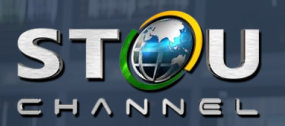

**Uo** 

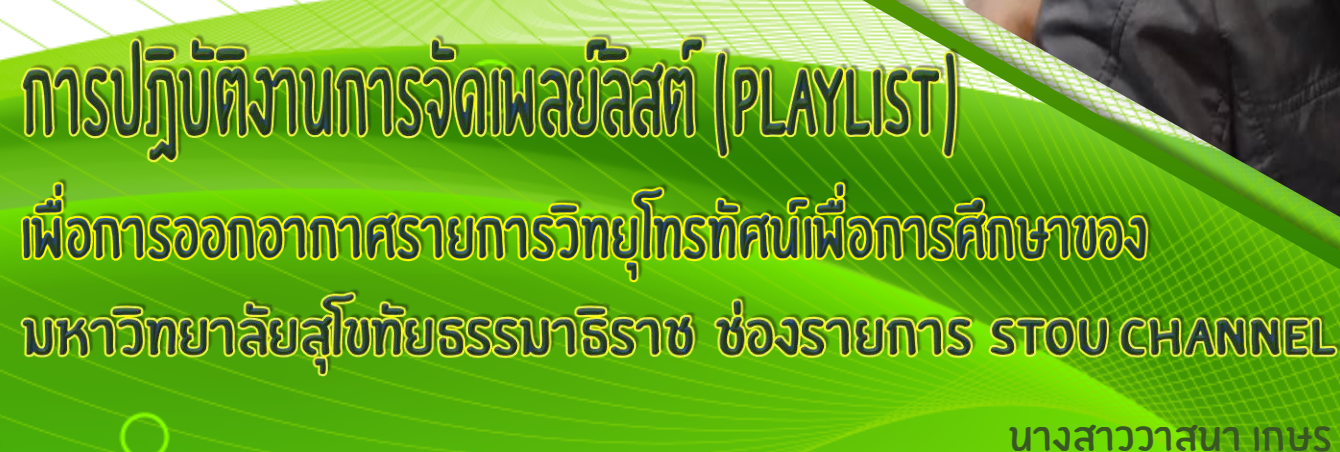

-<br>14) 23:09:01:15

 $0.1010$ 

้สำนักเทคโนโลยีการศึกษา มหาวิทยาลัยสุโขทัยธรรมาธิราช ช่างอิเล็กทรอนิกส์ชำนาญงาน

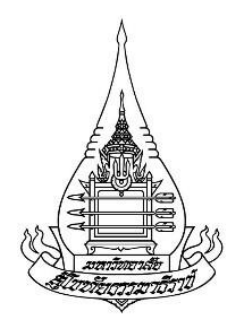

**คู่มือ**

# **การปฏิบัติงานการจัดเพลย์ลิสต์ (Playlist) เพื่อการออกอากาศรายการวิทยุโทรทัศน์เพื่อการศึกษาของ มหาวิทยาลัยสุโขทัยธรรมาธิราช ช่องรายการ STOU Channel**

**โดย**

**นางสาววาสนา เกษร** ี่ ช่างอิเล็กทรอนิกส์ชำนาญงาน

**ส านักเทคโนโลยีการศึกษา มหาวิทยาลัยสุโขทัยธรรมาธิราช กุมภาพันธ์2564**

## **ค าน า**

คู่มือการปฏิบัติงานเรื่อง การปฏิบัติงานการจัดเพลย์ลิสต์ (Playlist) เพื่อการออกอากาศ รายการวิทยุโทรทัศน์เพื่อการศึกษาของมหาวิทยาลัยสุโขทัยธรรมาธิราช ช่องรายการ STOU Channel ฉบับนี้ จัดท าขึ้นโดยมีวัตถุประสงค์เพื่อให้ผู้อ่านสามารถจัดเพลย์ลิสต์ (Playlist) ที่ปฏิบัติ ้ ตาม กฎ ระเบียบ คำสั่ง และข้อบังคับ ของสำนักงานคณะกรรมการกิจการกระจายเสียง กิจการ โทรทัศน์และกิจการโทรคมนาคมแห่งชาติ (กสทช.) ได้อย่างถูกต้อง เพื่อใช้เป็นคู่มือให้บุคลากรศึกษา ท าความเข้าใจหลักเกณฑ์ วิธีการ ขั้นตอน เทคนิคการปฏิบัติงานการจัดเพลย์ลิสต์ (Playlist) ตลอดจน ปัญหา อุปสรรคในการด าเนินงาน และเพื่อให้ผู้ปฏิบัติงานสามารถปฏิบัติงานแทนกันได้ เนื้อหาใน คู่มือการปฏิบัติงานการจัดเพลย์ลิสต์ (Playlist) เพื่อการออกอากาศรายการวิทยุโทรทัศน์เพื่อ การศึกษาของมหาวิทยาลัยสุโขทัยธรรมาธิราช ช่องรายการ STOU Channel มีรายละเอียดเกี่ยวกับ ขั้นตอนการปฏิบัติงาน การดูแลรักษาอุปกรณ์ การแก้ปัญหา การบันทึกผลการปฏิบัติงานการจัดเพลย์ ลิสต์ (Playlist) ประจำวัน

ผู้จัดทำขอขอบคุณทุกท่านที่ให้คำปรึกษา อีกทั้งเอื้อเฟื้อการอ่าน และหวังเป็นเพื่อให้ผู้ที่สนใจ หรือผู้ปฏิบัติงานในลักษณะเดียวกันนี้นำมาปฏิบัติได้ อย่างยิ่งว่าคู่มือเล่มนี้จะเป็นประโยชน์ต่อผู้ที่ สนใจศึกษาค้นคว้าหาข้อมูลเกี่ยวกับการจัดเพลย์ลิสต์ (Playlist) เพื่อการออกอากาศรายการวิทยุ โทรทัศน์ หากมีข้อผิดพลาดประการใด ผู้จัดทำขอน้อมรับไว้ และขออภัยมา ณ ที่นี้

> นางสาววาสนา เกษร ต าแหน่งช่างอิเล็กทรอนิกส์ช านาญงาน กมภาพันธ์ 2564

## สารบัญ

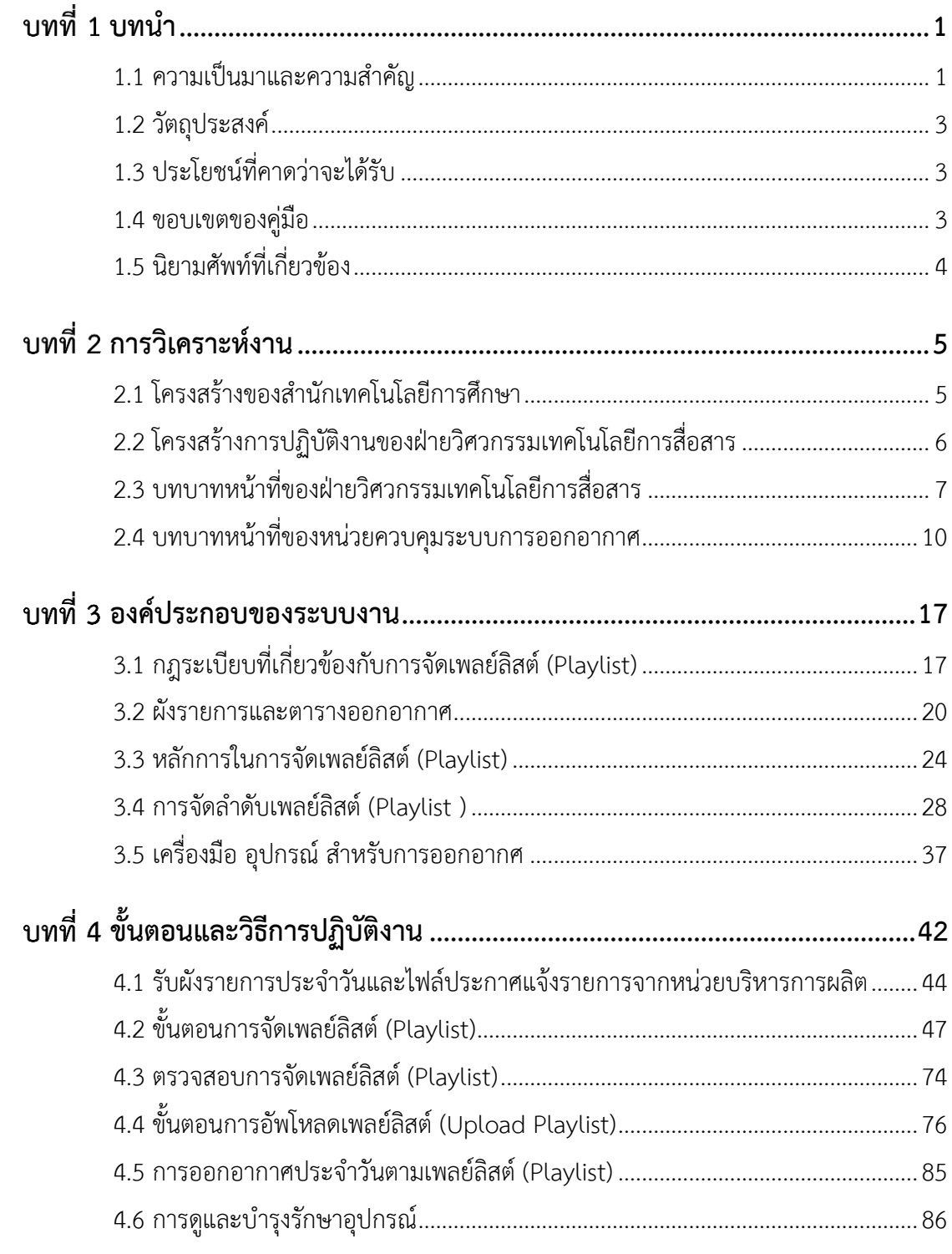

วาสนา เกษร ส<mark>พีจัดทำ</mark>

## **สารบัญ (ต่อ)**

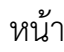

**ค**

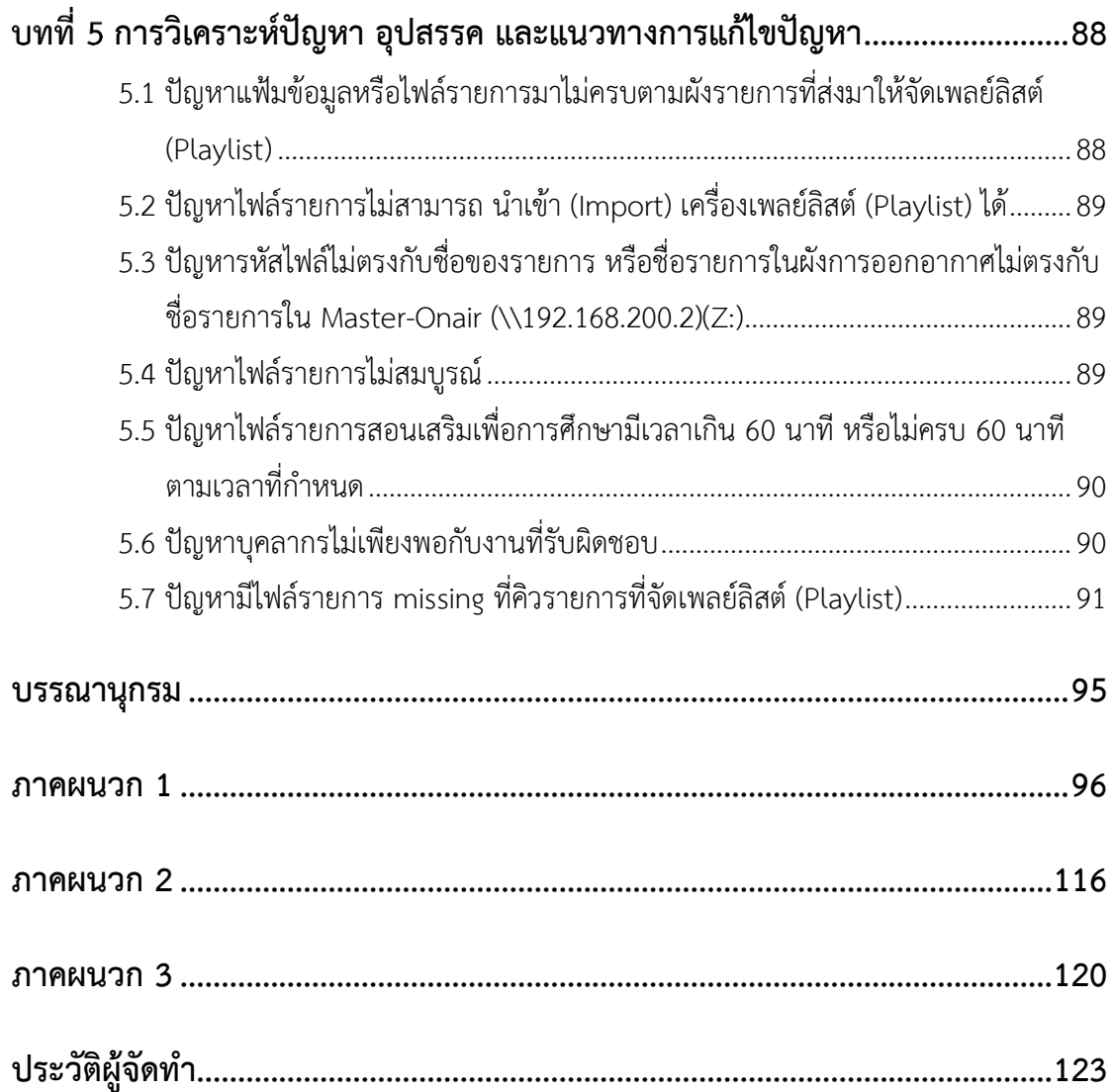

## **สารบัญภาพ**

**ง**

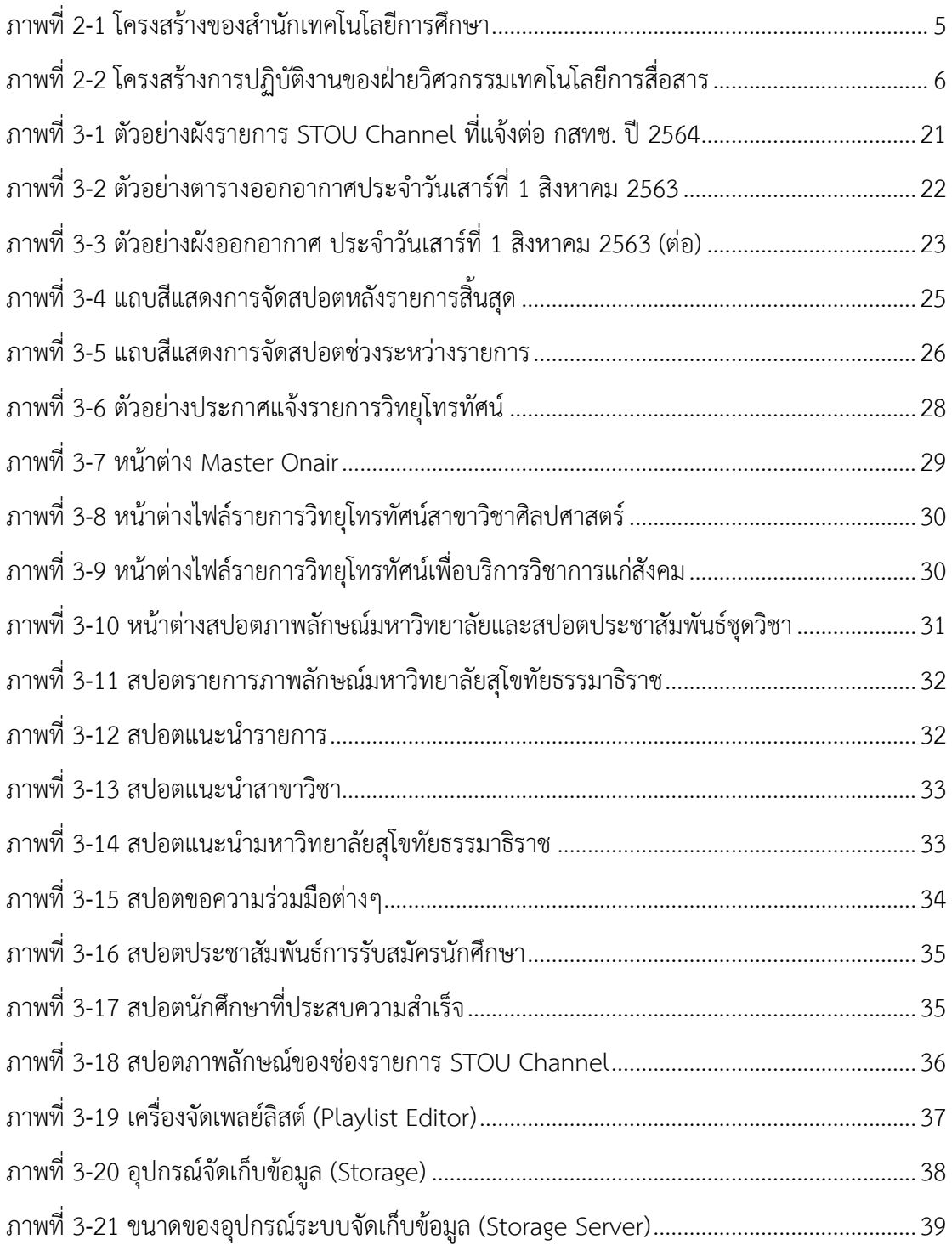

## สารบัญภาพ (ต่อ)

จ

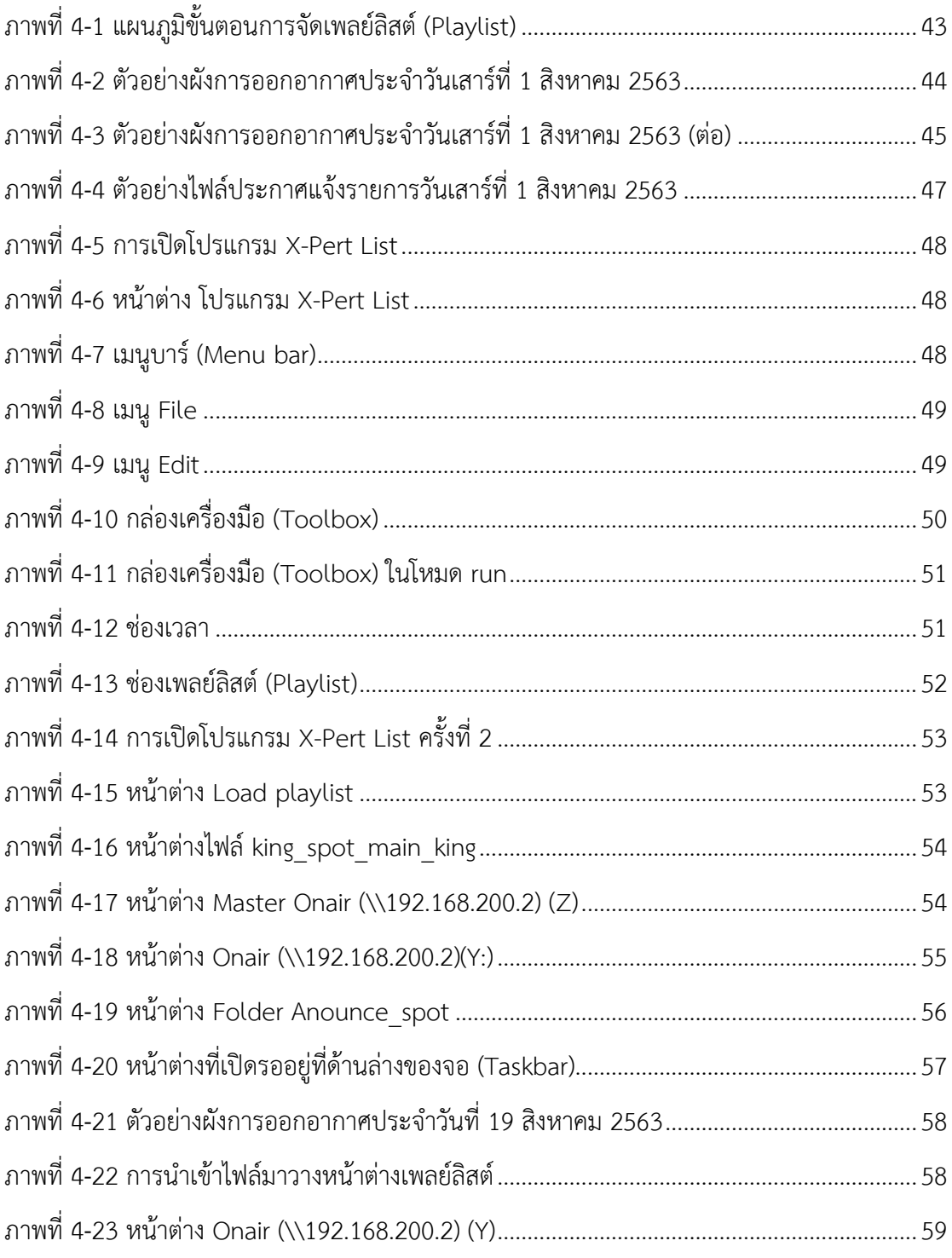

## **สารบัญภาพ (ต่อ)**

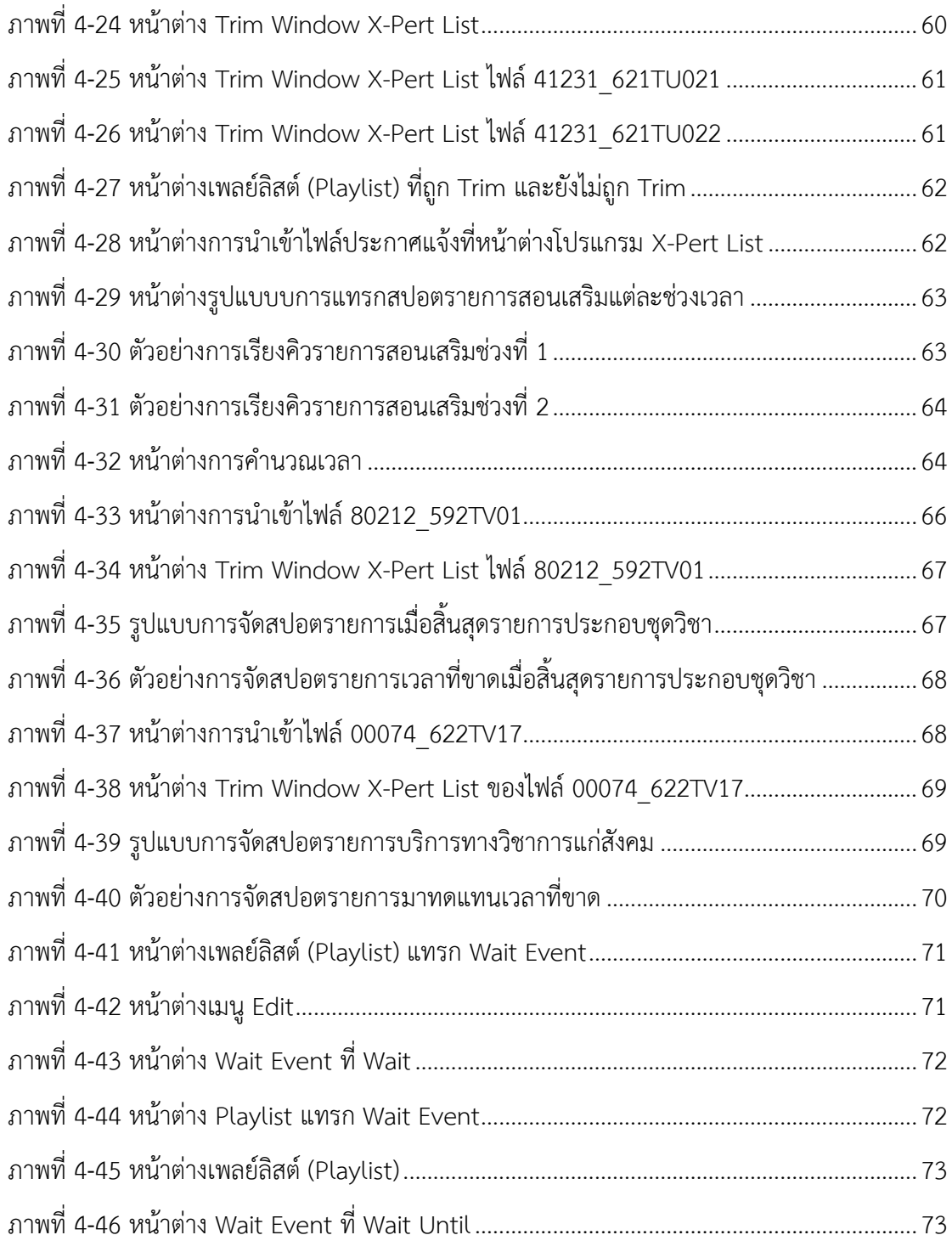

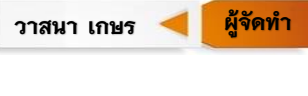

## สารบัญภาพ (ต่อ)

ช

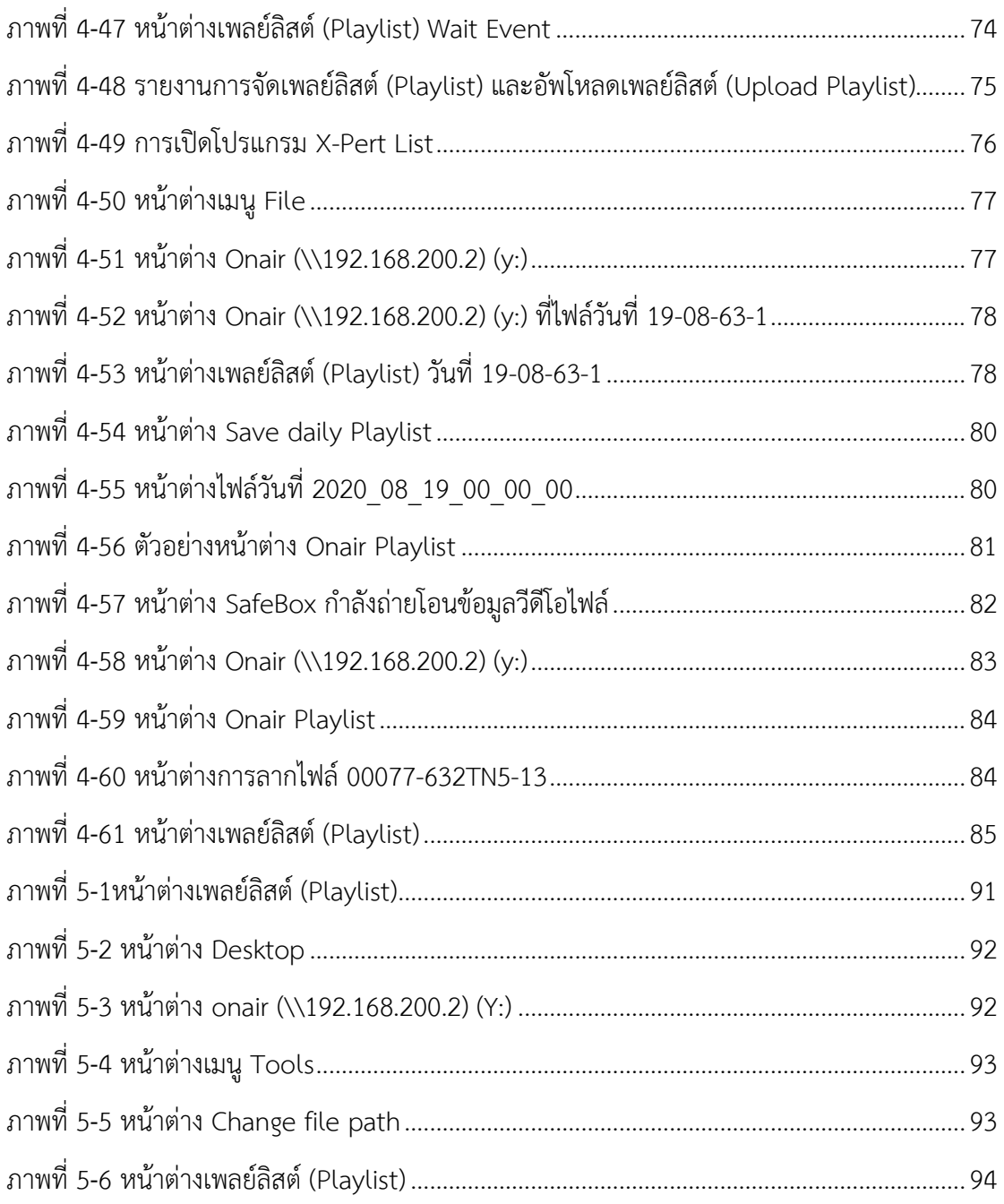

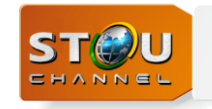

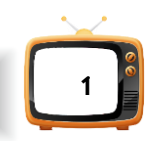

## ำเทที่ 1 **บทน า**

### <span id="page-9-1"></span><span id="page-9-0"></span>**1.1 ความเป็นมาและความส าคัญ**

ส านักเทคโนโลยีการศึกษา ได้รับมอบหมายจากมหาวิทยาลัยให้ผลิตสื่อการศึกษา และ ให้บริการสื่อประสมในระบบการสอนทางไกลที่เอื้อให้นักศึกษาสามารถศึกษาได้หลายช่องทาง นักศึกษาสามารถรับชมรายการเพื่อการศึกษาได้ทางสถานีวิทยุโทรทัศน์ช่องรายการ STOU Channel ทางเครื่องรับสัญญาณระบบดาวเทียมความถี่ C-Band กล่อง PSI ช่อง 245, GMMZ ช่อง 167 ตลอด 24 ชั่วโมง และผ่านเครือข่ายทางอินเทอร์เน็ตที่ www.stou.ac.th เลือก STOU Channel และ ออกอากาศทางมูลนิธิการศึกษาทางไกลผ่านดาวเทียม ในพระบรมราชูปถัมภ์ DLTV14 ระบบ ดาวเทียมความถี่ KU-Band กล่อง True Visions ช่อง 199 หรือรับชมรายการที่น่าสนใจย้อนหลัง เพิ่มเติมได้จาก STOU Channel on YouTube และ Facebook STOU Channel, นอกจากนี้ยัง สามารถรับฟังรายการวิทยุกระจายเสียงได้ทาง FM Sukhothai ทางเครื่องรับสัญญาณระบบดาวเทียม ความถี่ C-Band เลือกฟังรายการวิทยุกระจายเสียงที่รีโมทเครื่องรับสัญญาณและเลือกสถานีช่อง รายการ FM SUKHOTHAI และผ่านเครือข่ายอินเทอร์เน็ต โดยเข้าที่ www. stou.ac.th เลือก STOU Channel เลือก FM SUKHOTHAI, สื่อการศึกษา e-Tutorials การสอนเสริมผ่านอินเทอร์เน็ตที่ [https://media.stou.ac.th/e\\_tutorials.php?act=e\\_tutorials](https://media.stou.ac.th/e_tutorials.php?act=e_tutorials) และสื่อการศึกษา e-Learning การ เรียนการสอนผ่านสื่ออิเล็กทรอนิกส์ ที่ http://moodle.stou.ac.th/ ท าให้นักศึกษาสามารถชม รายการสอนเสริมเพื่อการศึกษา รายการประกอบชุดวิชา รายการบริการทางวิชาการแก่สังคม รายการแนะแนว และรายการประชาสัมพันธ์ได้อย่างเต็มที่ *ที่มา :<https://oet.stou.ac.th/aboutus/> สืบค้นเมื่อ 13 มกราคม 2563*

้ทั้งนี้ฝ่ายวิศวกรรมเทคโนโลยีการสื่อสาร ได้รับมอบหมายจากสำนักเทคโนโลยีการศึกษา ให้ ท าหน้าที่จัดระบบการปฏิบัติงานผลิตรายการวิทยุและโทรทัศน์ทางด้านเทคนิค การใช้เครื่องมือ อุปกรณ์ต่างๆ ทั้งภายในและภายนอกสถานที่ งานพัฒนาบุคลากร และเครื่องมือให้มีประสิทธิภาพ สนับสนุนการผลิตรายการ การซ่อมบำรุงวัสดุ ครุภัณฑ์ และจัดหาให้เพียงพอสำหรับการให้บริการ

วาสนา เกษร **ผู้จัดทำ** 

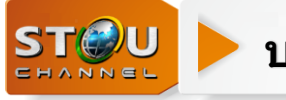

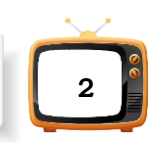

และเผยแพร่การออกอากาศทางสถานีช่องรายการ STOU Channel และช่อง DLTV14 ออกอากาศ ตลอด 24 ชั่วโมง *ที่มา: [https://oet.stou.ac.th/ectdevision /about/](https://oet.stou.ac.th/ectdevision%20/about/%20สืบค้น) สืบค้นเมื่อ 13 มกราคม 2563*

ิ จากบทบาทหน้าที่ของฝ่ายวิศวกรรมเทคโนโลยีการสื่อสารดังกล่าว ผู้จัดทำซึ่งดำรงตำแหน่ง ช่างอิเล็กทรอนิกส์ชำนาญงาน ได้รับมอบหมายงานให้อยู่ในหน่วยควบคุมระบบการออกอากาศ ้ ปฏิบัติงานประจำห้องควบคุมระบบการออกอากาศ และได้รับมอบหมายงานให้ทำหน้าที่จัดเพลย์ลิสต์ (Playlist) ตามผังรายการออกอากาศประจ าวันทางช่องรายการ STOU Channel และช่อง DLTV14

#### **ความส าคัญของการจัดท าคู่มือ**

หน่วยควบคุมระบบการออกอากาศเป็นหน่วยงานในสังกัดฝ่ายวิศวกรรมเทคโนโลยีการ สื่อสาร ส านักเทคโนโลยีการศึกษา จัดตั้งขึ้นเพื่อควบคุมการออกอากาศรายการวิทยุโทรทัศน์เพื่อ การศึกษาของมหาวิทยาลัยสุโขทัยธรรมาธิราช เพราะฉะนั้นผู้ที่ปฏิบัติงานห้องควบคุมระบบการ ้ออกอากาศจึงต้องสามารถปฏิบัติหน้าที่ได้อย่างถูกต้องตามที่กฎหมายกำหนดไว้ ในกฎหมายว่าด้วย การประกอบกิจการกระจายเสียงและกิจการโทรทัศน์ และประกาศ กสทช. เรื่องหลักเกณฑ์และ ้วิธีการอนุญาตให้บริการโครงข่ายกระจายเสียงหรือโทรทัศน์ รวมถึงระเบียบ ข้อบังคับ ประกาศ คำสั่ง หรือมาตรการที่คณะกรรมการกำหนดตลอดระยะเวลาการให้บริการ เพื่อไม่ให้เกิดการผิดพลาดในการ ออกอากาศ ซึ่งการจัดเพลย์ลิสต์ (Playlist) เพื่อเรียงคิวรายการออกอากาศ ขึ้นระบบ Server on air เพื่อเตรียมการออกอากาศ เป็นกระบวนการหนึ่งของการปฏิบัติงานในการออกอากาศ ผู้ทำหน้าที่จัด เพลย์ลิสต์ (Playlist) ต้องสามารถปฏิบัติหน้าที่ได้อย่างถูกต้อง เพื่อไม่ให้เกิดการผิดพลาดต่อการ ืออกอากาศตลอด 24 ชั่วโมง ของช่องรายการ STOU Channel และช่อง DLTV14 จึงจำเป็นต้องมี การศึกษาเรียนรู้วิธีการจัดเพลย์ลิสต์ (Playlist) อย่างเป็นขั้นตอนมีความเข้าใจหลักเกณฑ์ เทคนิค ต่างๆ รวมทั้งการแก้ปัญหา

้จากความเป็นมาและความสำคัญดังกล่าว จึงเกิดแรงบันดาลใจ ให้ผู้จัดทำเขียนคู่มือเรื่อง "การปฏิบัติงานการจัดเพลย์ลิสต์ (Playlist) เพื่อการออกอากาศรายการวิทยุโทรทัศน์เพื่อการศึกษา ของมหาวิทยาลัยสุโขทัยธรรมาธิราช ช่องรายการ STOU Channel"

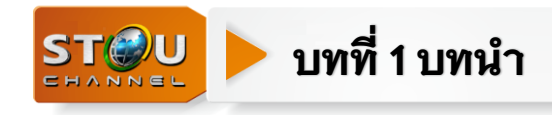

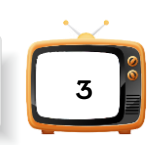

### <span id="page-11-0"></span>**1.2 วัตถุประสงค์**

1. เพื่อเป็นแนวทางให้บุคลากรในฝ่ายวิศวกรรมเทคโนโลยีการสื่อสาร มีความเข้าใจใน กฎระเบียบ ข้อบังคับ หลักเกณฑ์ วิธีการ ขั้นตอน เทคนิคการปฏิบัติงานการจัดเพลย์ลิสต์ (Playlist) ตลอดจนปัญหา และอปสรรคในการดำเนินงาน

2. เพื่อเป็นคู่มือให้บุคลากรในฝ่ายวิศวกรรมเทคโนโลยีการสื่อสาร ศึกษาและสามารถ ปฏิบัติงานแทนกันได้

### <span id="page-11-1"></span>**1.3 ประโยชน์ที่คาดว่าจะได้รับ**

1. เป็นแนวทางให้บุคลากรในฝ่ายวิศวกรรมเทคโนโลยีการสื่อสาร มีความเข้าใจในกฎระเบียบ ข้อบังคับ หลักเกณฑ์ วิธีการ ขั้นตอน เทคนิคการปฏิบัติงานการจัดเพลย์ลิสต์ (Playlist) ตลอดจน ปัญหา และอุปสรรคในการดำเนินงาน

2. เป็นคู่มือให้บุคลากรในฝ่ายวิศวกรรมเทคโนโลยีการสื่อสาร ศึกษาและสามารถปฏิบัติงาน แทนกันได้

#### <span id="page-11-2"></span>**1.4 ขอบเขตของคู่มือ**

การจัดท าคู่มือการปฏิบัติงานการจัดเพลย์ลิสต์ (Playlist) เพื่อการออกอากาศรายการ โทรทัศน์เพื่อการศึกษาของมหาวิทยาลัยสุโขทัยธรรมาธิราช ช่องรายการ STOU Channel จัดท าขึ้น เพื่อเป็นแนวทางในการปฏิบัติงานการจัดเพลย์ลิสต์ (Playlist) ของฝ่ายวิศวกรรมเทคโนโลยีการ สื่อสาร ส านักเทคโนโลยีการศึกษา มหาวิทยาลัยสุโขทัยธรรมาธิราช โดยมีขั้นตอนการปฏิบัติงาน การ แก้ปัญหา และการบันทึกผลการปฏิบัติงานการออกอากาศประจำวัน และรายละเอียดเกี่ยวกับ ึกฎระเบียบ ข้อบังคับ คำสั่ง ของสำนักงานคณะกรรมการกิจการกระจายเสียง กิจการโทรทัศน์ และ กิจการโทรคมนาคมแห่งชาติ (กสทช.) ที่เกี่ยวข้องกับการปฏิบัติงานการจัดเพลย์ลิสต์ (Playlist)

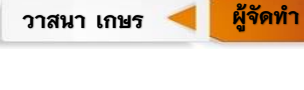

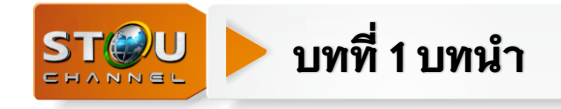

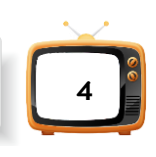

## <span id="page-12-0"></span>**1.5 นิยามศัพท์ที่เกี่ยวข้อง**

**"รายการโทรทัศน์เพื่อการศึกษา"** หมายถึงรายการที่ผลิตขึ้นใช้เป็นสื่อการศึกษาแก่ นักศึกษา และประชาชนทั่วไป เพื่อเพิ่มพูนความรู้ ทักษะ เจตคติตามวัตถุประสงค์การเรียนรู้ที่ตั้งไว้ ได้แก่ ด้านพุทธิพิสัย เจตพิสัย และทักษะพิสัย โดยการนำเสนอทั้งภาพและเสียง

**"ห้องควบคุมระบบการออกอากาศรายการวิทยุโทรทัศน์"** หมายถึงห้องควบคุมการ เผยแพร่สัญญาณภาพและเสียงของรายการวิทยุโทรทัศน์

**"ช่องร ายกา ร STOU Channel"** หม ายถึงสถ านีวิทยุโทรทัศน์มห าวิทย าลัย สุโขทัยธรรมาธิราช (STOU Channel) เป็นการประกอบกิจการกระจายเสียงหรือโทรทัศน์ เพื่อ ให้บริการโทรทัศน์สำหรับกิจการที่ไม่ใช้คลื่นความถี่ แบบบอกรับสมาชิกโดยใช้โครงข่ายสถานีวิทยุ โทรทัศน์ผ่านดาวเทียมย่านความถี่ C-Band ของบริษัท กสท. จำกัด (มหาชน)

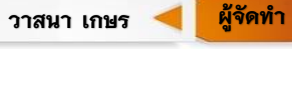

## ึบทที่ 2

## **การวิเคราะห์งาน**

<span id="page-13-0"></span>ในการจัดท าคู่มือการปฏิบัติงานเรื่อง "การปฏิบัติงานห้องควบคุมระบบการออกอากาศ รายการโทรทัศน์เพื่อการศึกษาของมหาวิทยาลัยสุโขทัยธรรมาธิราช ช่องรายการ STOU Channel" ผู้จัดท าได้วิเคราะห์งานออกเป็น

- 2.1 โครงสร้างของสำนักเทคโนโลยีการศึกษา
- 2.2 โครงสร้างการปฏิบัติงานของฝ่ายวิศวกรรมเทคโนโลยีการสื่อสาร
- 2.3 บทบาทหน้าที่ของฝ่ายวิศวกรรมเทคโนโลยีการสื่อสาร
- 2.4 บทบาทหน้าที่ของหน่วยควบคุมระบบการออกอากาศ

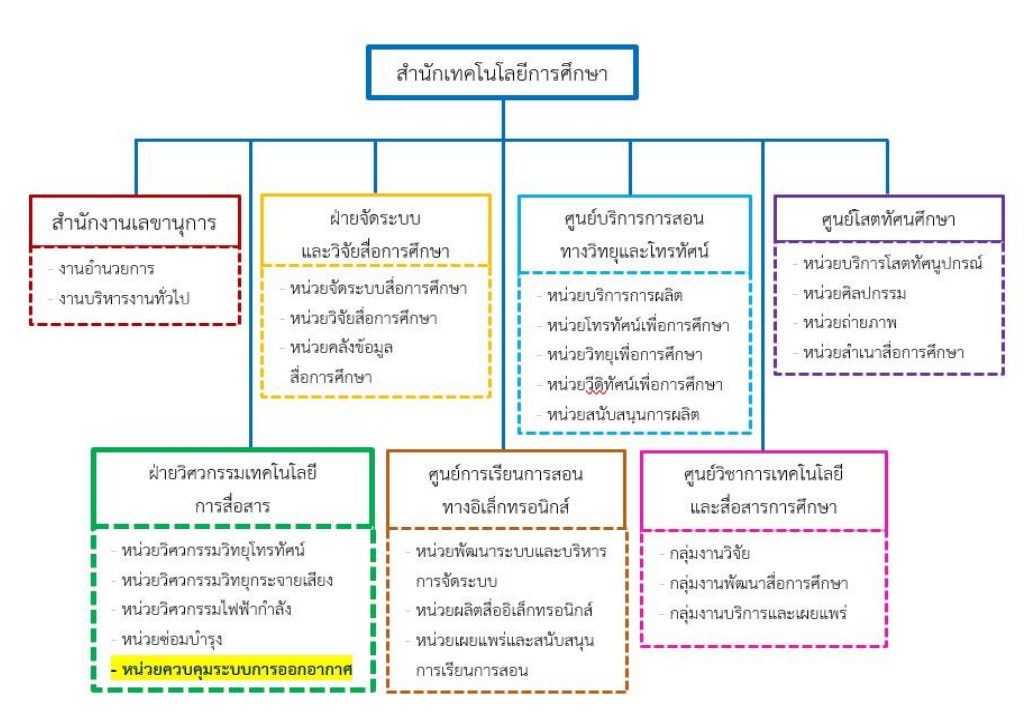

## <span id="page-13-1"></span>**2.1 โครงสร้างของส านักเทคโนโลยีการศึกษา**

ภาพที่ 2-1 โครงสร้างของส านักเทคโนโลยีการศึกษา

<span id="page-13-2"></span>ที่มา : http://eservice.stou.ac.th/edocument/oet/about/about1.htm สืบค้นเมื่อ 28 มกราคม 2564

**ผู้จัด**

วาสนา เกษร **ผู้จัดทำ** 

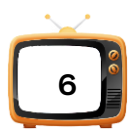

#### **2.2 โครงสร้างการปฏิบัติงานของฝ่ายวิศวกรรมเทคโนโลยีการสื่อสาร**

<span id="page-14-0"></span>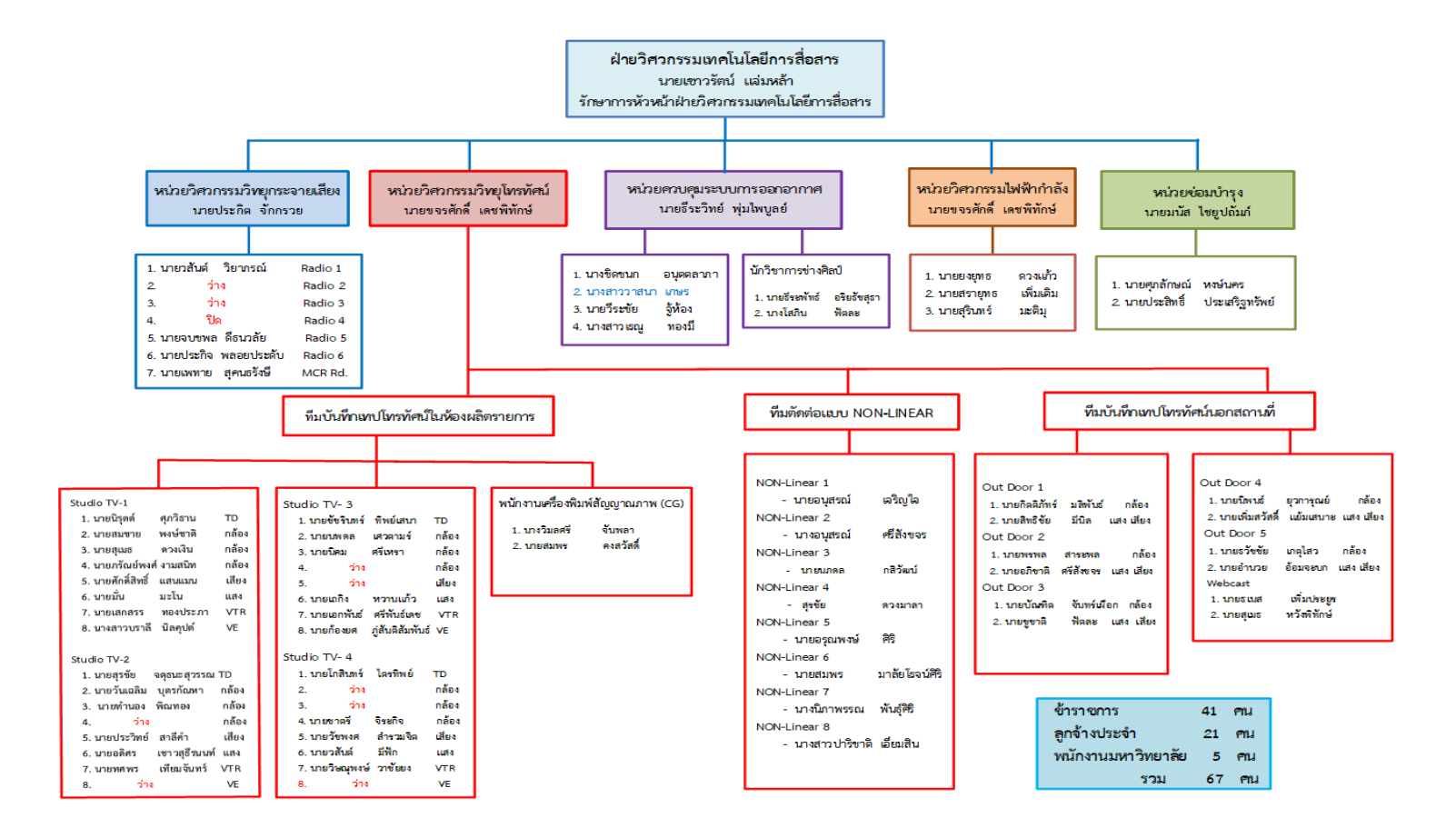

ภาพที่ 2-2 โครงสร้างการปฏิบัติงานของฝ่ายวิศวกรรมเทคโนโลยีการสื่อสาร

<span id="page-14-1"></span>*ที่มา ฝ่ายวิศวกรรมเทคโนโลยีการสื่อสาร ส านักเทคโนโลยีการศึกษา มหาวิทยาลัยสุโขทัยธรรมาธิราช*

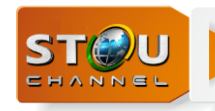

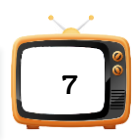

## <span id="page-15-0"></span>**2.3 บทบาทหน้าที่ของฝ่ายวิศวกรรมเทคโนโลยีการสื่อสาร**

ฝ่ายวิศวกรรมเทคโนโลยีการสื่อสาร ( Communication Technology Engineering Section) มีชื่อย่อว่า CTES ทำหน้าที่ควบคุม ดูแล และให้บริการระบบอุปกรณ์การผลิตรายการ วิทยุกระจายเสียง และวิทยุโทรทัศน์ การใช้เครื่องมือ อุปกรณ์ต่างๆ ทั้งภายในและภายนอกสถานที่ งานพัฒนาบุคลากร และเครื่องมือให้มีประสิทธิภาพ สนับสนุนการผลิตรายการ การซ่อมบำรุง จัดหา ้วัสดุและครุภัณฑ์ให้เพียงพอสำหรับการให้บริการ รวมทั้งควบคุมการออกอากาศรายการวิทยุโทรทัศน์ ช่องรายการ STOU Channel และ ช่อง DLTV14 ตลอด 24 ชั่งโมง *ที่มา: https://oet.stou.ac.th/ectdevision/about/ เมื่อ 28 มกราคม 2564*

#### **การแบ่งหน่วยงาน**

## **หน่วยวิศวกรรมวิทยุกระจายเสียง–หน้าที่ความรับผิดชอบ**

1. วางแผน ควบคุมและบริหารงานโครงการวิศวกรรม การวิเคราะห์ ค้นคว้า ออกแบบวาง แผนผังด้านวิศวกรรมวิทยุกระจายเสียง

2. ควบคุมและบริหารงานห้องบันทึกเสียงจำนวน 5 ห้อง สำหรับให้บริการบันทึกเสียง, รายการวิทยุกระจายเสียง, CD Audio, CD MP3 และห้องควบคุมการออกอากาศ สำหรับการ ออกอากาศรายการวิทยุกระจายเสียงทางสถานีวิทยุโทรทัศน์ผ่านดาวเทียมช่อง FM SUKHOTHAI สถานีวิทยุกระจายเสียงเครือข่ายเพื่อการศึกษา กรมประชาสัมพันธ์ และ Radio online ตลอด 24 ชั่วโขง

3. ควบคุมและบริหารงานที่เกี่ยวข้องกับการใช้ห้องบันทึกเสียงในงานฝึกปฏิบัติเสริมทักษะ นักศึกษาสาขาวิชาศึกษาศาสตร์ และสาขาวิชานิเทศศาสตร์

- 4. ประสานงานกับกลุ่มงานอื่นๆ ที่มาขอใช้บริการบันทึกเสียง
- 5. วางแผนงบประมาณแผ่นดินและเงินรายได้เพื่อสนับสนุนการทำงานประจำปี

#### **หน่วยวิศวกรรมวิทยุโทรทัศน์–หน้าที่ความรับผิดชอบ**

1. วางแผน ควบคุม บริหารงานโครงการวิศวกรรม การวิเคราะห์ ค้นคว้าออกแบบวาง แผนผังด้านวิศวกรรมวิทยุโทรทัศน์

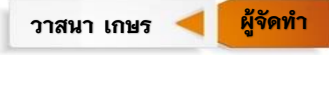

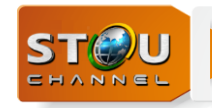

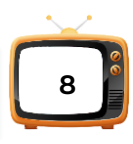

- 2. ควบคุมและบริหารงาน
	- งานถ่ายท านอกสถานที่ จ านวน 5 ทีม
	- งานล าดับภาพแบบ NON-LINEAR จ านวน 8 ห้อง
	- งานผลิตรายการวิทยุโทรทัศน์ ประจำสตูดิโอ จำนวน 4 ห้อง และ OB-VAN
	- งานถ่ายทอดการประชุมและสัมมนาผ่านระบบ Webcasting หรือ Facebook Live
	- งานบันทึกกิจกรรมของสาขาวิชาและหน่วยงานภายในลงแผ่น DVD
	- งานฝึกปฏิบัติเสริมทักษะนักศึกษาสาขาวิชาศึกษาศาสตร์ และสาขาวิชานิเทศศาสตร์
	- งานถ่ายทอดสดกิจกรรมส าคัญต่างๆ ภายในมหาวิทยาลัยออกอากาศทางช่องรายการ STOU Channel

3. ประสานงานกับหน่วยอื่นๆ ที่มาขอใช้บริการทีมเทคนิคสำหรับการบันทึกและการตัดต่อ รายการวิทยุโทรทัศน์

4. วางแผนงบประมาณแผ่นดินและเงินรายได้เพื่อสนับสนุนการทำงานประจำปี

## **หน่วยควบคุมระบบออกอากาศ–หน้าที่ความรับผิดชอบ**

1. วางแผน ควบคุม บริหารงานโครงการ การวิเคราะห์ ค้นคว้า ออกแบบวางแผนผังด้าน เทคโนโลยีสารสนเทศเพื่อการผลิตและเผยแพร่สื่อวิทยุกระจายเสียงวิทยุโทรทัศน์การสอนเสริม ทางไกลผ่านดาวเทียม และอินเทอร์เน็ต การถ่ายทอดการประชุมสัมมนาของหน่วยงานภายใน มหาวิทยาลัยผ่านโครงข่ายอินทราเน็ต (Intranet) หรือ Facebook Live

2. ควบคุมและบริหารงาน

2.1 การดูแลระบบอุปกรณ์ห้องควบคุมระบบการออกอากาศและการปฏิบัติงานควบคุม การออกอากาศรายการวิทยุโทรทัศน์ทางช่องรายการ STOU Channel และ ช่อง DLTV14

2.2 การแปลงต้นฉบับรายการวิทยุโทรทัศน์ เพื่อจัดเก็บลงในหน่วยความจำส่วนกลาง และการจัดเพลย์ลิสต์ (Playlist) รายการวิทยุโทรทัศน์ตามผังรายการออกอากาศประจำวัน เพื่อการ ออกอากาศทางสถานีวิทยุโทรทัศน์ช่องรายการ STOU Channel และช่อง DLTV14

2.3 การอัพโหลด (Upload) รายการวิทยุกระจายเสียงและวิทยุโทรทัศน์ทางช่องรายการ STOU Channel บน YouTube

2.4 การซ่อมบำรุง การติดตั้งโปรแกรมระบบปฏิบัติการ และโปรแกรมของเครื่อง ้ คอบพิวเตอร์ที่ใช้สำหรับการผลิต เผยแพร่สื่อที่รับผิดชอบ

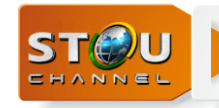

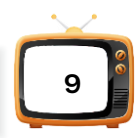

2.5 การสำเนารายการวิทยุโทรทัศน์ ลงแผ่น VCD และ DVD เพื่อให้บริการแก่หน่วยงาน ภายในและภายนอก

2.6 การนำเข้าข้อมูลวีดิทัศน์ (Ingest) ลงในหน่วยความจำส่วนกลางและการนำข้อมูล ออก (Out Gest) เพื่อบันทึกลงสื่อบันทึกรายการวิทยุโทรทัศน์แบบดิจิทัลเพื่อการผลิตรายการวิทยุ โทรทัศน์

2.7 การเปลี่ยนถ่ายเทปโทรทัศน์ต้นฉบับรายการวิทยุโทรทัศน์ (Digitize) ลงสื่อบันทึก ข้อมูลรายการวิทยุโทรทัศน์แบบดิจิทัล เพื่อการจัดเก็บแบบไม่ผ่านเครือข่าย (off line archive)

- 2.8 ประสานงานกับกลุ่มงานอื่น ๆ ที่มาขอใช้บริการ
- 2.9 วางแผนงบประมาณแผ่นดินและเงินรายได้เพื่อสนับสนุนการทำงานประจำปี

## หน่วยวิศวกรรมไฟฟ้ากำลัง–หน้าที่ความรับผิดชอบ

1. วางแผน ควบคม และบริหารงานวิศวกรรมไฟฟ้ากำลัง วิเคราะห์ ค้นคว้า ออกแบบด้าน ึการติดตั้งระบบอุปกรณ์ไฟฟ้า เครื่องสำรองไฟฟ้า เครื่องกำเนิดไฟฟ้า ไฟฟ้าแสงสว่างฉุกเฉิน ระบบ ี ปรับอากาศ และฟอกอากาศ เครื่องกำจัดความชื้นและดูแลอาคารศูนย์ผลิตรายการวิทยุโทรทัศน์และ อาคารจอดรถบันทึกเทปวีดิทัศน์นอกสถานที่หรือรถถ่ายทอดสด (OB-VAN)

2. ติดตั้ง เคลื่อนย้าย ปรับเปลี่ยน บำรุงรักษาระบบอุปกรณ์ไฟฟ้ากำลังและไฟฟ้าแสงสว่าง ให้บริการระบบปรับอากาศและฟอกอากาศแบบเคลื่อนที่

3. จัดทำโครงการเงินงบประมาณแผ่นดินและเงินรายได้สำหรับแผนการบำรุงรักษาครุภัณฑ์ ระบบอุปกรณ์ไฟฟ้ากำลังและไฟฟ้าแสงสว่างทั้งระยะสั้นและระยะยาว

4. จัดทำข้อกำหนดรายละเอียดคุณลักษณะทางเทคนิคของครุภัณฑ์และร่าง TOR สำหรับ การประกวดราคาจัดซื้อครุภัณฑ์สำหรับระบบอุปกรณ์ไฟฟ้า เครื่องสำรองไฟฟ้า เครื่องกำเนิดไฟฟ้า ไฟฟ้าแสงสว่างฉุกเฉิน ระบบปรับอากาศและฟอกอากาศ เครื่องกำจัดความชื้น

5. ดำเนินการพัฒนาบุคลากรช่างเทคนิคเกี่ยวกับความรู้ทางเทคโนโลยีระบบอุปกรณ์และ เครื่องมือเพื่อให้มีการใช้งานและการบำรุงรักษาระบบอุปกรณ์ไฟฟ้า เครื่องสำรองไฟฟ้า เครื่องกำเนิด ไฟฟ้า ไฟฟ้าแสงสว่างฉุกเฉิน ระบบปรับอากาศ และฟอกอากาศ เครื่องกำจัดความชื้นได้อย่างถูกต้อง ตามหลักวิศวกรรม

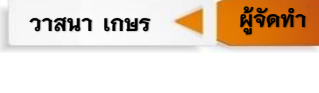

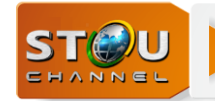

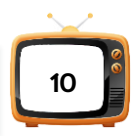

6. จัดทำคู่มือแนวทางการปฏิบัติงานบำรุงรักษาระบบอุปกรณ์ไฟฟ้า เครื่องสำรองไฟฟ้า เครื่องกำเนิดไฟฟ้า ระบบไฟฟ้าแสงสว่างฉุกเฉิน ระบบปรับอากาศและฟอกอากาศ เครื่องกำจัด ้ความชื้นสำหรับช่างเทคนิค

## **หน่วยซ่อมบ ารุง–หน้าที่ความรับผิดชอบ**

1. วางแผนควบคุมและบริหารงาน งานซ่อมบำรุง วิเคราะห์ ค้นคว้า ออกแบบด้านการติดตั้ง อุปกรณ์ระบบวงจรปิด การเชื่อมโยงสัญญาณและการรับสัญญาณรายการวิทยุโทรทัศน์

2. ติดตั้งเคลื่อนย้าย ปรับเปลี่ยนระบบอุปกรณ์และเครื่องมือ

3. จัดทำโครงการเงินงบประมาณแผ่นดินและเงินรายได้ สำหรับแผนการบำรุงรักษาครุภัณฑ์ ระบบอุปกรณ์และเครื่องมือ

4. จัดทำข้อกำหนดรายละเอียดคุณลักษณะทางเทคนิคของครุภัณฑ์และร่าง TOR สำหรับ การประกวดราคาจัดซื้อครภัณฑ์สำหรับการซ่อมบำรง

5. พัฒนาบุคลากรช่างเทคนิคเกี่ยวกับความรู้ทางเทคโนโลยีระบบอุปกรณ์และเครื่องมือ เพื่อให้มีการใช้งานและการบ ารุงรักษาอุปกรณ์ได้อย่างถูกต้อง

6. จัดทำคู่มือแนวทางการปฏิบัติงานบำรุงรักษาอุปกรณ์และเครื่องมือสำหรับช่างเทคนิค

7. จัดเก็บและดำเนินการจัดจำหน่ายครุภัณฑ์ที่หมดอายุการใช้งานของฝ่ายวิศวกรรม เทคโนโลยีการสื่อสาร

## <span id="page-18-0"></span>**2.4 บทบาทหน้าที่ของหน่วยควบคุมระบบการออกอากาศ**

จากโครงสร้างของส านักเทคโนโลยีการศึกษา งานห้องควบคุมระบบการออกอากาศ อยู่ใน ฝ่ายวิศวกรรมเทคโนโลยีการสื่อสาร ภายใต้หน่วยควบคุมระบบการออกอากาศ หน้าที่ความ รับผิดชอบของตำแหน่ง ช่างอิเล็กทรอนิกส์ชำนาญงาน ตามมาตรฐานกำหนดตำแหน่งที่กำหนดโดย คณะกรรมการข้าราชการพลเรือนในสถาบันอุดมศึกษา (ก.พ.อ.) เมื่อวันที่ 21 กันยายน 2553 ดังนี้ *ที่มา : http://personnel.rmutsv.ac.th/content[/2013/10/8-281](http://personnel.rmutsv.ac.th/content/2013/10/8-281) สืบค้นเมื่อ 8 มกราคม 2564* 

## **หน้าที่ความรับผิดชอบหลัก**

้ ปฏิบัติงานในฐานะผู้ปฏิบัติงานที่ต้องใช้ความรู้ความสามารถความชำนาญงานทักษะหรือ ประสบการณ์สูง ในการปฏิบัติงานเฉพาะด้าน หรือเฉพาะทางและต้องทำการศึกษาค้นคว้าทดลอง

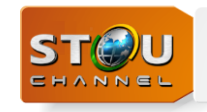

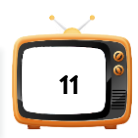

วิเคราะห์ สังเคราะห์ หรือช่วยวิจัยโดยใช้ หรือประยุกต์หลักการเหตุผล แนวความคิดวิธีการเพื่อการ ้ ปฏิบัติงานตามมาตรฐานที่กำหนดไว้ หรือพัฒนางานในหน้าที่และงานเฉพาะด้าน หรือเฉพาะทาง หรือแก้ไขปัญหาในงานหลักที่ปฏิบัติ ซึ่งมีความยุ่งยากและมีขอบเขตกว้างขวางตลอดจนให้คำปรึกษา แนะนำ และเสนอแนะวิธีการแก้ไขปรับปรุงการปฏิบัติงาน และปฏิบัติงานอื่นตามที่ได้รับมอบหมาย โดยมีลักษณะงานที่ปฏิบัติในด้านต่างๆ ดังนี้

## **1. ด้านการปฏิบัติการ**

1.1 เขียนแบบวงจรไฟฟ้า แบบชิ้นส่วนเครื่องปฏิกรณ์ปรมาณูแบบชิ้นส่วนอุปกรณ์ อิเล็กทรอนิกส์แบบอุปกรณ์การวิจัยทางวิทยาศาสตร์ เพื่อให้เป็นไปตามหลักวิชา และมาตรฐานงาน ช่างอิเล็กทรอนิกส์

1.2 ตรวจ แก้ ซ่อม บำรุงรักษา ควบคุม ทดสอบติดตั้งปรับแต่งอุปกรณ์อิเล็กทรอนิกส์ และอุปกรณ์นิวเคลียร์อิเล็กทรอนิกส์ ซึ่งมีระบบการทำงานที่ย่งยากซับซ้อนมาก เพื่อให้เกิดความ พร้อมและตอบสนองความต้องการในการปฏิบัติงานได้อย่างมีประสิทธิภาพ

1.3 ตรวจ ทดสอบ ศึกษารายละเอียดเกี่ยวกับอุปกรณ์ใหม่ๆ พัฒนาอุปกรณ์ อิเล็กทรอนิกส์ และนิวเคลียร์อิเล็กทรอนิกส์เพื่อให้การปฏิบัติงานเป็นไปอย่างมีประสิทธิภาพมาก ยิ่งขึ้น

1.4 ช่วยสอนและฝึกงานภาคปฏิบัติให้แก่นักศึกษา เพื่อถ่ายทอดความรู้ความเข้าใจใน งานช่างอิเล็กทรอนิกส์

## **2. ด้านการก ากับดูแล**

2.1 ส่งเสริม กำกับ ดูแล ควบคุม และตรวจสอบการปฏิบัติงานของเจ้าหน้าที่ระดับ ุ รองลงมา เพื่อให้การดำเนินงานของหน่วยงานที่รับผิดชอบเป็นไปตามเป้าหมายที่กำหนด

2.2 วางแผน ประเมินผล ให้คำแนะนำและแก้ไขปัญหาขัดข้องในการปฏิบัติงานช่าง อิเล็กทรอนิกส์ในหน่วยงาน เพื่อให้การปฏิบัติงานเป็นไปอย่างต่อเนื่องมีประสิทธิภาพ

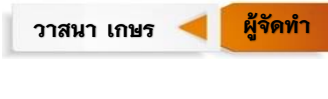

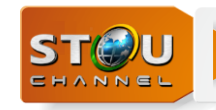

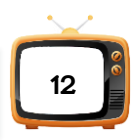

## **3. ด้านการบริการ**

3.1 ให้คำแนะนำ ตอบปัญหา และฝึกอบรมเกี่ยวกับงานช่างอิเล็กทรอนิกส์ในความ รับผิดชอบให้แก่ผู้รับบริการ เพื่อถ่ายทอดความรู้ความเข้าใจ และความชำนาญงานด้านช่าง อิเล็กทรอนิกส์

3.2 ประสานงานกับหน่วยงาน หรือผู้รับบริการ เพื่ออำนวยความสะดวกและปฏิบัติงาน ได้ตรงตามเป้าหมายของหน่วยงาน

### **หน้าที่ความรับผิดชอบของต าแหน่งตามที่ได้รับมอบหมาย**

หน้าที่ความรับผิดชอบของตำแหน่งเลขที่ 134 นางสาววาสนา เกษร ตำแหน่งช่าง ้อิเล็กทรอนิกส์ชำนาญงาน ตามที่ได้รับมอบหมาย มีดังนี้

### **งานที่ 1 การจัดเพลย์ลิสต์ (Playlist)**

#### **การปฏิบัติงาน**

1. ตรวจสอบข้อมลรายการวิทยุโทรทัศน์ ประกาศแจ้งรายการ ก่อนการจัดเพลย์ลิสต์ (Playlist) ตามผังออกอากาศ

2. ส่งเสริมกำกับดูแล ควบคุม ปฏิบัติงานและตรวจสอบการปฏิบัติงาน เพื่อให้การดำเนินงาน จัดเพลย์ลิสต์ (Playlist) ตามผังรายการออกอากาศประจำวันทางสถานีโทรทัศน์ช่องรายการ STOU Channel และช่อง DLTV14

3. ตรวจเช็คแก้ไข ซ่อมบำรุง ควบคุม ทดสอบติดตั้งปรับแต่งอุปกรณ์ที่ใช้สำหรับการจัดเพลย์ ลิสต์ (Playlist)

4. ถ่ายทอดความรู้ความเข้าใจ และความชำนาญงานด้านเพลย์ลิสต์ (Playlist) ให้แก่ช่าง อิเล็กทรอนิกส์

#### **คุณภาพของงาน**

1. รายการต้องออกอากาศตรงตามผังรายการที่ได้ขออนุญาตกับคณะกรรมการกิจการ กระจายเสียง กิจการโทรทัศน์ และกิจการโทรคมนาคมแห่งชาติ (กสทช.)

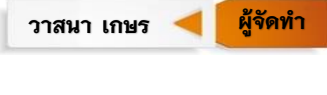

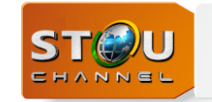

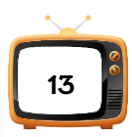

2. ต้องมีการเตรียมต้นฉบับให้พร้อมในการออกอากาศ เมื่อต้นฉบับรายการวิทยุโทรทัศน์ที่ ้อยู่ในรูปของไฟล์ข้อมูลจัดเรียงตามคิวแล้ว ต้องออกอากาศได้ตามเวลาที่กำหนดในผังรายการ โดยมี ความคลาดเคลื่อน ±10 วินาที

## **ความยุ่งยากซับซ้อน**

ในแต่ละช่วงเวลาของการออกอากาศต้นฉบับรายการวิทยุโทรทัศน์ มักมีเวลาของรายการขาด หรือเกินช่วงเวลาต้องใช้สปอตรายการที่มีความหลากหลายชนิด เช่น สปอตโฆษณา สปอตโปรโมทรายการ สปอตประชาสัมพันธ์ ฯลฯ เข้ามาจัดสปอตรายการแทนเวลาที่ขาดให้พอดีช่วงเวลาและต้องมีความ ่ เชื่อมโยงสอดคล้องกับเนื้อหารายการ เพื่อเพิ่มอรรถรสในการรับชมรายการ ฉะนั้นจำเป็นต้องมีการ ตัดสินใจเลือกหาสปอตรายการวิทยุโทรทัศน์ที่เกี่ยวข้องและมีเวลาเหมาะสมในออกอากาศ เพื่อแก้ไข เวลาให้รายการในล าดับถัดไปตรงตามเวลาออกอากาศ *(การจัดสปอตรายการแทนเวลาที่ขาดต้อง เป็นไปตามประกาศ กสทช. ตามเงื่อนไขแนบท้ายใบอนุญาต โดยการจัดสปอตรายการแทนเวลาที่ขาด ต้องไม่เกินชั่วโมงละ 6 นาทีโดยเมื่อรวมเวลาโฆษณาและบริการธุรกิจตลอดทั้งวันเฉลี่ยแล้วต้องไม่ เกินชั่วโมงละ 5 นาที(ในกรณีนี้ถึงแม้มหาวิทยาลัยสุโขทัยธรรมาธิราช จะไม่มีการโฆษณาแต่ในการ จัดสปอตรายการแทนช่วงว่างของการจัดเรียงคิวรายการจะต้องปฏิบัติตามระเบียบนี้อย่างเคร่งครัด)*

## **การก ากับตรวจสอบ**

ตรวจสอบความถูกต้องของประกาศแจ้งรายการ ต้นฉบับรายการ เรียงสปอตเพื่อจัดสปอต รายการแทนเวลาที่ขาดและความถูกต้องของช่วงเวลาออกอากาศ

### **การตัดสินใจ**

้ กรณีที่เวลาของต้นฉบับรายการขาด การจัดสปอตรายการแทนเวลาที่ขาดต้องคำนวณเวลาที่ ขาด แล้วตัดสินใจเลือกสปอตที่มีช่วงเวลาใกล้เคียงเวลาที่ขาดมาจัดสปอตรายการแทน โดยยังคงความ ราบรื่นของช่วงรายการและในกรณีที่รายการเกิน ให้ตัดช่วงเวลาที่เกินออกเพื่อไม่ให้กระทบช่วงเวลา ของการออกอากาศใบลำดับถัดไป

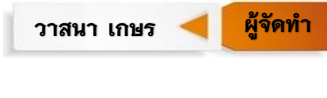

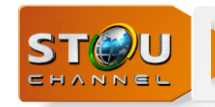

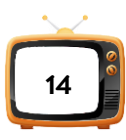

### **งานที่ 2 ผู้ควบคุมการออกอากาศรายการวิทยุโทรทัศน์**

### **การปฏิบัติงาน**

1. การปฏิบัติงานออกอากาศในเวลาราชการ

1.1 ตรวจสอบการจัดเพลย์ลิสต์ (Playlist) ที่ออกอากาศเพื่อดูช่วงรายการสดและ ้รายการครบตามผังรายการ คิวรายการประจำวันถูกต้องตามที่กำหนดให้ออกอากาศ

1.2 ปรับระดับเสียง ในรายการวิทยุโทรทัศน์ ที่ออกอากาศให้มีระดับเสียงตามมาตรฐาน สม่ าเสมอตลอดช่าง*เวลา (ตามประกาศ กสทช. เรื่องแนวทางการพิจารณาเกี่ยวกับการกระท าที่เป็น การเอาเปรียบผู้บริโภคตามข้อ 5 (10) ของประกาศคณะกรรมการกิจการกระจายเสียง กิจการ โทรทัศน์ และกิจการโทรคมนาคมแห่งชาติ (กสทช.) เรื่องการกระท าที่เป็นการเอาเปรียบผู้บริโภคใน กิจการกระจายเสียง และกิจการโทรทัศน์ พ.ศ. 2555)*

1.3 ขึ้นข้อความตัววิ่งประชาสัมพันธ์ ข้อมูลข่าวสารอย่างน้อยชั่วโมงละครั้ง ตามที่ หน่วยงานร้องขอ

1.4 ประสานงานแจ้งคิวการเข้ารายการ และออกรายการสำหรับการถ่ายทอดสด

1.5 แก้ไขข้อผิดพลาดที่เกิดขึ้นทั้งในส่วนของรายการวิทยุโทรทัศน์และด้านเทคนิค เพื่อ ไม่ให้สัญญาณภาพขาดหายในระหว่างการออกอากาศ

1.6 ประสานงานกับผู้ให้บริการช่องสัญญาณดาวเทียมช่องรายการ STOU Channel เมื่อเกิดข้อผิดพลาดเกี่ยวกับการรับส่งสัญญาณดาวเทียม

1.7 ออกอากาศเตือนภัยสถานการณ์ฉุกเฉิน หรือภัยพิบัติแห่งชาติตามประกาศของ กสทช.

1.8 ดูแลและบำรุงรักษาอุปกรณ์ห้องควบคุมระบบการออกอากาศรายการวิทยุโทรทัศน์ ทางช่องรายการ STOU Channel และช่อง DLTV14

2. ถ่ายทอดผ่านระบบเครือข่าย Internet ด้วย Facebook Live และ YouTube Live ระหว่างเวลา 10.00-12.00 น. และช่วงเวลา 14.00-16.00 น.

3. อัพโหลด (Upload) ไฟล์เพลย์ลิสต์ (Playlist) ของช่องรายการ STOU Channel และ ช่อง DLTV14 ขึ้นระบบ Server On Air (ตามที่ได้รับมอบหมาย)

4. การดูแลบำรุงรักษาระบบอุปกรณ์ห้องควบคุมระบบการออกอากาศรายการวิทยุโทรทัศน์ ช่องรายการ STOU Channel และช่อง DLTV14

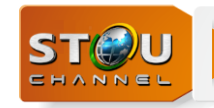

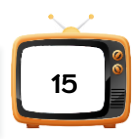

4.1 ลบข้อมูลเก่าในเครื่องคอมพิวเตอร์ Playout 1-3 สำหรับออกอากาศ ทั้ง 3 เครื่อง

4.2 Restart server เครื่อง Playout 1-3 โดยทำการ Restart ทีละเครื่อง เพื่อให้ สามารถด าเนินการออกอากาศได้

5. ตรวจสอบการทำงานของอุปกรณ์ในห้องควบคุมระบบการออกอากาศ

## **คุณภาพของงาน ความยุ่งยากซับซ้อน ก ากับตรวจสอบและมีการตัดสินใจ**

การออกอากาศของช่องรายการ STOU Channel และช่อง DLTV14 ออกอากาศ 24 ชั่วโมง โดยไม่ให้มีภาพสะดุด หรือสัญญาณภาพขาดหายระหว่างการออกอากาศ รายการออกอากาศต้องตรง กับผังรายการที่แจ้งกับ กสทช. คุณภาพของเสียงในการออกอากาศต้องมีความชัดเจนและมีระดับ เสียงมาตรฐานการออกอากาศตามข้อบังคับของ กสทช. จะต้องมีการออกอากาศรายการโทรทัศน์รวม การเฉพาะกิจแห่งประเทศไทย (ทรท.) และรายการภัยพิบัติแห่งชาติ

## **งานที่ 3 การปฏิบัติงานควบคุมการออกอากาศรายการวิทยุกระจายเสียง**

## **การปฏิบัติงาน คุณภาพของงาน ความยุ่งยากซับซ้อน ก ากับตรวจสอบและตัดสินใจ**

การปฏิบัติงานควบคุมการออกอากาศรายการวิทยุกระจายเสียง เพื่อออกอากาศรายการ วิทยุกระจายเสียงเพื่อการศึกษาของมหาวิทยาลัยสุโขทัยธรรมาธิราชส่งตรงจากห้องควบคุมการ ออกอากาศรายการวิทยุกระจายเสียงมหาวิทยาลัยสุโขทัยธรรมาธิราช ผ่านบริการอินเทอร์เน็ต ประสิทธิภาพสูงสำหรับองค์กร (Lease line) ไปยังสถานีวิทยุกระจายเสียงเครือข่ายเพื่อการศึกษา กรมประชาสัมพันธ์ ตั้งแต่วันจันทร์-ศุกร์ เวลา 08.00-09.00 น., 15.00-17.00 น., 21.30-23.00 น. วันเสาร์ เวลา 14.00-17.00 น., 21.30-23.00 น. วันอาทิตย์ เวลา 09.00-10.00 น., 14.00-17.00 น. และเวลา 21.30-23.00 น. ออกอากาศทางสถานีวิทยุและโทรทัศน์ มหาวิทยาลัยสุโขทัยธรรมาธิราช ผ่านดาวเทียมไทยคมระบบ C-Band ช่อง FM SUKHOTHAI และผ่านเครือข่ายทางอินเทอร์เน็ต โดย เข้าที่ [www.stou.ac.th](http://www.stou.ac.th/) เลือก STOU Channel เลือก FM SUKHOTHAI ออกอากาศ 24 ชั่วโมง ในการปฏิบัติงานดังกล่าวผู้ปฏิบัติงานต้องตรวจดูช่วงรายการที่ออกอากาศว่าครบตามผังรายการ หรือไม่ ถ้ามีปัญหา ต้องรีบดำเนินการในทันที และต้องถ่ายทอดกิจกรรมที่สำคัญ จากสถานี วิทยกระจายเสียงเครือข่ายเพื่อการศึกษา กรมประชาสัมพันธ์ตามประกาศของทางราชการ หรือ เหตุการณ์ภัยพิบัติร้ายแรงของประเทศ และถ่ายทอดข่าวจากสถานีวิทยุกระจายเสียงแห่งประเทศไทย

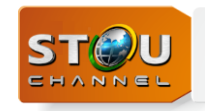

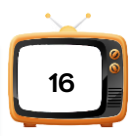

กรมประชาสัมพันธ์ ช่วงเวลา 12.00–13.00 น. และในช่วงเวลา 19.00-19.30 น. การปฏิบัติงาน ้ ควบคุมการออกอากาศรายการวิทยุกระจายเสียง จึงต้องมีความรู้ความชำนาญในการใช้เครื่องผสม ้สัญญาณเสียง (Audio Mixer) เครื่องคอมพิวเตอร์สำหรับการออกอากาศ ตรวจสอบระดับเสียงให้ได้ ้ มาตรฐาน นอกจากนี้ต้องดำเนินการแก้ไขเหตุการณ์เฉพาะหน้าได้อย่างรวดเร็วและถูกต้อง

## **งานที่ 4 ปฏิบัติงานควบคุมระบบไฟฟ้าและระบบปรับอากาศส าหรับการออกอากาศรายการ วิทยุโทรทัศน์ และวิทยุกระจายเสียง**

### **การปฏิบัติงาน คุณภาพของงาน ความยุ่งยากซับซ้อน ก ากับตรวจสอบและตัดสินใจ**

การปฏิบัติงานควบคุมระบบไฟฟ้ากำลังและระบบปรับอากาศ สำหรับการออกอากาศ รายการวิทยุโทรทัศน์และวิทยุกระจายเสียง ปฏิบัติงานในช่วงเวลานอกราชการตั้งแต่เวลา 16.30–08.30 น. และปฏิบัติงานในวันหยุดราชการตั้งแต่เวลา 08.30-08.30 น. ในวันถัดไป โดยมีการ ตรวจสอบในการจ่ายระบบไฟฟ้าให้กับอุปกรณ์การผลิตและดูแลระบบปรับอากาศ เมื่อเกิดเหตุไฟฟ้า ดับ ต้องทำการตรวจสอบ การทำงานของอุปกรณ์สำรองไฟ (UPS) เครื่องกำเนิดไฟฟ้า (Generator) ให้สามารถจ่ายกระแสไฟฟ้าได้อย่างต่อเนื่อง และค้นหาสาเหตุของกระแสไฟฟ้าดับ ต้องตัดสินใจใน การแก้ปัญหาด้วยตนเอง รวมทั้งติดต่อประสานงานกับหน่วยงานการไฟฟ้านครหลวง เพื่อแก้ปัญหา

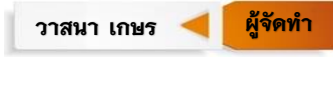

## ำเทที่ 3

## **องค์ประกอบของระบบงาน**

<span id="page-25-0"></span>คู่มือการปฏิบัติงานเรื่อง "การปฏิบัติงานการจัดเพลย์ลิสต์ (Playlist) เพื่อการออกอากาศ รายการวิทยุโทรทัศน์เพื่อการศึกษาของมหาวิทยาลัยสุโขทัยธรรมาธิราช ช่องรายการ STOU Channel" ซึ่งอยู่ในสังกัดฝ่ายวิศวกรรมเทคโนโลยีการสื่อสาร สำนักเทคโนโลยีการศึกษา ้มหาวิทยาลัยสุโขทัยธรรมาธิราช ผู้จัดทำคู่มือการปฏิบัติงานมีหน้าที่รับผิดชอบการจัดเพลย์ลิสต์ (Playlist) ในการออกอากาศรายการวิทยุโทรทัศน์เพื่อการศึกษา โดยมีหลักเกณฑ์ กฎระเบียบ เกี่ยวกับการจัดเพลย์ลิสต์ (Playlist) และองค์ประกอบของระบบงานในการปฏิบัติงานที่เกี่ยวข้อง มี 5 องค์ประกอบของงานดังนี้

- 3.1 กฎระเบียบที่เกี่ยวข้องกับการจัดเพลย์ลิสต์(Playlist)
- 3.2 ผังรายการและตารางการออกอากาศ
- 3.3 หลักการในการจัดเพลย์ลิสต์(Playlist)
- 3.4 ลำดับการจัดเพลย์ลิสต์ (Playlist )
- 3.5 ระบบอุปกรณ์

## <span id="page-25-1"></span>**3.1 กฎระเบียบที่เกี่ยวข้องกับการจัดเพลย์ลิสต์(Playlist)**

หลักเกณฑ์ตามประกาศคณะกรรมการกิจการกระจายเสียง กิจการโทรทัศน์ และกิจการ โทรคมนาคมแห่งชาติ (กสทช.) ด้วยเรื่องหลักเกณฑ์และวิธีการอนุญาตการให้บริการกระจายเสียงหรือ โทรทัศน์ พ.ศ. 2555 เพื่อให้ผู้ประสงค์จะประกอบกิจการได้ทราบล่วงหน้าเกี่ยวกับลักษณะรายการ สัดส่วนรายการ และกระบวนการพิจารณาผังรายการ รวมถึงเอกสารหลักฐานหรือข้อมูลที่จำเป็นต้อง ใช้ในการพิจารณาผังรายการ ระยะเวลาการพิจารณาผังรายการ เพื่อใช้ในการให้บริการกระจายเสียง หรือโทรทัศน์ *อ้างตาม หมวด 2 สิทธิและหน้าที่ของผู้ที่ได้รับการอนุญาต ข้อ 14 ขอบเขตและเงื่อนไข การอนุญาต (7) (7.2) ผังรายการที่ใช้ในการให้บริการกระจายเสียงหรือโทรทัศน์ของสถานี โดยให้มี ข้อมูล ชื่อรายการ ช่วงเวลาที่จะให้บริการ กำหนดเวลาออกอากาศประจำวัน สัดส่วนของประเภท รายการ ลักษณะประเภทของรายการ ที่มาของรายการ ภาษาที่ใช้ โดยให้เสนอผังรายการอย่างน้อย ห้าสิบวัน ก่อนเริ่มให้บริการ ทั้งนี้ การจัดผังรายการให้เป็นไปตามหลักเกณฑ์ที่คณะกรรมการประกาศ ก าหนดส าหรับใบอนุญาตแต่ละประเภท (8) ผู้ได้รับใบอนุญาตจะออกอากาศรายการที่มิได้ก าหนดไว้*

วาสนา เกษร **ผู้จัดทำ** 

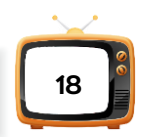

*ในผังรายการมิได้ เว้นแต่จะได้แจ้งการเปลี่ยนแปลงผังรายการพร้อมด้วยเหตุผลให้พนักงานเจ้าหน้าที่ ทราบล่วงหน้าไม่น้อยกว่าเจ็ดวัน หรือเป็นกรณีที่มีเหตุจ าเป็น เหตุสุดวิสัยที่อาจก่อให้เกิดผลกระทบ ต่อประโยชน์สาธารณะอาจออกอากาศแตกต่างจากผังรายการตามที่ได้รับความเห็นชอบจากพนักงาน เจ้าหน้าที่ได้ หรือเป็นการด าเนินการตามค าสั่งของทางราชการโดยแจ้งให้พนักงานเจ้าหน้าที่ทราบ ทันทีที่สามารถกระท าได้ ที่มา : [http://www.nbtc.go.th/getattachment/law/law\\_noti/](http://www.nbtc.go.th/getattachment/law/law_noti/ประกาศ-(1)/ประกาศ-กสทช-เรื่อง-หลักเกณฑ์และวิธีการอนุญาตการให้/หลักเกณฑ์และวิธีการอนุญาตการให้บริการฯ.pdf.aspx)ประกาศ- [\(1\)/ประกาศ-กสทช-เรื่อง-หลักเกณฑ์และวิธีการอนุญาตการให้/หลักเกณฑ์และวิธีการอนุญาตการให้บริการฯ.](http://www.nbtc.go.th/getattachment/law/law_noti/ประกาศ-(1)/ประกาศ-กสทช-เรื่อง-หลักเกณฑ์และวิธีการอนุญาตการให้/หลักเกณฑ์และวิธีการอนุญาตการให้บริการฯ.pdf.aspx) [pdf.aspx](http://www.nbtc.go.th/getattachment/law/law_noti/ประกาศ-(1)/ประกาศ-กสทช-เรื่อง-หลักเกณฑ์และวิธีการอนุญาตการให้/หลักเกณฑ์และวิธีการอนุญาตการให้บริการฯ.pdf.aspx) สืบค้นเมื่อ 20 มกราคม 2564*

ตามประกาศ เรื่องหลักเกณฑ์การจัดทำผังรายการสำหรับการให้บริการกระจายเสียงหรือ โทรทัศน์ พ.ศ. 2556

*อ้างตาม* 

*ข้อ 9 ผู้ได้รับใบอนุญาตที่ใช้คลื่นความถี่ที่ให้บริการเป็นการทั่วไป ต้องจัดให้มีการออกอากาศ รายการดังต่อไปนี้*

*(1) เพลงชาติไทย ออกอากาศทุกวัน วันละสองครั้ง ในเวลา 08.00 น. และเวลา 18.00 น. (2) ข่าวในพระราชสำนัก* 

*(2.1) กิจการกระจายเสียง ออกอากาศทุกวันในเวลาระหว่าง 19.00-20.30 น.* 

*(2.2) กิจการโทรทัศน์ออกอากาศทุกวัน ในเวลาระหว่าง 19.00-20.30 น.*

ในกรณีที่มีเหตุจำเป็นทำให้ไม่สามารถออกอากาศข่าวในพระราชสำนักได้ในเวลาปกติ ให้ *ออกอากาศในระหว่างเวลา 19.00-22.00 น. ได้*

*การออกอากาศข่าวตาม (2) ต้องปฏิบัติตามหลักเกณฑ์การขอพระราชทานพระมหากรุณา ตามที่ส านักราชเลขาธิการก าหนด หรือตามหลักเกณฑ์ที่คณะกรรมการประกาศก าหนด*

*ข้อ 14 การเปลี่ยนแปลงผังรายการที่คณะกรรมการเห็นชอบแล้ว ให้ผู้รับใบอนุญาตยื่นข้อมูล ผังรายการและเอกสารประกอบที่ต้องการเปลี่ยนแปลงต่อคณะกรรมการพิจารณาก่อนท าการ เปลี่ยนแปลงไม่น้อยกว่าเจ็ดวัน โดยให้น าเอาความในข้อ 12 ผู้รับใบอนุญาตต้องจัดท าและเสนอผัง รายการ และสัดส่วนรายการของสถานีที่จะให้บริการในแต่ละประเภทใบอนุญาตต่อคณะกรรมการ ก่อนเริ่มให้บริการอย่างน้อยสิบห้าวัน*

*การประกอบกิจการเพื่อให้บริการกระจายเสียงหรือโทรทัศน์ ให้ผู้ได้รับใบอนุญาตจัดท าและ เสนอผังรายการหลักอย่างน้อยปีละหนึ่งครั้งเสนอต่อคณะกรรมการก่อนการออกอากาศล่วงหน้าไม่ น้อยกว่าสิบห้าวัน*

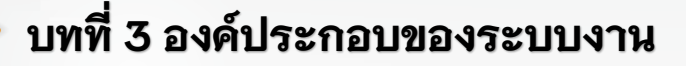

*การจัดท าผังรายการให้เป็นไปตามภาคผนวก ข และภาคผนวก ค แนบท้ายประกาศนี้ โดยให้ ผู้รับใบอนุญาตยื่นผังรายการ ข้อมูลสัดส่วนรายการ พร้อมทั้งเอกสาร หลักฐานที่เกี่ยวข้องที่มี รายละเอียดครบถ้วน ด้วยตนเองหรือทางไปรษณีย์ตอบรับ ณ ส านักงาน กสทช. หรือโดยรูปแบบ* ้วิธีการอื่นใดที่คณะกรรมการประกาศกำหนด มาใช้บังคับโดยอนโลม และการพิจารณาเปลี่ยนแปลง *ผังรายการให้น าความในข้อ ข้อ 13 ในกรณีที่คณะกรรมการหรือผู้ที่ได้รับมอบหมายเห็นว่าผังรายการ* ของผู้รับใบอนุญาตไม่เป็นไปตามหลักเกณฑ์ที่คณะกรรมการประกาศกำหนด และเห็นควรให้แก้ไขผัง *รายการ ให้ผู้รับใบอนุญาตแก้ไขผังรายการให้ถูกต้องภายในเจ็ดสิบวันนับตั้งแต่ได้รับแจ้งจากพนักงาน เจ้าหน้าที่ หรือตามที่คณะกรรมการก าหนด เพื่อให้คณะกรรมการหรือผู้ที่ได้รับมอบหมายพิจารณา*

*เมื่อคณะกรรมการหรือผู้ที่ได้รับมอบหมายเห็นชอบผังรายการที่ผู้รับใบอนุญาตได้แก้ไขตาม วรรคแรกแล้ว ให้ส านักงาน กสทช. แจ้งผลให้ผู้รับใบอนุญาตทราบเป็นหนังสือ ภายในสิบห้าวันท าการ เว้นแต่เป็นกรณีที่มีเหตุเร่งด่วนอาจแจ้งผลให้ผู้รับใบอนุญาตทราบทางโทรสาร หรือไปรษณีย์ อิเล็กทรอนิกส์ก่อนการแจ้งด้วยหนังสือก็ได้*

*หลังจากได้รับแจ้งผลจากส านักงาน กสทช. ตามวรรคสองแล้ว ให้ผู้รับใบอนุญาตเริ่ม ให้บริการกิจการกระจายเสียงหรือกิจการโทรทัศน์ตามผังรายการที่คณะกรรมการเห็นชอบแล้วได้ ใช้ บังคับโดยอนุโลม*

*ข้อ 15 ในกรณีที่มีเหตุจ าเป็นเร่งด่วนที่มีผลกระทบต่อประโยชน์สาธารณะ ภัยพิบัติหรือมีเหตุ* ฉุกเฉิน หรือเหตุอื่นใดที่คณะกรรมการกำหนด ผู้รับใบอนุญาตอาจดำเนินรายการที่แตกต่างจากผัง *รายการหลักที่คณะกรรมการเห็นชอบแล้วได้ แต่ต้องแจ้งเหตุผล ความจ าเป็น และรายละเอียดที่ เกี่ยวข้องให้คณะกรรมการ หรือผู้ที่ได้รับมอบหมายทราบภายในวันที่ได้มีการเปลี่ยนแปลงผังรายการ ที่มา : [http://www.nbtc.go.th/getattachment/Business/](http://www.nbtc.go.th/getattachment/Business/กิจการวิทยุ/เอกสารที่เกี่ยวข้อง-(1)/กฎหมาย-(1)/ประกาศ-กสทช-เรื่อง-หลักเกณฑ์การจัดทำผังรายการส-(1)/หลักเกณฑ์การจัดทำผังรายการสำหรับการให้บริการกระจายเสียงหรือโทรทัศน์-พ-ศ-2556.pdf.aspx)กิจการวิทยุ/เอกสารที่เกี่ยวข้อง-(1)/กฎหมาย- [\(1\)/ประกาศ-กสทช-เรื่อง-หลักเกณฑ์การจัดท าผังรายการส-\(1\)/หลักเกณฑ์การจัดท าผังรายการส าหรับการให้บริการ](http://www.nbtc.go.th/getattachment/Business/กิจการวิทยุ/เอกสารที่เกี่ยวข้อง-(1)/กฎหมาย-(1)/ประกาศ-กสทช-เรื่อง-หลักเกณฑ์การจัดทำผังรายการส-(1)/หลักเกณฑ์การจัดทำผังรายการสำหรับการให้บริการกระจายเสียงหรือโทรทัศน์-พ-ศ-2556.pdf.aspx) [กระจายเสียงหรือโทรทัศน์-พ-ศ-2556.pdf.aspx](http://www.nbtc.go.th/getattachment/Business/กิจการวิทยุ/เอกสารที่เกี่ยวข้อง-(1)/กฎหมาย-(1)/ประกาศ-กสทช-เรื่อง-หลักเกณฑ์การจัดทำผังรายการส-(1)/หลักเกณฑ์การจัดทำผังรายการสำหรับการให้บริการกระจายเสียงหรือโทรทัศน์-พ-ศ-2556.pdf.aspx) สืบค้นเมื่อ 11 มกราคม 2564*

ตามประกาศด้วยเรื่องหลักเกณฑ์การประกอบกิจการที่ไม่ใช้คลื่นความถี่ชั่วคราว (กิจการ โทรทัศน์ที่มีการบอกรับสมาชิก) หมวด 3 การหารายได้กิจการที่ไม่ใช้คลื่นความถี่ชั่วคราว (กิจการ โทรทัศน์ที่มีการบอกรับสมาชิก)

### *อ้างตาม*

**STOU** 

ข้อ 25 รายได้จากการประกอบกิจกิจการที่ไม่ใช้คลื่นความถี่ชั่วคราว (กิจการโทรทัศน์ที่มีการ บอกรับสมาชิก) ประกอบด้วย

(1) รายได้จากการเรียกเก็บค่าบริการ

**19**

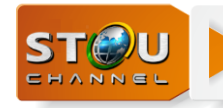

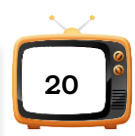

(2) รายได้จากการโฆษณาหรือบริการธุรกิจของผู้ได้รับใบอนุญาต หรือรายได้อื่นที่เกี่ยวเนื่อง กับการให้บริการของผู้รับใบอนุญาต

รายได้จากการโฆษณาตาม (2) ให้โฆษณาได้ไม่เกินชั่วโมงละหกนาที โดยเมื่อรวมตลอดทั้งวัน เฉลี่ยแล้วต้องไม่เกินชั่วโมงละห้านาที

*ที่มา : [http://www.nbtc.go.th/getattachment/law/law\\_noti/](http://www.nbtc.go.th/getattachment/law/law_noti/ประกาศ-(1)/ประกาศ-กสทช-เรื่อง-หลักเกณฑ์การประกอบกิจการที่ไม่ใ/law7_84-93.pdf.aspx%20สืบค้นเมื่อ%2020%20มกราคม%202564)ประกาศ-(1)/ประกาศ-กสทช-เรื่อง-หลักเกณฑ์ การประกอบกิจการที่ไม่ใ/law7\_84-93.pdf.aspx [สืบค้นเมื่อ 20 มกราคม 2564](http://www.nbtc.go.th/getattachment/law/law_noti/ประกาศ-(1)/ประกาศ-กสทช-เรื่อง-หลักเกณฑ์การประกอบกิจการที่ไม่ใ/law7_84-93.pdf.aspx%20สืบค้นเมื่อ%2020%20มกราคม%202564)*

#### <span id="page-28-0"></span>**3.2 ผังรายการและตารางออกอากาศ**

ผังรายการหมายถึง ผังรายการที่ใช้ในการให้บริการกระจายเสียงหรือโทรทัศน์ของสถานี ตาม ประกาศ กสทช. ด้วยเรื่องหลักเกณฑ์การจัดทำผังรายการสำหรับการให้บริการกระจายเสียงหรือ โทรทัศน์ พ.ศ. 2556 เป็นการจัดผังรายการโดยมีข้อมูลอย่างน้อย เช่น ชื่อรายการ ช่วงเวลาที่จะ ให้บริการ กำหนดเวลาออกอากาศประจำวัน สัดส่วนของประเภทรายการ ลักษณะประเภทของ รายการ

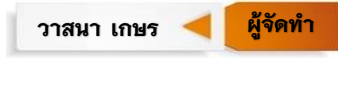

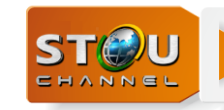

# **บทที่ 3 องค์ประกอบของระบบงาน**

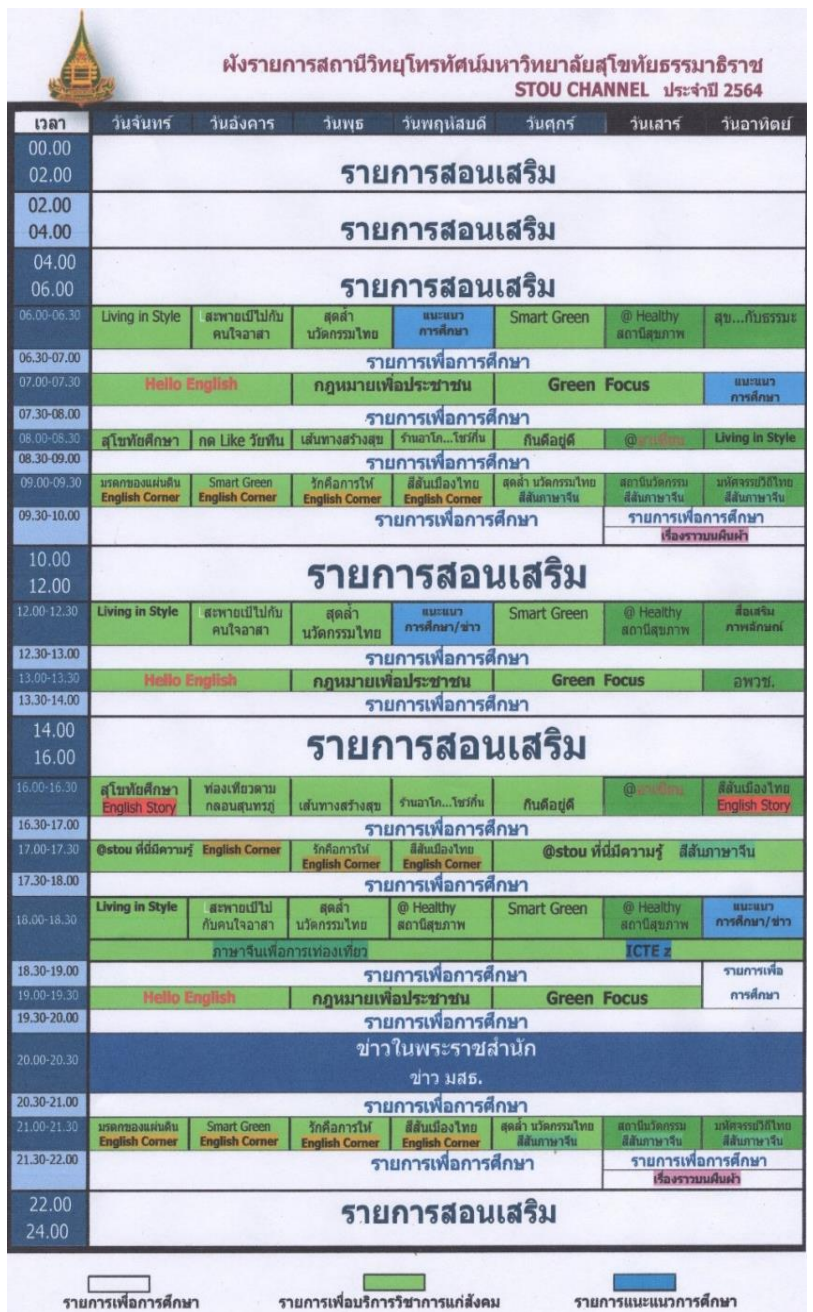

<span id="page-29-0"></span>ภาพที่ 3-1 ตัวอย่างผังรายการ STOU Channel ที่แจ้งต่อ กสทช. ปี 2564 *ที่มา : หน่วยบริหารการผลิต ส านักเทคโนโลยีการศึกษา มหาวิทยาลัยสุโขทัยธรรมาธิราช*

**21**

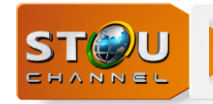

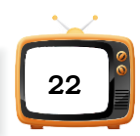

ผังการออกอากาศ (Program schedule) หมายถึงตารางที่แสดงข้อมูลวัน เวลาออกอากาศ รายการของแต่ละวัน เพื่อแสดงว่า ณ วันนั้นจะมีรายการอะไรออกอากาศในช่วงเวลาใด

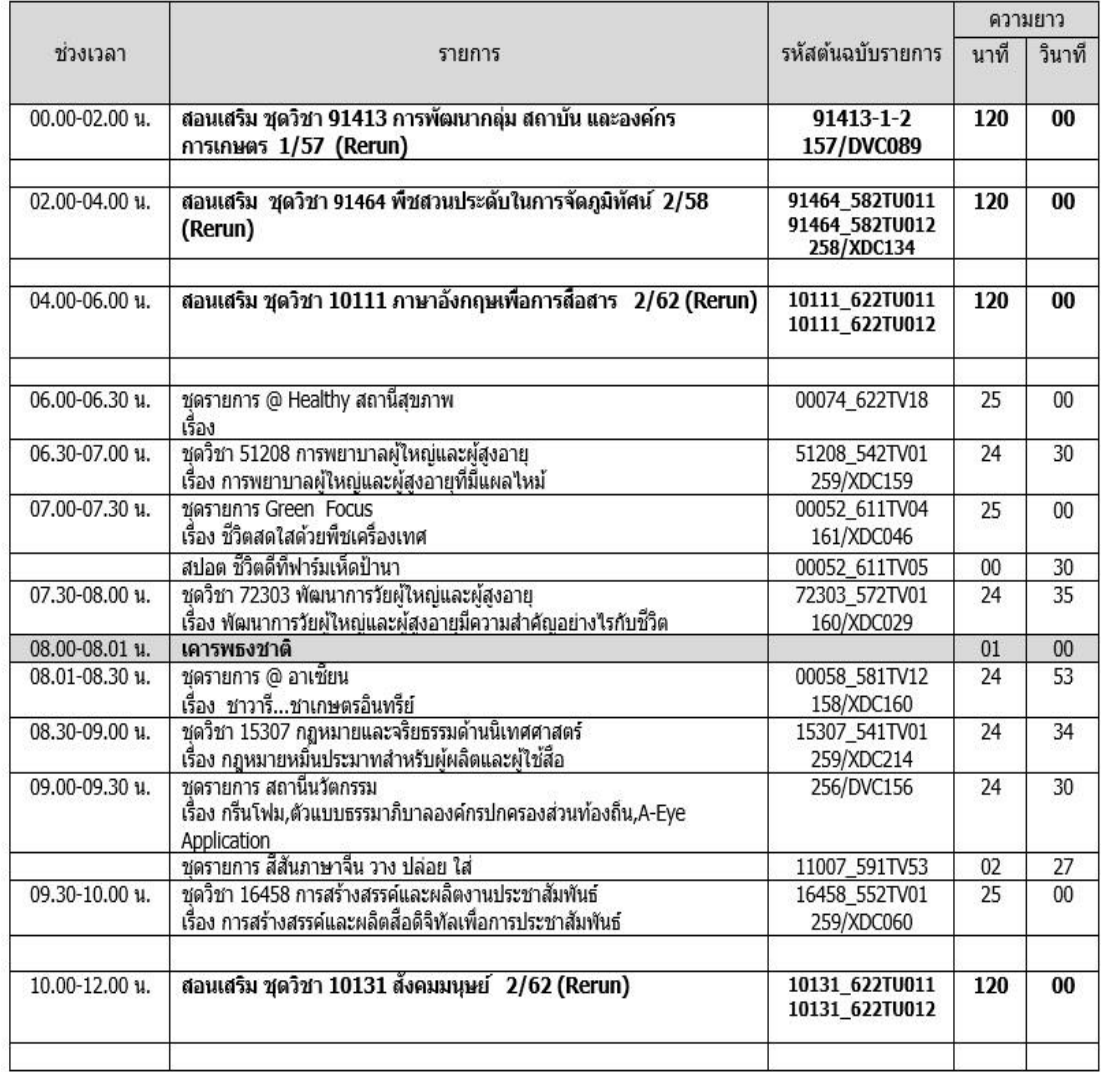

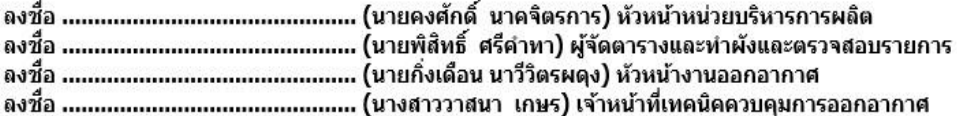

ภาพที่ 3-2 ตัวอย่างตารางออกอากาศประจ าวันเสาร์ที่ 1 สิงหาคม 2563

<span id="page-30-0"></span>*ที่มา : หน่วยบริหารการผลิต ส านักเทคโนโลยีการศึกษา มหาวิทยาลัยสุโขทัยธรรมาธิราช*

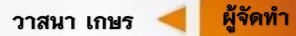

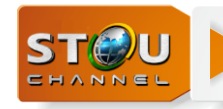

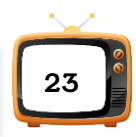

## **ตารางออกอากาศประกอบด้วยแนวตั้ง 4 ช่องคือ**

ช่องที่ 1 แสดงช่วงเวลาออกอากาศของรายการวิทยุโทรทัศน์ โดยช่วงเวลาใช้รูปแบบแผนการ ก าหนดช่วงเวลาแบบ 24 ชั่วโมง

ช่องที่ 2 แสดงรหัสชุดวิชาและชื่อรายการวิทยุโทรทัศน์ที่ออกอากาศแต่ละช่วงเวลา

ี่ ช่องที่ 3 แสดงรหัสไฟล์ต้นฉบับรายการวิทยุโทรทัศน์ที่จัดเก็บอยู่ในหน่วยความจำส่วนกลาง

ช่องที่ 4 แสดงความยาวของไฟล์รายการวิทยุโทรทัศน์บอกหน่วยเป็นนาทีและวินาที

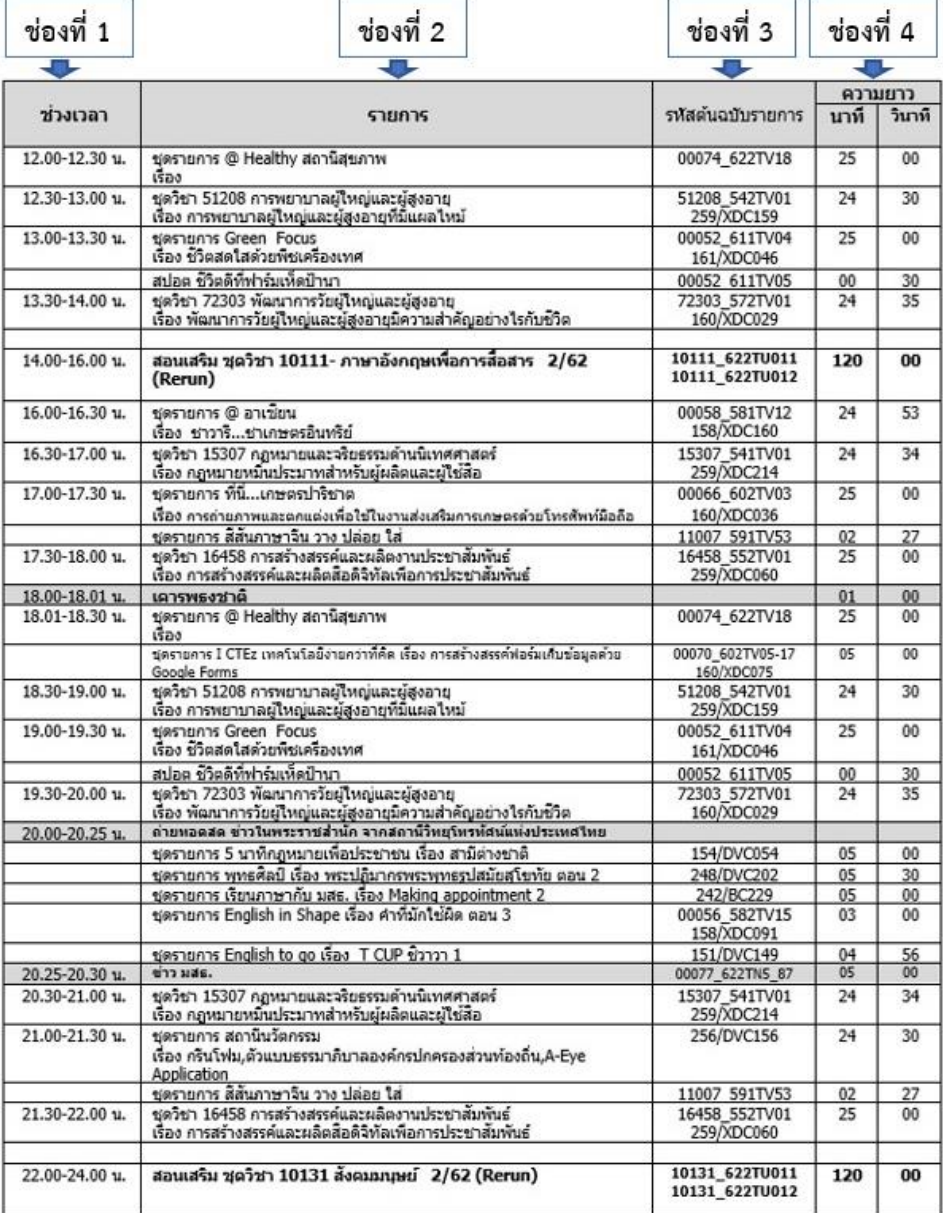

<span id="page-31-0"></span>ภาพที่ 3-3 ตัวอย่างผังออกอากาศ ประจำวันเสาร์ที่ 1 สิงหาคม 2563 (ต่อ)

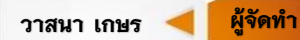

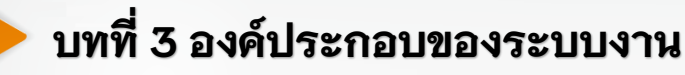

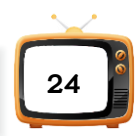

สำหรับตารางออกอากาศของช่องรายการ STOU Channel กำหนดให้มีรายการวิทยุ โทรทัศน์เพื่อบริการวิชาการแก่สังคมและรายการวิทยุโทรทัศน์ประกอบชุดวิชาช่วงละ 30 นาที และ รายการวิทยุโทรทัศน์สอนเสริมเพื่อการศึกษา รายการละ 2 ชั่วโมงแบ่งออกเป็น 2 ช่วง ช่วงละ 60 นาที โดยตารางออกอากาศแบ่งออกเป็น 4 ช่วงต่อวัน ดังนี้

ช่วงที่ 1 เวลา 00.00-06.00 น. เป็นรายการวิทยุโทรทัศน์สอนเสริมเพื่อการศึกษา

ช่วงที่ 2 เวลา 06.00-12.00 น. มีการแบ่งย่อยออกเป็น 4 ช่วง คือเวลา 06.00-08.00 น. เป็น รายการวิทยุโทรทัศน์เพื่อบริการวิชาการแก่สังคมและรายการวิทยุโทรทัศน์ประกอบชุดวิชา เวลา 08.00 น. เคารพธงชาติ เวลา 08.01-10.00 น. เป็นรายการวิทยุโทรทัศน์เพื่อบริการวิชาการแก่สังคม และรายการวิทยุโทรทัศน์ประกอบชุดวิชา และเวลา 10.00-12.00 น. เป็นรายการวิทยุโทรทัศน์สอน เสริมเพื่อการศึกษา

ช่วงที่ 3 เวลา 12.00-18.00 น. แบ่งย่อยออกเป็น 3 ช่วง คือเวลา 12.00-14.00 น. เป็น รายการวิทยุโทรทัศน์เพื่อบริการวิชาการแก่สังคมและรายการวิทยุโทรทัศน์ประกอบชุดวิชา เวลา 14.00-16.00 น. เป็นรายการวิทยุโทรทัศน์สอนเสริมเพื่อการศึกษา และเวลา 16.00-18.00 น. เป็น รายการวิทยุโทรทัศน์เพื่อบริการวิชาการแก่สังคมและรายการวิทยุโทรทัศน์ประกอบชุดวิชา

ช่วงที่ 4 เวลา 18.00-24.00 น. แบ่งย่อยออกเป็น 5 ช่วง คือเวลา 18.00 น. เคารพธงชาติ เวลา 18.01-20.00 น. เป็นรายการวิทยุโทรทัศน์เพื่อบริการวิชาการแก่สังคมและรายการวิทยุโทรทัศน์ ประกอบชุดวิชา เวลา 20.00-20.30 น. ข่าวในพระราชสำนัก เวลา 20.30-22.00 น. รายการวิทยุ โทรทัศน์เพื่อบริการวิชาการแก่สังคมและรายการวิทยุโทรทัศน์ประกอบชุดวิชา และเวลา 22.00- 24.00 น. เป็นรายการวิทยุโทรทัศน์สอนเสริมเพื่อการศึกษา

### <span id="page-32-0"></span>**3.3 หลักการในการจัดเพลย์ลิสต์ (Playlist)**

หลักการในการจัดเพลย์ลิสต์ (Playlist) มาจากหลักเกณฑ์ตามประกาศคณะกรรมการกิจการ กระจายเสียง กิจการโทรทัศน์ และกิจการโทรคมนาคมแห่งชาติ (กสทช.) ด้วยเรื่องหลักเกณฑ์และ วิธีการอนุญาตการให้บริการกระจายเสียงหรือโทรทัศน์ พ.ศ. 2555 *อ้างตาม ข้อ 14 ขอบเขตและ เงื่อนไขการอนุญาต (8) ผู้ได้รับใบอนุญาตจะออกอากาศรายการที่มิได้ก าหนดไว้ในผังรายการมิได้ ที่มา : http://www.nbtc.go.th/getattachment/law/law\_noti[/ประกาศ-\(1\)/ประกาศ-กสทช-เรื่อง-หลักเกณฑ์](http://www.nbtc.go.th/getattachment/law/law_noti/ประกาศ-(1)/ประกาศ-กสทช-เรื่อง-หลักเกณฑ์และวิธีการอนุญาตการให้/หลักเกณฑ์และวิธีการอนุญาตการให้บริการฯ.pdf.aspx%20สืบค้นเมื่อ%2020%20มกราคม%202564) [และวิธีการอนุญาตการให้/หลักเกณฑ์และวิธีการอนุญาตการให้บริการฯ.](http://www.nbtc.go.th/getattachment/law/law_noti/ประกาศ-(1)/ประกาศ-กสทช-เรื่อง-หลักเกณฑ์และวิธีการอนุญาตการให้/หลักเกณฑ์และวิธีการอนุญาตการให้บริการฯ.pdf.aspx%20สืบค้นเมื่อ%2020%20มกราคม%202564)pdf.aspx สืบค้นเมื่อ 20 มกราคม 2564*

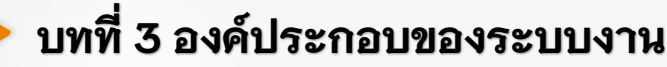

*และเรื่องหลักเกณฑ์การประกอบกิจการที่ไม่ใช้คลื่นความถี่ชั่วคราว ข้อ 25 (2) ให้โฆษณาได้ไม่เกิน ชั่วโมงละหกนาที โดยเมื่อรวมเวลาโฆษณาและบริการธุรกิจตลอดทั้งวันเฉลี่ยแล้วต้องไม่เกินชั่วโมงละ ห้านาที ที่มา : [http://www.nbtc.go.th/getattachment/law/law\\_noti/](http://www.nbtc.go.th/getattachment/law/law_noti/ประกาศ-(1)/ประกาศ-กสทช-เรื่อง-หลักเกณฑ์การประกอบกิจการที่ไม่ใ/law7_84-93.pdf.aspx%20สืบค้นเมื่อ%2020%20มกราคม%202564)ประกาศ-(1)/ประกาศ-กสทช-เรื่อง-[หลักเกณฑ์การประกอบกิจการที่ไม่ใ/](http://www.nbtc.go.th/getattachment/law/law_noti/ประกาศ-(1)/ประกาศ-กสทช-เรื่อง-หลักเกณฑ์การประกอบกิจการที่ไม่ใ/law7_84-93.pdf.aspx%20สืบค้นเมื่อ%2020%20มกราคม%202564)law7\_84-93.pdf.aspx สืบค้นเมื่อ 20 มกราคม 2564*

นอกจากนี้การผลิตต้นฉบับรายการวิทยุโทรทัศน์ตามประกาศ/คำสั่งของสำนักเทคโนโลยี ึการศึกษา ที่ได้กำหนดความยาวของต้นฉบับรายการไว้ดังนี้ รายการสอนเสริมเพื่อการศึกษา รายการ ละ 120 นาที แบ่งออกเป็น 2 ช่วง ช่วงละ 55 นาที รายการวิทยุโทรทัศน์เพื่อบริการวิชาการแก่สังคม รายการละ 25 นาที และรายการวิทยุโทรทัศน์ประกอบชุดวิชา รายการละ 25 นาที แต่ในผังรายการ ้ต้องจัดให้เต็มรายการละ 30 นาที ทำให้กำหนดช่วงเวลาตามผังรายการออกอากาศมีความ ้ คลาดเคลื่อน ดังนั้นเพื่อให้สามารถดำเนินการได้ตามประกาศเงื่อนไขดังกล่าว การจัดเพลย์ลิสต์ (Playlist) เพื่อออกอากาศตามผังรายการจึงมีความจำเป็นต้องมีการจัดสปอตรายการมาทดแทนเวลา ี่ ที่ขาดให้ครบตามช่วงเวลาที่กำหนดไว้ในผังรายการ ดังนั้นหลักการในการจัดเพลย์ลิสต์ (Playlist) ของ ช่องรายการ STOU Channel มีการจัดสปอตรายการมาทดแทนเวลาที่ขาดมี 2 รูปแบบคือ

**1. การจัดสปอตรายการมาทดแทนเวลาที่ขาดหลังรายการสิ้นสุด** เป็นรายการวิทยุโทรทัศน์ เพื่อบริการวิชาการแก่สังคมและรายการวิทยุโทรทัศน์ประกอบชุดวิชา เช่น รายการ 30 นาที แต่ รายการวิทยุโทรทัศน์ต้นฉบับที่ส่งมามี 25 นาที มีรูปแบบการจัดสปอตรายการตามแถบสีดังนี้

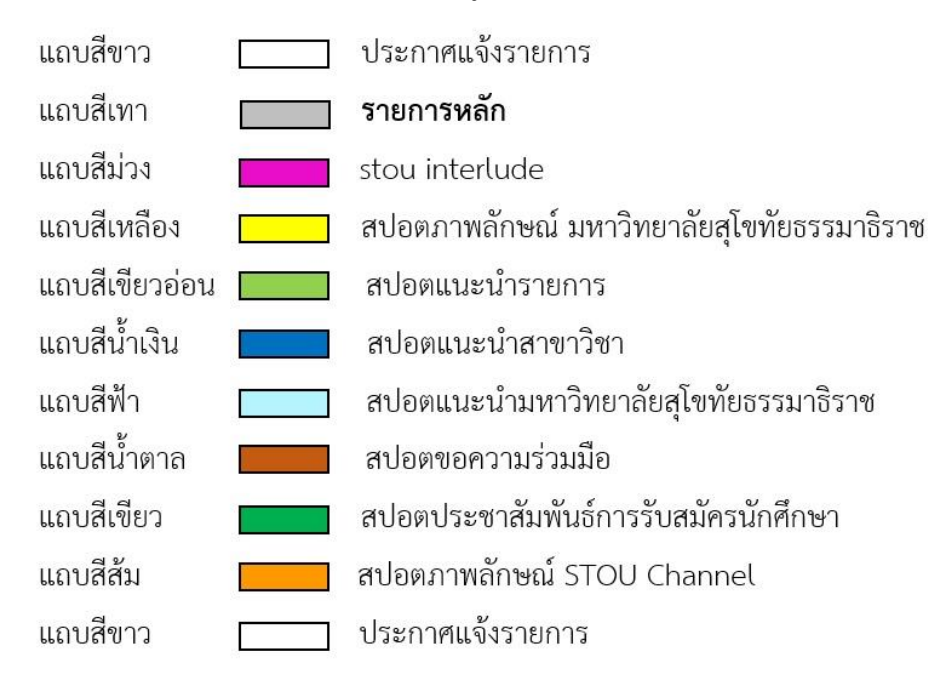

<span id="page-33-0"></span>ภาพที่ 3-4 แถบสีแสดงการจัดสปอตหลังรายการสิ้นสุด

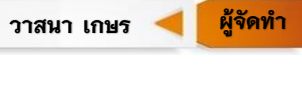

**25**

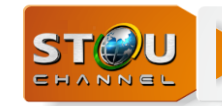

**2. การจัดสปอตรายการมาทดแทนเวลาที่ขาดช่วงระหว่างรายการ** เป็นรายการสอนเสริม เพื่อการศึกษาได้แบ่งเป็น 2 ช่วง ช่วงละ 60 นาที แต่รายการสอนเสริมเพื่อการศึกษาที่ส่งต้นฉบับ รายการมาออกอากาศมีความยาวรายการ 55 นาที มีรูปแบบการจัดสปอตรายการตามแถบสีต่างดังนี้

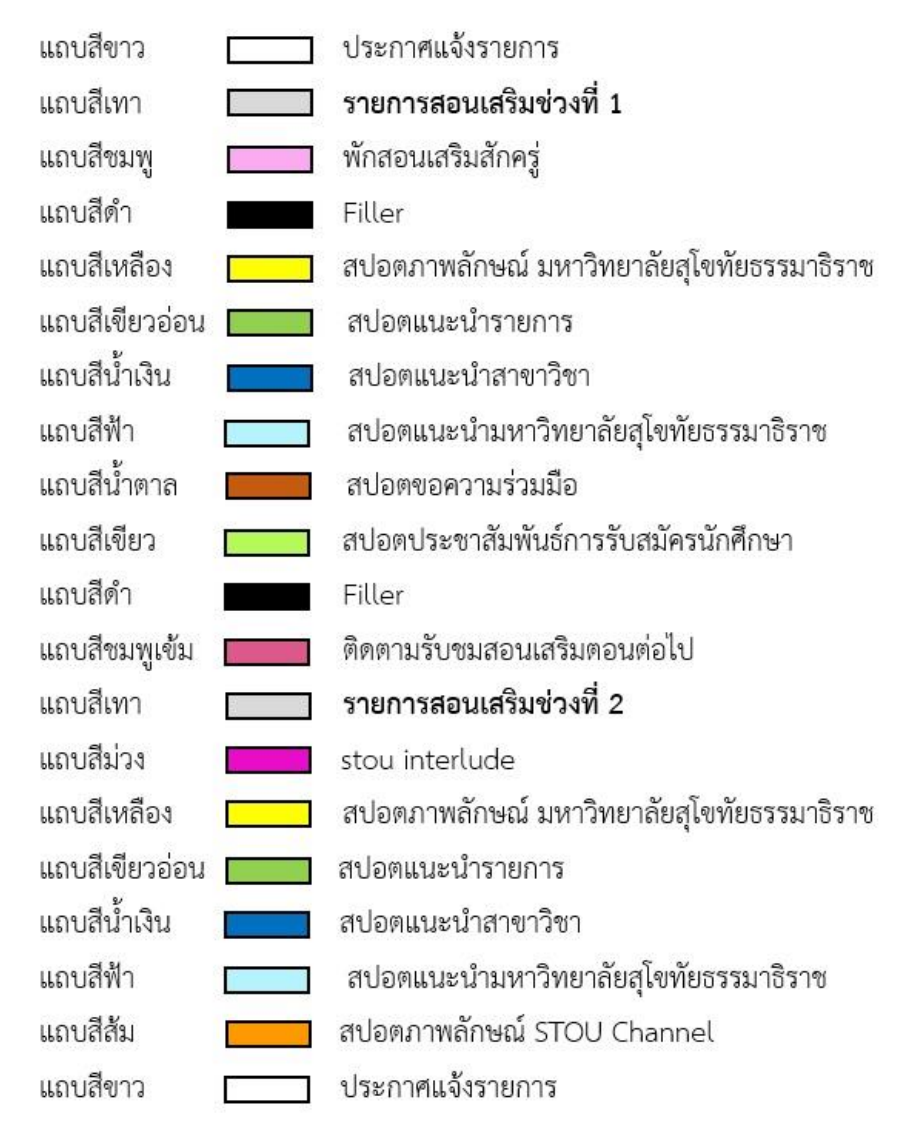

<span id="page-34-0"></span>ภาพที่ 3-5 แถบสีแสดงการจัดสปอตช่วงระหว่างรายการ

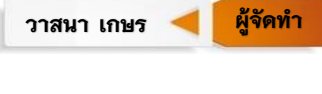

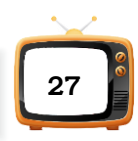

### **ประเภทของไฟล์ต้นฉบับรายการวิทยุโทรทัศน์**

รายการวิทยุโทรทัศน์ที่จัดวางในผังรายการ เพื่อนำมาออกอากาศช่องรายการ STOU Channel แบ่งเป็น 5 ประเภทได้แก่

1. รายการวิทยุโทรทัศน์ที่ออกอากาศเป็นประจำทุกวัน (daily Programs) หมายถึงรายการ ้วิทยุโทรทัศน์ที่มีกำหนดออกออกอากาศในวันเดิม เวลาเดิม ช่วงเวลาหรือความยาวเท่าเดิม เช่น รายการสอนเสริมเพื่อการศึกษา

2. รายการวิทยุโทรทัศน์ที่ออกอากาศเป็นประจำทุกสัปดาห์ (weekly Programs) หมายถึง รายการวิทยุโทรทัศน์ที่มีกำหนดออกอากาศในวันเดิม เวลาเดิม ช่วงเวลา หรือความยาวเท่าเดิม เช่น รายการสะพายเป้กับคนใจอาสา, รายการ @Healthy สถานีสุขภาพ, สุดล้ำนวัตกรรมไทย เป็นต้น

3. รายการพิเศษ (special) เช่น ออกอากาศรายการพิเศษการเสด็จพระราชดำเนินเลียบพระ นครโดยขบวนพยุหยาตราทางชลมารค เนื่องในพระราชพิธีบรมราชาภิเษก, รายการโทรทัศน์รวมการ เฉพาะกิจแห่งประเทศไทย (ทรท.), สารคดีเฉลิมพระเกียรติ เป็นต้น

4. รายการถ่ายทอดสด (live) เช่น รายการวิทยุโทรทัศน์สอนเสริมเพื่อการศึกษา, ปฐมนิเทศ นักศึกษาใหม่ของมหาวิทยาลัย

5. รายการประกาศสาธารณะ (public announcement service) จากสำนักงานกองทุน สนับสนุนการสร้างเสริมสุขภาพ (สสส.) เช่น สปอตเมาไม่ขับ, สปอตโควิด (Covid), สปอตช่วยเหลือ 1669, สปอตรณรงค์, รายการโทรทัศน์รวมการเฉพาะกิจแห่งประเทศไทย (ทรท.)

ี ข้อกำหนดไฟล์ต้นฉบับรายการวิทยุโทรทัศน์ รูปแบบของไฟล์ต้นฉบับรายการวิทยุโทรทัศน์ที่ พร้อมออกอากาศให้มีเฉพาะภาพและเสียงของรายการตอนที่จะออกอากาศเท่านั้น ไม่ให้มีเนื้อ รายการอื่นใดปะปนอยู่ในไฟล์รายการสำหรับออกอากาศให้ดำเนินการดังต่อไปนี้

1. เนื้อหารายการวิทยุโทรทัศน์ใน 1 ไฟล์รายการ ให้เริ่มต้นด้วยไตเติ้ลรายการและสิ้นสุดช่วง รายการด้วยเครดิตท้ายรายการภายใน 1 ช่วงรายการพอดี

2. กำหนดระยะเวลาการส่งไฟล์รายการ เพื่อเป็นการควบคุมคุณภาพรายการทุกประเภทที่ ได้รับการอนุมัติให้ออกอากาศทางช่องรายการ STOU Channel มีมาตรฐานทางด้านเทคนิคสัญญาณ ภาพและเสียงถูกต้อง และมีเนื้อหารายการเป็นไปตามแนวทางที่ได้รับอนุมัติไว้ ผู้จัดรายการจะต้อง น าส่งไฟล์รายการให้หน่วยบริหารการผลิตตรวจล่วงหน้าอย่างน้อย 7 วัน เพื่อตรวจสอบรายการก่อน ส่งให้เจ้าหน้าที่แปลงไฟล์

3. ไฟล์รายการต้นฉบับผ่านการตรวจสอบเนื้อหาแล้วจัดส่งให้เจ้าหน้าที่ทำการแปลงชนิดไฟล์ ให้เป็น MPEG2 และ MXF แล้วส่งมาที่ Network drive Master Onair ([\\192.168.200.2](file://///192.168.200.2)(Z:)))(Z:)

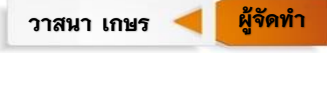
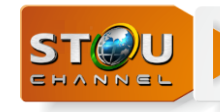

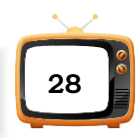

#### **3.4 การจัดล าดับเพลย์ลิสต์ (Playlist )**

## **1. ประกาศแจ้งรายการวิทยุโทรทัศน์เพื่อการศึกษา**

ประกาศแจ้งรายการวิทยุโทรทัศน์เป็นการแจ้งชื่อรายการว่าช่วงเวลานี้จะได้รับชมรายการ อะไร และเมื่อสิ้นสุดรายการนี้แล้วรายการต่อไปจะได้รับชมรายการอะไรต่อไป โดยประกาศแจ้ง รายการวิทยุโทรทัศน์ซึ่งเป็นไฟล์วีดีโอจัดเก็บอยู่ที่ Network drive > Onair ([\\192.168.200.2](file://///192.168.200.2)) (Y:)  $>$  Anounce spot  $>$  August2020  $>$  01\_08\_2563

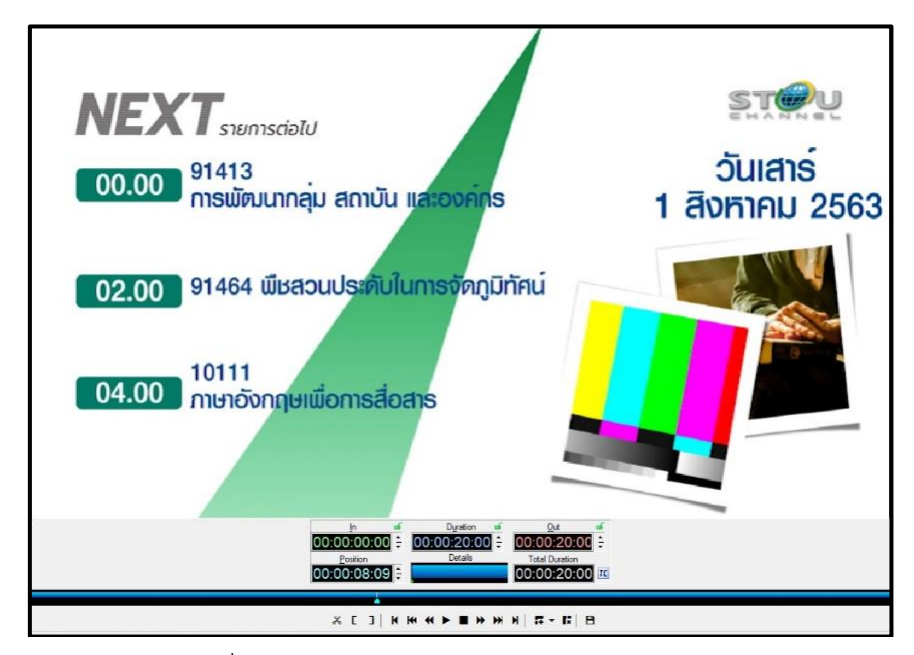

ภาพที่ 3-6 ตัวอย่างประกาศแจ้งรายการวิทยุโทรทัศน์

#### *ที่มา : หน่วยบริหารการผลิต ส านักเทคโนโลยีการศึกษา มหาวิทยาลัยสุโขทัยธรรมาธิราช*

## 2. รายการวิทยุโทรทัศน์เพื่อการศึกษาสำหรับออกอากาศ

ต้นฉบับรายการวิทยุโทรทัศน์สำหรับการออกอากาศจัดเก็บอยู่ที่ Network drive > Master Onair ([\\192.168.200.2](file://///192.168.200.2)) (Z:) ซึ่งเป็นที่จัดเก็บไฟล์รายการวิทยุโทรทัศน์ต้นฉบับทุกรายการ มี รายการวิทยุโทรทัศน์ประกอบชุดวิชา รายการวิทยุโทรทัศน์เพื่อบริการวิชาการแก่สังคมและรายการ วิทยุโทรทัศน์สอนเสริมเพื่อการศึกษา ซึ่งมี 11 สาขาวิชา ได้แก่ สาขาวิชาศิลปศาสตร์ นิเทศศาสตร์ ศึกษาศาสตร์ วิทยาการจัดการ นิติศาสตร์ วิทยาศาสตร์สุขภาพ เศรษฐศาสตร์ มนุษยนิเวศศาสตร์ รัฐศาสตร์ เกษตรศาสตร์และสหกรณ์ และสาขาวิชาวิทยาศาสตร์และเทคโนโลยี ซึ่งผู้จัดเพลย์ลิสต์ (Playlist) สามารถดึงรายการวิทยุโทรทัศน์มาใช้งานได้ตามตารางออกอากาศได้ดังภาพที่ 3-7

**ผู้จัด**

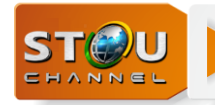

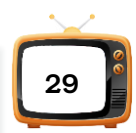

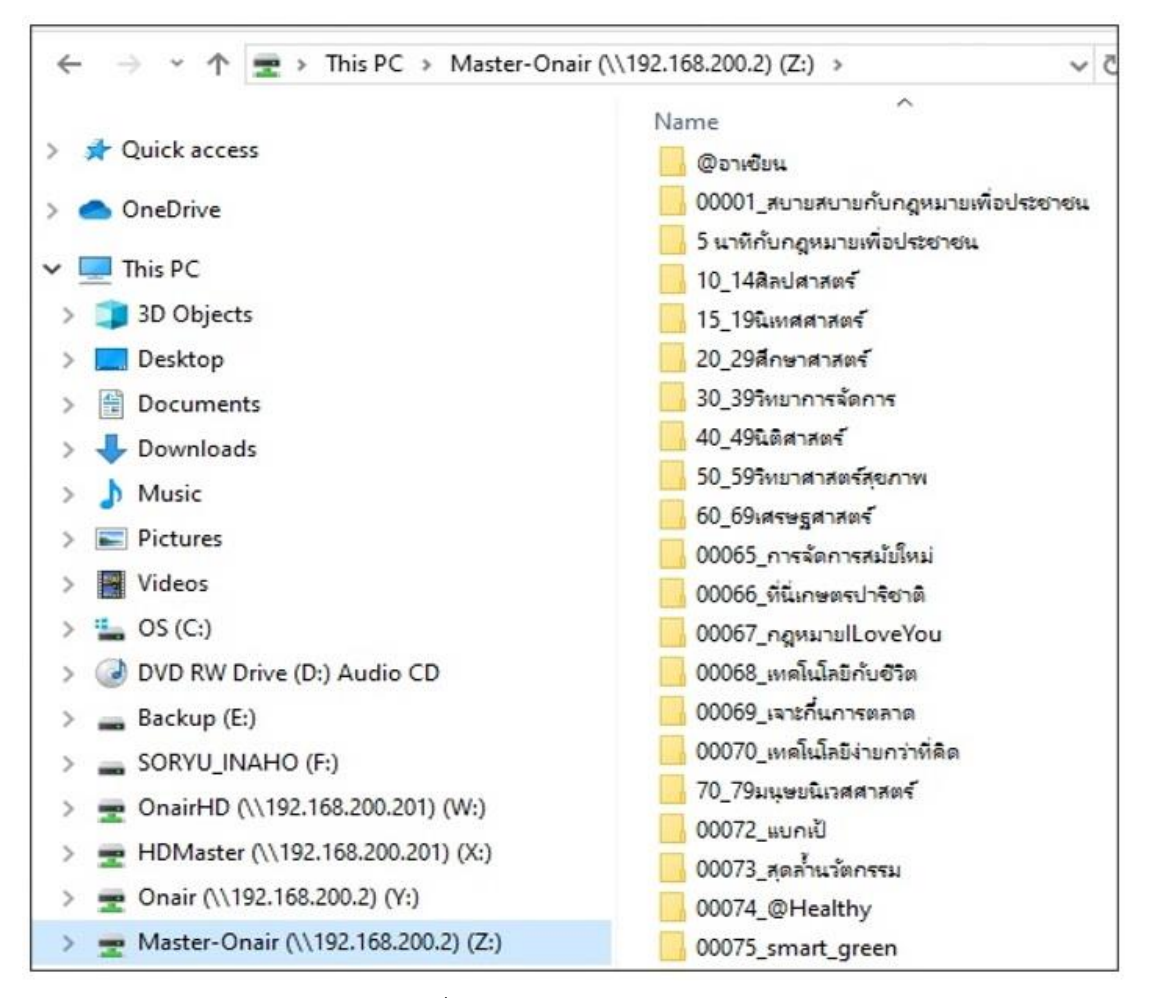

ภาพที่ 3-7 หน้าต่าง Master Onair

ตัวอย่าง ในกรณีที่ผู้จัดเพลย์ลิสต์ (Playlist) ต้องการใช้รายการวิทยุโทรทัศน์สอนเสริมเพื่อ การศึกษา ชุดวิชารหัส 10111\_622TU 011\_012 ภาคการศึกษา 2/62 ให้ผู้จัดเพลย์ลิสต์ (Playlist) เลือกที่ Network drive Master Onair ([\\192.168.200.2](file://///192.168.200.2)) (Z:) > Folder 10\_14 ศิลปศาสตร์ > Folder สอนเสริมภาค 2 ปี 2562 > เลือก 10111\_622TU011,012 มาใช้งานดังภาพที่ 3-8

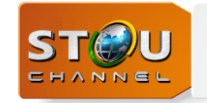

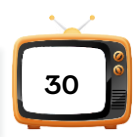

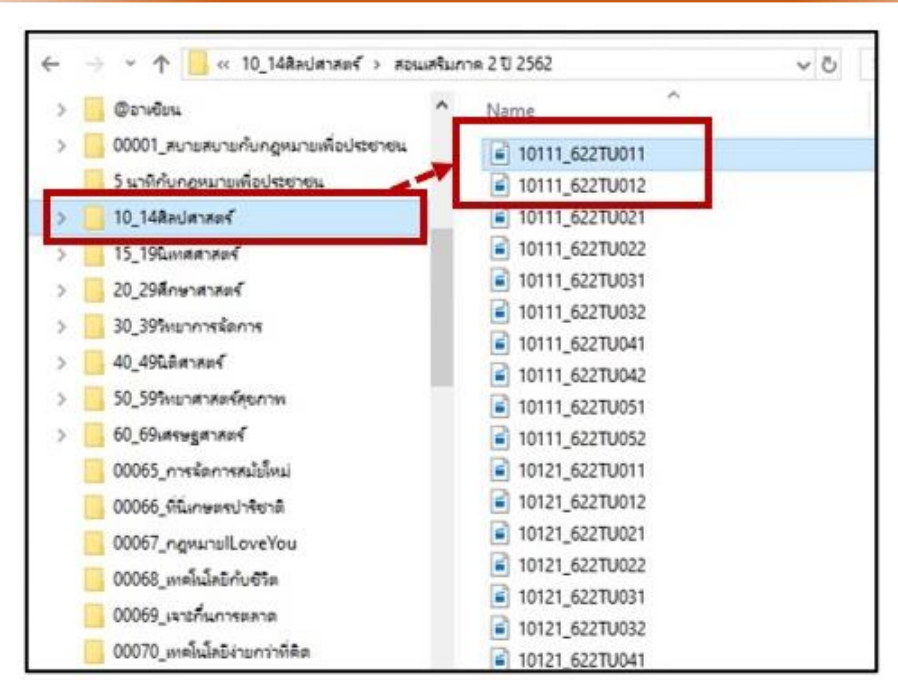

ภาพที่ 3-8 หน้าต่างไฟล์รายการวิทยุโทรทัศน์สาขาวิชาศิลปศาสตร์

และในกรณีที่ผู้จัดเพลย์ลิสต์ (Playlist) ต้องการใช้รายการวิทยุโทรทัศน์เพื่อบริการวิชาการ แก่สังคม @ อาเซียน รหัสต้นฉบับรายการ 00058\_581TV12 ให้ผู้จัดเพลย์ลิสต์ (Playlist) เลือกที่ Network drive Master Onair ([\\192.168.200.2](file://///192.168.200.2)) (Z:) > Folder @ อาเซียน > เลือก 00058\_581TV12 มาใช้งานดังภาพที่ 3-9

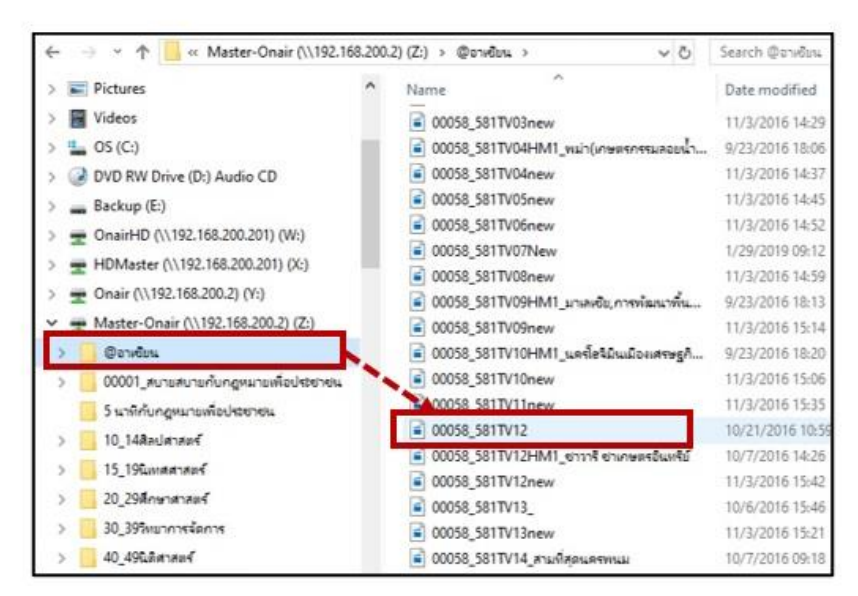

ภาพที่ 3-9 หน้าต่างไฟล์รายการวิทยุโทรทัศน์เพื่อบริการวิชาการแก่สังคม

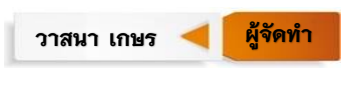

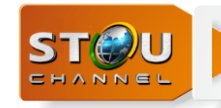

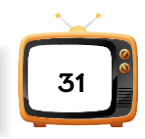

#### **3. การจัดสปอตรายการมาทดแทนเวลาที่ขาดด้วยสปอตโฆษณา**

รายการสปอต (Spot Promote) เป็นรูปแบบรายการที่นำเสนอเนื้อหาสาระที่ผ่าน กระบวนการผูกเรื่องและเรียบเรียงให้สั้นกะทัดรัดและใช้ศิลปะการนำเสนอด้วยภาพและเสียง ที่ สอดคล้องและกลมกลืนกับเนื้อหาสาระโดยใช้ระยะเวลารวมทั้งสิ้น 30-60 วินาที วัตถุประสงค์ของ การน าเสนอในรูปแบบสปอตวิทยุโทรทัศน์ก็เพื่อจะตอกย้ าซ้ าเตือนด้วยการออกอากาศแพร่ภาพ บ่อยครั้ง เช่น สปอตประชาสัมพันธ์ชุดวิชา สปอตโฆษณา หรือสปอตรณรงค์ในเรื่องราว หรือประเด็น ปัญหาหนึ่งของสังคม ซึ่งผู้รณรงค์ต้องการโน้มน้าว หรือชักจูงใจ ให้ประชาชนทั่วไปได้รับรู้และร่วมมือ กันปฏิบัติตาม

สปอตรายการ จัดเก็บอยู่ในโปรแกรม X-Pert List > File > Load playlist > Network drive Onair ([\\192.168.200.2](file://///192.168.200.2)) (Y:) > Folder spot\_stou > king\_spot\_main\_3king ดังภาพที่ 3-10

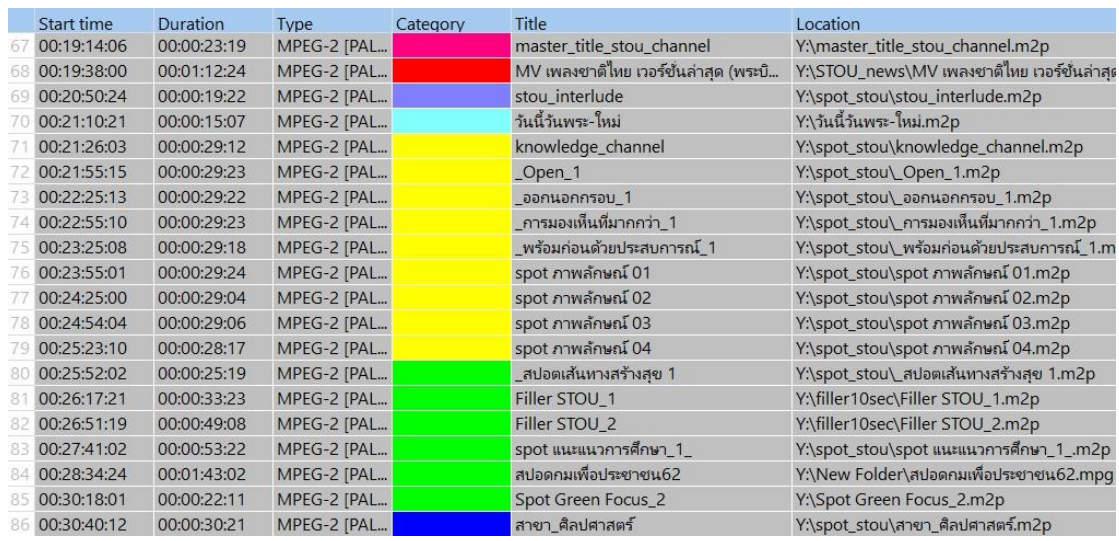

ภาพที่ 3-10 หน้าต่างสปอตภาพลักษณ์มหาวิทยาลัยและสปอตประชาสัมพันธ์ชุดวิชา

ในแต่ละช่วงเวลาของการออกอากาศ ต้นฉบับรายการวิทยุโทรทัศน์มักมีเวลาของรายการ ขาดหรือเกินช่วงเวลาต้องใช้สปอตรายการที่มีความหลากหลายชนิด เช่น สปอตโฆษณา สปอตโป รโมทรายการ สปอตประชาสัมพันธ์ ฯลฯ โดยจัดสปอตรายการมาทดแทนเวลาที่ขาดให้พอดีช่วงเวลา และต้องมีความเชื่อมโยงสอดคล้องกับเนื้อหารายการ เพื่อเพิ่มอรรถรสในการรับชมรายการ ฉะนั้นผู้ จัดเพลย์ลิสต์ (Playlist) ต้องมีการตัดสินใจเลือกหาสปอตรายการที่เกี่ยวข้องและมีเวลาที่เหมาะสมมา ออกอากาศ เพื่อแก้ไขเวลาให้รายการถัดไปตรงตามเวลาที่ออกอากาศ และในกรณีที่รายการเกินให้ตัด

วาสนา เกษร **ผู้จัดทำ** 

**ผู้จัด**

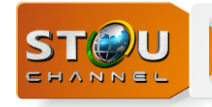

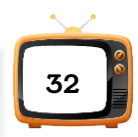

ช่วงเวลาที่เกินออก เพื่อไม่ให้กระทบช่วงเวลาของการออกอากาศถัดไป โดยผู้จัดเพลย์ลิสต์ (Playlist) ได้จัดเรียงเป็นแถบสีให้เป็นหมวดหมู่ เพื่อความสะดวกในการจัดเรียงคิวรายการตามผังรายการของแต่ ละช่วงเวลาดังนี้

1. แถบสีแดงคือ เพลงชาติไทย ใส่เมื่อเวลา 08.00 น. และเวลา 18.00 น. ของทุกวัน

2. แถบสีฟ้าคือ สปอตวันพระ ใส่เฉพาะวันพระ

3. แถบสีม่วงคือ stou interlude จะใส่ก็ต่อเมื่อสิ้นสุดรายการหลักทุกครั้ง เพื่อสลับเข้า สปอตรายการ

4. แถบสีเหลืองคือ สปอตภาพลักษณ์มหาวิทยาลัยสุโขทัยธรรมาธิราช ใช้เรียงต่อจาก stou interlude

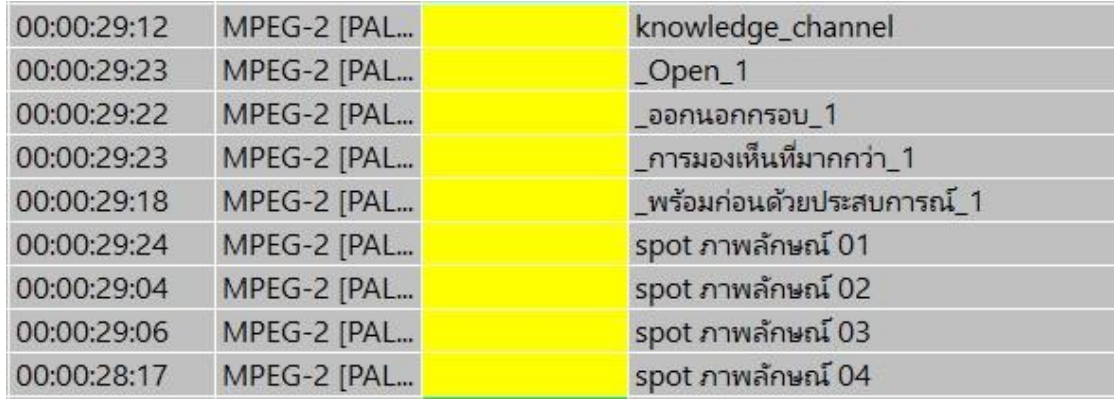

ภาพที่ 3-11 สปอตรายการภาพลักษณ์มหาวิทยาลัยสุโขทัยธรรมาธิราช

5. แถบสีเขียวคือ สปอตแนะนำรายการประกอบชุดวิชา แนะนำรายการบริการวิชาการแก่

สังคมและประชาสัมพันธ์การเรียนกับมหาวิทยาลัยสุโขทัยธรรมาธิราช ใช้เรียงต่อจากแถบสีเหลือง

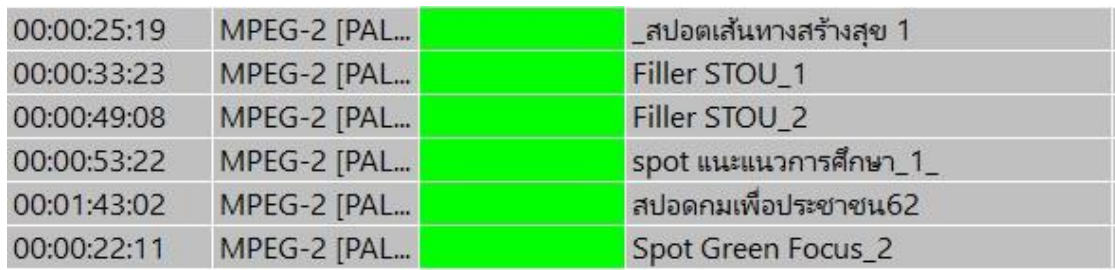

ภาพที่ 3-12 สปอตแนะนำรายการ

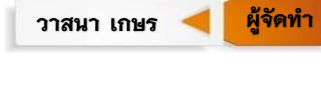

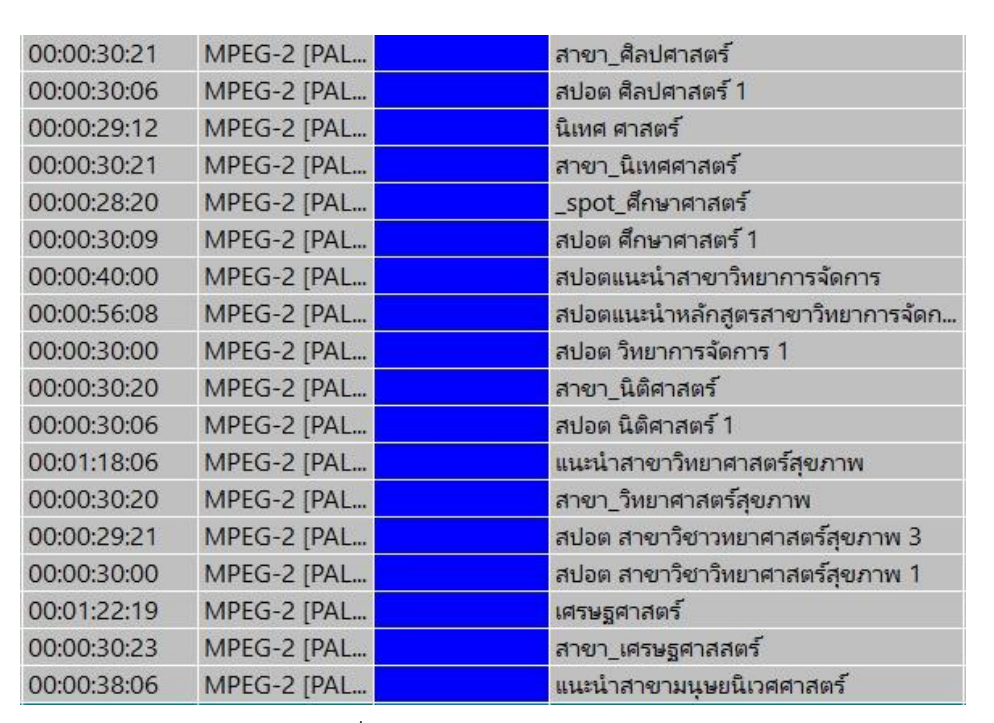

่ 6. แถบสีน้ำเงินคือ สปอตแนะนำสาขาวิชา 11 สาขาวิชา ใช้เรียงต่อจากสปอตแถบสีเขียว

**บทที่ 3 องค์ประกอบของระบบงาน**

**STOU** 

ิภาพที่ 3-13 สปอตแนะนำสาขาวิชา

7. แถบสีฟ้า คือสปอตแนะนำมหาวิทยาลัยสุโขทัยธรรมาธิราช ในด้านต่างๆ เรียงต่อจาก ้ สปอตแถบสีน้ำเงิน

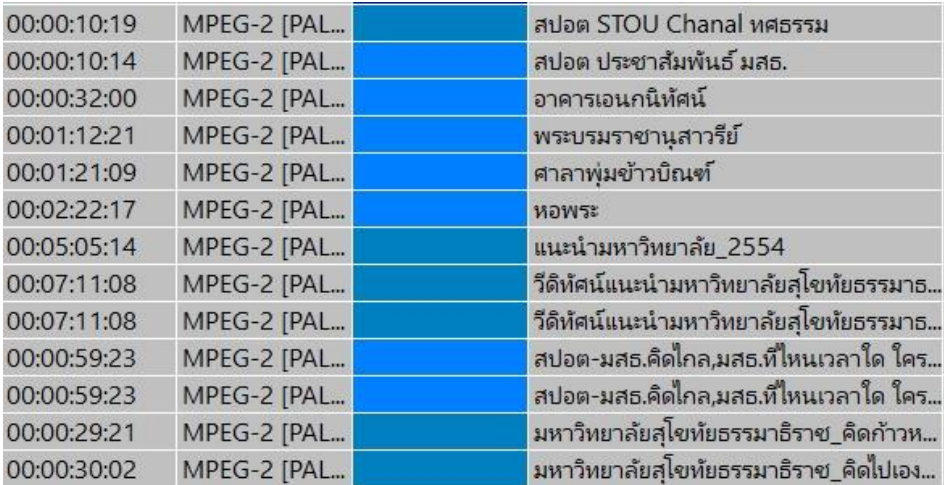

ภาพที่ 3-14 สปอตแนะนำมหาวิทยาลัยสุโขทัยธรรมาธิราช

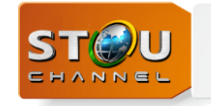

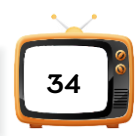

8. แถบสีเขียวอ่อน สีเทา, สีม่วงแก่,สีม่วงอ่อน คือ สปอตบริการสาธารณะ เช่น สปอต Covid19 สปอตขอความร่วมมือเรียงต่อจากสปอตแถบสีฟ้า

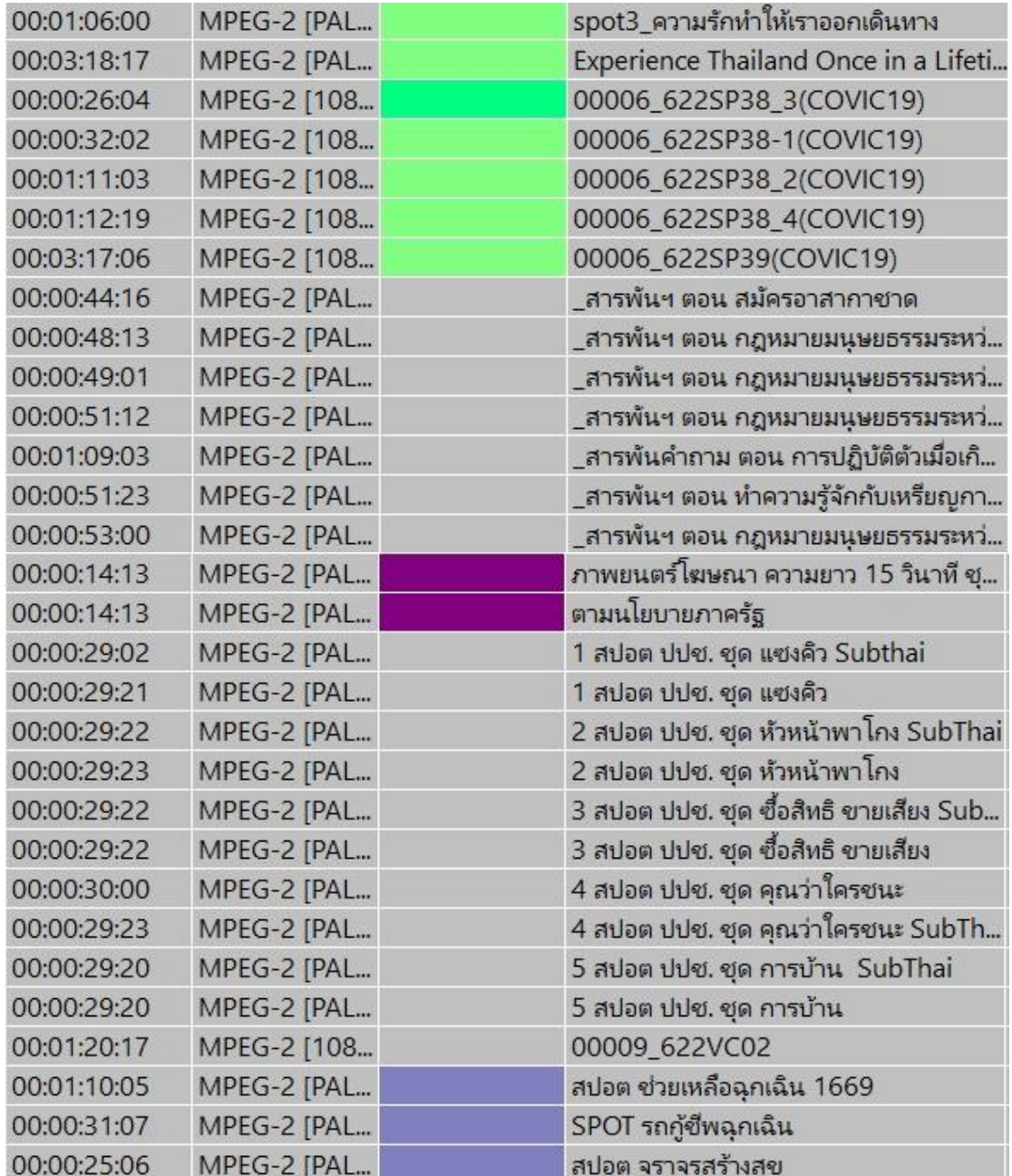

ภาพที่ 3-15 สปอตขอความร่วมมือต่างๆ

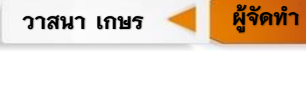

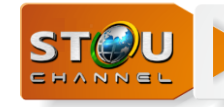

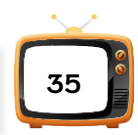

9. แถบสีเขียวแก่คือ สปอตประชาสัมพันธ์การรับสมัครนักศึกษา เรียงต่อจากสปอตขอความ ร่วมมือ

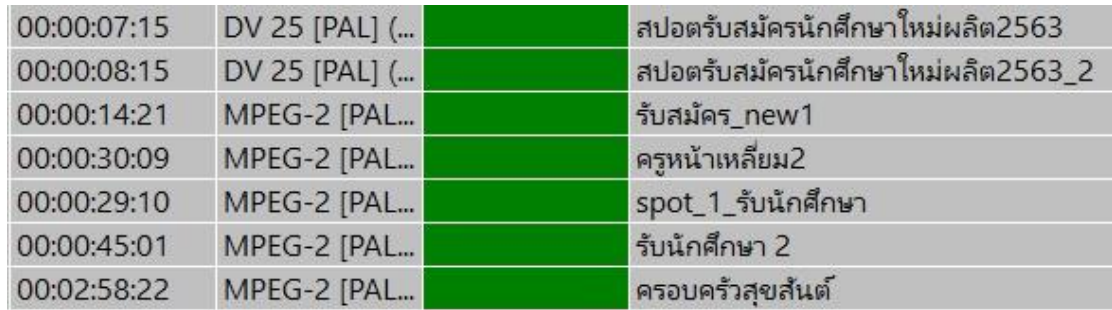

ภาพที่ 3-16 สปอตประชาสัมพันธ์การรับสมัครนักศึกษา

10. แถบสีชมพู, สีน้ำตาลแก่ คือ สปอตนักศึกษาที่ประสบความสำเร็จ ประชาสัมพันธ์ ผลสัมฤทธิ์ของการเรียนกับมหาวิทยาลัยสุโขทัยธรรมาธิราช เรียงต่อจากสปอตแถบสีเขียว

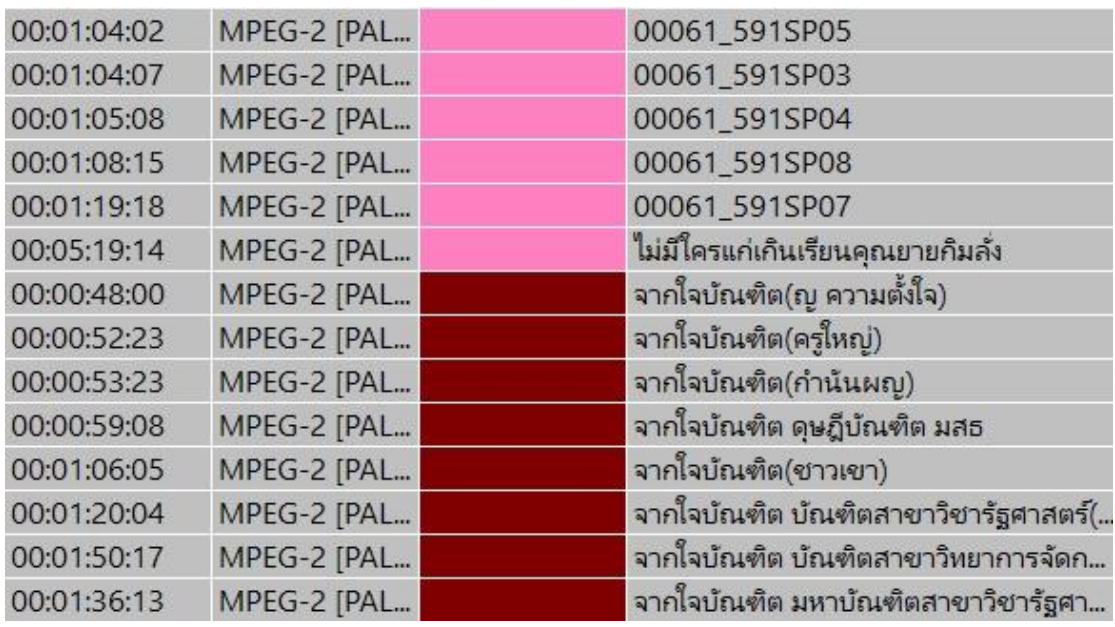

ภาพที่ 3-17 สปอตนักศึกษาที่ประสบความสำเร็จ

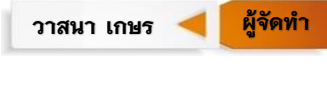

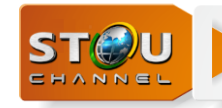

11. แถบสีส้ม คือสปอตภาพลักษณ์ของช่องรายการ STOU Channel ใช้ปิดท้ายก่อนเข้า ประกาศแจ้งรายการ

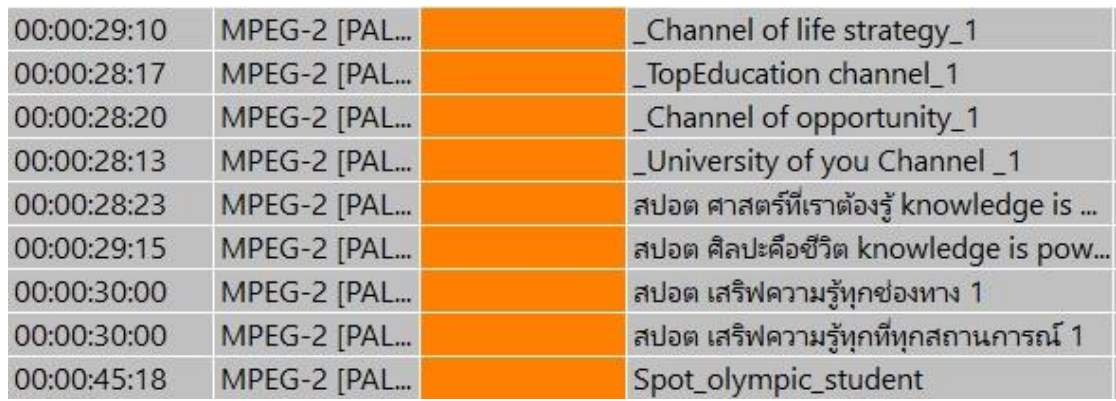

ภาพที่ 3-18 สปอตภาพลักษณ์ของช่องรายการ STOU Channel

12. สปอตรายการวันส าคัญต่างๆ ใช้แทรกระหว่างแถบสีส้มกับประกาศแจ้งรายการ เช่น ี สปอตเฉลิมพระชนพรรษา จะกำหนดไว้ให้ใส่ก่อนช่วงรายการหลักสอนเสริมเพื่อการศึกษา

การกำหนดแถบสีเพื่อให้ง่ายต่อการเรียงลำดับความสำคัญตามหมวดหมู่ที่จัดเรียงไว้ ให้ผู้จัด เพลย์ลิสต์ (Playlist) นำมาใช้ได้สะดวกและรวดเร็ว ต้องมีการตัดสินใจเลือกหาสปอตรายการที่ เกี่ยวข้องกับเนื้อหาในชุดวิชานั้นๆ และมีเวลาเหมาะสมมาออกอากาศ เพื่อแก้ไขเวลาตามผังรายการ โดยมีความคลาดเคลื่อน ±10 วินาที

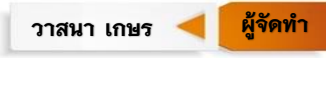

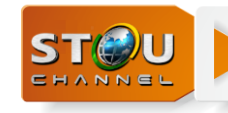

## **3.5 เครื่องมือ อุปกรณ์ ส าหรับการออกอากศ**

**1. เครื่องจัดเพลย์ลิสต์ (Playlist Editor)**

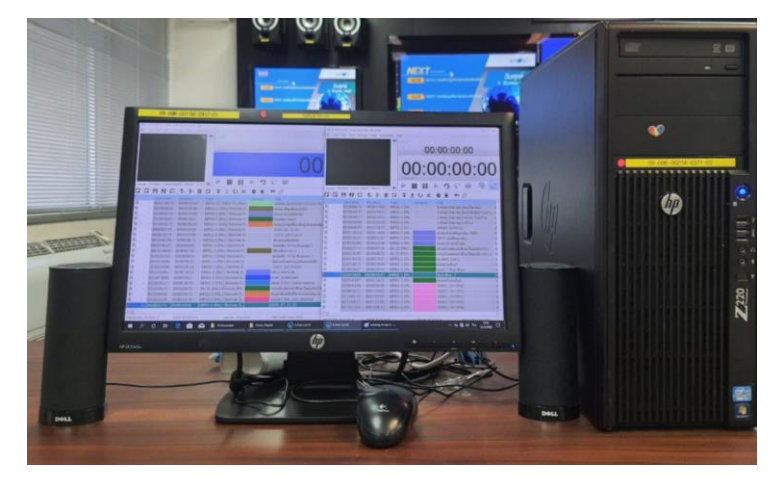

ภาพที่ 3-19 เครื่องจัดเพลย์ลิสต์ (Playlist Editor)

เครื่องจัดเพลย์ลิสต์ (Playlist Editor) เป็นเครื่องคอมพิวเตอร์แบบตั้งโต๊ะทำหน้าที่เป็นเครื่อง ้จัดตารางออกอากาศรายการวิทยุโทรทัศน์ โดยมีการติดตั้งซอฟต์แวร์ (Software) สำหรับจัดตาราง ออกอากาศชื่อ X-Pert List โดยที่เครื่องจัดตารางออกอากาศต่อเข้ากับเครือข่ายของระบบควบคุม การออกอากาศรายการวิทยุโทรทัศน์

## **คุณสมบัติทางเทคนิคของเครื่องจัดตารางออกอากาศ (Playlist Editor)**

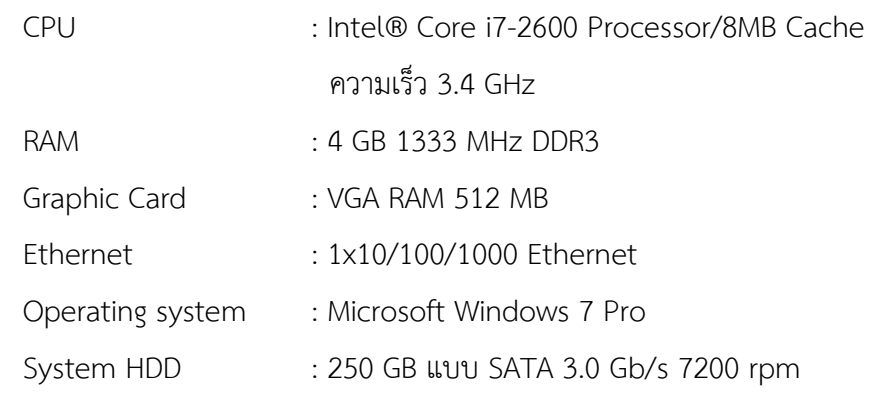

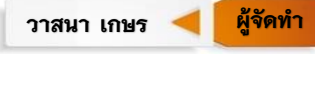

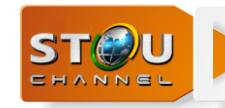

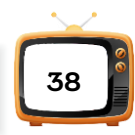

**2. อุปกรณ์จัดเก็บข้อมูล (Storage Server)**

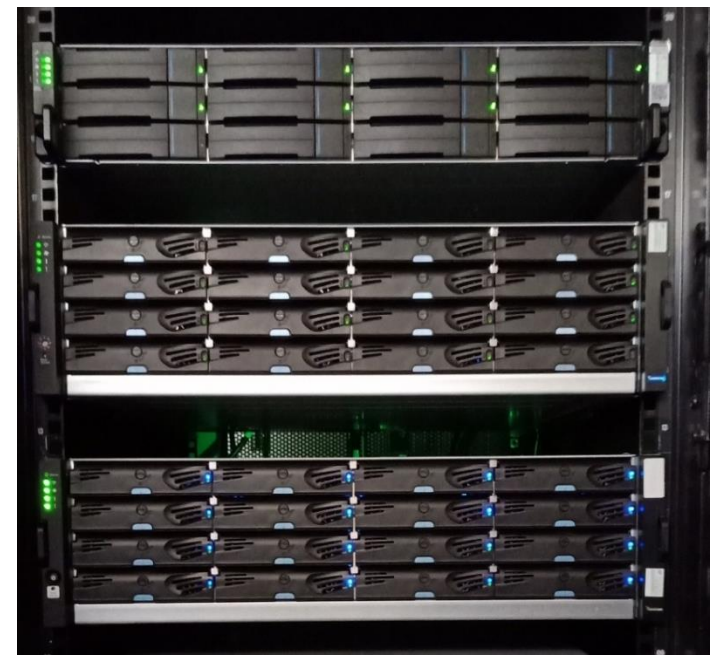

ภาพที่ 3-20 อุปกรณ์จัดเก็บข้อมูล (Storage)

้อุปกรณ์จัดเก็บข้อมูล (Storage Server) ทำหน้าที่เป็นคลังสำหรับจัดเก็บไฟล์ข้อมูลภาพและ เสียงของรายการวิทยุโทรทัศน์สำหรับการออกอากาศของช่องรายการ STOU Channel โดยเป็น อุปกรณ์ที่มีส่วนเชื่อมต่อ (Host Interface) แบบ Fiber Channel สามารถรองรับความเร็วไม่น้อย กว่า 8 Gbps รองรับการทำงาน RAID 0, 1(1+1), 3, 5, 6, 10, 30, 50, 60 มี Battery พร้อมด้วย Cache Safe Technology ป้องกันข้อมูลใน Cache สูญหาย สามารถเชื่อมต่อกับอุปกรณ์ภายนอก แบบ Storage Area Network (SAN) และรองรับการทำงานในระบบปฏิบัติการ Microsoft Windows 2008 Server, Mac OS X

#### **คุณสมบัติทางเทคนิคของระบบจัดเก็บข้อมูล (Storage Server)**

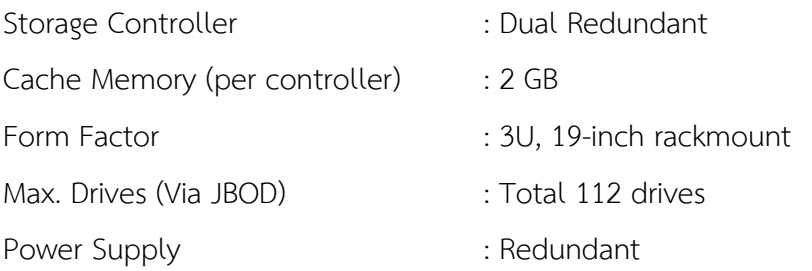

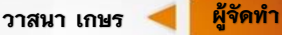

**ผู้จัด**

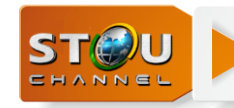

**39**

ในการจัดเก็บไฟล์จัดเก็บไว้ที่ Storage Server แบ่งเป็น 2 ลูก ดังนี้

**ลูกที่1 Storage Server** มีความจุ 10 TB แบ่งเป็น Network drive On-air HD อยู่ที่ IP ([\\192.168.200.201](file://///192.168.200.201)) (W:) เป็นไดร์เก็บไฟล์ที่ใช้ในการ On-air HD ประเภทต่างๆ เช่น, Spot รายการ, Spot ชุดวิชา, Spot วันสำคัญ, Spot ขอความร่วมมือต่างๆ และ Network drive HD Master อยู่ที่ IP ([\\192.168.200.201](file://///192.168.200.201)) (X:) จัดเก็บไฟล์ประเภทรายการสอนเสริมเพื่อการศึกษาที่ เป็นชุด Master tutorial

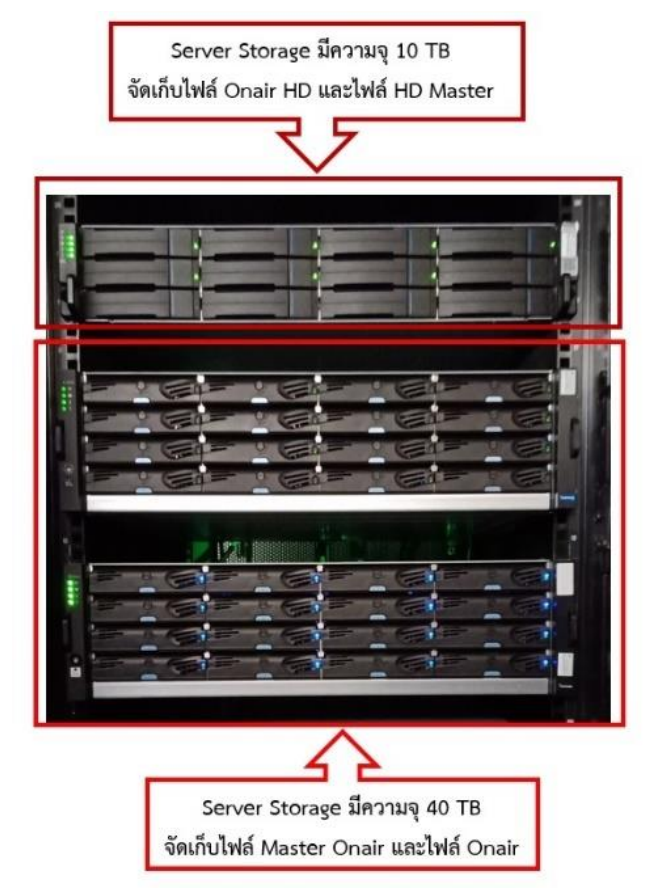

ภาพที่ 3-21ขนาดของอุปกรณ์ระบบจัดเก็บข้อมูล (Storage Server)

**ลูกที่ 2 Storage Server** มีความจุ 40 TB แบ่งเป็น Network drive Master On-air อยู่ที่ IP (\\192.168.200.2) (Z:) เป็นไดร์หลักที่จัดเก็บไฟล์ออกอากาศประกอบด้วยรายการวิทยุโทรทัศน์ เพื่อการศึกษา, รายการสอนเสริมเพื่อการศึกษาและชุดรายการประกอบชุดวิชาทั้ง 11 สาขาวิชา, ไฟล์ รายการบริการวิชาการแก่สังคม และ Network drive On-air อยู่ที่ IP (\\192.168.200.2) (Y:) จัดเก็บไฟล์ประเภท ไฟล์ Playlist, ไฟล์ Back-up Playlist, ไฟล์ Playlist ที่อัพโหลด (Upload) แล้ว พร้อมออกอากาศ

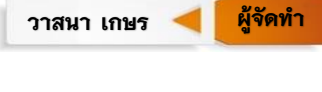

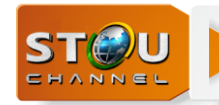

## ไฟล์ฟอร์แมตต้นฉบับรายการวิทยุโทรทัศน์ที่นำมาใช้สำหรับการออกอากาศ

ประเภทของไฟล์ต้นฉบับรายการวิทยุโทรทัศน์ประเภทของไฟล์ตาม Codec มีข้อกำหนดตาม ประกาศคณะกรรมการกิจการกระจายเสียง กิจการโทรทัศน์ และกิจการโทรคมนาคมแห่งชาติ (กสทช.) เรื่องมาตรฐานทางเทคนิคสำหรับการให้บริการโทรทัศน์ภาคพื้นดินในระบบดิจิทัล มาตรฐาน ทางเทคนิคส าหรับการให้บริการโทรทัศน์ภาคพื้นดินในระบบดิจิทัลต้องเป็นไป

*อ้างตาม ข้อก าหนด ข้อ 4 มาตรฐานทางเทคนิค ดังต่อไปนี้*

*4.1 สัญญาณเบสแบนด์และการบีบอัดสัญญาณ (Baseband Signal and Compression) 4.1.1 การเข้ารหัสสัญญาณภาพ (Video Coding) ให้เป็นไปตามที่ก าหนดไว้ในมาตรฐาน*

*ISO/IEC 14496-10:2012 : Information technology -- Coding of audio-visual objects -- Part 10: Advanced Video Coding (MPEG 4 AVC/H.264) ทั้งนี้ก าหนดให้มีสัญญาณภาพ 2 มาตรฐาน ดังนี้* 

*4.1.1.1 มาตรฐานความคมชัดปกติ (Standard Definition – SD) ก าหนดให้มีความละเอียด 720x576 แบบ interlace (576i) ที่มีอัตราเฟรม (frame rate) 25 ภาพต่อวินาที และอัตราส่วนภาพ (aspect ratio) 16:9 และ 4:3*

*4.1.1.2 มาตรฐานความคมชัดสูง (High Definition – HD) ก าหนดให้มีความละเอียด 1920x1080 แบบ interlace (1080i) ที่มีอัตราเฟรม (frame rate) 25 ภาพต่อวินาที และอัตราส่วนภาพ (aspect ratio) 16:9 หรือมีความละเอียด 1280x720 แบบ progressive (720p) ที่มีอัตราเฟรม (frame rate) 50 ภาพต่อวินาที และอัตราส่วนภาพ (aspect ratio) 16:9*

*4.1.2 การเข้ารหัสสัญญาณเสียง (Audio Coding) แบบสองช่องเสียง (Stereo) ให้เป็นไปตามที่ ก าหนดไว้ในมาตรฐาน ISO/IEC 14496-3:2009 : Information technology -- Coding of audio - visual objects -- Part 3: Audio (MPEG 4 HE AACv2)*

*ที่มา : [https://www.nbtc.go.th/getattachment/](https://www.nbtc.go.th/getattachment/3d0e0820-97b2-4c16-bc76-14ee51d56a64/155.PDF.aspx?lang=th-TH&ext=.pdf.%20สืบค้น)3d0e0820-97b2-4c16-bc76- 14ee51d56a64/155.[PDF.aspx?lang=th-TH&ext=.pdf](https://www.nbtc.go.th/getattachment/3d0e0820-97b2-4c16-bc76-14ee51d56a64/155.PDF.aspx?lang=th-TH&ext=.pdf.%20สืบค้น). สืบค้นเมื่อ 9 กุมภาพันธ์ 2564.*

ส าหรับต้นฉบับรายการวิทยุโทรทัศน์เพื่อการศึกษาออกอากาศของช่องรายการ STOU Channel ผลิตรายการด้วยไฟล์ภาพความคมชัดสูง High Definition (HD) แต่เนื่องจากระบบ ออกอากาศของช่องรายการ STOU Channel เป็นระบบการออกอากาศแบบภาพคมชัดปกติ Standard Definition (SD) ดังนั้นการทำต้นฉบับรายการวิทยุโทรทัศน์ สำหรับการออกอากาศที่ช่อง รายการ STOU Channel จึงต้องแปลงไฟล์ต้นฉบับจากภาพความคมชัดสูง High Definition (HD) ลงมาเป็นไฟล์ภาพแบบความคมชัดปกติ Standard Definition (SD) และให้ได้ตามมาตรฐานของการ

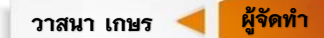

**ผู้จัด**

**40**

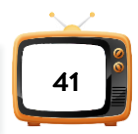

้ออกอากาศทางเทคนิคตามข้อกำหนดที่ 4.1.1.1 มาตรฐานความคมชัดปกติ สำหรับการให้บริการ โทรทัศน์ภาคพื้นดินในระบบดิจิทัลที่ กสทช. กำหนด การแปลงขนาดไฟล์ที่มีขนาด 22 GB เพื่อลด ขนาดลงให้เหลือ 4 GB แต่คงคุณภาพของภาพและเสียงใกล้เคียงไฟล์ต้นฉบับรายการวิทยุโทรทัศน์ และได้ตามมาตราฐานทางเทคนิคพร้อมต้องมีการตรวจสอบความถูกต้องก่อนออกอากาศ เพื่อให้ สัญญาณภาพและเสียงออกอากาศได้ โดยไม่สะดุดหรือสัญญาณภาพขาดหายในระหว่างการ ออกอากาศ ในการเตรียมต้นฉบับรายการให้ได้คุณภาพดังกล่าว ผู้เตรียมไฟล์ต้นฉบับรายการต้องมี ี ความรู้ความเข้าใจในเรื่องของคุณลักษณะไฟล์ต้นฉบับ (Video file format) ที่ใช้สำหรับการ ออกอากาศของช่องรายการ STOU Channel เป็นรูปแบบไฟล์ MPEG2 และ MXF

ข้อกำหนดมาตรฐานไฟล์ต้นฉบับรายการสำหรับการออกอากาศทางช่องรายการ STOU Channel ออกอากาศในระบบภาพความคมชัดปกติ Standard Definition (SD) แต่ในการจัดผัง รายการเพื่อออกอากาศสามารถใช้ไฟล์ได้แบบภาพความคมชัดสูง High Definition (HD) และความ คมชัดปกติ Standard Definition (SD) โดยมี Video file Format ตามข้อกำหนดของ กสทช. มี รายละเอียดดังตารางด้านล่างนี้

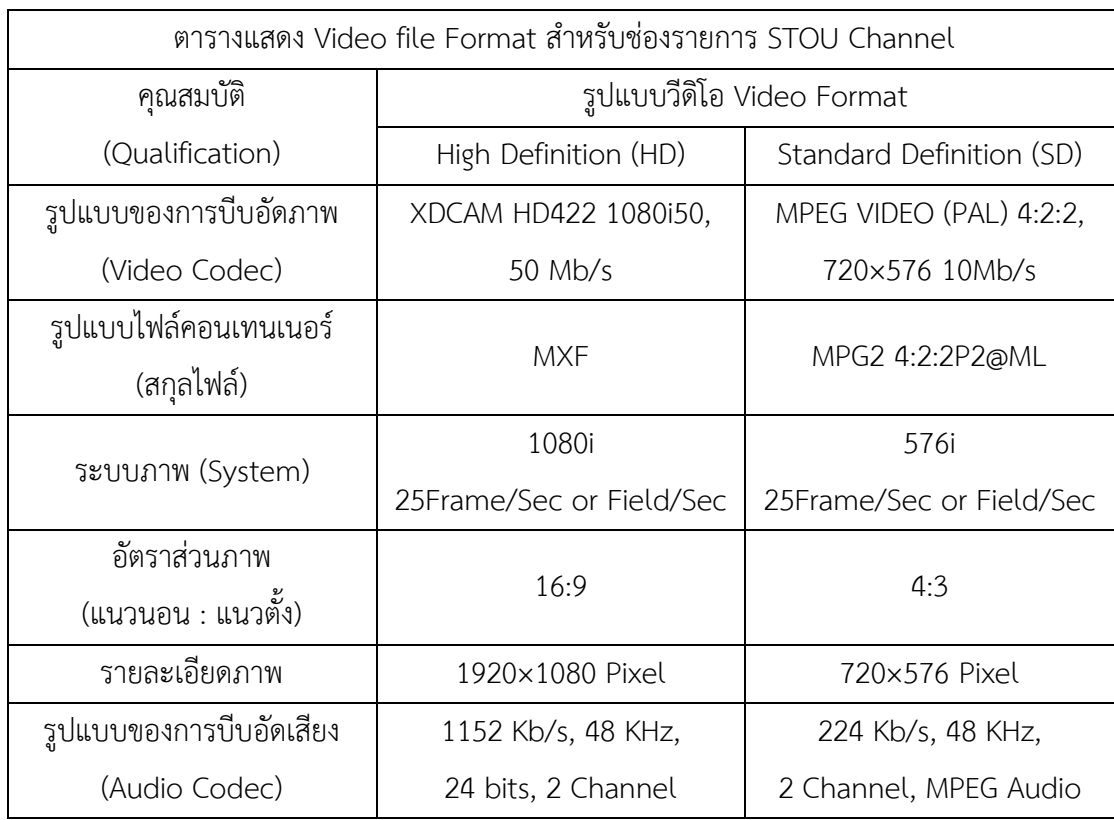

ตารางที่ 3-1 ตารางแสดง Video file Format สำหรับช่องรายการ STOU Channel

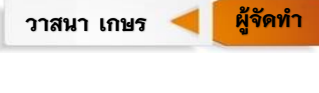

## บทที่ 4 **ขั้นตอนและวิธีการปฏิบัติงาน**

การปฏิบัติงานการจัดเพลย์ลิสต์ (Playlist) เพื่อการออกอากาศรายการวิทยุโทรทัศน์เพื่อ การศึกษาของมหาวิทยาลัยสุโขทัยธรรมาธิราช ช่องรายการ STOU Channel ผู้ปฏิบัติงานการจัด เพลย์ลิสต์ (Playlist) เมื่อได้ผังรายการออกอากาศประจำวันมาจากหน่วยบริหารการผลิต ต้องทำการ ตรวจสอบข้อมูลรายการวิทยุโทรทัศน์และประกาศแจ้งรายการตามผังออกอากาศทุกครั้งก่อนการจัด เพลย์ลิสต์ (Playlist) เพื่อตรวจสอบขั้นต้นว่ามีรายการและประกาศแจ้งรายการครบตามผังรายการ

การจัดเพลย์ลิสต์ (Playlist) ตามผังรายการออกอากาศประจ าวันทางสถานีโทรทัศน์ช่อง รายการ STOU Channel มีขั้นตอนการปฏิบัติงานและแสดงแผนภูมิดังนี้

4.1 รับผังรายการประจ าวันและประกาศแจ้งรายการจากหน่วยบริหารการผลิต

- 4.2 ขั้นตอนการจัดเพลย์ลิสต์ (Playlist)
- 4.3 ตรวจสอบการจัดเพลย์ลิสต์ (Playlist)
- 4.4 ขั้นตอนการอัพโหลดเพลย์ลิสต์ (Upload playlist)
- 4.5 การออกอากาศประจ าวันตามเพลย์ลิสต์ (Playlist)
- 4.6 การดูแลและบำรุงรักษาอุปกรณ์

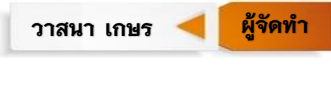

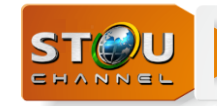

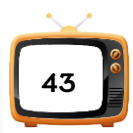

**ผู้จัด**

วาสนา เกษร **ผู้จัดทำ** 

แผนภูมิการปฏิบัติงานการจัดเพลย์ลิสต์ (Playlist)

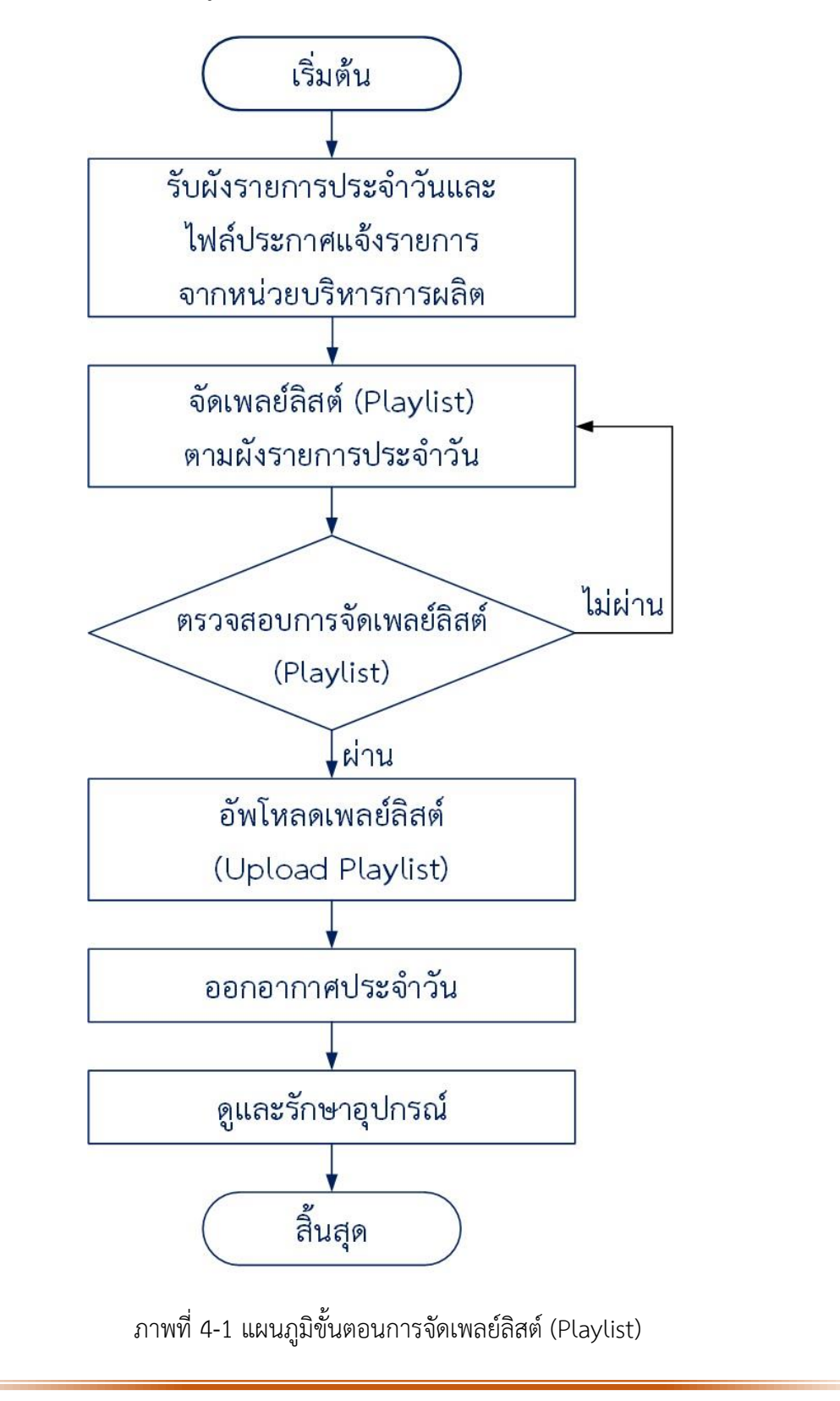

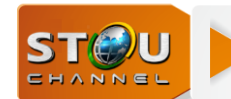

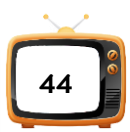

## **4.1 รับผังรายการประจ าวันและไฟล์ประกาศแจ้งรายการจากหน่วยบริหารการผลิต**

หน่วยบริหารการผลิตส่งผังรายการออกอากาศประจำวันให้ผู้จัดเพลย์ลิสต์ (Playlist) โดย ผู้จัดทำยก[ตัวอย่างผัง](#page-52-0)รายการออกอากาศประจำวันเสาร์ที่ 1 สิงหาคม 2563 ดังภาพที่ 4-2 ตัวอย่างผัง [การออกอากาศประจ าวันเสาร์ที่ 1 สิงหาคม 2563](#page-52-0)

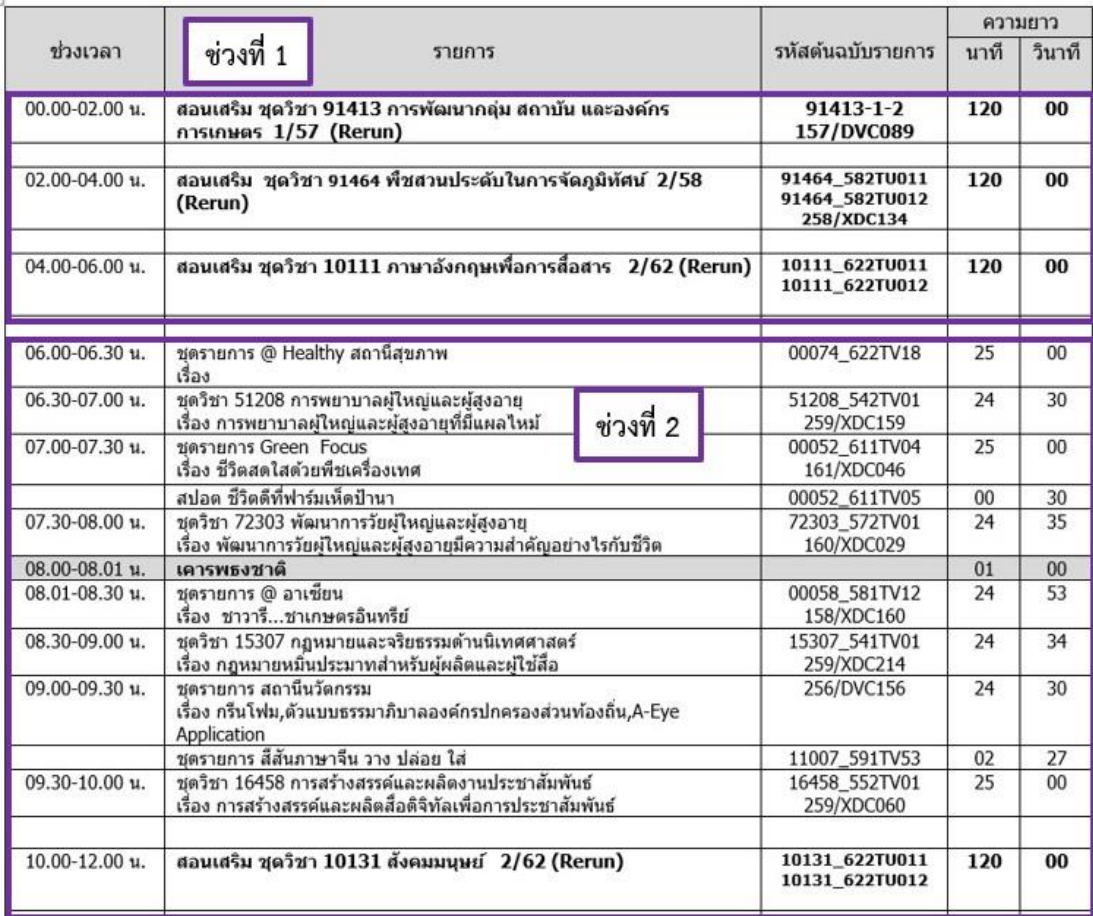

ภาพที่ 4-2 ตัวอย่างผังการออกอากาศประจำวันเสาร์ที่ 1 สิงหาคม 2563

<span id="page-52-0"></span>*ที่มา : หน่วยบริหารการผลิต ส านักเทคโนโลยีการศึกษา มหาวิทยาลัยสุโขทัยธรรมาธิราช*

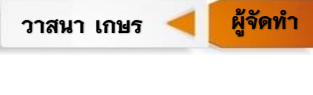

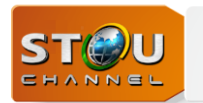

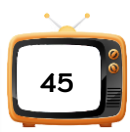

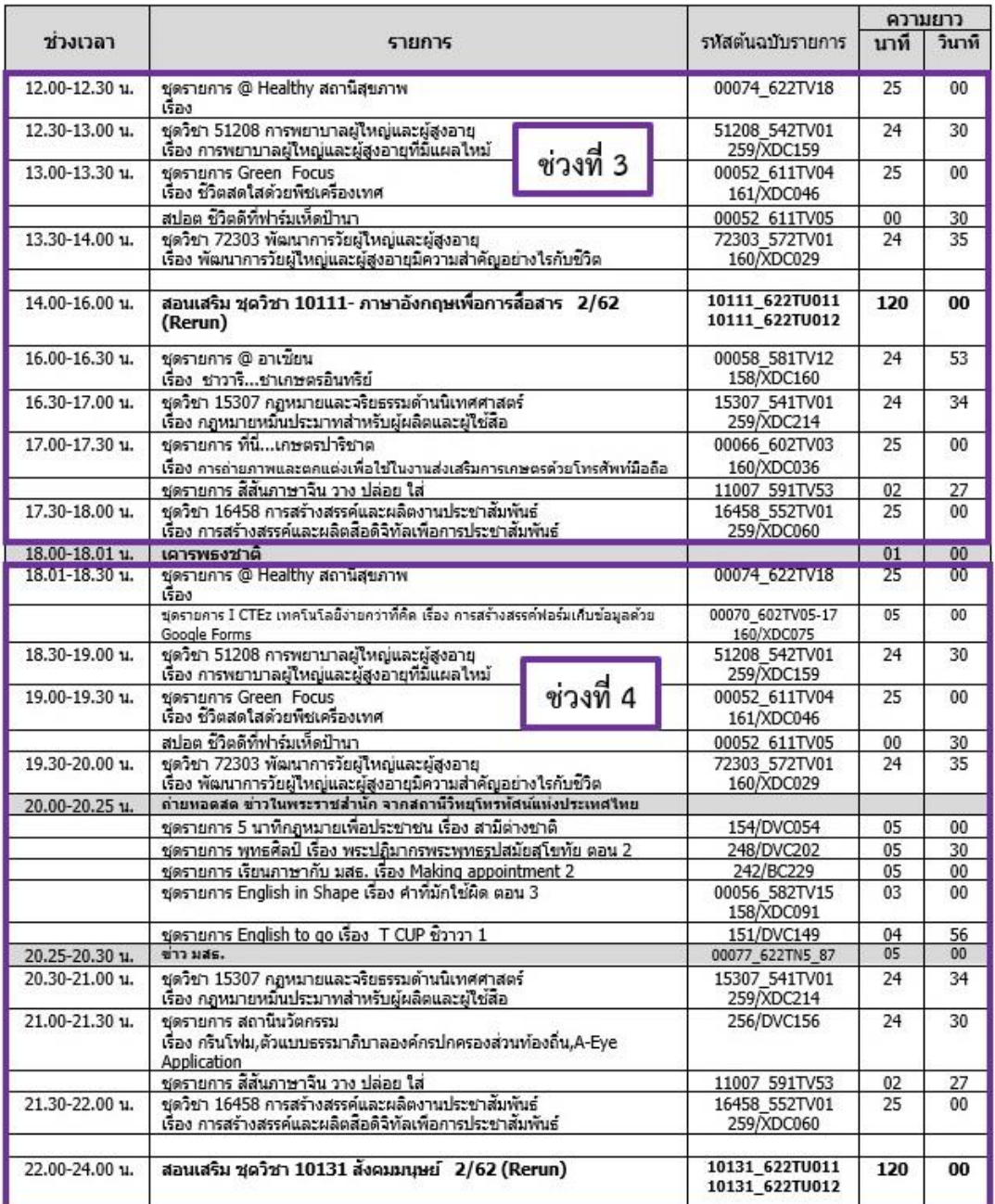

ภาพที่ 4-3 ตัวอย่างผังการออกอากาศประจ าวันเสาร์ที่ 1 สิงหาคม 2563 (ต่อ)

โดยผังรายการออกอากาศประจ าวันในแต่ละวันประกอบด้วยรายการสอนเสริมเพื่อการศึกษา รายการละ 120 นาที แบ่งออกเป็น 2 ช่วง ช่วงละ 60 นาที รายการบริการทางวิชาการแก่สังคม

**ผู้จัด**

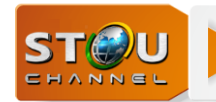

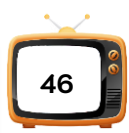

รายการละ 30 นาที และรายการวิทยุโทรทัศน์ประกอบชุดวิชา รายการละ 30 นาที ผังรายการวิทยุ โทรทัศน์แบ่งออกเป็น 4 ช่วงช่วงละ 6 ชั่วโมง

ช่วงที่ 1 เวลา 00.00-06.00 น. เป็นรายการวิทยุโทรทัศน์สอนเสริมเพื่อการศึกษา

ช่วงที่ 2 เวลา 06.00-12.00 น. มีการแบ่งย่อยออกเป็น 4 ช่วง คือเวลา 06.00-08.00 น. เป็น รายการวิทยุโทรทัศน์เพื่อบริการวิชาการแก่สังคมและรายการวิทยุโทรทัศน์ประกอบชุดวิชา เวลา 08.00 น. เคารพธงชาติ เวลา 08.01-10.00 น. เป็นรายการวิทยุโทรทัศน์เพื่อบริการวิชาการแก่สังคม และรายการวิทยุโทรทัศน์ประกอบชุดวิชาเวลา 10.00-12.00 น. เป็นรายการวิทยุโทรทัศน์สอนเสริม เพื่อการศึกษา

ช่วงที่ 3 เวลา 12.00-18.00 น. แบ่งย่อยออกเป็น 3 ช่วง คือเวลา 12.00-14.00 น. เป็น รายการวิทยุโทรทัศน์เพื่อบริการวิชาการแก่สังคมและรายการวิทยุโทรทัศน์ประกอบชุดวิชา เวลา 14.00-16.00 น. เป็นรายการวิทยุโทรทัศน์สอนเสริมเพื่อการศึกษา และเวลา 16.00-18.00 น. เป็น รายการวิทยุโทรทัศน์เพื่อบริการวิชาการแก่สังคมและรายการวิทยุโทรทัศน์ประกอบชุดวิชา

ช่วงที่ 4 เวลา 18.00-24.00 น. แบ่งย่อยออกเป็น 5 ช่วง คือเวลา 18.00 น. เคารพธงชาติ เวลา 18.01-20.00 น. เป็นรายการวิทยุโทรทัศน์เพื่อบริการวิชาการแก่สังคมและรายการวิทยุโทรทัศน์ ประกอบชุดวิชา เวลา 20.00-20.30 น. ข่าวในพระราชสำนัก เวลา 20.30-22.00 น. รายการวิทยุ โทรทัศน์เพื่อบริการวิชาการแก่สังคมและรายการวิทยุโทรทัศน์ประกอบชุดวิชา และเวลา 22.00-24 .00 น. เป็นรายการวิทยุโทรทัศน์สอนเสริมเพื่อการศึกษา

หน่วยบริหารการผลิตส่งไฟล์ประกาศแจ้งรายการ โดยประกาศแจ้งรายการเป็นไฟล์วีดีโอ จัดเก็บอยู่ที่ Network drive > Onair ([\\192.168.200.2](file://///192.168.200.2)) (Y:) > Anounce\_spot > August2020 > 01\_08\_2563 ดังภาพที่ 4-4

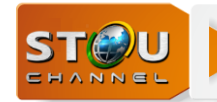

**บทที่ 4 การวิเคราะห์งาน**

Onair (\\192.168.200.2) (Y:) > Anounce spot > August2020 > 01\_08\_2563

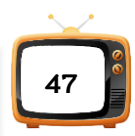

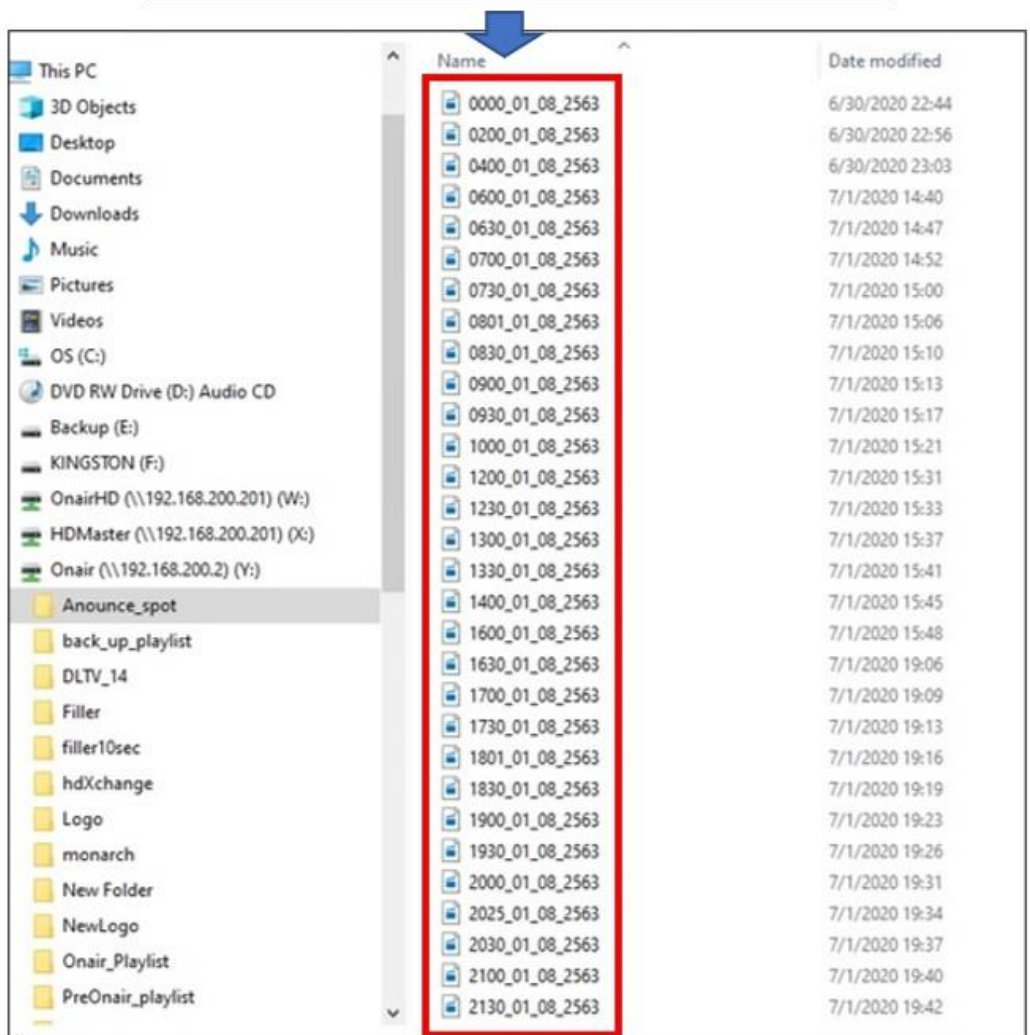

ภาพที่ 4-4 ตัวอย่างไฟล์ประกาศแจ้งรายการวันเสาร์ที่ 1 สิงหาคม 2563

## **4.2 ขั้นตอนการจัดเพลย์ลิสต์ (Playlist)**

ขั้นตอนการจัดเพลย์ลิสต์ (Playlist) เปิดโปรแกรมและไฟล์งานไว้ก่อนทำการจัดเพลย์ลิสต์ (Playlist) ซึ่งมี 4 หน้าต่าง

1. เปิดโปรแกรม X-Pert List เพื่อเลือกไฟล์รายการเข้ามาเรียงคิวรายการตามผังรายการดัง ภาพที่ 4-5

วาสนา เกษร **ผู้จัดทำ** 

**ผู้จัด**

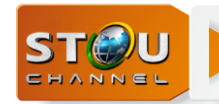

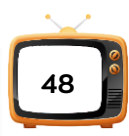

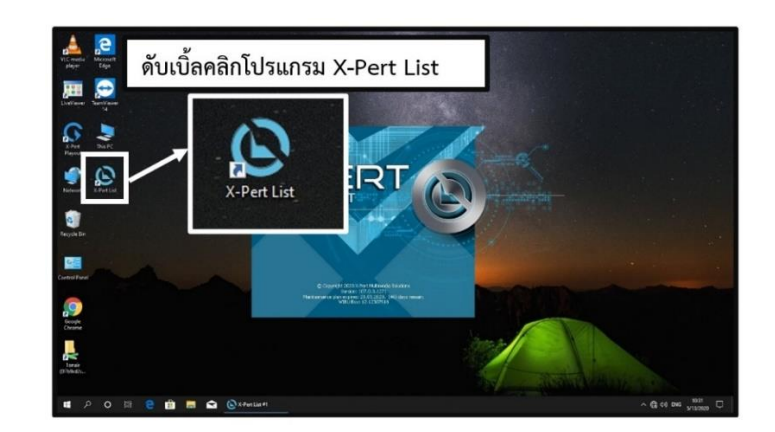

ภาพที่ 4-5 การเปิดโปรแกรม X-Pert List

เมื่อเปิดโปรแกรม X-Pert List ได้หน้าต่างดังภาพที่ 4-6 ซึ่งมีรายละเอียดดังนี้

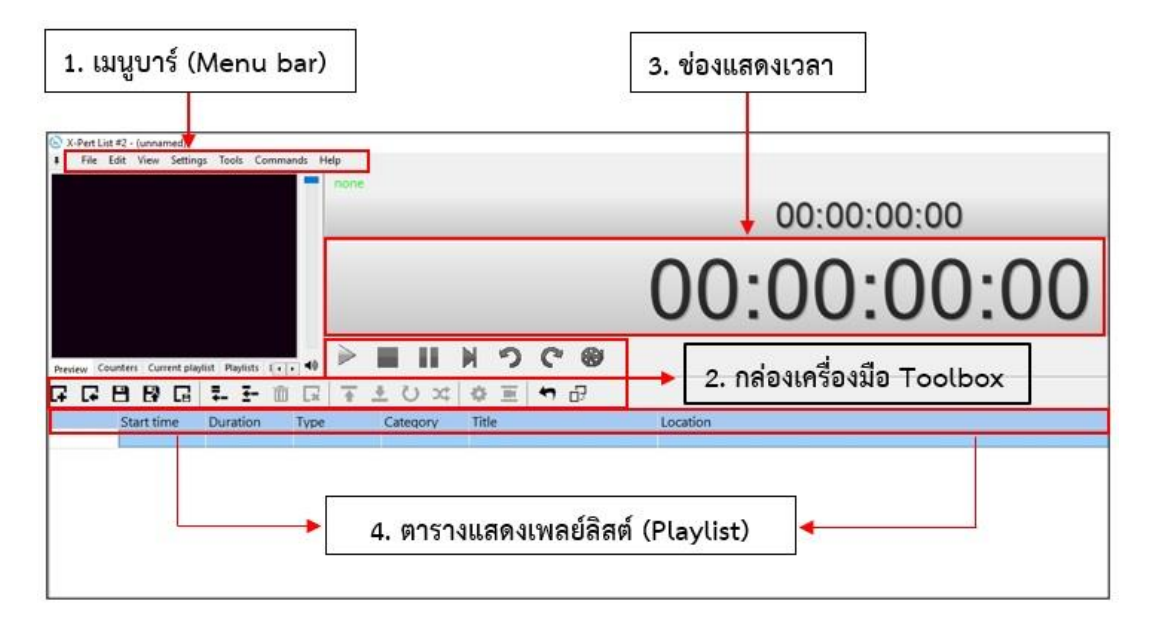

ภาพที่ 4-6 หน้าต่าง โปรแกรม X-Pert List

1. เมนูบาร์ (Menu bar) เป็นชุดคำสั่งที่ใช้สำหรับการเปิดใช้งานโดยมีเมนูย่อยซ่อนอยู่

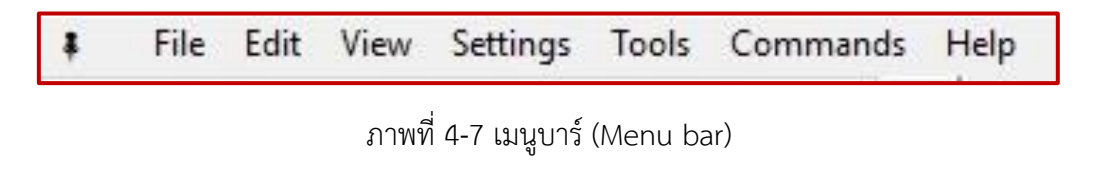

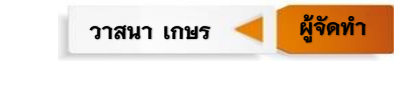

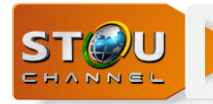

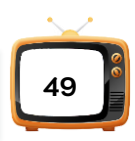

## File Menu.

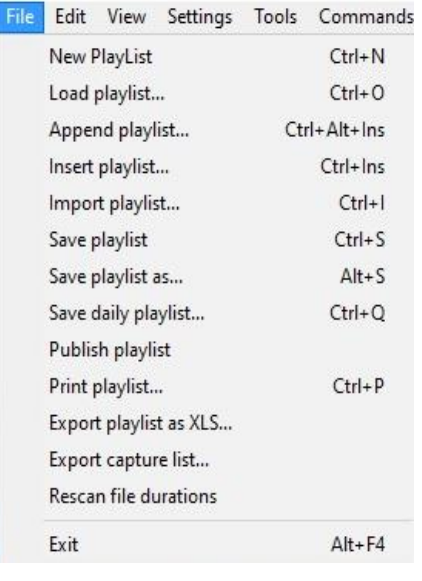

## ภาพที่ 4-8 เมนู File

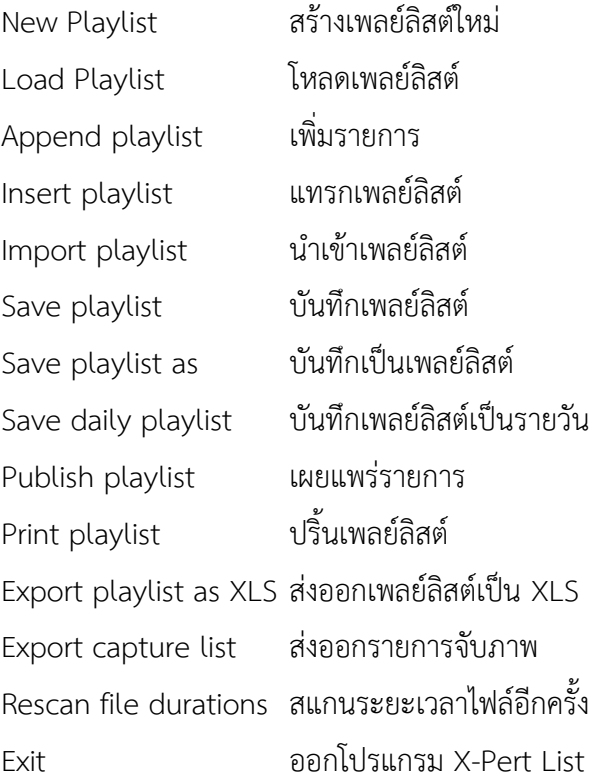

## Edit Menu.

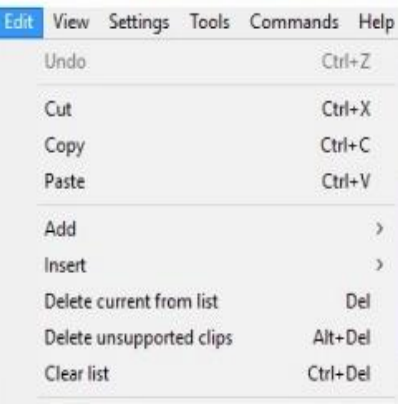

## ภาพที่ 4-9 เมนู Edit

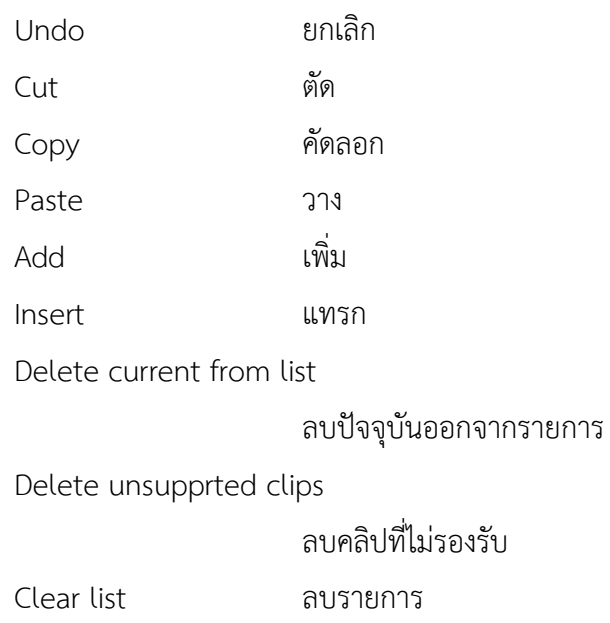

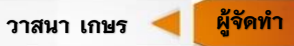

**ผู้จัด**

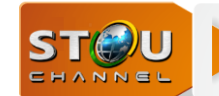

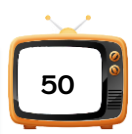

## 2. กล่องเครื่องมือ (Toolbox) เป็นโหมดการทำงานของโปรแกรมสัญลักษณ์แทนคำสั่งที่ใช้

#### งาน

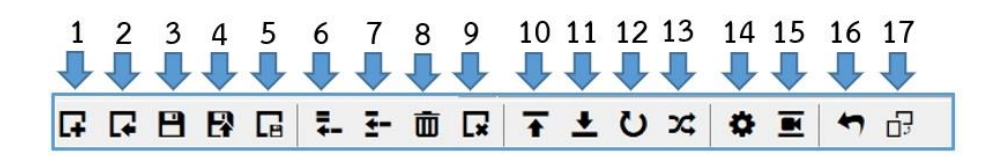

ภาพที่ 4-10 กล่องเครื่องมือ (Toolbox)

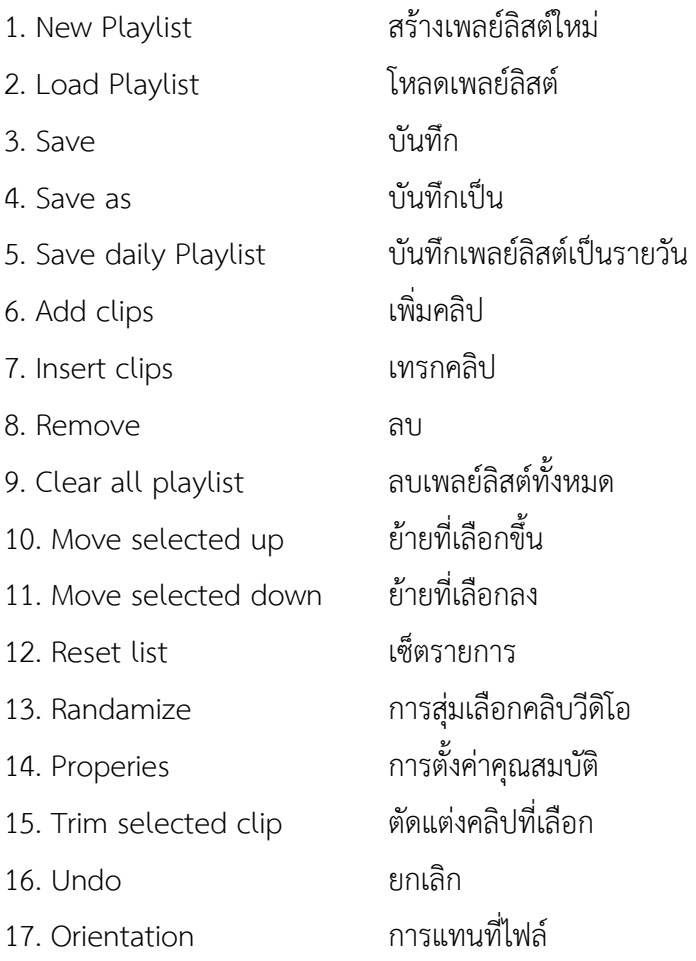

**ผู้จัด**

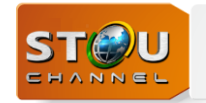

**บทที่ 4 การวิเคราะห์งาน**

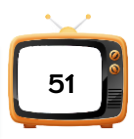

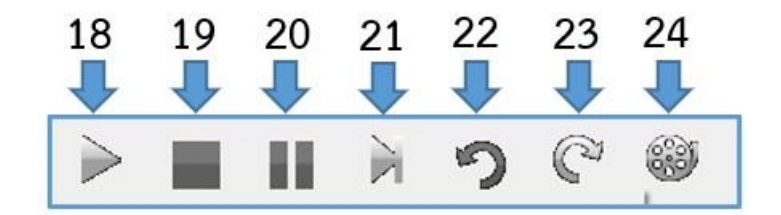

ภาพที่ 4-11 กล่องเครื่องมือ (Toolbox) ในโหมด run

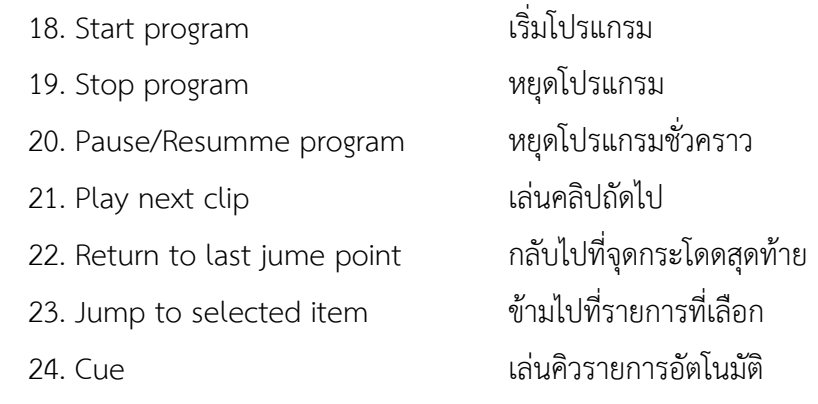

3. ช่องแสดงเวลา เป็นช่องแสดงเวลาเป็น ชั่วโมง นาทีวินาที เฟรม

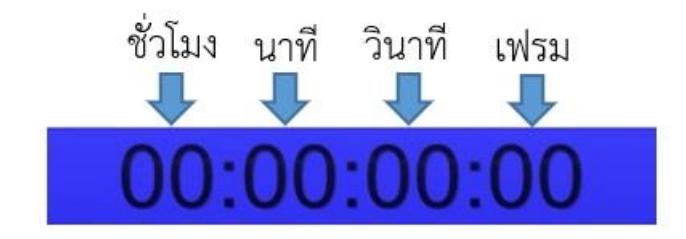

ภาพที่ 4-12 ช่องเวลา

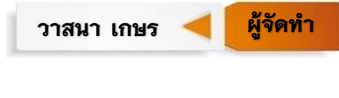

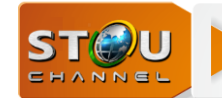

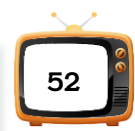

## 4. ตารางเพลย์ลิสต์ เป็นการนำไฟล์รายการมาเรียงคิวตามลำดับเวลาตามผังรายการ

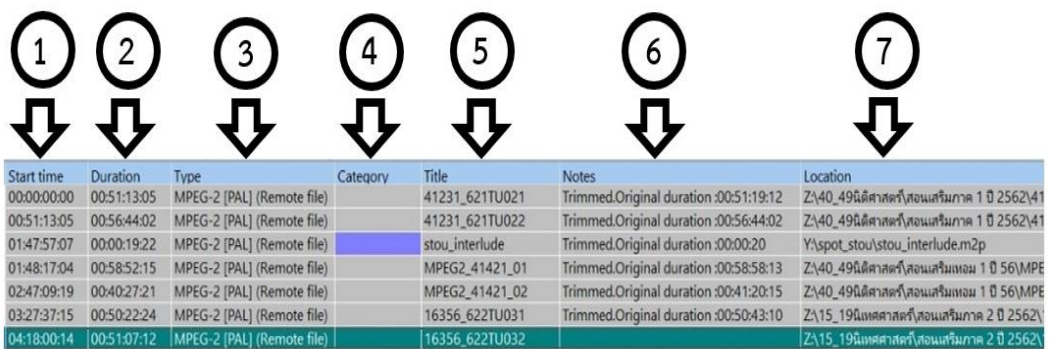

ภาพที่ 4-13 ช่องเพลย์ลิสต์(Playlist)

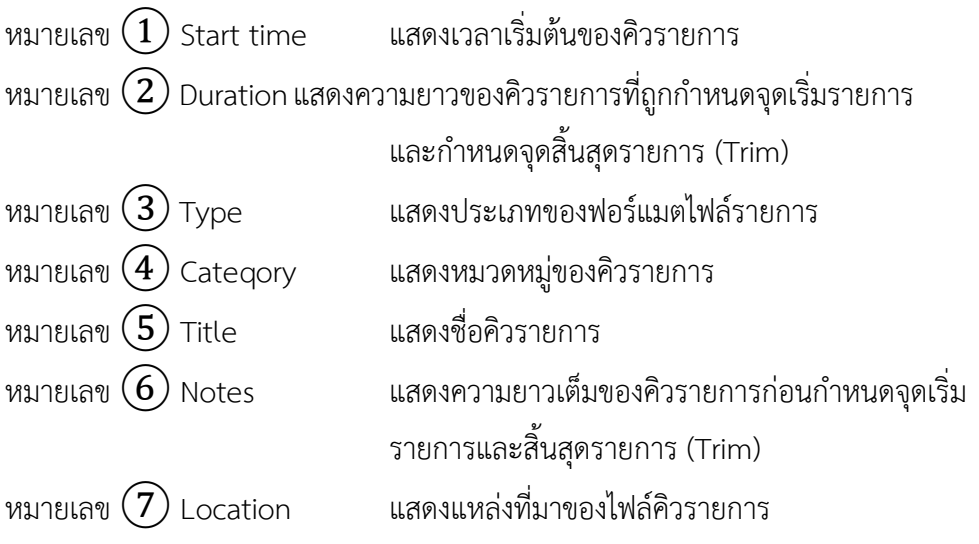

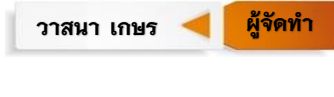

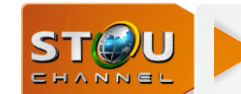

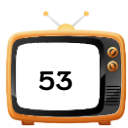

2. เปิดโปรแกรม X-Pert List อีกครั้ง เพื่อเปิดหน้าสปอตรายการหลักที่จัดเรียงไว้

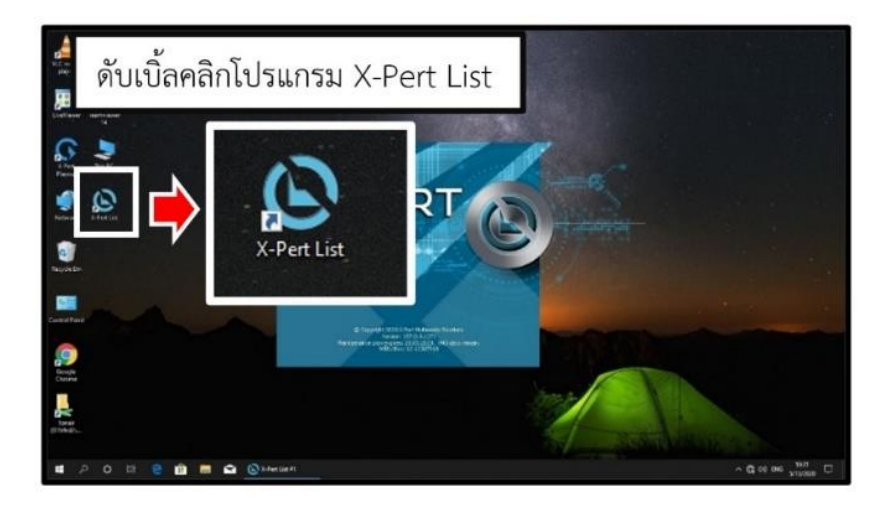

ภาพที่ 4-14 การเปิดโปรแกรม X-Pert List ครั้งที่ 2

เมื่อเปิดโปรแกรม X-Pert List ขึ้นมาให้คลิกที่ File > Load playlist > Network drive Onair ([\\192.168.200.2](file://///192.168.200.2)) (Y:) > Folder spot\_stou > king\_spot\_main\_3king เพื่อเลือกสปอต หลักมารอใช้งาน

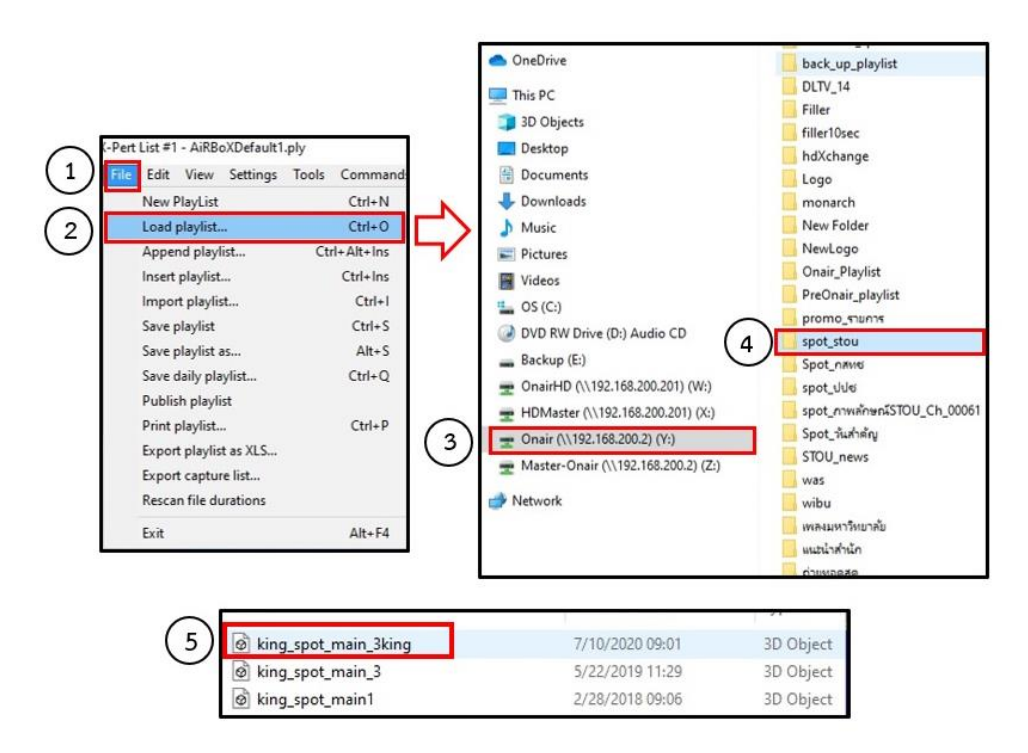

ภาพที่ 4-15 หน้าต่าง Load playlist

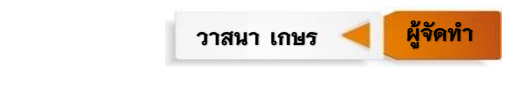

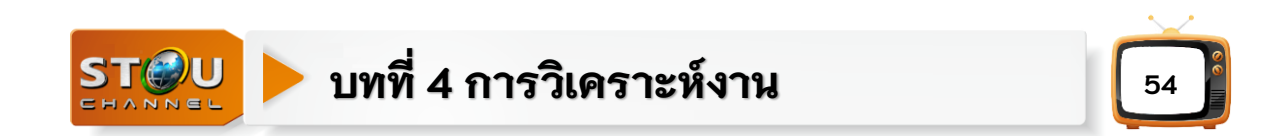

ในขั้นตอนนี้เมื่อคลิกเลือกที่ไฟล์ king\_spot\_main\_king ได้ดังภาพที่ 4-16 แล้ว ให้ย่อไว้ ทางขวามือ เพื่อเลือกสปอตรายการมาทดแทนเวลาที่ขาด

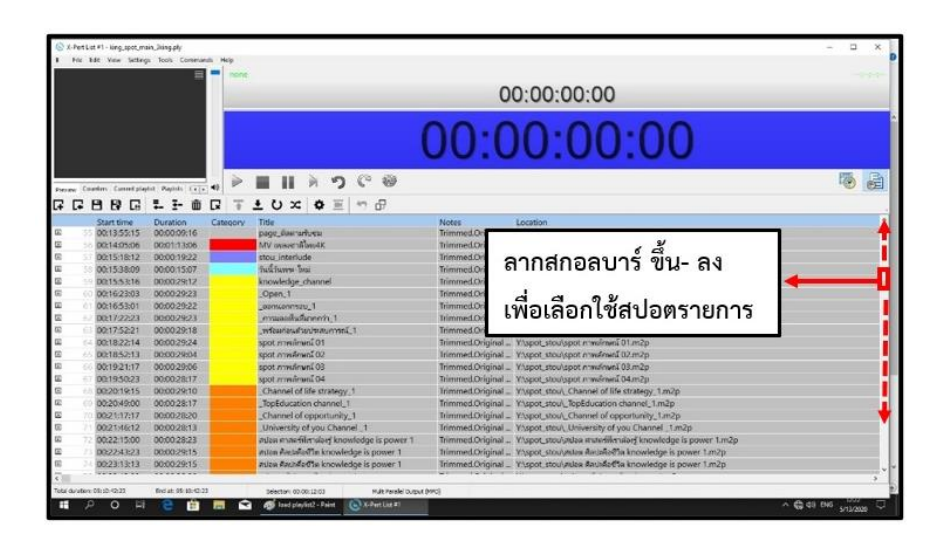

ภาพที่ 4-16 หน้าต่างไฟล์ king\_spot\_main\_king

3. เปิดหน้าต่างที่จัดเก็บไฟล์ต้นฉบับรายการวิทยุโทรทัศน์ เพื่อการออกอากาศให้ไปที่หน้า Desktop คลิกที่ This PC > Network drive Master Onair (\\192.168.200.2) (Z) ซึ่งเป็นที่จัดเก็บ ไฟล์ต้นฉบับรายการวิทยุโทรทัศน์ในการออกอากาศทั้งหมดดังภาพที่ 4-17 ย่อไว้ทางขวามือ

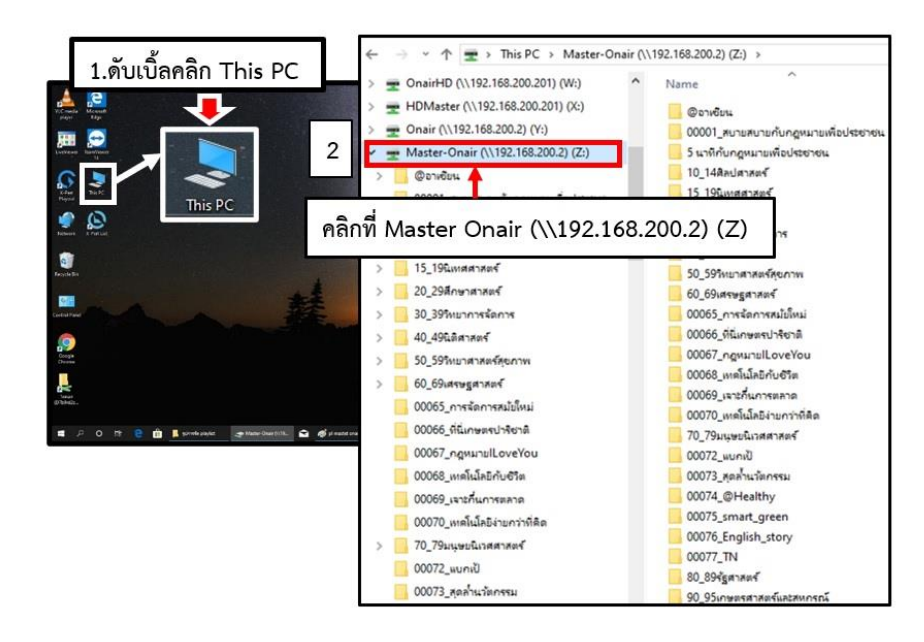

ภาพที่ 4-17 หน้าต่าง Master Onair (\\192.168.200.2) (Z)

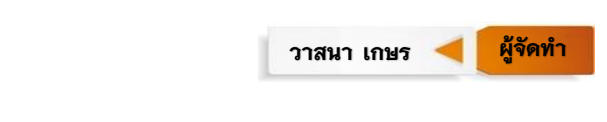

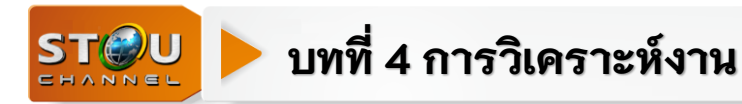

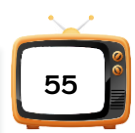

4. เปิดหน้าต่างที่จัดเก็บไฟล์ประกาศแจ้งรายการให้ไปที่หน้าจอ Desktop ดับเบิ้ลคลิกที่ This PC > Network drive Onair  $(\underline{\192.168.200.2})$  (Y:) > Anounce spot > August2020 > 01-08-2563

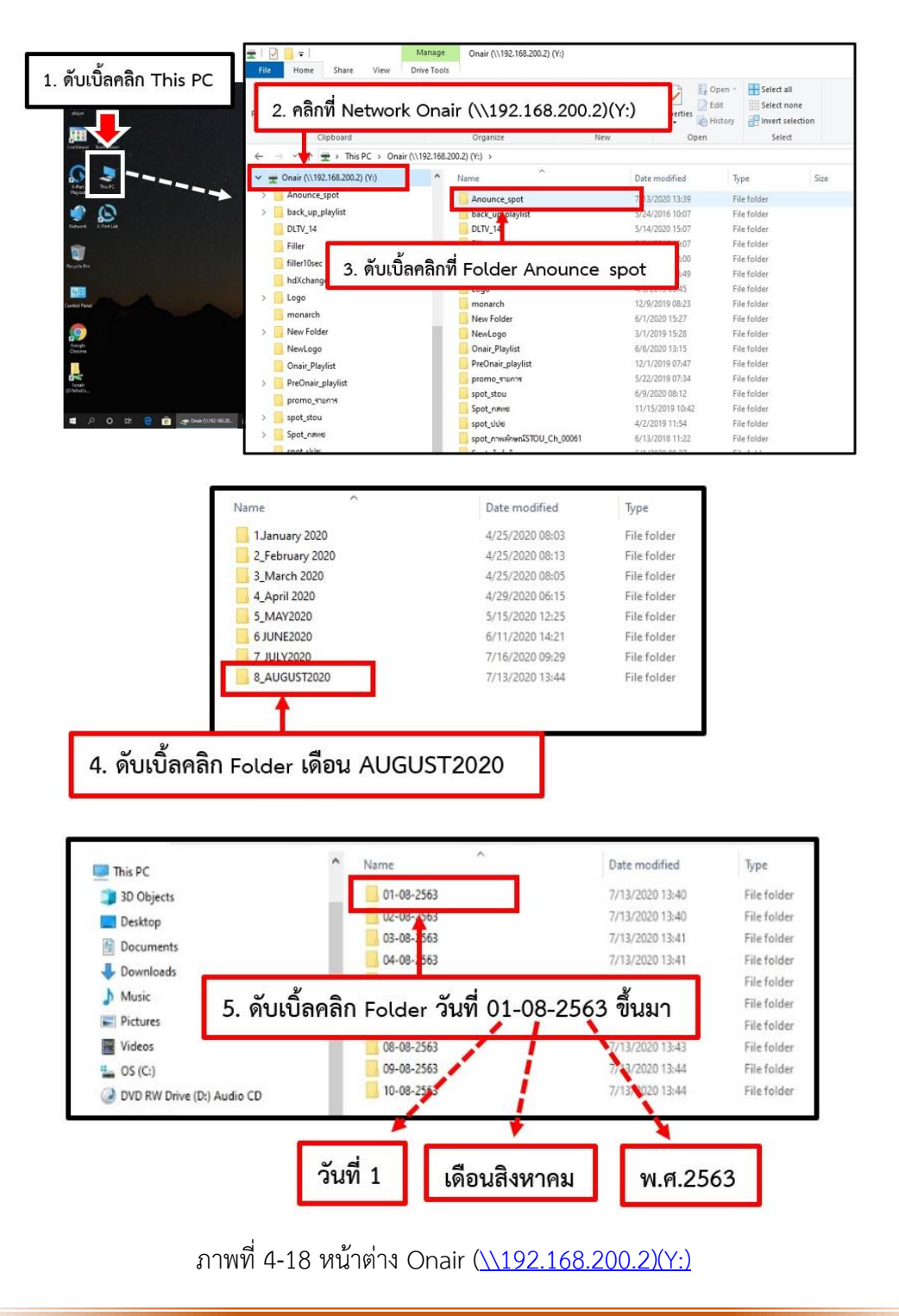

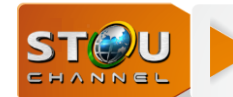

**บทที่ 4 การวิเคราะห์งาน**

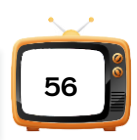

เมื่อเลือกวันที่ 01-08-2563 ขึ้นมาใช้งานซึ่ง 1 วันจะมีช่วงเวลาตั้งแต่ 0000\_01\_08\_2563 ถึงเวลา 2200\_01\_08\_2563 ดังภาพที่ 4-19

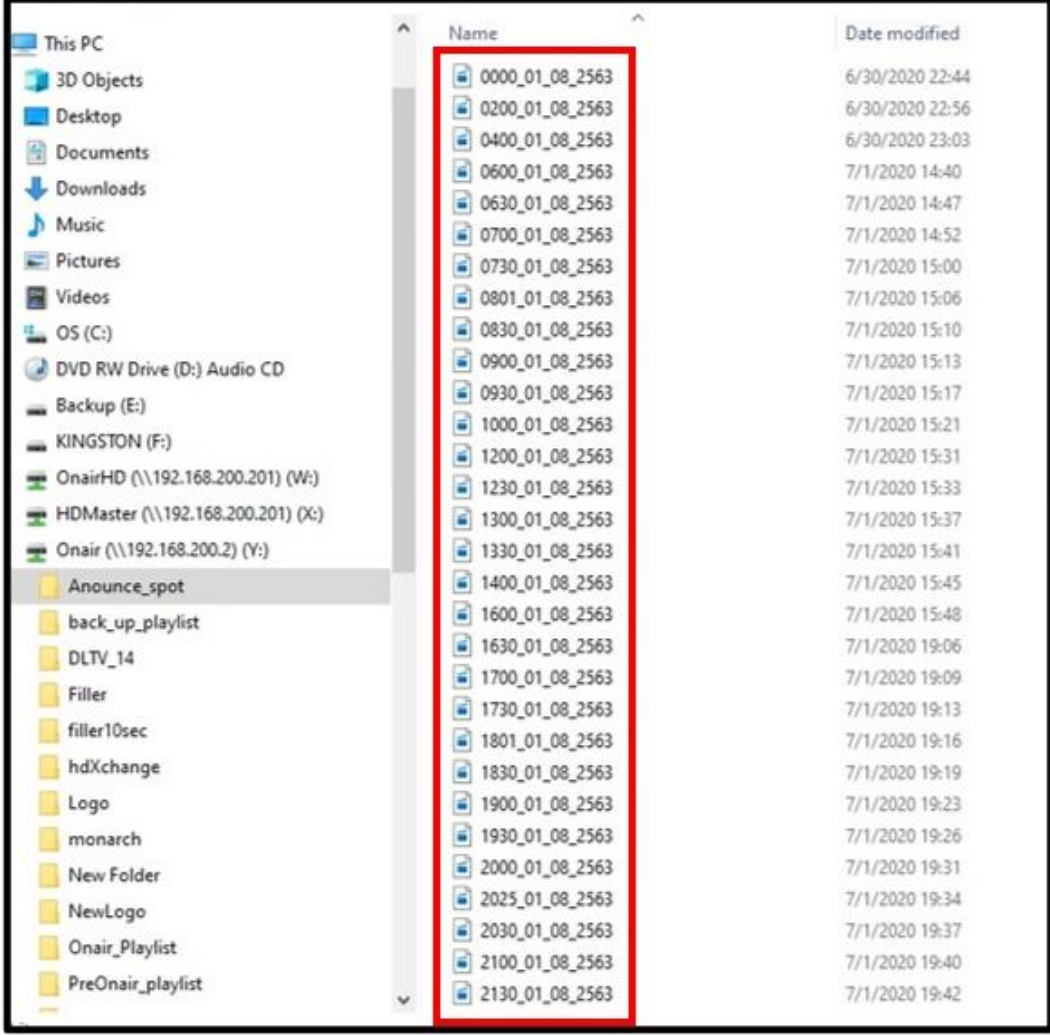

ภาพที่ 4-19 หน้าต่าง Folder Anounce\_spot

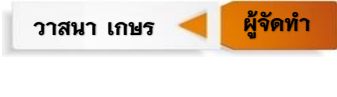

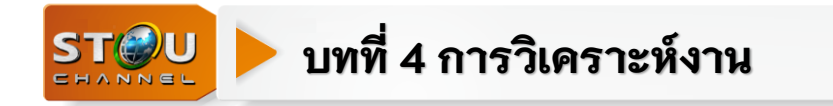

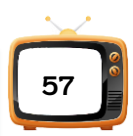

เมื่อเปิดโปรแกรมเและไฟล์ที่ต้องการใช้งานพร้อมแล้วทั้งหมด ในการจัดเพลย์ลิสต์ (Playlist) จะมีหน้าต่างที่เปิดรออยู่ที่ด้านล่างของจอ (Taskbar) พร้อมเปิดใช้งาน 4 หน้าต่าง ต้องการใช้หน้าต่าง ไหนให้คลิกหน้าต่างนั้นขึ้นมาดังภาพที่ 4-20

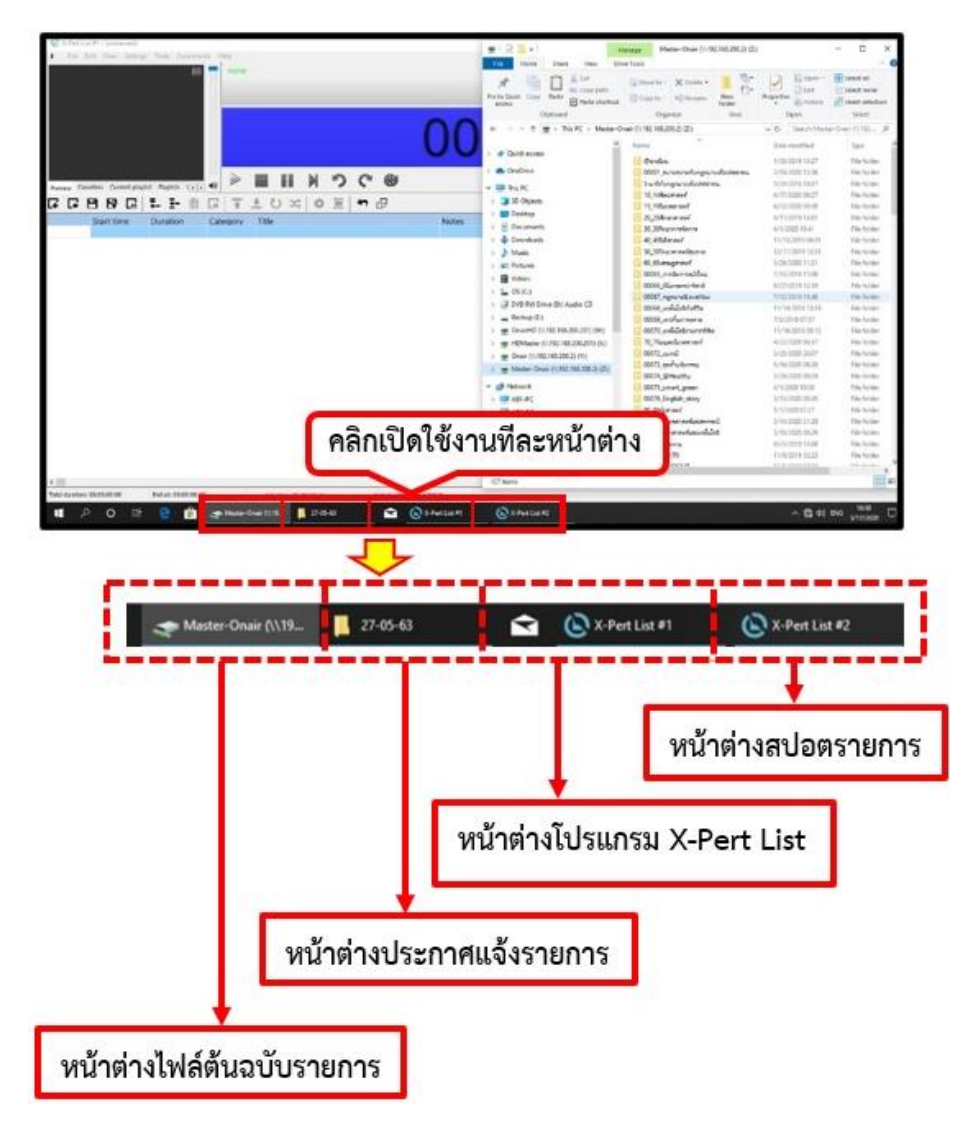

ภาพที่ 4-20 หน้าต่างที่เปิดรออยู่ที่ด้านล่างของจอ (Taskbar)

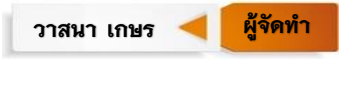

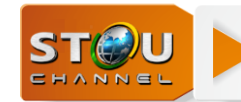

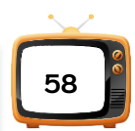

## **ตัวอย่างการจัดเพลย์ลิสต์ (Playlist) ของวันที่ 19 สิงหาคม 2563 ช่วงที่ 1 ของวันมีขั้นตอนดังนี้**

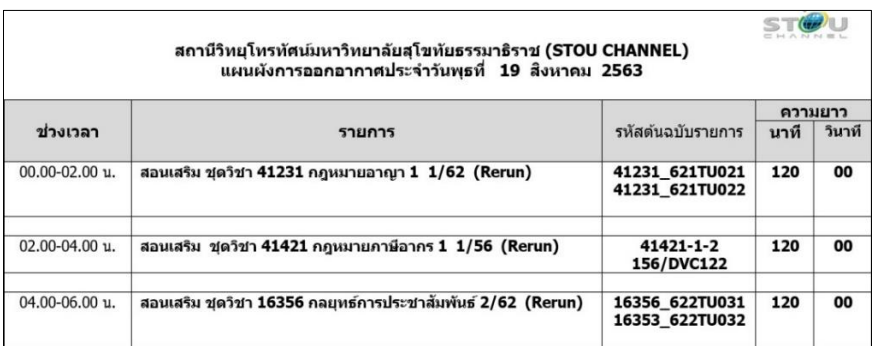

1. รับผังรายการจากหน่วยบริหารการผลิตของวันที่ 19 สิงหาคม 2563

ภาพที่ 4-21 ตัวอย่างผังการออกอากาศประจ าวันที่ 19 สิงหาคม 2563

#### *ที่มา : หน่วยบริหารการผลิต ส านักเทคโนโลยีการศึกษา มหาวิทยาลัยสุโขทัยธรรมาธิราช*

2. เปิดหน้าต่างโปรแกรม X-Pert List ที่อยู่ด้านล่างของจอ (Taskbar)

3. เปิดหน้าต่าง Master Onair (\\192.168.200.2) (Z) เลือกไฟล์ตามผังรายการ > 40\_49 นิติศาสตร์ > สอนเสริมภาค 1 ปี 2562 > เลือกรหัสวิชา 41231\_621TU021,022 ซึ่ง 1 รายการ ่ มี 2 ไฟล์ ให้ผู้จัดเพลย์ลิสต์ 1) เลือกไฟล์สอนเสริมทั้งหมดช่วงแรกตามผังรายการนำมาวางไว้ โดยการ คลิกเมาท์ค้างแล้วลากวาง (Drag and Drop) ที่หน้าต่างโปรแกรม X-Pert List ที่เปิดรอไว้เรียง ิตามลำดับที่กำหนดไว้ในผังรายการ 2) ตรวจสอบข้อมูลรายการวิทยุโทรทัศน์และประกาศแจ้งรายการ ก่อนการจัดเพลย์ลิสต์ (Playlist) ว่ามีไฟล์รายการครบสมบูรณ์หรือไม่ถ้าไม่สมบูรณ์ให้แจ้งไปที่หน่วย บริหารการผลิตแก้ไข และ 3) แทรกไฟล์ประกาศแจ้งรายการระหว่างไฟล์รายการสอนเสริมแต่ละช่วง ให้ตรงตามผังการออกอากาศ

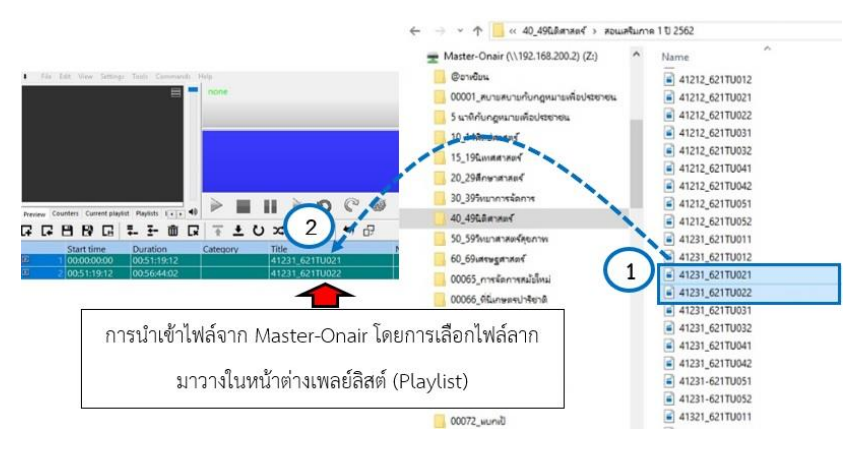

## ่ ภาพที่ 4-22 การนำเข้าไฟล์มาวางหน้าต่างเพลย์ลิสต์

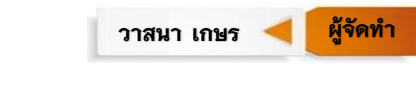

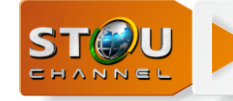

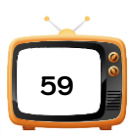

- ี 4. เมื่อเลือกไฟล์สอนเสริมครบช่วงที่ 1 ตามผังรายการให้ทำการ Save ไฟล์
	- 1. คลิกที่สัญลักษณ์  $\boxed{\blacksquare}$  Save
	- 2. จัดเก็บไฟล์ไว้ที่ Onair (\\192.168.200.2) (Y) > PreOnair\_playlist > Stouchannel
	- 3. ตั้งชื่อไฟล์19-08-63\_1
	- 4. เลือกชนิดของไฟล์ (\*.ply)
	- 5. Save

|                                                      |                                     | « Onair (\\192.168.200.2) (Y:) > PreOnair_playlist > stouchannel | Search stouchannel<br>õ            |                        |
|------------------------------------------------------|-------------------------------------|------------------------------------------------------------------|------------------------------------|------------------------|
|                                                      | New folder<br>Organize =            |                                                                  |                                    | BE W                   |
|                                                      |                                     | Name                                                             | Date modified                      | Type                   |
|                                                      | * Quick access                      | of 01-10-63 1                                                    | 9/23/2020 12:00                    | 3D Object              |
|                                                      | <b>CheDrive</b>                     | @ 01-10-63.2                                                     | 9/23/2020 12:18                    | 30 Object              |
|                                                      |                                     | $601 - 10 - 63.3$                                                | 9/23/2020 12:50                    | 3D Object              |
|                                                      | This PC                             | $01 - 10 - 63$ 4                                                 | 9/23/2020 13:20                    | 3D Object              |
|                                                      | 30 Objects                          | $02 - 10 - 63$ 1                                                 | 9/23/2020 12:41                    | 3D Object              |
|                                                      | Desktop                             | $602 - 10 - 632$                                                 | 9/23/2020 12:46                    | 30 Object              |
|                                                      | Documents<br>槌                      | 8 02-10-63 3                                                     | 9/23/2020 13:03                    | 3D Object              |
|                                                      | Downloads                           | (6) 02-10-63 4                                                   | 9/23/2020 12:57                    | 3D Object              |
| N X-Part List #1 + (unmamed)*                        | h Music                             | of 03-10-63 1                                                    | 9/23/2020 13:26                    | 3D Object              |
| File Eds View Settings Tools                         | Pictures                            | $03 - 10 - 63$ 2                                                 | 9/23/2020 13:46                    | 3D Object              |
|                                                      | <b>同</b> Videos                     | $60.03 - 10 - 63.3$                                              | 9/23/2020 14:18                    | 3D Object              |
|                                                      | $L$ OS (C:)                         | $03 - 10 - 63$ 4                                                 | 9/23/2020 15:08                    | 3D Object              |
|                                                      | DVD RW Drive (D:) Audio CD          | of 04-10-63 1                                                    | 9/28/2020 10:12                    | <b>3D</b> Object       |
|                                                      | Backup (E)                          | $0: 05 - 10 - 63$ 1<br>@ 05-10-63 2                              | 9/34/2020 07:59                    | 3D Object              |
| 1. คลิก                                              | WAS DISK (F:)                       | $05 - 10 - 63$ 3                                                 | 9/24/2020 08:27<br>9/24/2020 09:05 | 30 Object<br>3D Object |
|                                                      |                                     | $0105 - 10 - 63.4$                                               | 9/24/2020 09:23                    | 3D Object              |
|                                                      | OnairHD (\\192.168.200.201) (W:)    | $06 - 10 - 63$ 1                                                 | 9/24/2020 08:59                    | 3D Object              |
|                                                      | HDMaster (\\192.168.200.201) (X:)   | di 06-10-63 2                                                    | 9/24/2020 09:36                    | 3D Object              |
| ters Current playfist Playfists   +   +   49         | - Onair (\\192.168.200.2) (Y:)      | $606 - 10 - 63$ , 3                                              | 9/24/2020 12:43                    | 30 Object              |
| ធធា<br><b>B</b> G                                    | Master-Onair (\\192,168.200.2) (Z:) | $606 - 10 - 634$                                                 | 9/24/2020 13:40                    | 3D Object              |
| ı ı<br>ŵ<br>E                                        | WAS DISK (F:)                       | (6) 07-10-63 1                                                   | 9/28/2020 08:21                    | 3D Object              |
| Start time<br>Duration<br>00:00:00:00<br>00:51:13:05 | image playfist                      | @ 07-10-63 2                                                     | 9/26/2020 10:33                    | 3D Object              |
| 00:56:17:18<br>00:51:13:05                           |                                     | d 10-10-63 1                                                     | 9/25/2020 09:52                    | 3D Object              |
| 01:47:30:23<br>00:58:58:13                           |                                     | 63.2                                                             | 9/28/2020 08:55                    | 3D Object              |
| 02:46:29:11<br>00:41:20:15                           | 3. ตั้งชื่อไฟล์<br>19-08-63 1       | 63.1                                                             | 9/14/2020 08:19                    | 3D Object              |
| 03:27:50:01<br>00:50:43:10                           |                                     | 63 2                                                             | 9/18/2020 09:40                    | 3D Object              |
| 04:18:33:11<br>00:51:07:12                           | การก็ไปอบนเครือกี่                  | @ 19-09-63_3                                                     | 9/16/2020 12:20                    | 3D Object              |

ภาพที่ 4-23 หน้าต่าง Onair (\\192.168.200.2) (Y)

เมื่อท าการ Save ไฟล์ที่เลือกรายการครบแล้วในช่วงที่1 ซึ่งรายการสอนเสริม 1 รายการ มี 120 นาที แบ่งเป็น 2 ไฟล์ ไฟล์ละ 60 นาที โดยช่วงเวลาแรกคือเวลา 00.00-02.00 น. เป็นรายการ สอนเสริมชุดวิชา 41231\_621TU021-022 ให้ดับเบิ้ลคลิกที่แถบไฟล์รหัสวิชา 41231\_621TU021

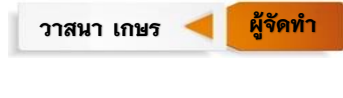

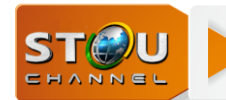

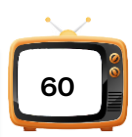

เพื่อทำการ Mark In ที่จุดเริ่มต้นไตเติ้ลรายการ และ Mark Out จุดสิ้นสุดก่อนเข้าเครดิตท้ายรายการ ส่วนไฟล์ที่2 ดับเบิ้ลคลิกที่รหัสวิชา 41231\_621TU022 Mark in จุดเริ่มต้นเข้ารายการ และ Mark Out จุดสิ้นสุดเครดิตท้ายรายการ

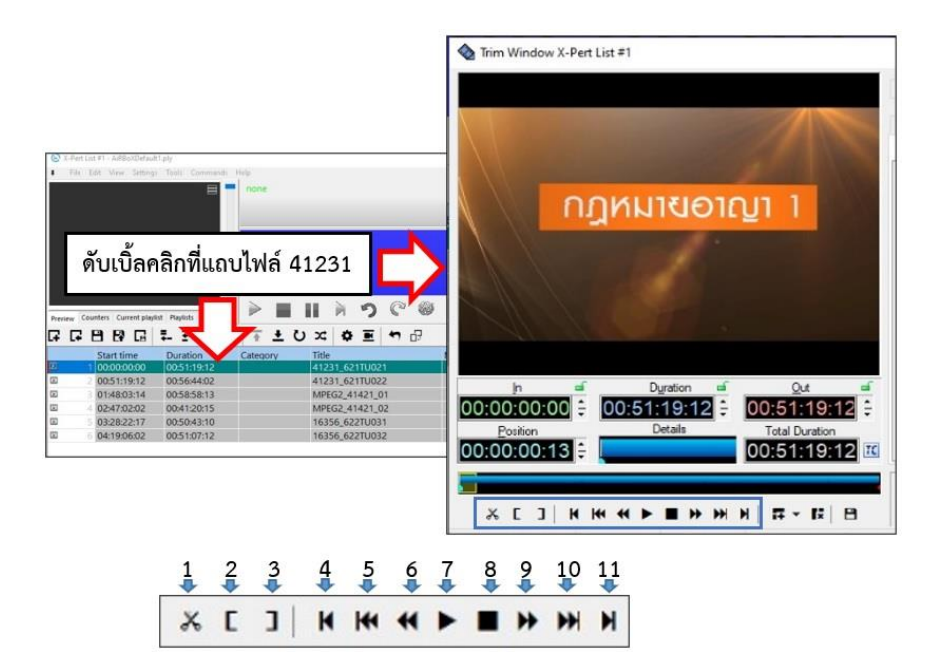

ภาพที่ 4-24 หน้าต่าง Trim Window X-Pert List

- 1. Split คือการแยกไฟล์ต้นฉบับในคิวรายการออกเป็นส่วนๆ
- 2. Mark In คือการก าหนดจุดเริ่มต้นของคิวรายการ
- 3. Mark Out คือการก าหนดจุดสิ้นสุดของคิวรายการ
- 4. Skip to Previous Point คือการกระโดดข้ามไปจุดก่อนหน้า
- 5. Rewind คือการถอยหลัง
- 6. Step Back คือการกระโดดกลับทีละขั้น
- 7. Resume คือการเริ่มต้นที่จุดหยุดสุดท้าย
- 8. Stop คือการหยุด
- 9. Step Forward คือการกระโดดไปข้างหน้าทีละขั้น
- 10. Fast Forward คือการไปข้างหน้าแบบเร็ว
- 11. Skip to Next Point คือการข้ามไปจุดถัดไป

**ผู้จัด** วาสนา เกษร **ผู้จัดทำ** 

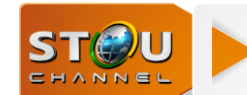

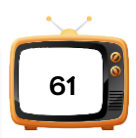

5. ดับเบิ้ลคลิกที่แถบไฟล์สอนเสริมรหัสชุดวิชา 41231\_621TU021 หรือคลิกที่แถบไฟล์แล้ว กดที่สัญลักษณ์  $\boxed{\blacksquare}$  จะได้หน้าต่าง Trim Window X-Pert List ให้ทำการ Mark In ที่จุดเริ่มต้นไต เติ้ลรายการและ Mark Out ที่จุดสิ้นสุดก่อนเข้าเครดิตท้ายมีขั้นตอนตามภาพที่ 4-25

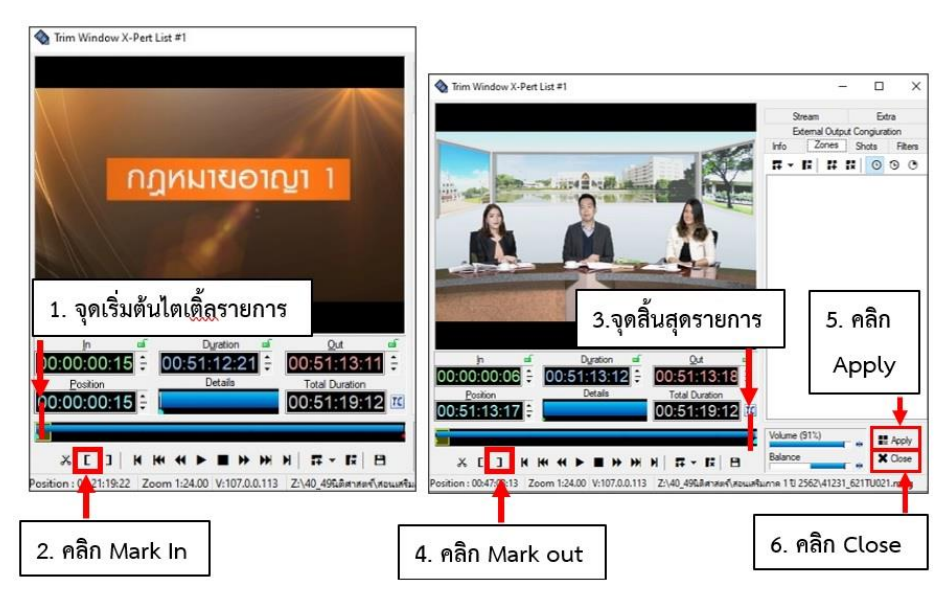

ภาพที่ 4-25 หน้าต่าง Trim Window X-Pert List ไฟล์ 41231\_621TU021

6. ดับเบิ้ลคลิกที่แถบไฟล์สอนเสริมรหัสชุดวิชา 41231\_621TU022 หรือคลิกที่แถบไฟล์แล้ว กดที่สัญลักษณ์  $\boxed{\blacksquare}$  จะได้หน้าต่าง Trim Window X-Pert List ให้ทำการ Mark In ที่จุดเริ่มต้นเข้า รายการและ Mark Out ที่จุดสิ้นสุดเครดิตท้ายรายการ ดังภาพที่ 4-26

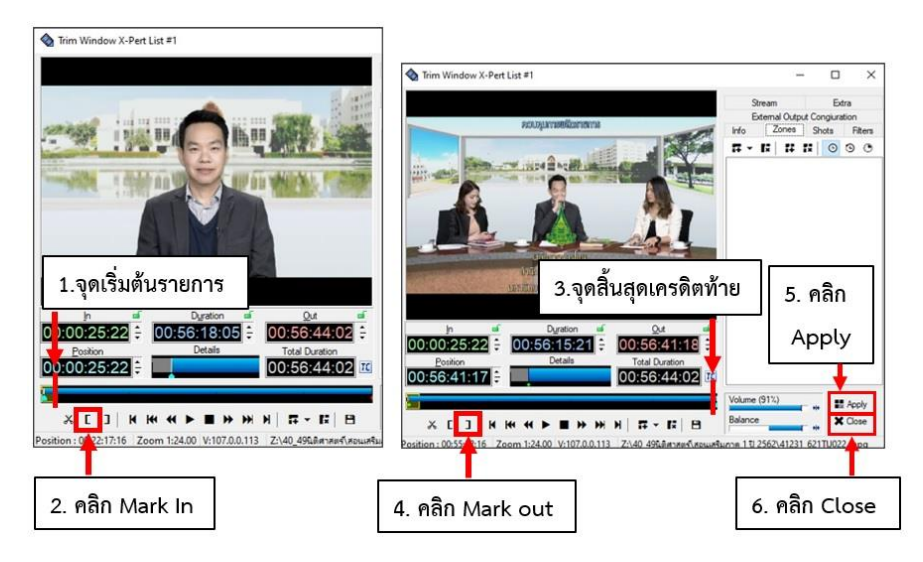

ภาพที่ 4-26 หน้าต่าง Trim Window X-Pert List ไฟล์ 41231\_621TU022

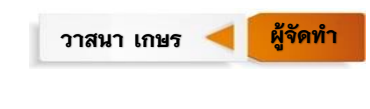

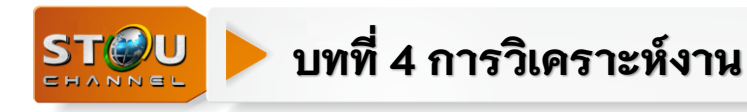

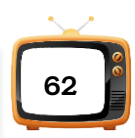

เมื่อได้จุดเริ่มต้นรายการและจุดสิ้นสุดรายการ (Trim) แล้วให้สังเกตที่ ช่อง Notes ขึ้น ข้อความ Trimmed Original duration หมายความว่ามีการ Trim รายการและบอกเวลาเดิมของ ไฟล์ไว้ดังภาพที่ 4-27

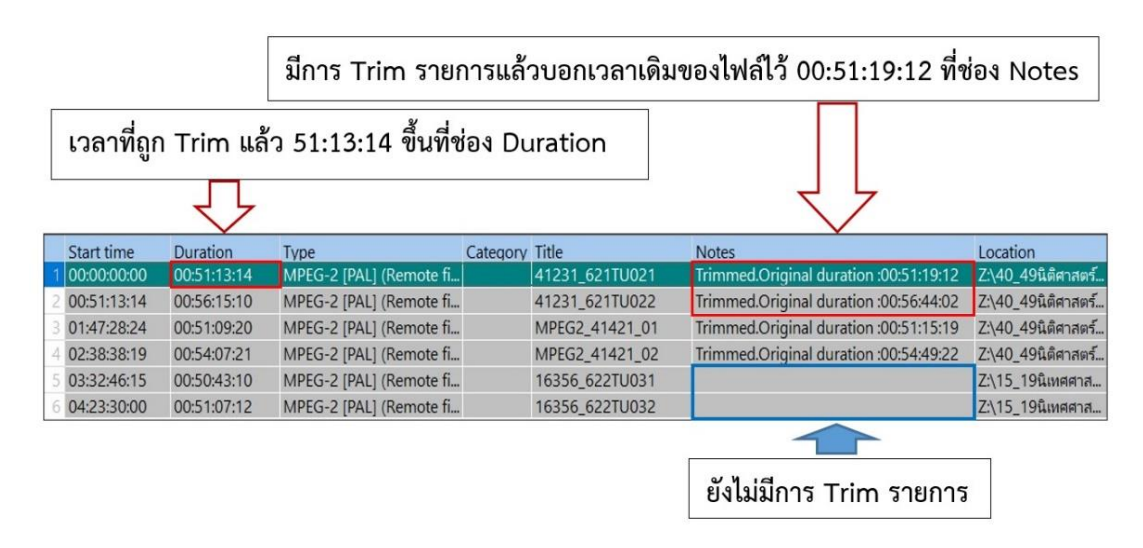

ภาพที่ 4-27 หน้าต่างเพลย์ลิสต์ (Playlist) ที่ถูก Trim และยังไม่ถูก Trim

7. เมื่อได้จุดเริ่มต้นรายการและจุดสิ้นสุดรายการ (Trim) แล้วทั้ง 3 ช่วงเวลา ให้คลิกเปิด หน้าต่างของประกาศแจ้งรายการขึ้นมาและคลิกไฟล์ประกาศแจ้งลากมาวางที่หน้าต่างเพลย์ลิสต์ (Playlist) ให้วางแทรกประกาศแจ้งรายการตามเวลาผังการออกอากาศ ดังภาพที่ 4-28

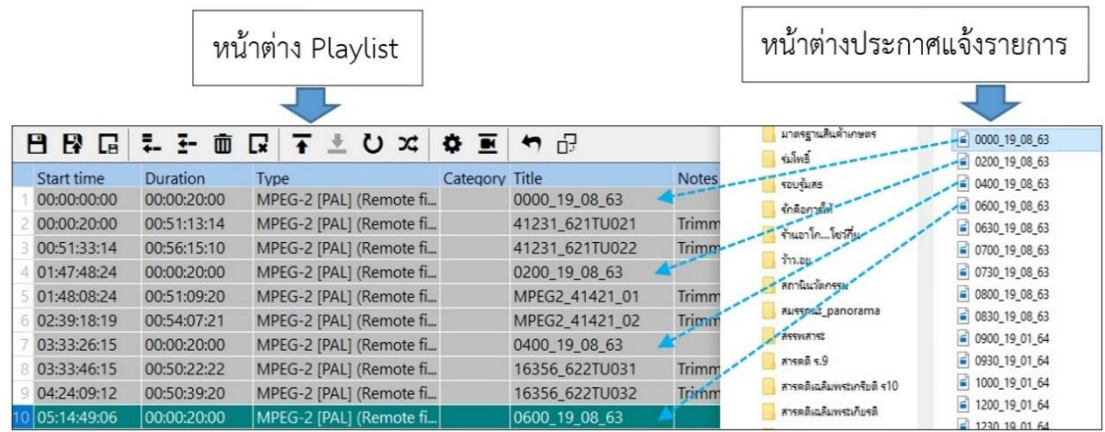

ภาพที่ 4-28 หน้าต่างการนำเข้าไฟล์ประกาศแจ้งที่หน้าต่างโปรแกรม X-Pert List

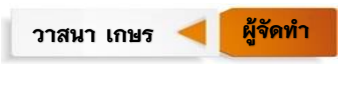

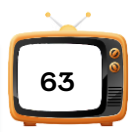

**ตัวอย่างการวางรูปแบบของการแทรกสปอตรายการสอนเสริมแต่ละช่วงเวลา**

STOU

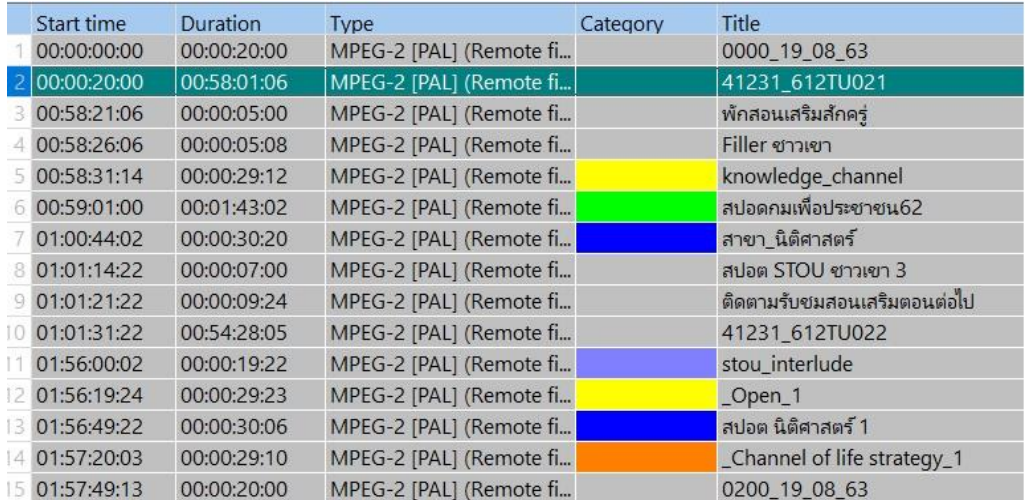

ภาพที่ 4-29 หน้าต่างรูปแบบบการแทรกสปอตรายการสอนเสริมแต่ละช่วงเวลา

## **ตัวอย่างการจัดเรียงคิวรายการของชุดวิชาสอนเสริมระหว่างเวลา 00.00-02.00 น.**

รายการสอนเสริมช่วงที่1 เริ่มที่เวลา 00.00 น. สิ้นสุดที่เวลา 01.00 น.

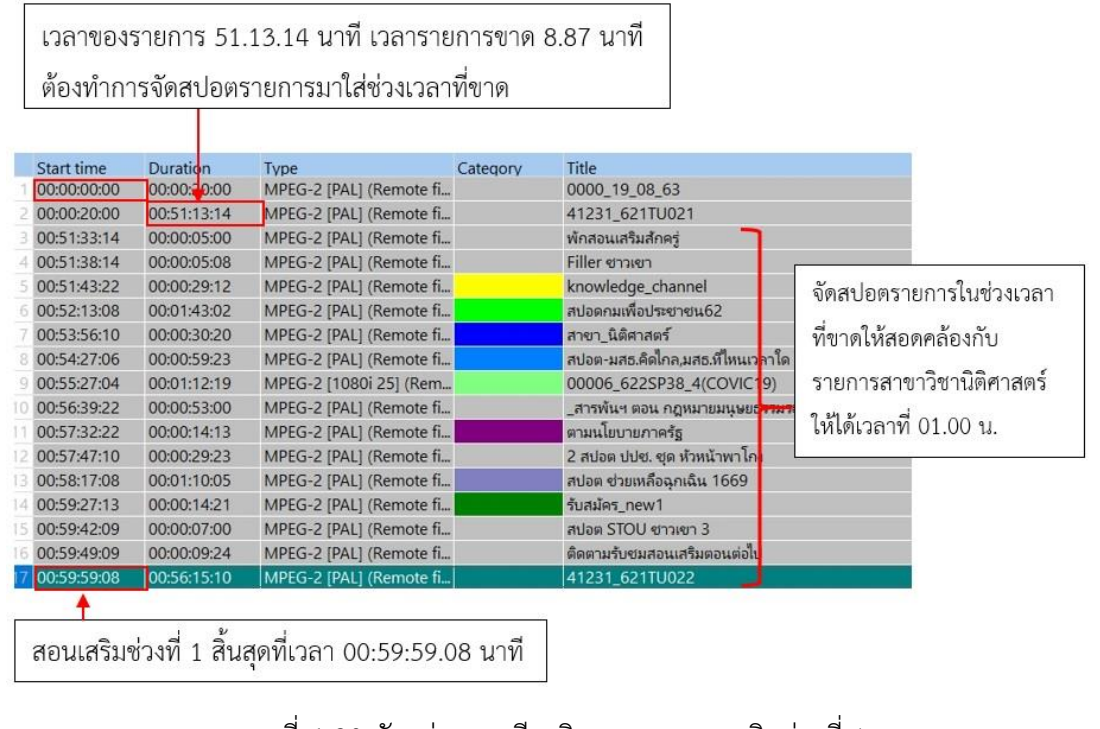

ภาพที่ 4-30 ตัวอย่างการเรียงคิวรายการสอนเสริมช่วงที่ 1

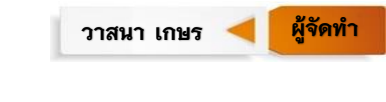
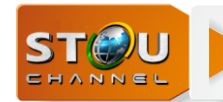

## **บทที่ 4 การวิเคราะห์งาน**

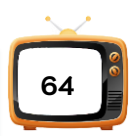

## รายการสอนเสริมช่วงที่ 2 เริ่มที่เวลา 01.00 น. สิ้นสุดที่เวลา 02.00 น.

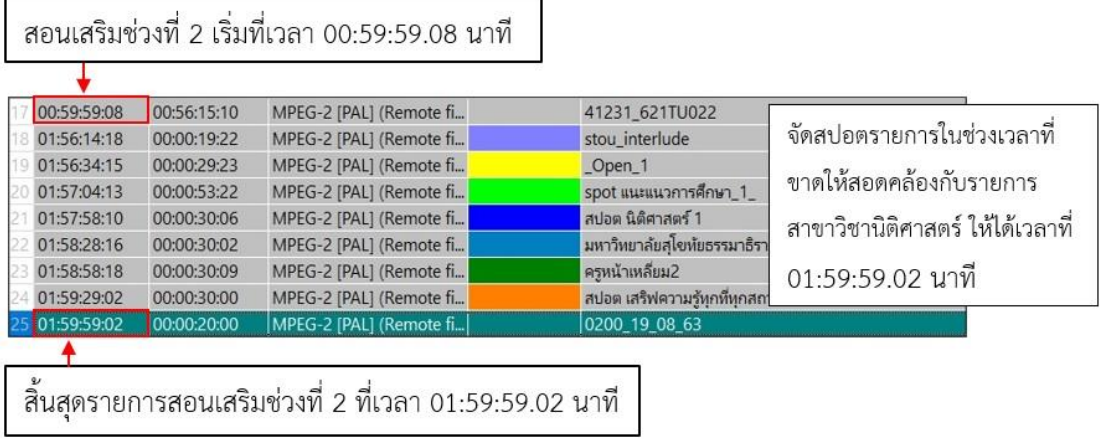

### ภาพที่ 4-31 ตัวอย่างการเรียงคิวรายการสอนเสริมช่วงที่ 2

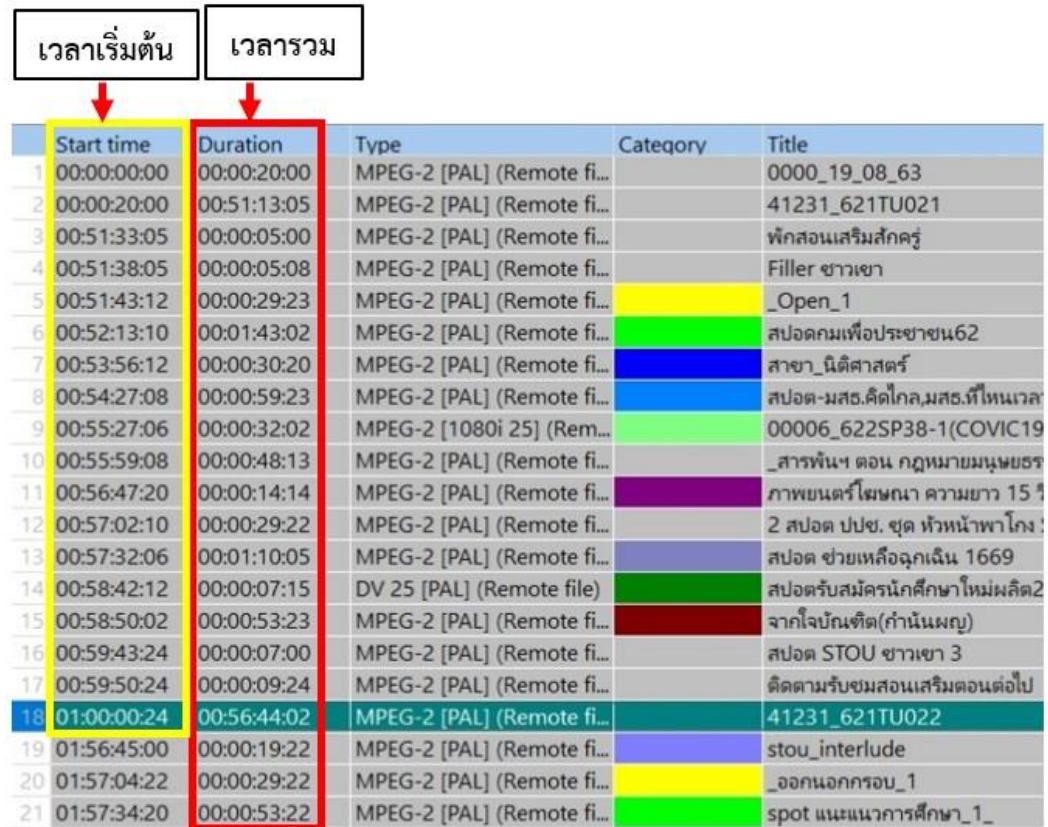

#### ์ตัวอย่างการคำนวณเวลา

ภาพที่ 4-32 หน้าต่างการคำนวณเวลา

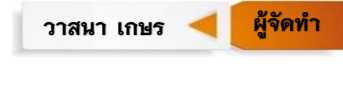

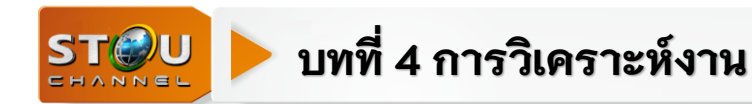

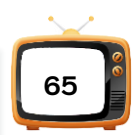

จากรูปภาพที่ 4-32 จะเห็นว่าในช่องเวลาของ start time จะเป็นช่องที่บอกการเริ่มต้นของ การเล่น (Play) คิวรายการในเพลย์ลิสต์ (Playlist) ในกรณีของการจัดเพลย์ลิสต์ (Playlist) กำหนดให้ 1 เพลย์ลิสต์ (Playlist) มีช่วงเวลาในการออกอากาศทั้งหมด 6 ชั่วโมง โดยเริ่มจากประกาศแจ้ง รายการคิวแรกของรายการวิทยุโทรทัศน์ที่จะออกอากาศจะมีค่า Start time คิดเป็น ชั่วโมง:นาที: วินาที:เฟรม ที่ 00:00:00:00 ตัวเลขในช่อง start time คิวรายการถัดไปจะมีค่าเพิ่มขึ้นบวกกับค่า เวลาในช่อง start time บวกกับค่าเวลาในช่องของ Duration ของคิวรายการในช่องนั้น เช่น คิว รายการที่1 มีเวลาในช่อง start time เท่ากับ 00:00:00:00 และมี Duration เท่ากับ 00:00:20:00 ดังนั้นในช่องเวลา start time ของคิวรายการที่ 2 ก็จะมีค่าตัวเลขปรากฏเป็น 00:00:20:00 และ Duration ของคิวรายการที่ 2 มีค่าเท่ากับ 00:51:13:05 ดังนั้นในช่องเวลา start time ของคิว รายการที่ 3 ก็จะมีค่าตัวเลขปรากฏเป็น 00:51:33:05 เวลาของช่องเวลา start time จะบวกเพิ่มขึ้น ไปเรื่อยๆ ตามจำนวนคิวรายการและ Duration ที่เพิ่มขึ้น ดังตัวอย่างในตารางที่ 4-1

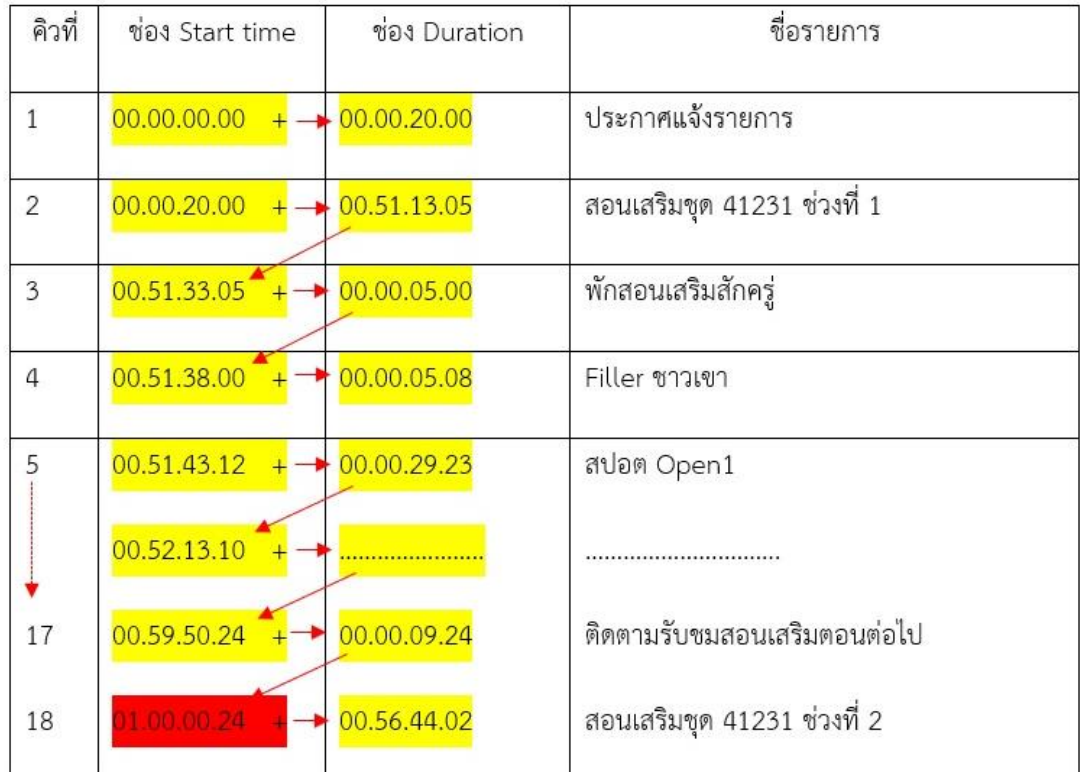

ิ ตารางที่ 4-1 ตารางการคำนวณเวลา

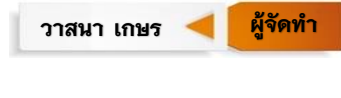

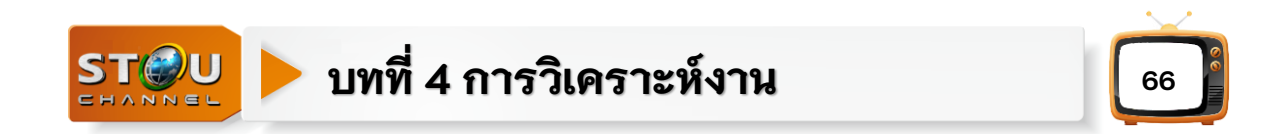

## **ตัวอย่างการจัดเพลย์ลิสต์ (Playlist) ในรูปแบบของการจัดสปอตรายการมาทดแทนเวลา ที่ขาดเมื่อสิ้นสุดรายการประกอบชุดวิชาสาขาวิชารัฐศาสตร์ ซึ่งเป็นรายการ 30 นาที**

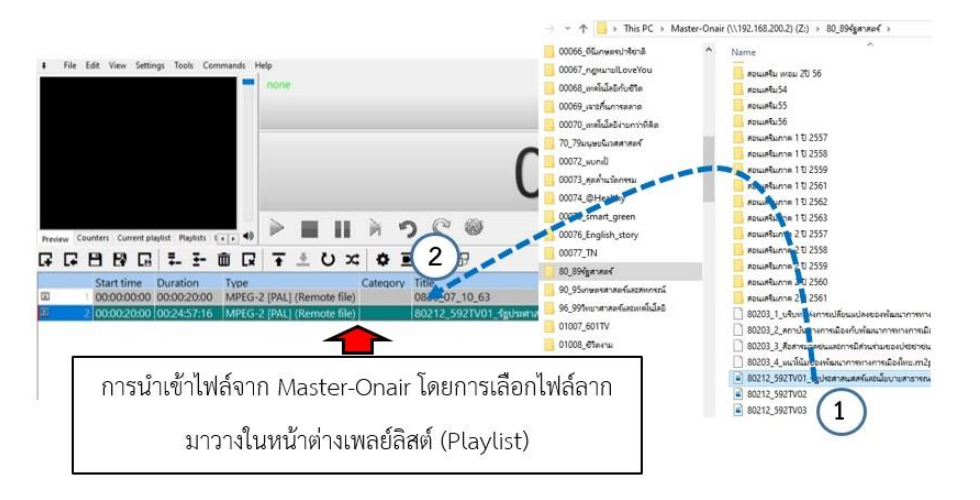

1. การนำไฟล์รายการที่ต้องการจัดเรียงคิวเข้ามาจัดที่หน้าต่างเพลย์ลิสต์ (Playlist)

ภาพที่ 4-33 หน้าต่างการนำเข้าไฟล์ 80212\_592TV01

2. คลิกไฟล์ที่ต้องการกำหนดจุดเริ่มต้นรายการและจุดสิ้นสุดรายการ (Trim) โดยดับเบิ้ลคลิก ไฟล์ที่ต้องการ หรือคลิกไฟล์ที่ต้องการแล้วคลิกที่สัญลักษณ์ แล้วทำการ Mark In จุดเริ่มต้น ไตเติ้ลรายการและ Mark Out ที่จุดสิ้นสุดเครดิตท้ายของรายการดังภาพที่ 4-34

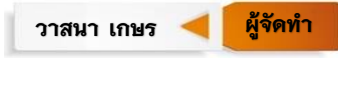

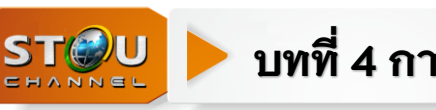

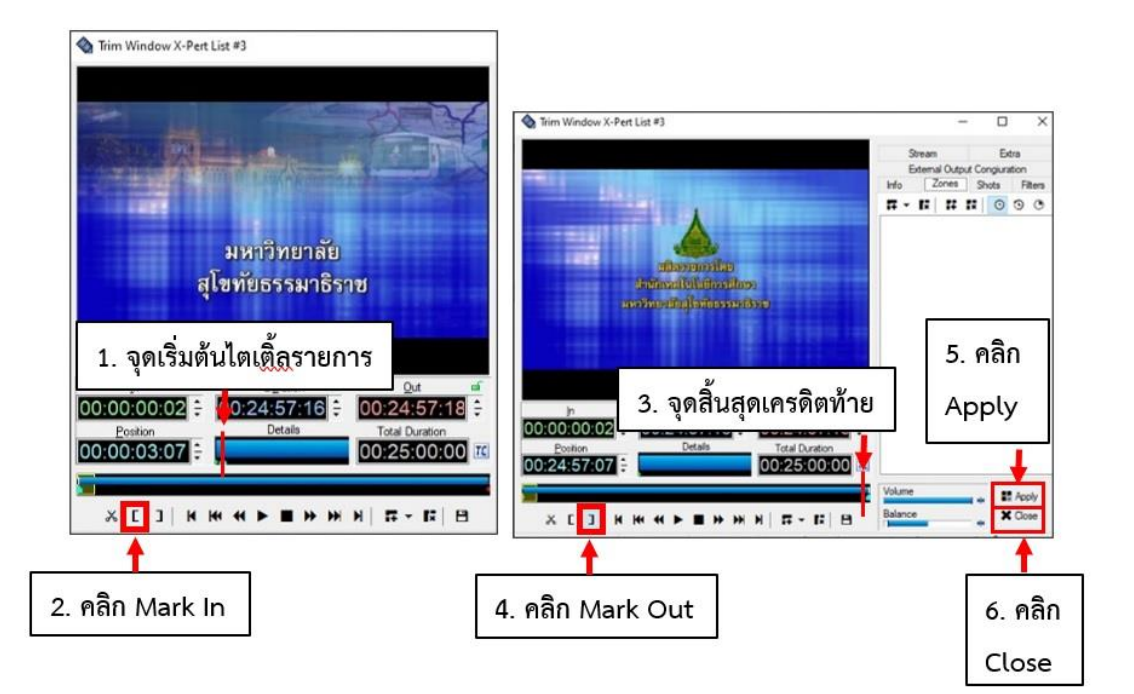

ภาพที่ 4-34 หน้าต่าง Trim Window X-Pert List ไฟล์ 80212\_592TV01

เมื่อกำหนดจุดเริ่มต้นรายการและจุดสิ้นสุดรายการ (Trim) แล้วจะเห็นว่ารายการนี้มี ่ 24.57.16 นาที ซึ่งรายการขาดไป 3.56 นาที ให้ทำการจัดสปอตรายการมาทดแทนเวลาที่ขาดให้เต็ม 30 นาที โดยมีรูปแบบการจัดสปอตรายการเวลาที่ขาดดังภาพที่ 4-35

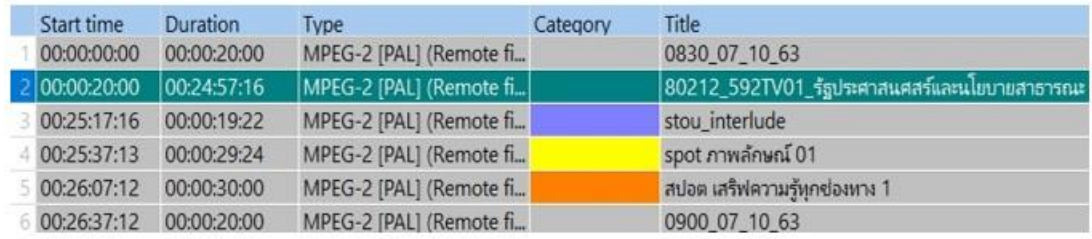

ภาพที่ 4-35 รูปแบบการจัดสปอตรายการเมื่อสิ้นสุดรายการประกอบชุดวิชา

**67**

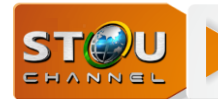

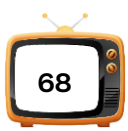

**ผู้จัด**

วาสนา เกษร **ผู้จัดทำ** 

## **ตัวอย่างการจัดสปอตรายการเวลาที่ขาดเมื่อสิ้นสุดรายการประกอบชุดวิชา**

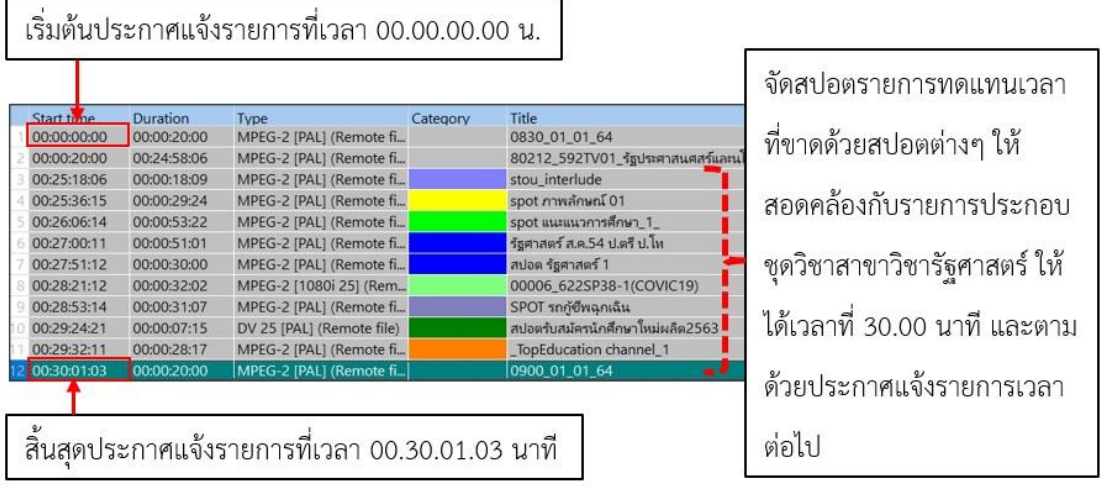

ภาพที่ 4-36 ตัวอย่างการจัดสปอตรายการเวลาที่ขาดเมื่อสิ้นสุดรายการประกอบชุดวิชา

### **ตัวอย่างการจัดเพลย์ลิสต์ (Playlist) ในรูปแบบของการจัดสปอตรายการมาทดแทนเวลา ที่ขาดเมื่อสิ้นสุดรายการบริการทางวิชาการแก่สังคมซึ่งเป็นรายการ 30 นาที**

**4** File Edit View Settings Tools Com **BIRB+I**  $\Box$ Play 00074\_@Health Home **BD** Movets **X** Delete -- IR Select all  $\omega$ п  $\overline{\Omega}$ Properties **Calent mone** ck Copy Paste Select none Copy to . In Sename New<br>folder Cloboard  $Ott$ Salart  $+$   $-$  Maste ------10.50 humana danam<br>60\_69 assess <sup>a Saki</sup>land<br>80065 melamerakan **Abient** Date modified 3 00074\_621TV09<br>3 00074\_621TV09L<br>3 00074\_621TV10 2/25/2020 14:42  $56$ ш 00074\_621TV09LOGO 2/25/2020 15:53 diet Diautists  $6.1$ 00066 diamentalent 2/28/2020 09:16  $\ddot{\phantom{a}}$  $2x0E$  $\begin{array}{r} \begin{array}{c}\n\text{= 00074, 6217V10}\n\end{array} \\
\begin{array}{r}\n\text{= 00074, 6227V14}\n\end{array} \\
\begin{array}{r}\n\text{= 00074, 6227V15}\n\end{array} \\
\begin{array}{r}\n\text{= 00074, 6227V18}\n\end{array} \\
\begin{array}{r}\n\text{= 00074, 6227V18}\n\end{array} \\
\begin{array}{r}\n\text{= 00074, 6227V19}\n\end{array} \\
\end{$ **G G B B G L E M**  $\overline{2}$ **CL21 NONPORTA** 00067\_ngwanall.oveYou afturbalades 8000  $\mathbf{1}$ 401 251 (R) T/21/2020 10:14 00069 wetworkers .<br>00070 แหล้นโคริสายการศีสัง 1/24/2020 10:57 70 79 medicanted 8/3/2020 10:16  $00072$  used: 00074\_622TV20 00073 and sciences @ 00074 622TV22 8/24/2020 13:09 ดับเบิ้ลคลิกที่แถบไฟล์ 00074\_622TV17 00074\_@Healthy **CONTAGE APPROVAL** 8/24/2020 13:08 2 00074\_622TV24 00075\_smart\_green 9/15/2020 11:49 00076 English story 20074\_621TV01<br>20074\_621TV01\_1<br>30074\_621TV02 12/36/3010 11:07 00077\_TN 10/19/2020 18:58 80\_89Queraud 1/6/2020 10:53

1. น าไฟล์รายการที่ต้องการจัดเรียงคิวรายการเข้ามาที่หน้าต่างเพลย์ลิสต์ (Playlist)

ภาพที่ 4-37 หน้าต่างการนำเข้าไฟล์ 00074\_622TV17

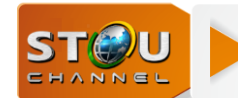

## **บทที่ 4 การวิเคราะห์งาน**

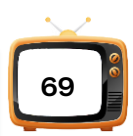

2. ดับเบิ้ลคลิกที่แถบไฟล์ 00074\_622TV17 หรือคลิกที่แถบไฟล์ 00074\_622TV17 และ คลิกที่สัญญาลักษณ์ ท าการ Mark In จุดเริ่มต้นไตเติ้ลรายการและ Mark Out ที่จุดสิ้นสุด เครดิตท้ายของรายการดังภาพที่ 4-38

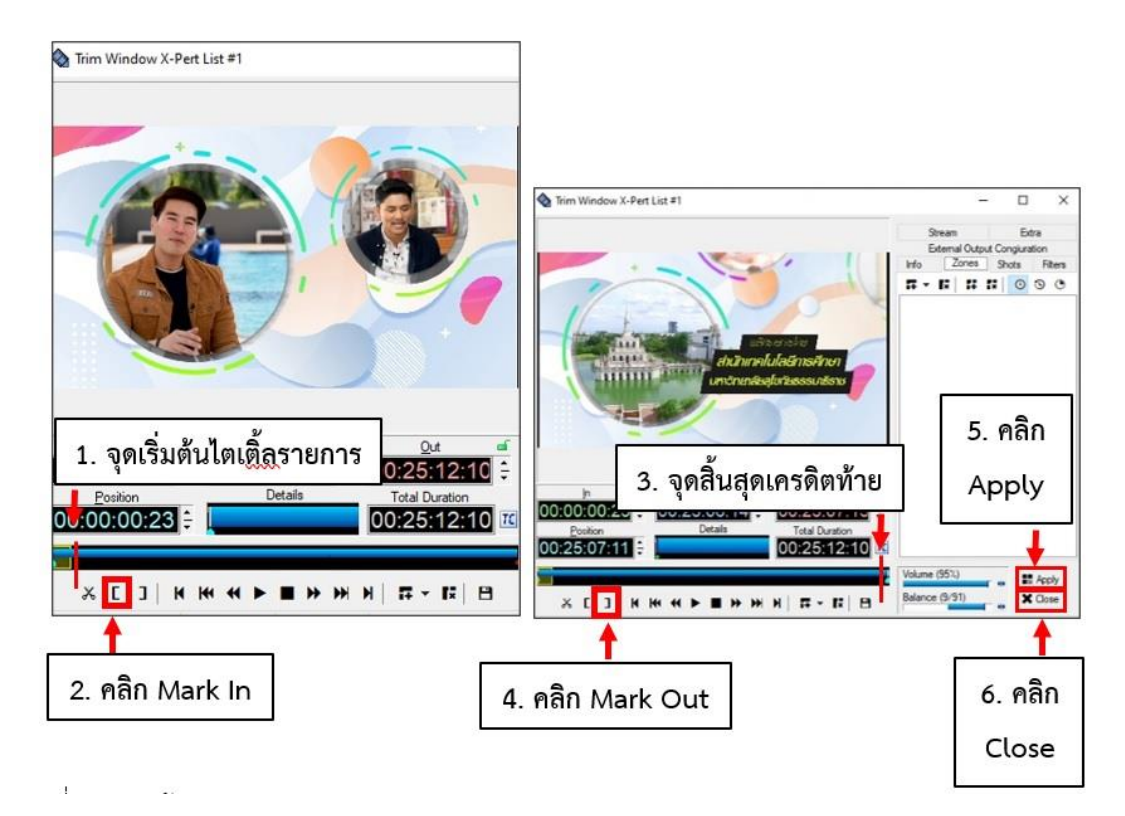

ภาพที่ 4-38 หน้าต่าง Trim Window X-Pert List ของไฟล์ 00074\_622TV17

เมื่อกำหนดจุดเริ่มต้นรายการและจุดสิ้นสุดรายการ (Trim) แล้วจะเห็นว่ารายการนี้มี 25.12.20 นาที ซึ่งรายการขาดไป 4.87 นาที ให้ทำการจัดสปอตรายการมาทดแทนเวลาที่ขาดให้ได้ 30 นาที โดยมีรูปแบบการจัดสปอตรายการมาทดแทนเวลาที่ขาดดังภาพที่ 4-39

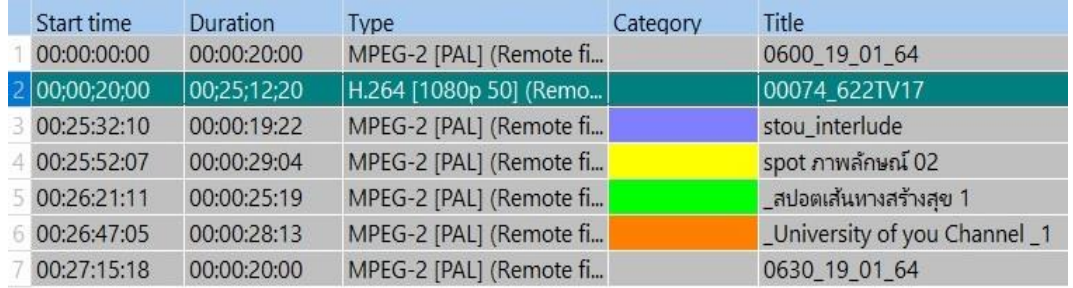

ภาพที่ 4-39 รูปแบบการจัดสปอตรายการบริการทางวิชาการแก่สังคม

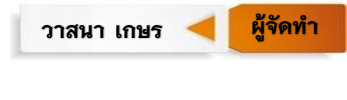

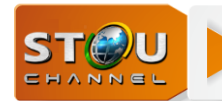

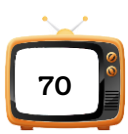

## **ตัวอย่างการจัดสปอตรายการเวลาที่ขาดเมื่อสิ้นสุดรายการบริการทางวิชาการแก่สังคม**

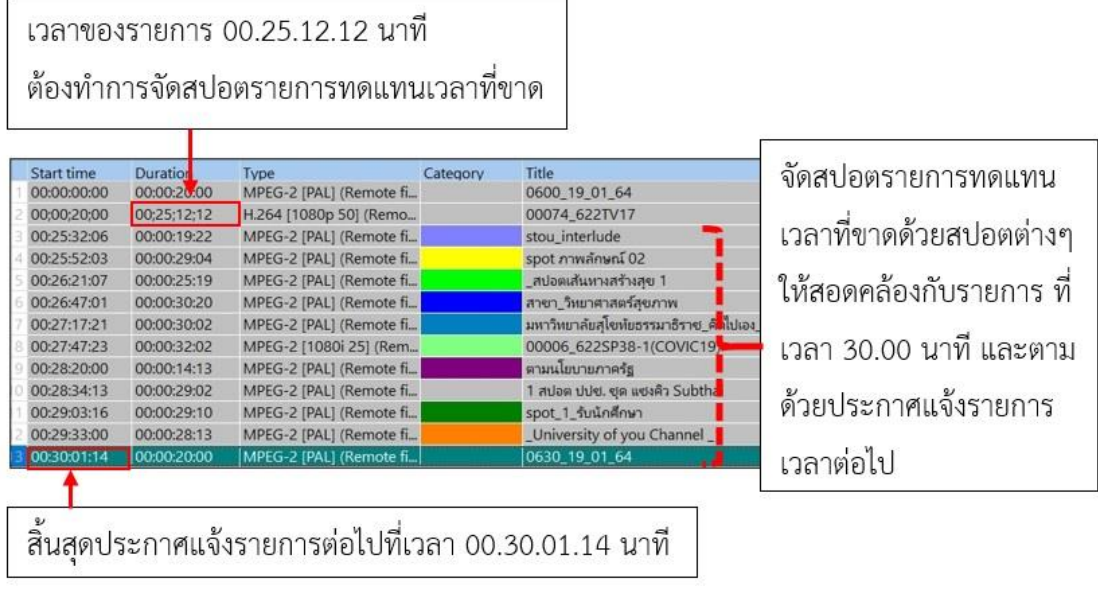

ภาพที่ 4-40 ตัวอย่างการจัดสปอตรายการมาทดแทนเวลาที่ขาด

.<br>Wait Event คือการกำหนดช่วงเวลา รอไฟล์จากผังการออกอากาศ ซึ่งยังไม่มีการจัดเก็บใน พื้นที่ส่วนกลาง (Sever storage) ของระบบการออกอากาศ กรณีถ้ามีช่วงเวลาถ่ายทอดสดจากห้อง ิสตูดิโอ หรือ OB-Van จึงแทรก Wait Event เป็นการกำหนดช่วงเวลารอไว้สำหรับแทรกแทนไฟล์ รายการ หรือแทนรายการสด เพราะในช่วงที่มีรายการสดจะตัดไปที่สตูดิโอ เพราะฉะนั้นตัว Playout ้ จะไม่ได้ใช้ เมื่อเจอ Wait Event จึงหยุดรอระยะเวลาขึ้นอยู่กับช่วงเวลาที่กำหนดไว้ เพราะฉะนั้นการ ้ กำหนดช่วงเวลา Wait Event จึงกำหนดได้ 2 แบบคือ

**1. ก าหนดแบบความยาวรายการ** ตัวอย่างที่เวลา 06.30 น. ไฟล์รายการยังไม่มีในที่จัดเก็บ ส่วนกลาง (Sever storage) จึงใส่ Wait Event เว้นว่างไว้ตามเวลาที่กำหนด

ขั้นตอนที่ 1. คลิกที่แถว stou interlude เพื่อแทรก Wait Event ช่วงเวลาระหว่างประกาศ แจ้งรายการกับ stou Interlude

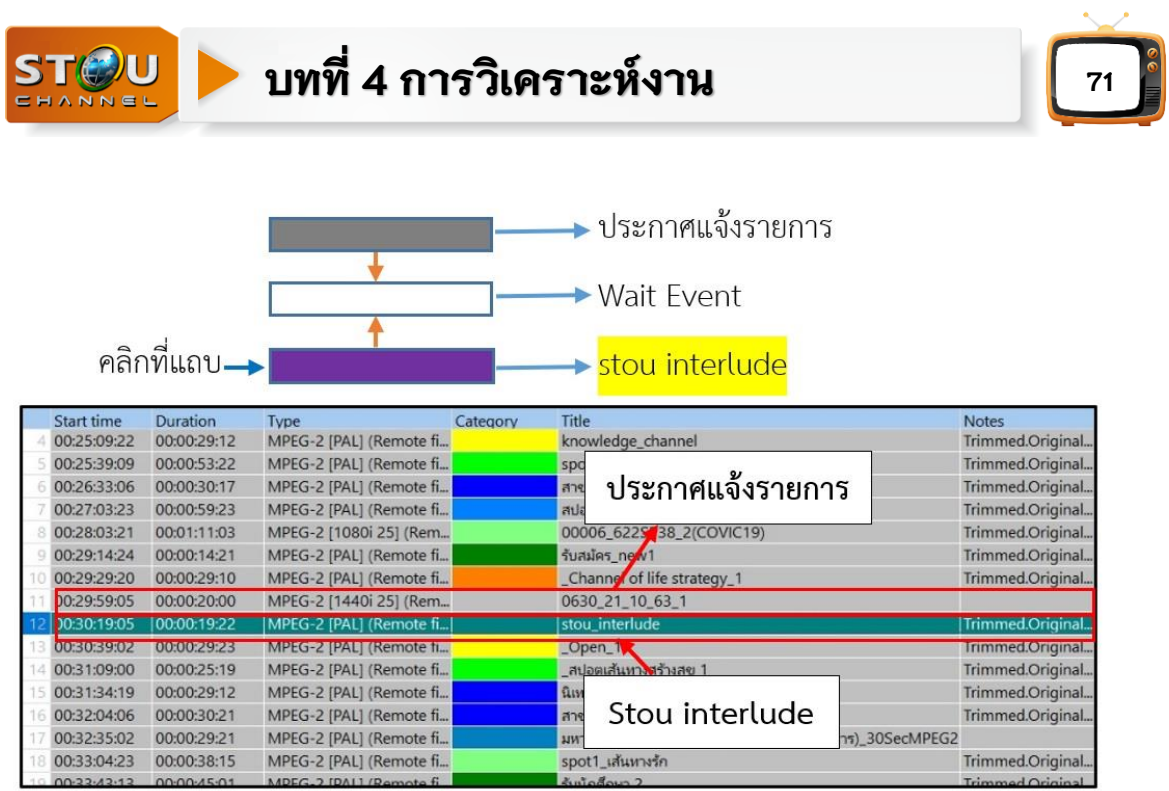

ภาพที่ 4-41 หน้าต่างเพลย์ลิสต์ (Playlist) แทรก Wait Event

ขั้นตอนที่ 2 คลิก Edit > Add > Event > Wait event หรือใช้คีย์ลัดโดยกด Ctrl+Alt+W

ดังภาพที่ 4-42

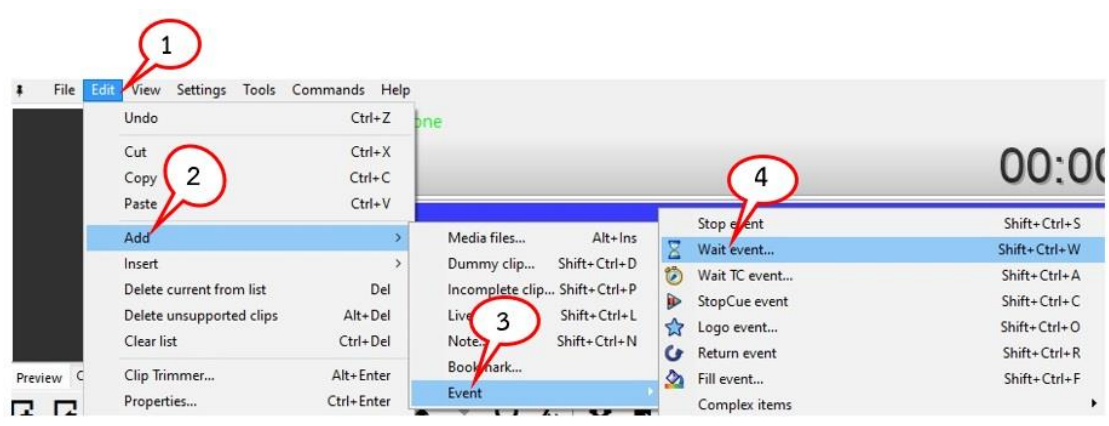

ภาพที่ 4-42 หน้าต่างเมนู Edit

เมื่อเลือกตามขั้นตอนจะได้หน้าต่าง Wait Event ดังภาพที่ 4-43

**ผู้จัด** วาสนา เกษร **(ผู้จัดทำ** 

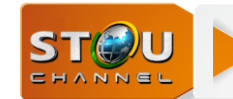

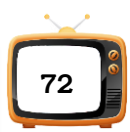

1. คลิกที่ Wait เพื่อกำหนดความยาวของไฟล์รายการ

2. ตั้งเวลาของไฟล์ไว้ที่เวลา 25 นาที เพราะเป็นรายการประกอบชุดวิชา (ไฟล์รายการ ต้นฉบับจะมากน้อยต้องไม่เกิน 30 นาที)

3. คลิก OK

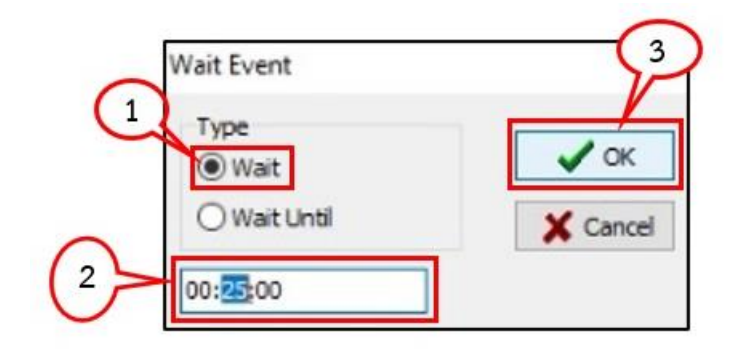

ภาพที่ 4-43 หน้าต่าง Wait Event ที่ Wait

4. เมื่อกด OK ได้ดังภาพ 4-44 เพื่อรอไฟล์มาใส่

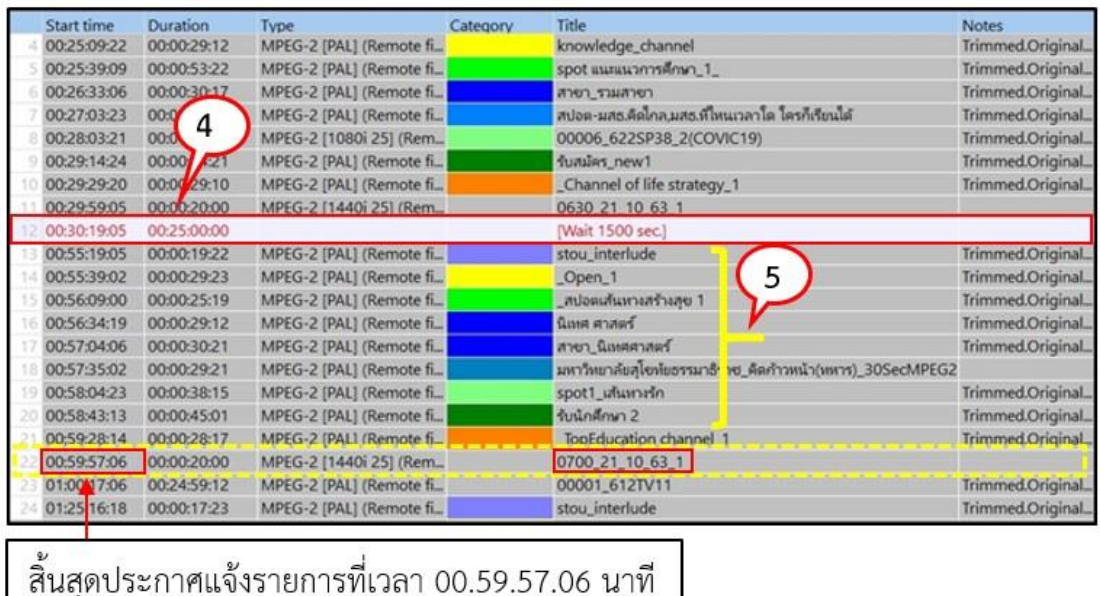

ภาพที่ 4-44 หน้าต่าง Playlist แทรก Wait Event

5. จัดสปอตรายการมาทดแทนเวลาที่ขาด 5 นาที ให้ได้เวลา 07.00 น.

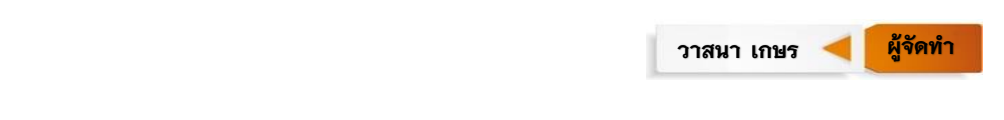

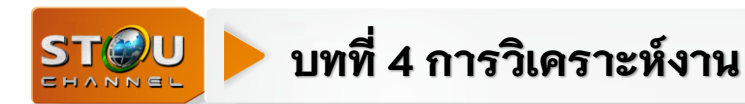

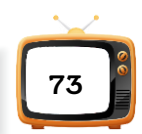

**2. ก าหนดแบบป้อนเวลา On air** ตัวอย่างแบบสอนเสริมรายการสดเริ่มที่เวลา 10.00 - 12.00 น. โดยรายการสอนเสริมแบ่งเป็น 2 ช่วง ช่วงละ 60 นาที

ช่วงที่ 1. คลิกที่แถวพักสอนเสริมสักครู่ เพื่อแทรก Wait Event ช่วงเวลาระหว่างประกาศ แจ้งรายการกับพักสอนเสริมสักครู่

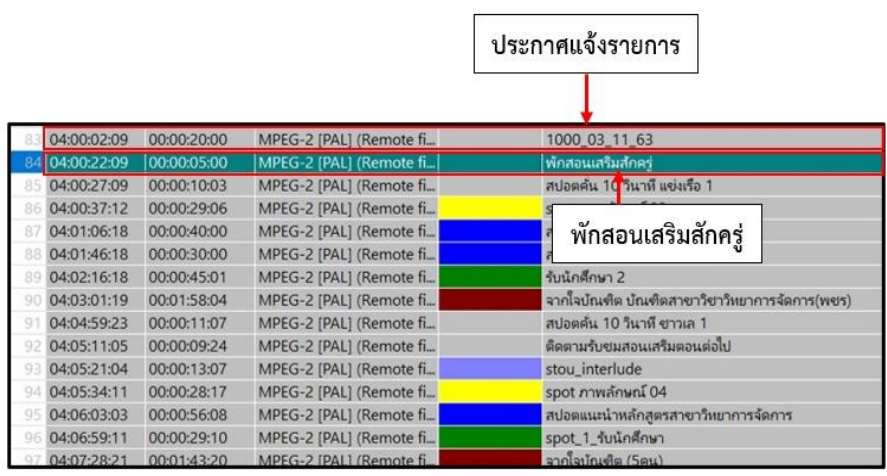

ภาพที่ 4-45 หน้าต่างเพลย์ลิสต์ (Playlist)

จากนั้น คลิก Edit > Add > Event > Wait event หรือใช้คีย์ลัดกด Ctrl+Alt+W ได้ดังภาพ 4-46

1. คลิกที่ Wait Until เพื่อป้อนเวลา Onair ในที่นี้ป้อน 55 นาที (รายการสดจบก่อน)

2. ตั้งเวลา Onair ของไฟล์สอนเสริมช่วงที่ 1 ไว้ที่เวลา 10:55:00 นาที เพราะไฟล์รายการ ต้นฉบับจะมากน้อยต้องไม่เกิน 60 นาทีเวลาขาดอีก 5 นาที สลับสัญญาณเข้าสถานีซึ่งมีสปอตราย การที่จัดเตรียมไว้ในเพลย์ลิสต์ (Playlist) ทดแทนเวลาที่ขาด

3. คลิก OK

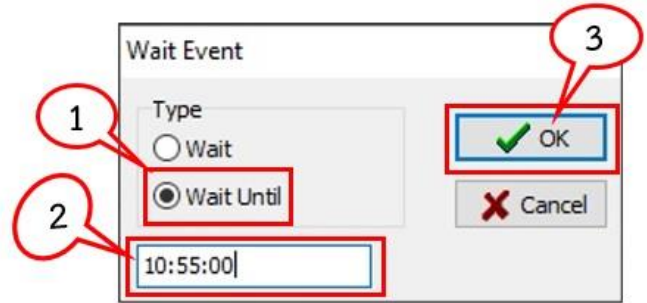

ภาพที่ 4-46 หน้าต่าง Wait Event ที่ Wait Until

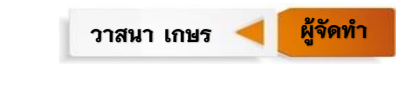

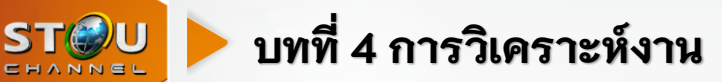

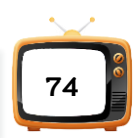

ช่วงที่ 2. คลิกที่แถว stou Interlude เพื่อแทรก Wait Event ช่วงเวลาระหว่างแถวติดตาม ชมสอนเสริมตอนต่อไป จากนั้นคลิก Edit > Add > Event > Wait event หรือใช้คีย์ลัดกด Ctrl+Alt+W ตั้งเวลา Onair ของไฟล์สอนเสริมช่วงที่ 2 ไว้ที่เวลา 11:55:00 นาที

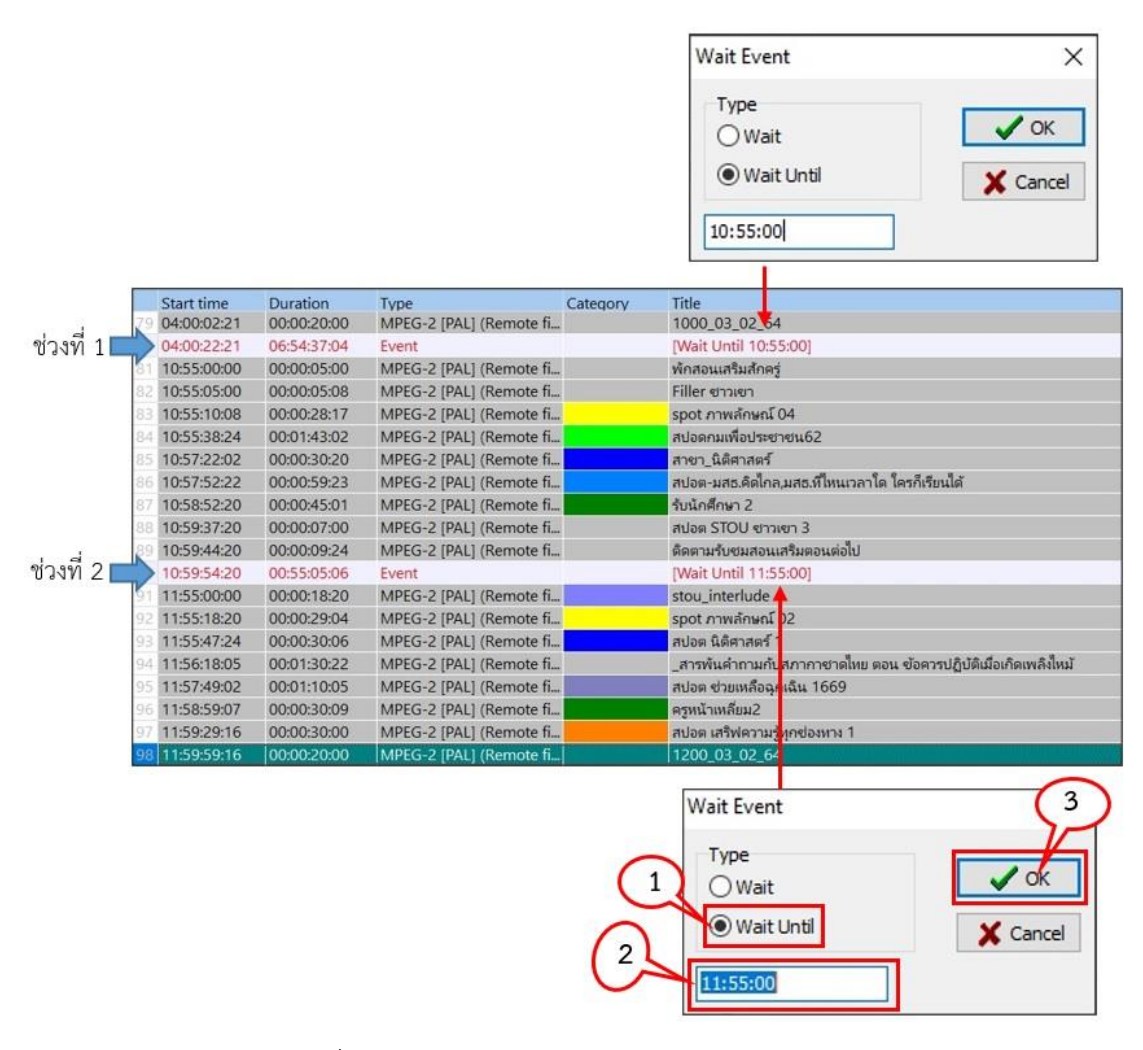

ภาพที่ 4-47 หน้าต่างเพลย์ลิสต์ (Playlist) Wait Event

#### **4.3 ตรวจสอบการจัดเพลย์ลิสต์ (Playlist)**

เมื่อผู้จัดเพลย์ลิสต์ (Playlist) จัดเสร็จแล้วแจ้งให้เจ้าหน้าที่หน่วยบริหารการผลิตตรวจสอบ เพลย์ลิสต์ (Playlist) ทั้งหมดว่ารายการหลักและประกาศแจ้งรายการตรงตามผังออกอากาศหรือไม่ ถ้าตรวจพบว่ามีรายการหรือประกาศแจ้งรายการผิด หรือเวลาไม่ตรงตามผังรายการให้เจ้าหน้าที่ที่

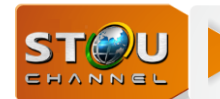

## **บทที่ 4 การวิเคราะห์งาน**

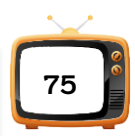

ตรวจพบแจ้งไปยังผู้จัดเพลย์ลิสต์ (Playlist) แก้ไขให้ถูกต้อง แต่ถ้าตรวจสอบแล้วถูกต้องให้ลงลายมือ ชื่อผู้ตรวจ (Playlist) เพื่อทำการอัพโหลดเพลย์ลิสต์ (Upload Playlist) เป็นขั้นตอนต่อไป

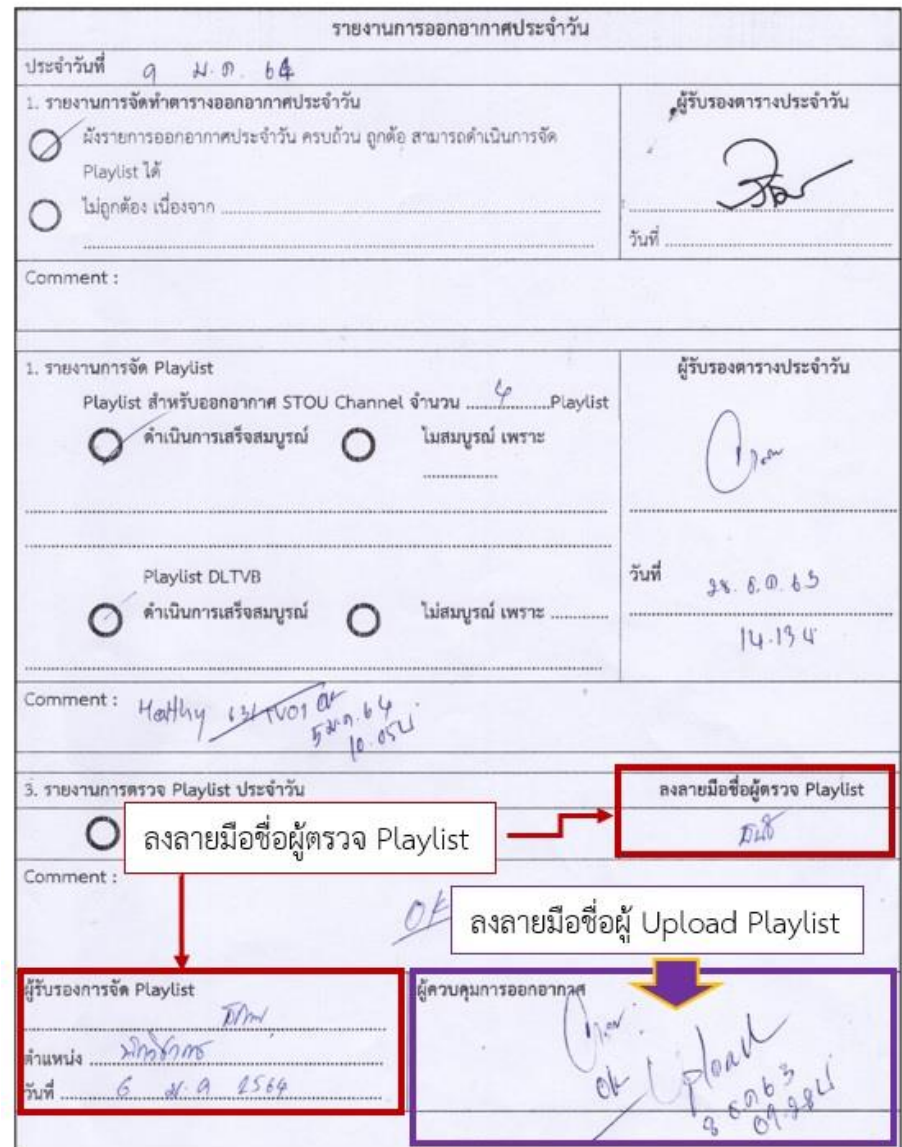

ภาพที่ 4-48 รายงานการจัดเพลย์ลิสต์ (Playlist) และอัพโหลดเพลย์ลิสต์ (Upload Playlist)

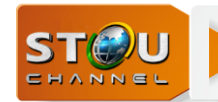

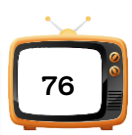

#### **4.4 ขั้นตอนการอัพโหลดเพลย์ลิสต์ (Upload Playlist)**

ผู้ที่อัพโหลดเพลย์ลิสต์ (Upload Playlist) ต้องทำการตรวจสอบความถูกต้องอีกครั้งว่ารายการ หลักและประกาศแจ้งรายการ เวลาเข้าออกของรายการหลักตรงตามผังรายการและตรงกับที่จัดเพลย์ ลิสต์(Playlist) ไว้หรือไม่ เช่น ถ้ารายการหรือเวลายังไม่ตรงตามผังรายการให้ผู้อัพโหลดเพลย์ลิสต์ (Upload Playlist) ทำการแก้ไขเพลย์ลิสต์ (Playlist) ก่อนการอัพโหลดเพลย์ลิสต์ (Upload Playlist) ซึ่งผู้ท าการอัพโหลดเพลย์ลิสต์ (Upload Playlist) คือหัวหน้าหน่วยควบคุมระบบการออกอากาศหรือ ผู้ที่ได้รับมอบหมาย เพราะเป็นการตรวจสอบครั้งสุดท้ายก่อนอัพโหลดเพลย์ลิสต์ (Upload Playlist) เพื่อส่งออกอากาศ

เมื่อตรวจสอบความถูกต้องแล้วจะนำไปสู่ขั้นตอนการอัพโหลดเพลย์ลิสต์ (Upload Playlist) เพื่อส่งข้อมูลของเพลย์ลิสต์(Playlist) ทั้งหมดไปยังเครื่อง Playout โดยผ่านการโอนไฟล์ (Transfer) ซึ่งโปรแกรมที่ใช้ในการถ่ายโอนไฟล์ชื่อว่าโปรแกรม SafeBox ซึ่งจะอยู่ที่เครื่อง Playout ทุกเครื่อง การถ่ายโอนไฟล์ทั้งหมดจะเกิดขึ้นเมื่อมีการวางไฟล์เพลย์ลิสต์ (Playlist) ใน Wath Floder ซึ่งอยู่ใน Y:\Onair\_Playlist มีขั้นตอนการอัพโหลดเพลย์ลิสต์ (Upload Playlist)

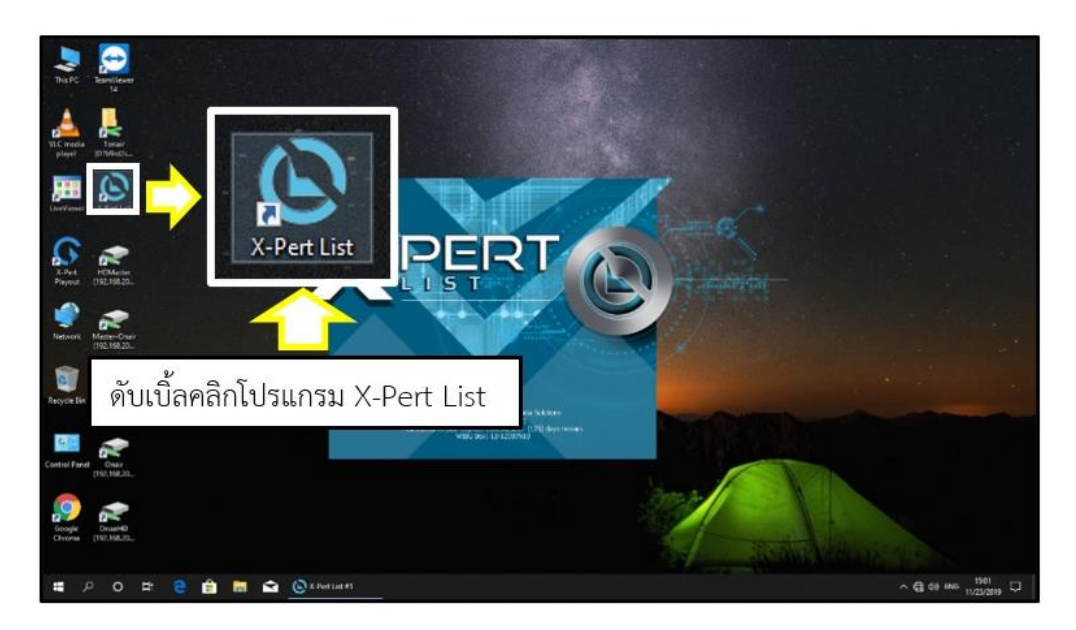

1. เปิดโปรแกรม X-Pert List

ภาพที่ 4-49 การเปิดโปรแกรม X-Pert List

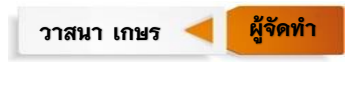

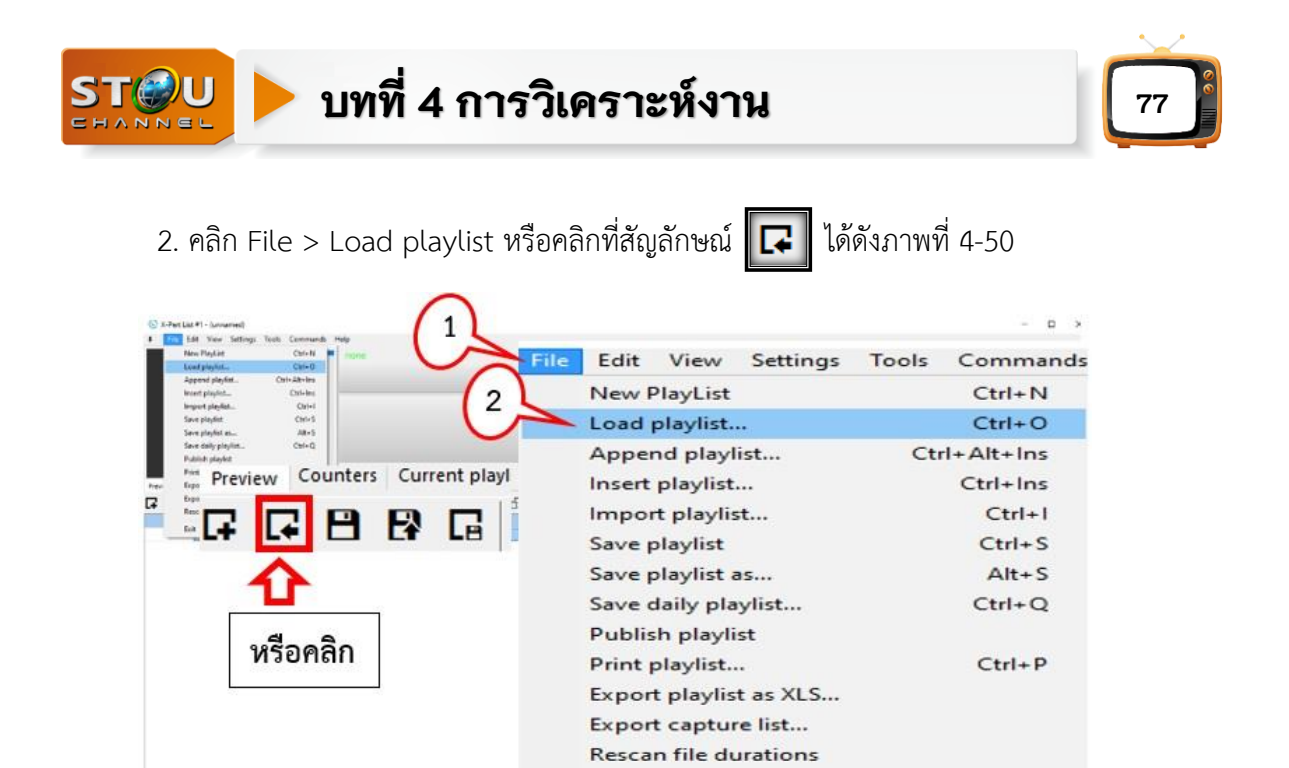

ภาพที่ 4-50 หน้าต่างเมนู File

Exit

3 . ไ ป ที่ Onair ( [\\192.168.200.2](file://///192.168.200.2)) ( y:) > Folder PreOnair-playlist > Folder STOU\_Channel ได้ดังภาพที่ 4-51

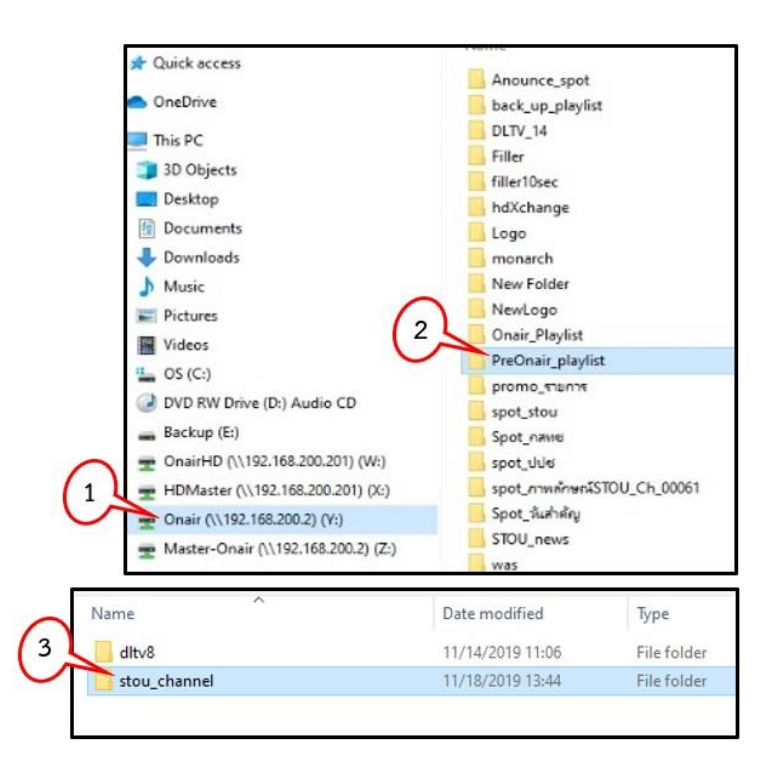

ภาพที่ 4-51 หน้าต่าง Onair ([\\192.168.200.2](file://///192.168.200.2)) (y:)

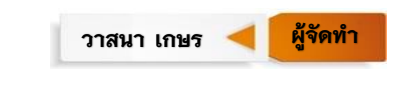

 $Alt + F4$ 

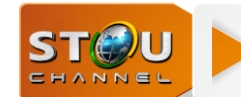

## **บทที่ 4 การวิเคราะห์งาน**

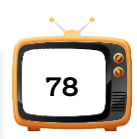

4. เลือกไฟล์วันที่ 19-08-63-1 เพื่อทำการอัพโหลดเพลย์ลิสต์ (Upload Playlist) วันที่ 19 สิงหาคม 2563 ช่วงที่1 ได้ดังภาพ 4-52

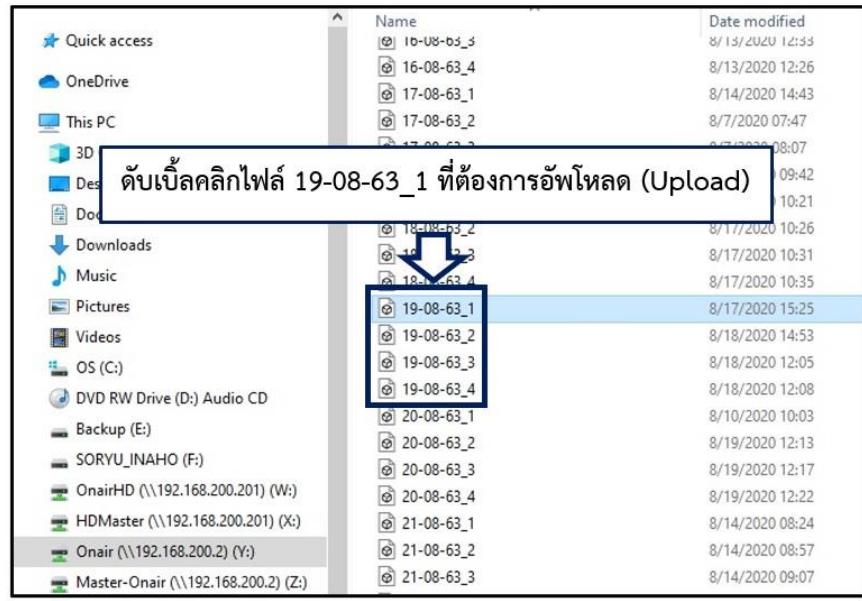

ภาพที่ 4-52 หน้าต่าง Onair ([\\192.168.200.2](file://///192.168.200.2)) (y:) ที่ไฟล์วันที่ 19-08-63-1

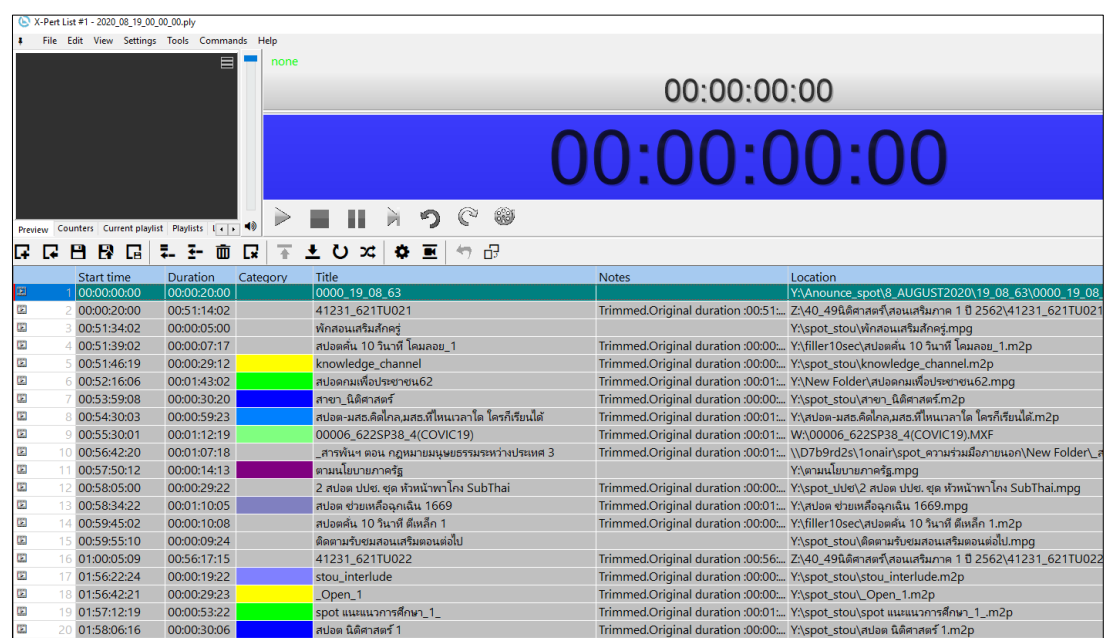

ภาพที่ 4-53 หน้าต่างเพลย์ลิสต์ (Playlist) วันที่ 19-08-63-1

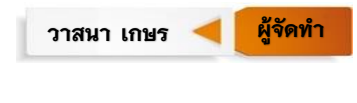

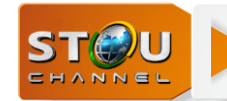

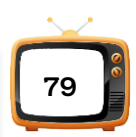

5. เมื่อเลือกไฟล์วันที่ 19-08-63-1 ขึ้นมาให้ผู้อัพโหลดเพลย์ลิสต์ (Upload Playlist) ตรวจสอบเพลย์ลิสต์ (Playlist) ว่าวันเวลา ชื่อรายการและการเรียงคิวรายการครบถูกต้องตามผัง รายการหรือไม่ ถ้าพบข้อผิดพลาด เช่น ช่วงเวลา 12.00 น. รายการไม่ตรงกับผังการออกอากาศตาม ้วันที่กำหนด ให้ผู้อัพโหลดเพลย์ลิสต์ (Upload Playlist) ทำการแก้ไขให้ตรงกับผังรายการ หรือเวลา ในการจัดเรียงคิวรายการเวลาเกินหรือขาด ให้ผู้อัพโหลดเพลย์ลิสต์ (Upload Playlist) ทำการ ้จัดสปอตรายการมาทดแทนเวลาที่ขาดให้ตรงกับผังออกอากาศ โดยดำเนินการแก้ไขให้มีข้อผิดพลาด ไม่เกิน  $\pm 10$  วินาที ถ้าไม่พบข้อผิดพลาดให้ทำการ (Upload Playlist) คลิกไปที่ File > Save daily Playlist หรือคลิกที่สัญลักณ์ ได้ดังภาพที่ 4-54

- 1. เลือกเดือน August 2020
- 2. เลือกวันที่ 19
- 3. ที่ Star time ป้อนชื่อไฟล์ 00:00:00 (เป็นการจัดเก็บช่วงที่ 1)
- 4. ที่ Pathname Y:\Onair\_playlist\2020\_08\_19\_00\_00\_00 (ที่จัดเก็บไฟล์)

5. ที่ Playlist format ให้เลือกที่ Ply ซึ่งเป็นฟอร์แมตไฟล์ที่เครื่อง Playout นำไปใช้ ้ออกอากาศได้ตามที่กำหนด

6. คลิก Save ไฟล์ขึ้นไปเก็บไว้ที่ระบบ Server on air เพื่อรอออกอากาศ

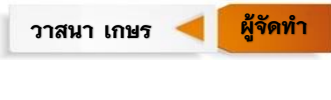

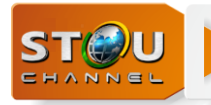

# **บทที่ 4 การวิเคราะห์งาน**

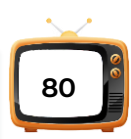

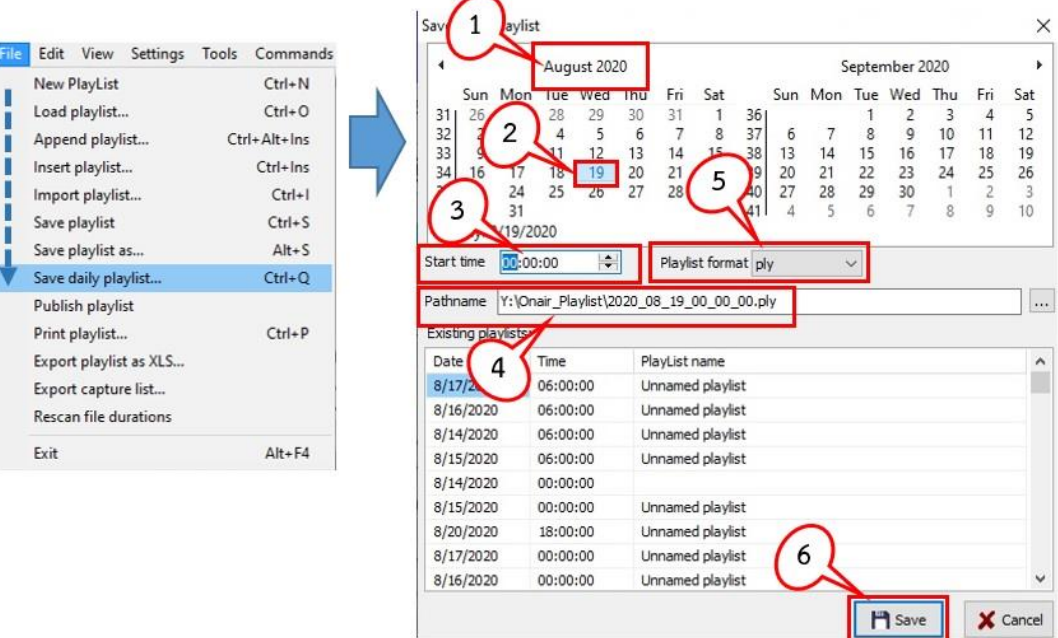

ภาพที่ 4-54 หน้าต่าง Save daily Playlist

เมื่อเราทำการ Save daily playlist ให้สังเกตว่ามีการเปลี่ยนชื่อตาม วัน เวลาของคิวรายการ ที่จะออกอากาศดังภาพที่ 4-55

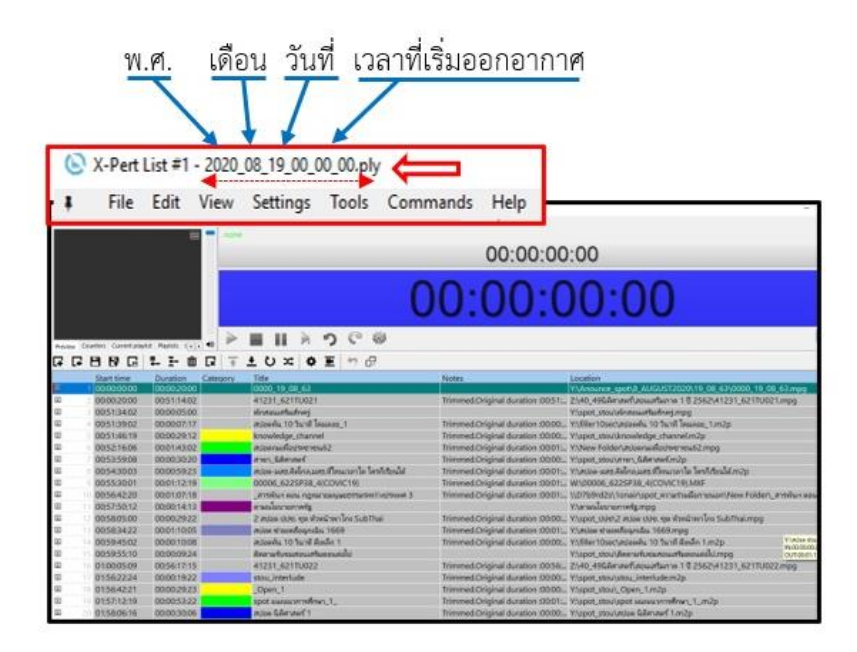

ภาพที่ 4-55 หน้าต่างไฟล์วันที่ 2020\_08\_19\_00\_00\_00

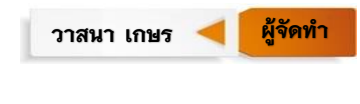

**บทที่ 4 การวิเคราะห์งาน**

**STOU** CHANNEL

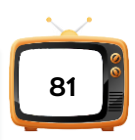

เนื่องจากผังรายการของช่องรายการ STOU Channel มีการแบ่งออกเป็น 4 ช่วงเวลา ฉะนั้น ในแต่ละวันต้องทำการอัพโหลดเพลย์ลิสต์ (Upload playlist) 4 ช่วง แต่ละช่วงจะทำการตั้งเวลา เริ่มต้น (Star time) แต่ละช่วงดังนี้

ี่ ช่วงที่ 1 ไฟล์วันที่19-08-63-1 ป้อนชื่อไฟล์ที่เวลา 00:00:00 ไฟล์นี้จะเริ่มทำงานเวลา 00.00 น ี่ ช่วงที่ 2 ไฟล์วันที่19-08-63-2 ป้อนชื่อไฟล์ที่เวลา 06:00:00 ไฟล์นี้จะเริ่มทำงานเวลา 06.00 น. ่ ช่วงที่ 3 ไฟล์วันที่19-08-63-3 ป้อนชื่อไฟล์ที่เวลา 12:00:00 ไฟล์นี้จะเริ่มทำงานเวลา 12.00 น. ช่วงที่ 4 ไฟล์วันที่19-08-63-4 ป้อนชื่อไฟล์ที่เวลา 18:00:00 ไฟล์นี้จะเริ่มทำงานเวลา 18.00 น.

เมื่อท าการอัพโหลด (Upload) ไฟล์งานทั้ง 4 ช่วงของวันเสร็จ ไฟล์จะถูกจัดเก็บไว้ที่ This PC > Onair (\\192.168.202.2)(Y:) > Onair Playlist

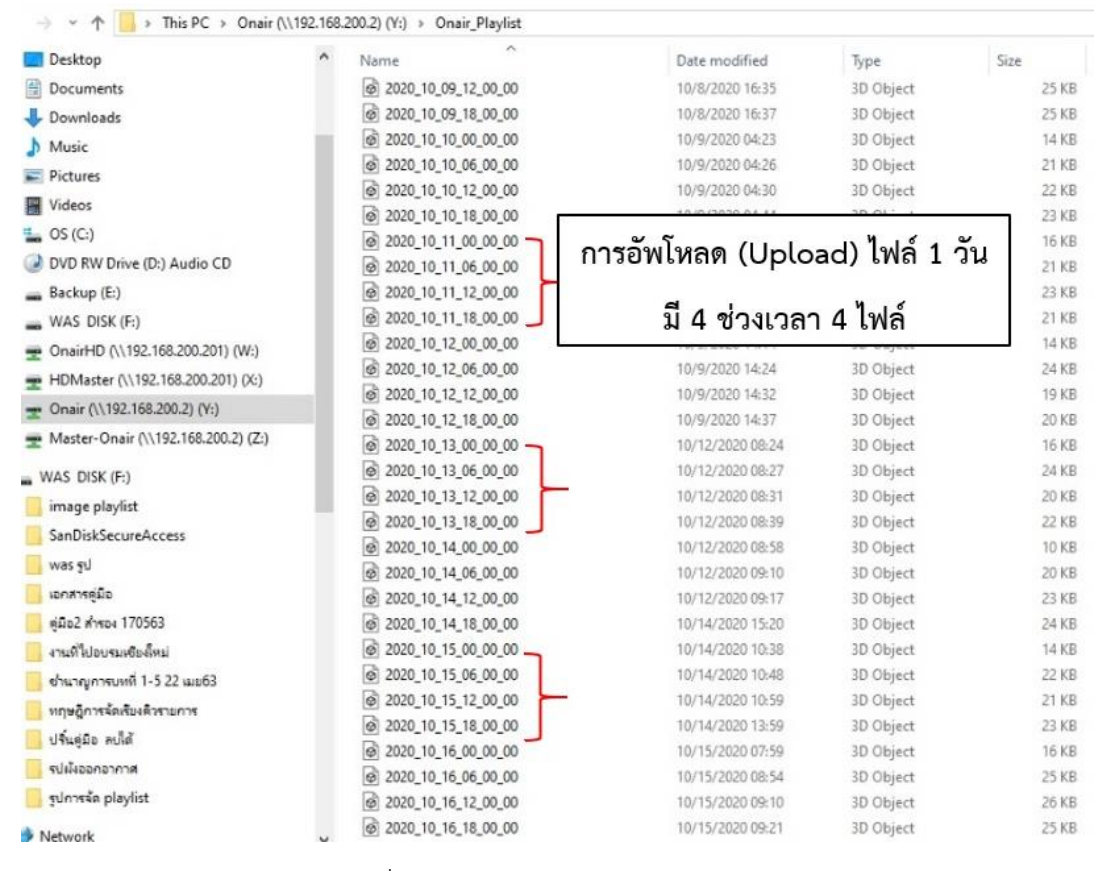

ภาพที่ 4-56 ตัวอย่างหน้าต่าง Onair Playlist

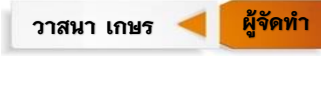

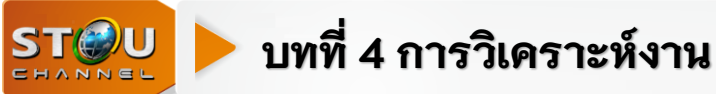

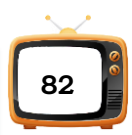

เมื่อทำการ Save daily playlist แล้ว โปรแกรม SafeBox ทำการถ่ายโอนไฟล์ข้อมูลวีดีโอ ิ จากระบบจัดเก็บส่วนกลาง (Sever storage) มายังเครื่องเล่นกลับสัญญาณภาพและเสียงสำหรับ ้ออกอากาศ (Playout) โดยโปรแกรม SafeBox จะทำงานอัตโนมัติ เมื่อมีการอัพโหลดไฟล์เพลย์ลิสต์ (Upload Playlist) ประจำวันดังภาพที่ 4-57

การถ่ายโอนไฟล์ข้อมูลวีดีโอจากระบบจัดเก็บส่วนกลาง (Sever storage) มายังเครื่องเล่นกลับสัญญาณภาพและเสียงสำหรับออกอากาศ (Playout)

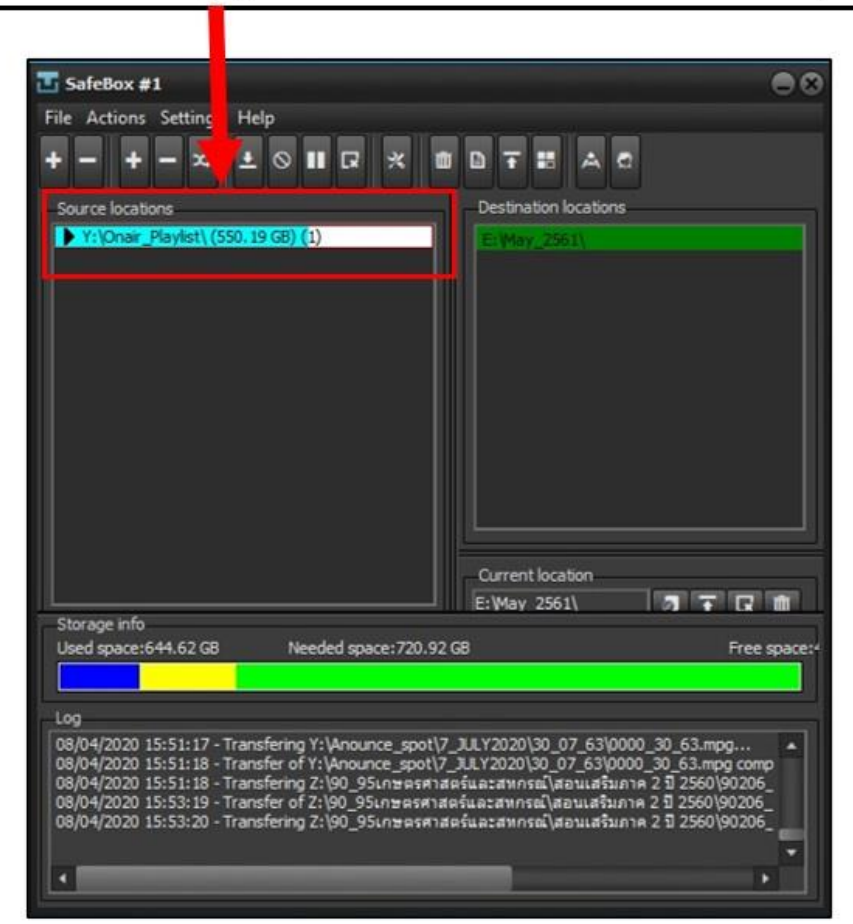

ภาพที่ 4-57 หน้าต่าง SafeBox ก าลังถ่ายโอนข้อมูลวีดีโอไฟล์

เมื่อทำการอัพโหลดเพลย์ลิสต์ (Upload playlist) เสร็จแล้ว เมื่อถึงเวลาที่ตั้งไว้โปรแกรม Playout จะท าการโหลดไฟล์ขึ้นมาออกอากาศตามเวลาอัตโนมัติ

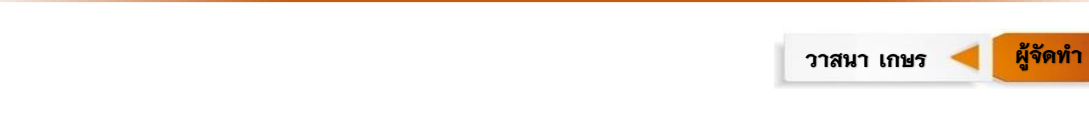

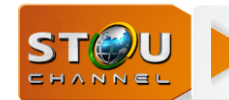

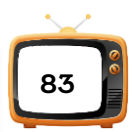

#### **วิธีการแก้ไขไฟล์เพลย์ลิสต์ (Playlist) หลังจากอัพโหลดเพลย์ลิสต์ (Upload playlist)**

ในบางกรณีเพลย์ลิสต์ (Playlist) ที่อัพโหลด (Upload) แล้วอาจมีความจำเป็นต้องแก้ไข ี เพลย์ลิสต์ (Playlist) ก่อนการออกอากาศ การแก้ไขดังกล่าวสามารถกระทำล่วงหน้าก่อนที่คิวราการ นั้นถึงเวลาออกอากาศไม่น้อยกว่า 45 นาที ตัวอย่างเนื่องจากมีรายการข่าวของ STOU NEW มีข่าว ์ ด่วนที่ต้องออกอากาศในวันที่ 12 กุมภาพันธ์ 2564 ซึ่งไฟล์นี้ทำการอัพโหลด (Upload) ไฟล์แล้ว ต้อง เปลี่ยนข่าวช่วงเวลา 20.25-20.30 น. จากรหัสไฟล์ 00077-631TN5-06 เป็นรหัสไฟล์ 00077- 632TN5-13

1. คลิกเลือกที่สัญลักษณ์ เพื่อเปิดไฟล์เพลย์ลิสต์ (Playlist)

2. เลือก Network drive ที่ Onair ([\\192.168.200.2](file://///192.168.200.2)) (y:) > Folder Onair playlist ดัง ภาพที่ 4-58

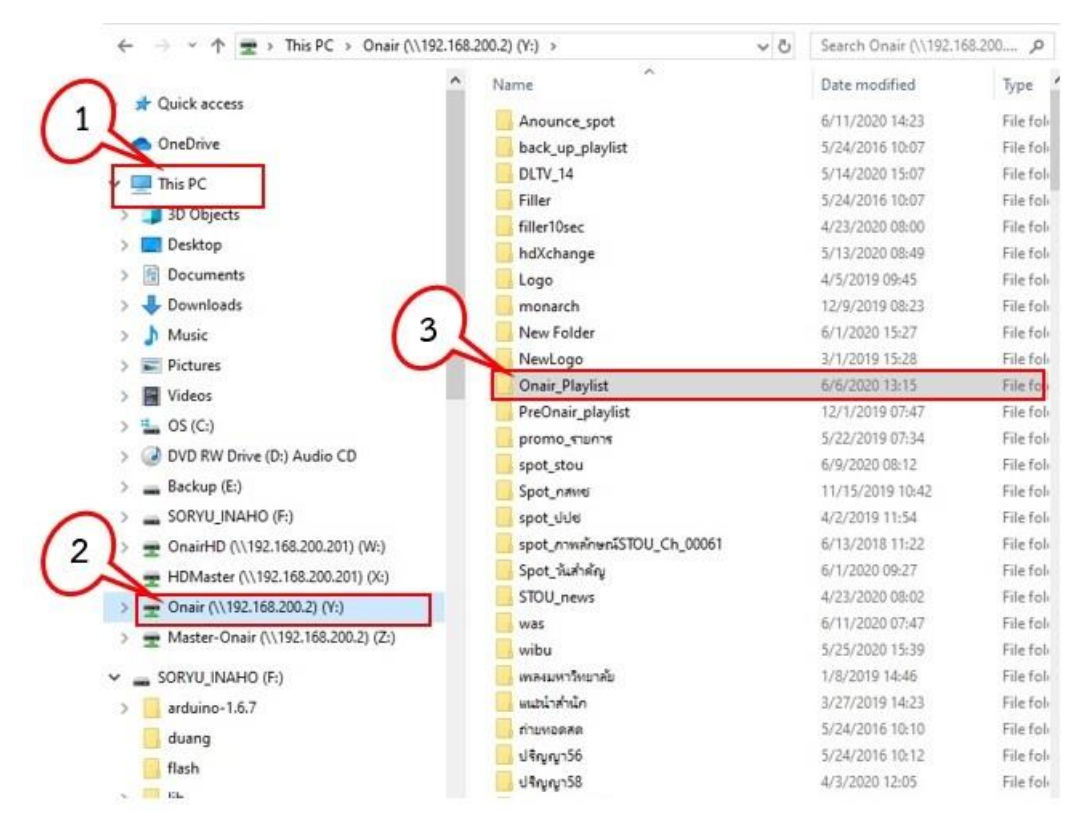

ภาพที่ 4-58 หน้าต่าง Onair ([\\192.168.200.2](file://///192.168.200.2)) (y:)

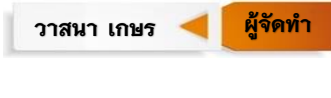

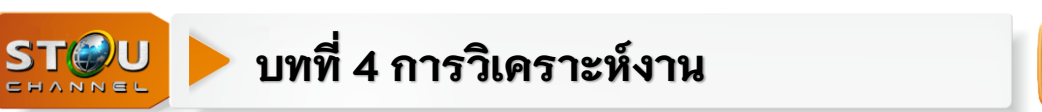

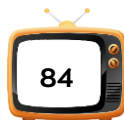

3. เลือกไฟล์ของวันที่ 2021\_02\_12\_18\_00\_00 (เป็นไฟล์ช่วงที่ 4 ของวัน) ดังภาพที่ 4-59

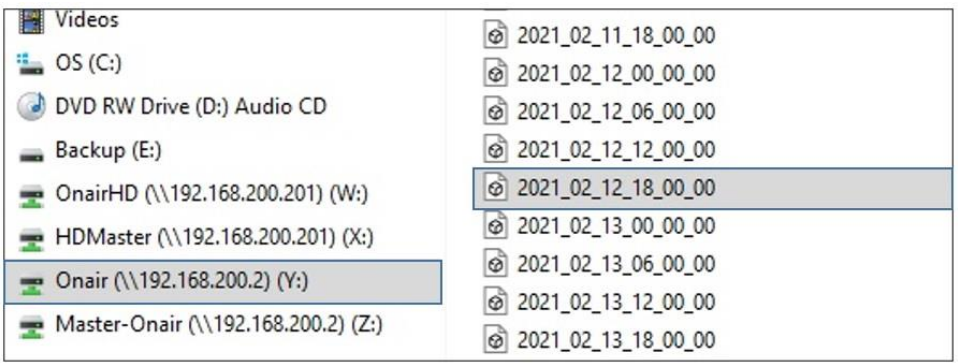

ภาพที่ 4-59 หน้าต่าง Onair Playlist

เมื่อเลือกวันที่ต้องการแก้ไขได้แล้ว

1. เปิดหน้าต่าง Master-Onair ([\\192.168.200.2](file://///192.168.200.2)(Z))(Z) > Folder 00077-TN > 00077- 632TN5-13

2. คลิกเม้าท์ค้างที่ไฟล์ 00077-632TN5-13 ลากมาที่หน้าต่างเพลย์ลิสต์แทนที่ไฟล์ 00077- 631TN5-06 และลบไฟล์ 00077-631TN5-06 ได้ดังภาพที่ 4-60

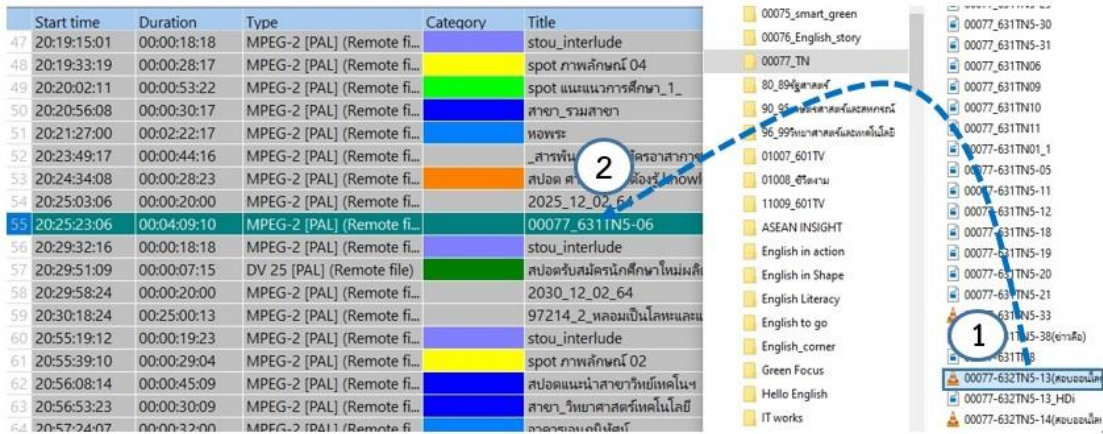

ภาพที่ 4-60 หน้าต่างการลากไฟล์ 00077-632TN5-13

**ผู้จัด** วาสนา เกษร **ผู้จัดทำ** 

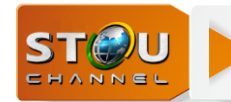

## **บทที่ 4 การวิเคราะห์งาน**

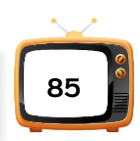

เมื่อน าไฟล์รายการข่าวมาวางแล้วจัดสปอตรายการมาใส่ช่วงเวลา 20.00-20.30 น. ให้ได้ที่ เวลา 20.30 น. แล้วคลิกที่สัญลักษณ์ เพื่อ Save ดังภาพที่ 4-61

| <b>SAVE</b>    |                   |             |                         |                 |                                                        |               |
|----------------|-------------------|-------------|-------------------------|-----------------|--------------------------------------------------------|---------------|
|                | в<br>屆            |             | ↓ そ 面 良 子 土 ひ ※         | $\mathbf{a}$ is | 6                                                      |               |
|                | <b>Start time</b> | Duration    | Type                    | Category        | Title                                                  |               |
| 39             | 20:00:00:23       | 00:00:20:00 | MPEG-2 [PAL] (Remote fi |                 | 2000 12 02 64                                          |               |
| 40 20:00:20:23 |                   | 00:04:48:05 | MPEG-2 [PAL] (Remote fi |                 | สมรสซ้อน 1                                             |               |
| 41 20:05:09:03 |                   | 00:00:29:24 | MPEG-2 [PAL] (Remote fi |                 | spot ภาพลักษณ์ 01                                      |               |
| 42 20:05:39:02 |                   | 00:04:35:23 | MPEG-2 [PAL] (Remote fi |                 | หลวงพ่อโตวัดมงคลบพิคร                                  |               |
| 43 20:10:15:00 |                   | 00:00:29:04 | MPEG-2 [PAL] (Remote fi |                 | spot ภาพลักษณ์ 02                                      |               |
| 44 20:10:44:04 |                   | 00:01:18:06 | MPEG-2 [PAL] (Remote fi |                 | แนะนำสาขาวิทยาศาส <mark>ต</mark> ร์สขภ                 |               |
| 45 20:12:02:10 |                   | 00:02:57:01 | MPEG-2 [PAL] (Remote fi |                 | 00056 582TV33 อ <mark>า</mark> การป่า                  | ใส่สปอต       |
| 46 20:14:59:11 |                   | 00:00:29:06 | MPEG-2 [PAL] (Remote fi |                 | spot ภาพลักษณ์ 03                                      |               |
| 47 20:15:28:17 |                   | 00:05:04:15 | MPEG-2 [PAL] (Remote fi |                 | _English to go nou glasse                              | รายการให้เต็ม |
| 48 20:20:33:07 |                   | 00:00:18:18 | MPEG-2 [PAL] (Remote fi |                 | stou interlude                                         |               |
| 49 20:20:52:00 |                   | 00:00:28:17 | MPEG-2 [PAL] (Remote fi |                 | spot ภาพลักษณ์ 04                                      | ช่วงเวลาที    |
| 50 20:21:20:17 |                   | 00:00:53:22 | MPEG-2 [PAL] (Remote fi |                 | spot แนะแนวการศึกษ <mark>า 1</mark>                    |               |
| 51 20:22:14:14 |                   | 00:02:22:17 | MPEG-2 [PAL] (Remote fi |                 | <b>NOWSE</b>                                           | 20.30 นาที    |
| 52 20:24:37:06 |                   | 00:00:44:16 | MPEG-2 [PAL] (Remote fi |                 | ่_สารพ้นฯ ตอน สมัคร <mark>อ</mark> ่าสากา              |               |
| 53 20:25:21:22 |                   | 00:00:25:06 | MPEG-2 [PAL] (Remote fi |                 | สปอต จราจรสร้างสฃ                                      |               |
| 54 20:25:47:03 |                   | 00:00:28:23 | MPEG-2 [PAL] (Remote fi |                 | สปอต ศาสตร์ที่เราต้อง <mark>ร้</mark> knowledge is pow |               |
| 55 20:26:16:01 |                   | 00:00:20:00 | MPEG-2 [PAL] (Remote fi |                 | 2025 12 02 64                                          |               |
| 56 20:26:36:01 |                   | 00:03:25:22 | MPEG-2 [1080i 25] (Rem  |                 | 00077-632TN5-13 สอบออนไลน์เต็มรูปแบ                    |               |
| 57             | 20:30:01:22       | 00:00:20:00 | MPEG-2 [PAL] (Remote fi |                 | 2030 12 02 64                                          |               |
| 58 20:30:21:22 |                   | 00:25:00:13 | MPEG-2 [PAL] (Remote fi |                 | 97214 2 หลอมเป็นโลหะและแก้ว                            |               |

ภาพที่ 4-61 หน้าต่างเพลย์ลิสต์ (Playlist)

#### **4.5 การออกอากาศประจ าวันตามเพลย์ลิสต์ (Playlist)**

การออกอากาศรายการวิทยุโทรทัศน์เพื่อการศึกษาผ่านดาวเทียมของช่องรายการ STOU Channel ออกอากาศตลอด 24 ชั่วโมง มีรายการออกอากาศประจ าวันตามผังการออกอากาศที่แจ้ง กสทช. ซึ่งเมื่ออัพโหลดเพลย์ลิสต์ (Upload Playlist) ประจ าวันขึ้นระบบ Onair Server ที่เครื่อง Playout ทั้ง 3 เครื่อง เครื่อง Playout จะโหลดไฟล์รายการทั้งหมดตามเพลย์ลิสต์ (Playlist) ้อัตโนมัติในระหว่างการออกอากาศประจำวัน โดยในหนึ่งวันจะมีไฟล์รายการ 4 ไฟล์ แต่ละไฟล์จะถูก เรียกมาจัดเรียงออกอากาศตามเวลาคือเวลา 00.00น. จำนวน 1 ครั้ง เวลา 06.00 น. จำนวน 1 ครั้ง ี เวลา 12.00 น. จำนวน 1 ครั้งและเวลา 18.00 น. จำนวน 1 ครั้ง เป็นอันเสร็จสิ้นการออกอากาศ รายการวิทยุโทรทัศน์ตามผังการออกอากาศประจ าวัน กระบวนการในการเรียกเพลย์ลิสต์ (Playlist) เกิดขึ้นอัตโนมัติซึ่งเป็นการทำงานตามปกติของโปรแกรมสำหรับการออกอากาศ เพื่อให้สามารถ ด าเนินการออกอากาศได้ปกติ

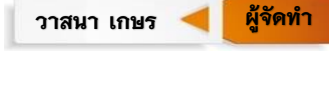

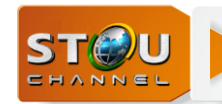

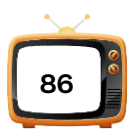

#### **4.6 การดูและบ ารุงรักษาอุปกรณ์**

คอมพิวเตอร์หากมีการใช้งานระยะหนึ่งย่อมมีการเสื่อมช ารุดซึ่งเป็นไปตามสภาพระยะเวลาที่ ใช้งาน ผู้ใช้คอมพิวเตอร์จึงควรเอาใจใส่ดูแลและบำรุงรักษาอย่างเหมาะสมและสม่ำเสมอ เพื่อเพิ่มอายุ การใช้งานของเครื่องคอมพิวเตอร์ ซึ่งมีรายละเอียดของการบำรุงรักษาอุปกรณ์ของเครื่องจัดเพลย์ลิสต์ (Playlist Edit) ตามตารางด้านล่าง

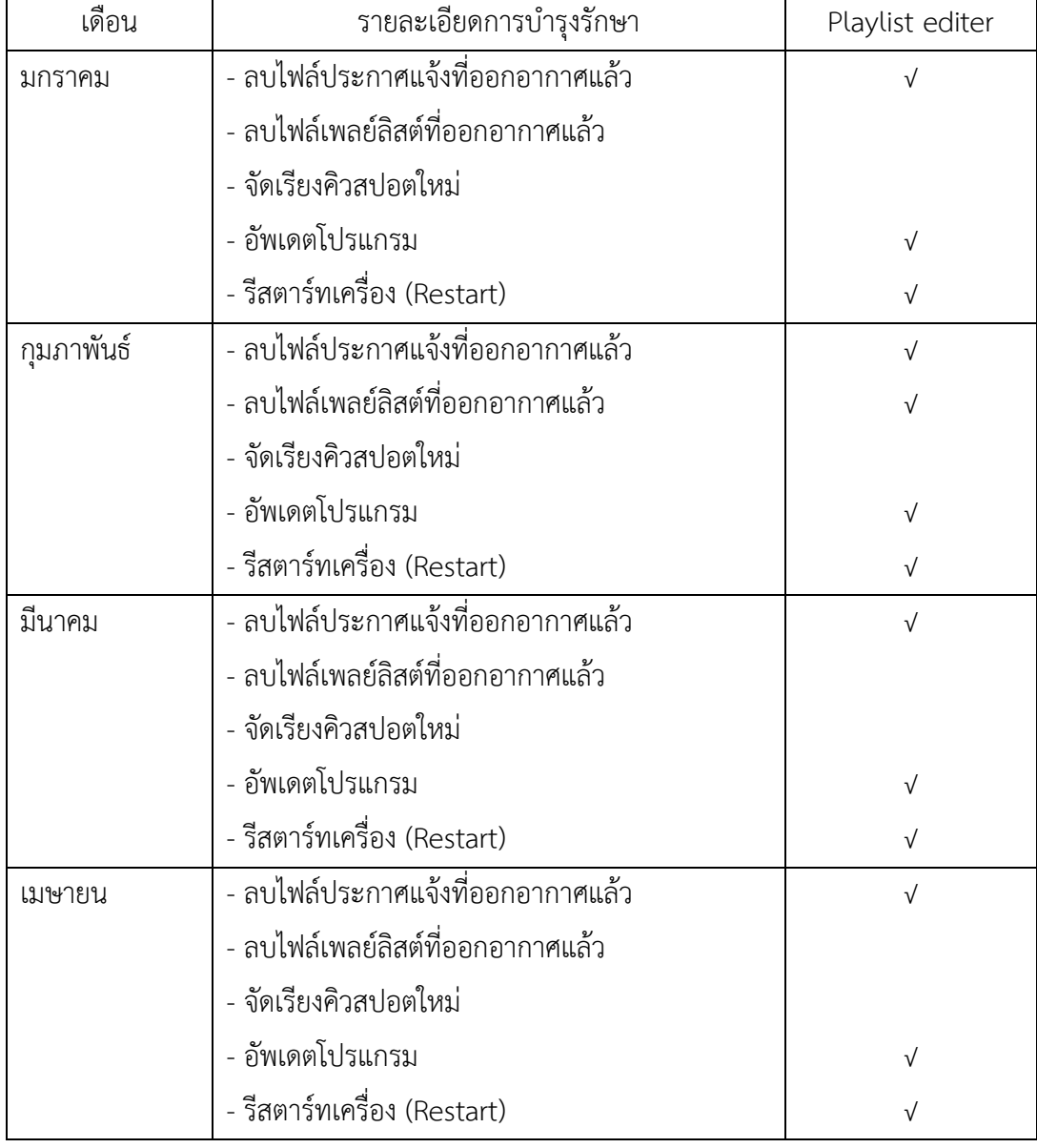

ตารางบำรุงรักษาเครื่องจัดเพลย์ลิสต์ (Playlist Edit) ประจำเดือนมกราคม-มิถุนายน 2563

วาสนา เกษร **ผู้จัดทำ** 

**ผู้จัด**

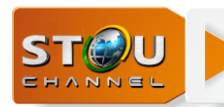

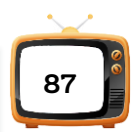

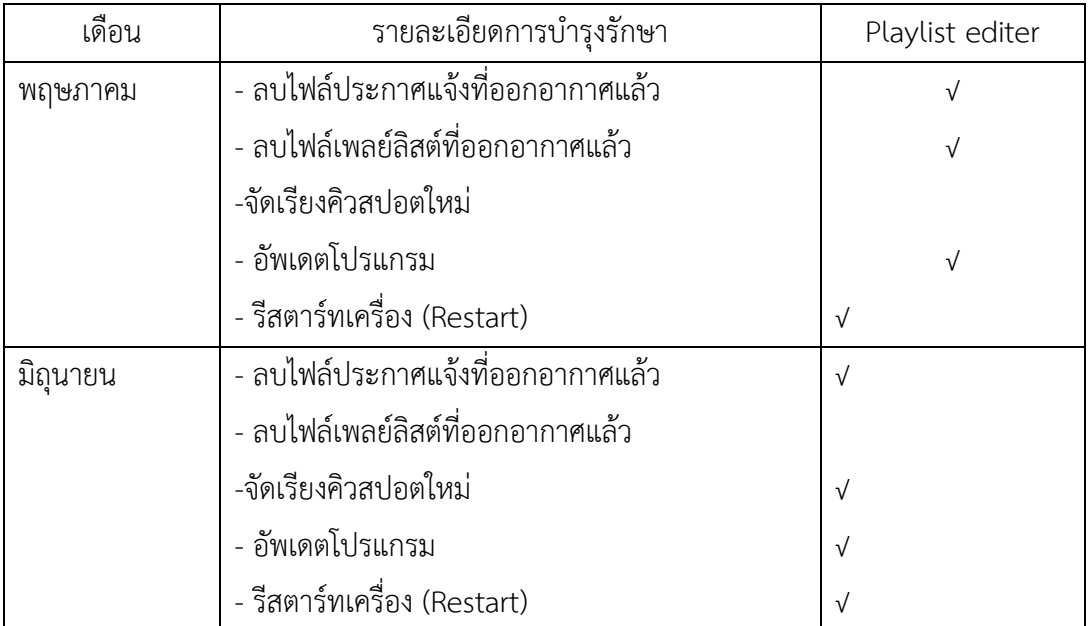

ตารางที่ 4-2 ตัวอย่างตารางบำรุงรักษาอุปกรณ์ประจำห้องควบคุมระบบการออกอากาศ

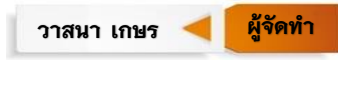

## ำเทที่ 5 **การวิเคราะห์ปัญหา อุปสรรค และแนวทางการแก้ไขปัญหา**

ในการปฏิบัติงานการจัดเพลย์ลิสต์นับตั้งแต่เริ่มเปิดสถานีมามีปัญหาและอุปสรรคในการ ปฏิบัติงานหลายประการ ถึงแม้ว่าจะมีคำสั่งของสำนักที่ ศธ 0522.03(01/ว3996) เรื่องกำหนด มาตรการในการรับ-ส่งต้นฉบับรายการวิทยุโทรทัศน์เพื่อการออกอากาศทางช่องรายการ STOU Channel กำหนดไว้เป็นแนวปฏิบัติสำหรับบุคลากรในสำนัก เพื่อเป็นแนวทางการแก้ไขปัญหาแล้วก็ ตาม แต่เนื่องจากเหตุปัจจัยที่เกี่ยวข้องกับการผลิตรายการวิทยุโทรทัศน์ในบางครั้งต้องแก้ไขปัญหา เหตุการณ์เฉพาะหน้าอย่างเร่งด่วน ดังนั้นจึงเป็นหน้าที่ของผู้ปฏิบัติงานในการจัดเพลย์ลิสต์(Playlist) ้จะต้องดำเนินการแก้ไขปัญหาเพื่อให้การจัดเรียงคิวรายการสำเร็จ<del>เสร็จ</del>ลล่วงโดยไม่มีข้อผิดพลาดและ ี บรรลุเป้าหมายตามดัชนีชี้วัดความสำเร็จ (KPI) ในการปฏิบัติงานควบคุมระบบการออกอากาศ ปัญหา อุปสรรค และแนวทางการแก้ไขปัญหาต่างๆมีดังนี้ปัญหา อุปสรรค และแนวทางการแก้ไขงานควบคุม ระบบการออกอากาศ มีดังนี้

## **5.1 ปัญหาแฟ้มข้อมูลหรือไฟล์รายการมาไม่ครบตามผังรายการที่ส่งมาให้จัดเพลย์ลิสต์ (Playlist)**

**สาเหตุ**

- 1.1 ผู้ผลิตส่งรายการช้ากว่ากำหนด
- 1.2 รอตรวจสอบรายการ
- 1.3 รอแปลงไฟล์รายการ

### **แนวทางการแก้ไขปัญหา**

ควรกำหนดให้ทำรายการส่งก่อนล่วงหน้าตามคำสั่งของสำนักที่ ศธ 0522.03(01/ว3996) ดังนี้รายการวิทยุโทรทัศน์ประกอบชุดวิชาและรายการบริการสังคม ให้ส่งต้นฉบับรายการล่วงหน้า ก่อนออกอากาศ 7 วัน รายการวิทยุโทรทัศน์สอนเสริมเพื่อการศึกษา กรณีไม่ใช่รายการสดให้ส่ง ้ต้นฉบับรายการล่วงหน้า 3 วันทำการ หากไม่สามารถส่งต้นฉบับล่วงหน้าได้ก่อน 3 วันทำการ ให้

วาสนา เกษร **ผู้จัดทำ** 

**ผู้จัด**

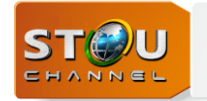

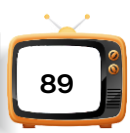

หน่วยบริหารการผลิตจัดรายการอื่นออกอากาศแทน เพื่อให้การจัดเพลย์ลิสต์ (Playlist) ทำงานได้ ล่วงหน้าอย่างมีประสิทธิภาพ

#### **5.2 ปัญหาไฟล์รายการไม่สามารถ น าเข้า (Import) เครื่องเพลย์ลิสต์ (Playlist) ได้**

#### **สาเหตุ**

เกิดจาก Video file Format ไม่ตรงกับการใช้งานของโปรแกรม X-Pert List

#### **แนวทางการแก้ไขปัญหา**

แจ้งให้เจ้าหน้าที่แปลงไฟล์รายการใหม่ให้อยู่ในรูปแบบ MPEG2 หรือ MXF

## **5.3 ปัญหารหัสไฟล์ไม่ตรงกับชื่อของรายการ หรือชื่อรายการในผังการออกอากาศไม่ตรงกับชื่อ รายการใน Master-Onair (\\192.168.200.2)(Z:)**

#### **สาเหตุ**

เกิดจากผู้ผลิตมีการเปลี่ยนแปลงชื่อรายการหลังจากผลิตรายการเสร็จ โดยมิได้แก้ไขชื่อ รายการในผังการออกอากาศ

#### **แนวทางการแก้ไขปัญหา**

โทรแจ้ง 7385 หน่วยบริหารการผลิตเพื่อแก้ไขรหัสไฟล์กับชื่อของรายการหรือชื่อรายการใน ผังการออกอากาศให้ตรงกับชื่อรายการใน Master-Onair

#### **5.4 ปัญหาไฟล์รายการไม่สมบูรณ์**

#### **สาเหตุ**

เกิดจากการจัดทำต้นฉบับรายการสำหรับออกอากาศ กำหนดจุดเริ่มต้นรายการ (Mark In) และจุดสิ้นสุดของรายการ(Mark Out) ผิด

#### **แนวทางการแก้ไขปัญหา**

แจ้งผู้จัดเตรียมต้นฉบับรายการ ท าการแก้ไข

**ผู้จัด** วาสนา เกษร **ผู้จัดทำ** 

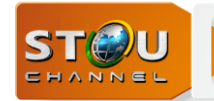

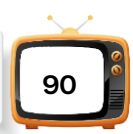

## **5.5 ปัญหาไฟล์รายการสอนเสริมเพื่อการศึกษามีเวลาเกิน 60 นาทีหรือไม่ครบ 60 นาที ตาม** เวลาที่กำหบด

#### **สาเหตุ**

เกิดจากผู้ควบคุมการผลิตรายการไม่สามารถควบคุมเวลาในการบรรยายของวิทยากรได้

#### **แนวทางการแก้ไขปัญหา**

ให้หน่วยบริหารการผลิตตรวจสอบเวลาในการส่งรายการสอนเสริมเพื่อการศึกษาให้อยู่ใน ช่วงเวลา 55-60 นาที ถ้าผู้ผลิตรายการ ส่งรายการสอนเสริมมีเวลาไม่อยู่ในช่วงเวลา 55-60 นาที ให้ ้ผู้ผลิตกลับไปแก้ไขเวลาใหม่ ให้อยู่ในเวลาที่กำหนด

#### **5.6 ปัญหาบุคลากรไม่เพียงพอกับงานที่รับผิดชอบ**

#### **สาเหตุ**

มีเจ้าหน้าที่จัดเพลย์ลิสต์ (Playlist) เพียงตำแหน่งเดียว ทำให้การจัดเพลย์ลิสต์ (Playlist) ไม่ ทันหรือกรณีมีเจ้าหน้าที่ลาป่วย หรือลาพักผ่อนท าให้ขาดบุคลากรในการจัดเพลย์ลิสต์ (Playlist) ส่งผลกระทบต่อการทำงาน

#### **แนวทางการแก้ไขปัญหา**

เพิ่มบุคลากรประจ าในการจัดเพลย์ลิสต์(Playlist) หรือฝึกอบรมบุคลากรด้านเทคนิค ให้ ท างานได้หลายหน้าที่ เพื่อที่จะสามารถท างานทดแทนในภาระงานที่ขาดบุคลากร

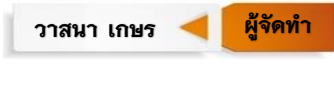

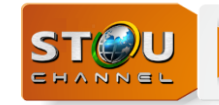

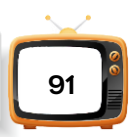

#### **5.7 ปัญหามีไฟล์รายการ missing ที่คิวรายการที่จัดเพลย์ลิสต์ (Playlist)**

#### **อาการ**

ไฟล์เพลย์ลิสต์ (Playlist) เกิดเป็นเส้นสีแดง ไฟล์รายการขึ้นคำว่า Missing (Remote file) ที่ไฟล์ประกาศแจ้งรายการทั้งหมด ที่ไฟล์เพลย์ลิสต์ (Playlist) เสร็จแล้ว ยกตัวอย่างเหตุการณ์ในวันที่ 21 มกราคม 2564 ช่วงที่ 3 ดังภาพที่ 5-1

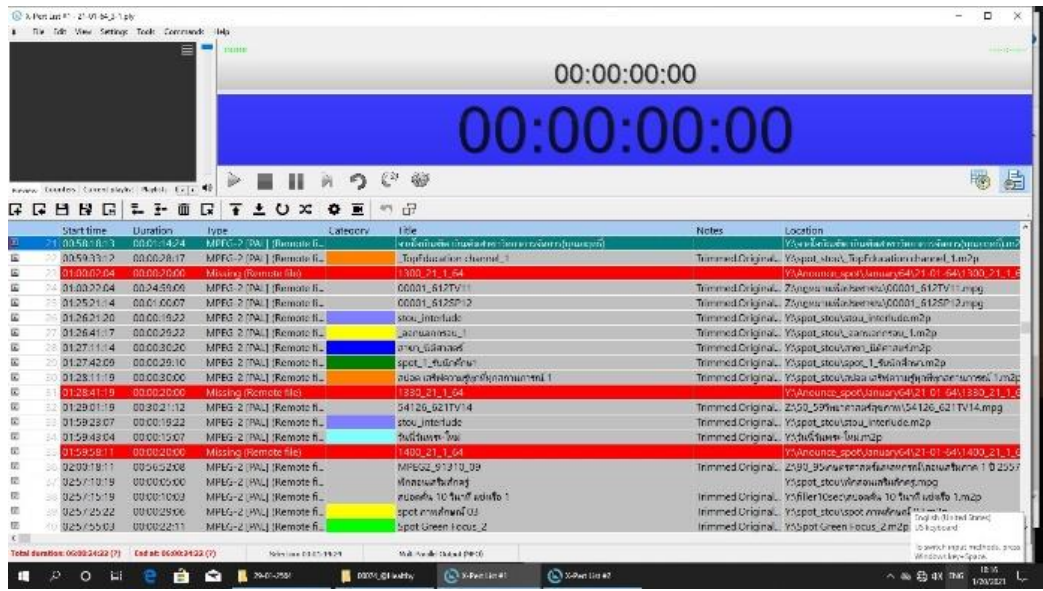

ภาพที่ 5-1หน้าต่างเพลย์ลิสต์ (Playlist)

#### **สาเหตุ**

1. เกิดจาก Network lan ทำงานผิดปกติในลักษณะ ติด-ดับ บางช่วงเวลาทำให้ไฟล์ที่คิว รายการในเพลย์ลิสต์ (Playlist) ไม่สามารถระบุตำแหน่งของไฟล์ที่ใช้งานได้

2. เกิดจากการเปลี่ยนที่จัดเก็บ (Location) ในการวางไฟล์ต้นฉบับ ทำให้ไฟล์ที่คิวรายการใน เพลย์ลิสต์ (Playlist) ไม่สามารถระบุตำแหน่งของไฟล์ที่ใช้งานได้

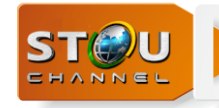

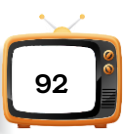

#### **แนวทางแก้ไข**

1. เปิดโปรแกรม X-Pert List ที่หน้าต่าง Desktop

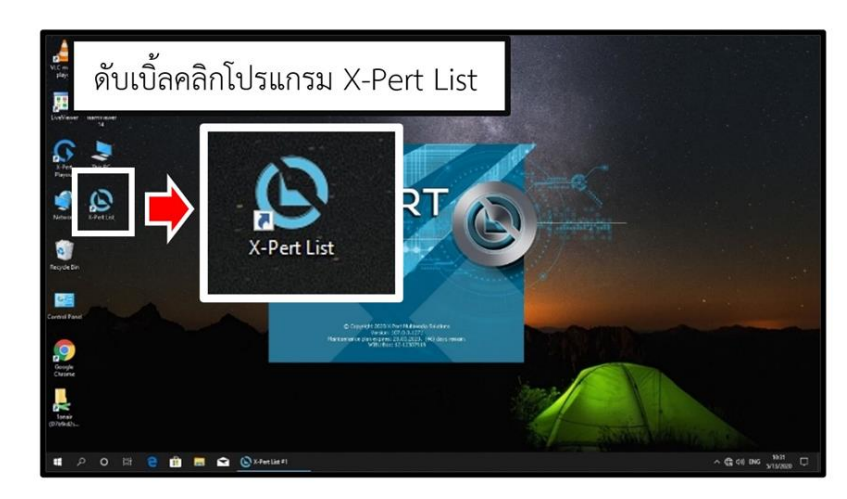

ภาพที่ 5-2 หน้าต่าง Desktop

2. เลือกไฟล์ 21-01-64\_3 ที่ This PC > onair ([\\192.168.200.2](file://///192.168.200.2)) (Y:) >

PreOnair\_playlist > stouchannel > 21-01-64\_3 หรือคลิกที่สัญลักษณ์

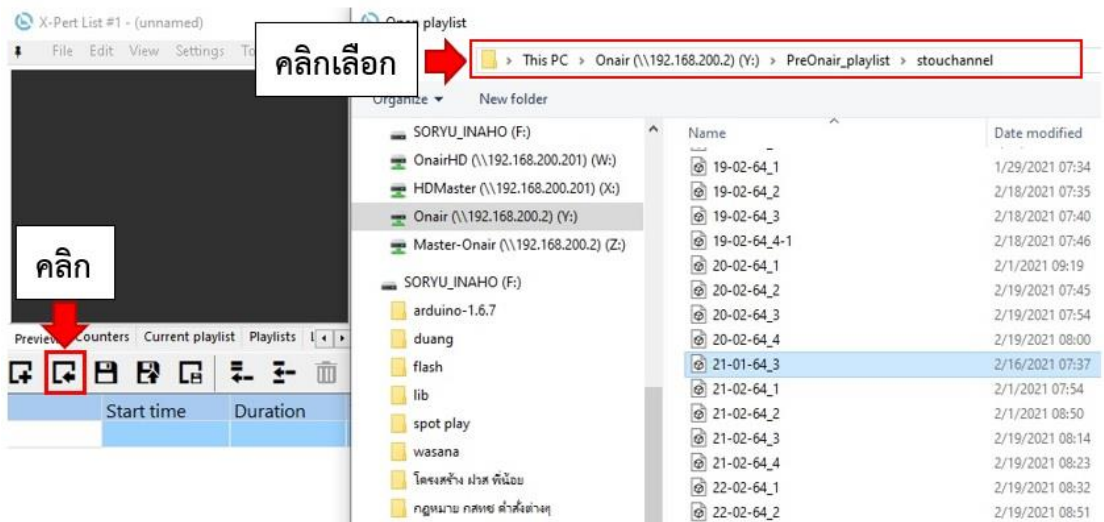

ภาพที่ 5-3 หน้าต่าง onair ([\\192.168.200.2](file://///192.168.200.2)) (Y:)

**ผู้จัด** วาสนา เกษร **ผู้จัดทำ** 

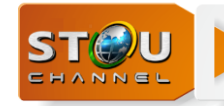

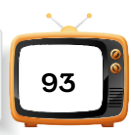

3. เข้าเมนู Tools > Change file path

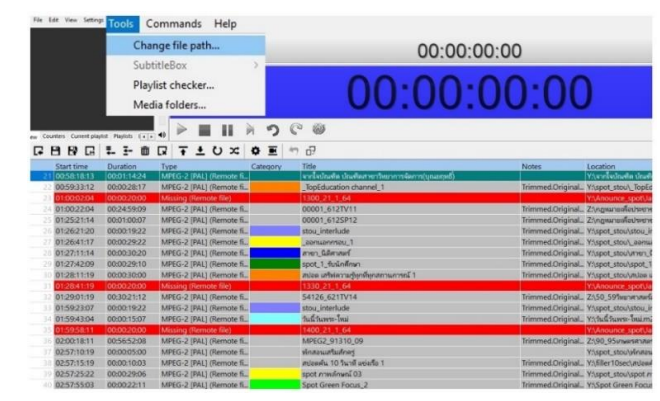

ภาพที่ 5-4 หน้าต่างเมนู Tools

4. เมื่อเลือกที่ Change file path ได้ดังภาพที่ 5-5 หน้าต่าง [Change file path](#page-101-0)ให้คลิกที่ สัญลักษณ์ <mark>คือ</mark> ที่แถว New folder เลือกไปที่ This PC > Onair ([\\192.168.200.2](file://///192.168.200.2)(Y))(Y) > Anounce-spot > January64 > 21-01-64

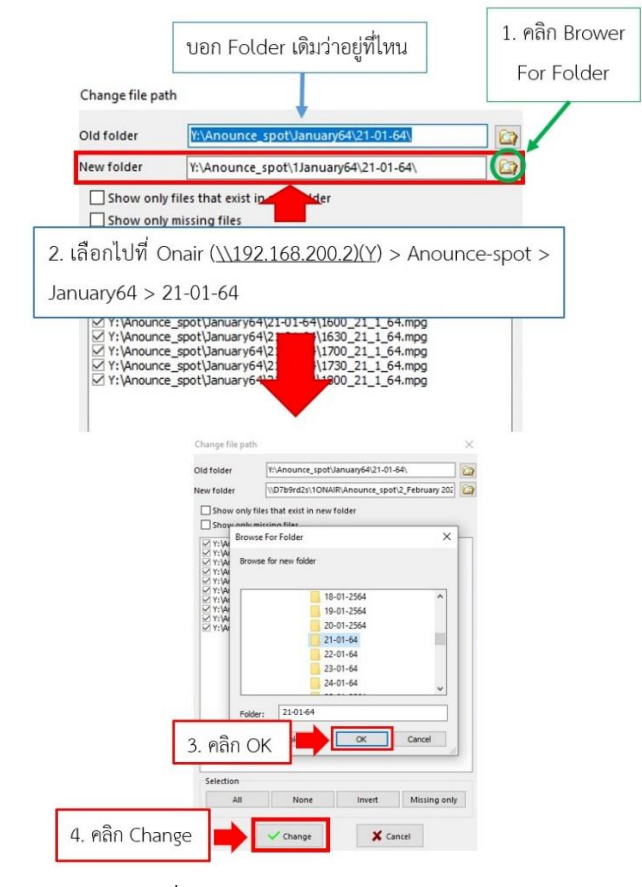

ภาพที่ 5-5 หน้าต่าง Change file path

<span id="page-101-0"></span>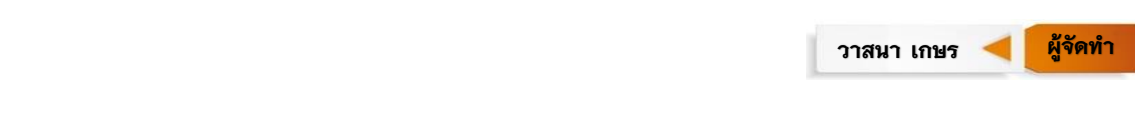

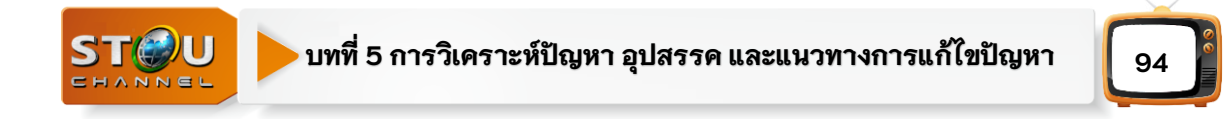

5. คลิก Change แก้ไขได้ดังภาพที่ 5-6 Missing ที่เป็นแถวสีแดงหายไปประกาศแจ้งรายการ ใช้งานได้เหมือนเดิม

|                  | X-Pert List #1 - 21-01-64.3-1.plv |                                               |                                                                                    |                                                |       | □                                                                   |  |  |  |  |  |
|------------------|-----------------------------------|-----------------------------------------------|------------------------------------------------------------------------------------|------------------------------------------------|-------|---------------------------------------------------------------------|--|--|--|--|--|
|                  |                                   | File Edit View Settings Tools Commands Help   |                                                                                    |                                                |       |                                                                     |  |  |  |  |  |
|                  |                                   | ▤                                             | none                                                                               |                                                |       |                                                                     |  |  |  |  |  |
|                  |                                   | 00:00:00:00                                   |                                                                                    |                                                |       |                                                                     |  |  |  |  |  |
|                  |                                   |                                               |                                                                                    |                                                |       |                                                                     |  |  |  |  |  |
|                  |                                   |                                               |                                                                                    |                                                |       |                                                                     |  |  |  |  |  |
|                  |                                   |                                               |                                                                                    | 00:00:00:00                                    |       |                                                                     |  |  |  |  |  |
|                  |                                   |                                               |                                                                                    |                                                |       |                                                                     |  |  |  |  |  |
|                  |                                   |                                               |                                                                                    |                                                |       |                                                                     |  |  |  |  |  |
|                  |                                   |                                               |                                                                                    |                                                |       |                                                                     |  |  |  |  |  |
|                  |                                   |                                               | $+3$                                                                               | 63                                             |       | 扁<br><b>In</b>                                                      |  |  |  |  |  |
|                  |                                   | Prestew Counters Current playlist Flashists L |                                                                                    |                                                |       |                                                                     |  |  |  |  |  |
| ☞ ☞              | <b>BBC</b>                        | 틳.<br>$\frac{1}{2}$<br>而                      | $\pm 0 x$<br>₩<br>$\overline{\phantom{a}}$<br>$\mathbf{r}$<br>$\overline{\bullet}$ | d?                                             |       |                                                                     |  |  |  |  |  |
|                  | Start time                        | Duration                                      | Type<br>Category                                                                   | Title                                          | Notes | Location                                                            |  |  |  |  |  |
|                  | 00:58:18:13                       | 00:01:14:24                                   | MPEG-2 [PAL] (Remote fi                                                            | จากใจปัณฑิต ปัณฑิตสาขาวิทยาการจัดการ(บุณยฤทธิ) |       | YAจากโจปัณฑิต ปัณฑิตสาขาวิทยาการจัดการ(บุณยฤทธิ).m2                 |  |  |  |  |  |
|                  | 00:59:33:12                       | 00:00:28:17                                   | MPEG-2 [PAL] (Remote fi                                                            | TopEducation channel_1                         |       | Trimmed.Original., YAspot_stou\_TopEducation channel_1.m2p          |  |  |  |  |  |
| 23               | 01:00:02:04                       | 00:00:20:00                                   | MPEG-2 [PAL] (Remote fi                                                            | 1300 21 1 64                                   |       | Y:\Anounce_spot\1January64\21-01-64\1300_21_1                       |  |  |  |  |  |
| 24               | 01:00:22:04                       | 00:24:59:09                                   | MPEG-2 IPALI (Remote fi.,                                                          | 00001_612TV11                                  |       | Trimmed.Original Z:\ngwanswlodsveneu\00001.612TV11.mpg              |  |  |  |  |  |
|                  | 012521:14                         | 00:01:00:07                                   | MPEG-2 [PAL] (Remote fi.                                                           | 00001 612SP12                                  |       | Trimmed.Original Z:\ngwanawadsayneru\00001_612SP12.mpg              |  |  |  |  |  |
|                  | 26 01:26:21:20                    | 00:00:19:22                                   | MPEG-2 IPALI (Remote fi.,                                                          | stou interlude                                 |       | Trimmed.Original Y:\spot_stou\stou_interlude.m2p                    |  |  |  |  |  |
| 21               | 01:26:41:17                       | 00:00:29:22                                   | MPEG-2 IPALI (Remote fi.,                                                          | eanuannsau 1                                   |       | Trimmed.Original YAspot_stou\_aanuannsau_1.m2p                      |  |  |  |  |  |
| 28               | 01:27:11:14                       | 00:00:30:20                                   | MPEG-2 [PAL] (Remote fi                                                            | สาขา นิติศาสตร์                                |       | Trimmed.Original Y:\spot_stou\ansn_0@anawf.m2p                      |  |  |  |  |  |
|                  | 01:27:42:09                       | 00:00:29:10                                   | MPEG-2 [PAL] (Remote fi.                                                           | spot 1_ขับนักศึกษา                             |       | Trimmed.Original YAspot_stou\spot_1_fuün#nvn.m2p                    |  |  |  |  |  |
|                  | 01:28:11:19                       | 00:00:30:00                                   | MPEG-2 [PAL] (Remote fi                                                            | ิสปอด เสริฟความรับกษีบกสถานการณ์ 1             |       | Trimmed.Original YAspot stou\สปอด เสริฟความรัพหนึ่งคลถามศารณ์ 1.m2p |  |  |  |  |  |
|                  | 01:28:41:19                       | 00:00:20:00                                   | MPEG-2 [PAL] (Remote fi.                                                           | 1330 21 1.64                                   |       | Y:\Anounce_spot\1Januarv64\21-01-64\1330_21_1                       |  |  |  |  |  |
|                  | 01:29:01:19                       | 00:30:21:12                                   | MPEG-2 IPALI (Remote fi                                                            | 54126 621TV14                                  |       | Trimmed.Original Z:\50_591waterlateriasernw\54126_621TV14.mpg       |  |  |  |  |  |
| 33               | 01:59:23:07                       | 00:00:19:22                                   | MPEG-2 IPALI (Remote fi                                                            | stou interlude                                 |       | Trimmed.Original Y:\spot_stou\stou_interlude.m2p                    |  |  |  |  |  |
| 34               | 01:59:43:04                       | 00:00:15:07                                   | MPEG-2 IPAL1 (Remote fi.,                                                          | วันนี้วันพระ โทม                               |       | Trimmed.Original YA ก็เนื้อเพระ โหม่.m2p                            |  |  |  |  |  |
|                  | 01:59:58:11                       | 00:00:20:00                                   | MPEG-2 [PAL] (Remote fi                                                            | 1400 21 1 64                                   |       | Y:\Anounce_spot\1January64\21-01-64\1400_21_1                       |  |  |  |  |  |
| $\approx$        | 02:00:18:11                       | 00:56:52:08                                   | MPEG-2 [PAL] (Remote fi                                                            | MPEG2 91310 09                                 |       | Trimmed.Original Z:\90_95\n\westandosiaardwash\dowatsunne 1 0 2557  |  |  |  |  |  |
|                  | 02:57:10:19                       | 00:00:05:00                                   | MPEG-2 [PAL] (Remote fi                                                            | พักสอนเสริมสักคร                               |       | YAspot stou\winnouus\$udnes.mpg                                     |  |  |  |  |  |
|                  | 02:57:15:19                       | 00:00:10:03                                   | MPEG-2 IPALI (Remote fi                                                            | สปอดต้น 10 วินาที แข่งเรือ 1                   |       | Trimmed.Original Y:\filler10sec\z\Joa4\\ 10 %\\nfi usiafo 1.m2p     |  |  |  |  |  |
|                  | 02:57:25:22                       | 00:00:29:06                                   | MPEG-2 [PAL] (Remote fi.,                                                          | spot mwainuni 03                               |       | Trimmed.Original., Y?\spot_stou\spot mwanwai 03.m2p                 |  |  |  |  |  |
| zο<br>$\epsilon$ | 02:57:55:03                       | 00:00:22:11                                   | MPEG-2 IPALI (Remote fi.,                                                          | Spot Green Focus 2                             |       | Trimmed.Original YASpot Green Focus 2.m2p                           |  |  |  |  |  |
|                  |                                   |                                               |                                                                                    |                                                |       |                                                                     |  |  |  |  |  |
|                  | Total duration: 06:00:24:22       | Brd at: 06:00:24:22                           | Selector: 00.00:20:00                                                              | Multi Parallel Cutput (MPO)                    |       | new notificat                                                       |  |  |  |  |  |

ภาพที่ 5-6 หน้าต่างเพลย์ลิสต์ (Playlist)

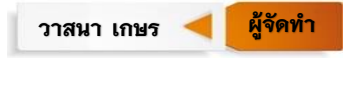

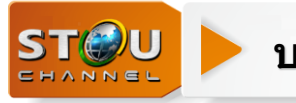

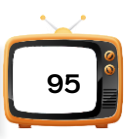

#### **บรรณานุกรม**

PLAYBOX. USER'S MANUAL. DIGITAL MEDIA TECHNOLOGIES Ltd. (User's manual version:

6.11 from November 2005)

.

ส านักงานคณะกรรมการกิจการกระจายเสียง กิจการโทรทัศน์ และกิจการโทรคมนาคมแห่งชาติ.

(2554) ประกาศส านัก กสทช. เรื่องหลักเกณฑ์การประกอบกิจการที่ไม่ใช้คลื่นความถี่ ชั่วคราว (กิจการโทรทัศน์ที่มการบอกรับสมาชิก). เข้าถึงใน

[http://www.nbtc.go.th/getattachment/law/law\\_noti/](http://www.nbtc.go.th/getattachment/law/law_noti/ประกาศ-(1)/ประกาศ-กสทช-เรื่อง-หลักเกณฑ์การประกอบกิจการที่ไม่ใ/law7_84-93.pdf.aspx)ประกาศ-(1)/ประกาศ-กสทช-[เรื่อง-หลักเกณฑ์การประกอบกิจการที่ไม่ใ/](http://www.nbtc.go.th/getattachment/law/law_noti/ประกาศ-(1)/ประกาศ-กสทช-เรื่อง-หลักเกณฑ์การประกอบกิจการที่ไม่ใ/law7_84-93.pdf.aspx)law7\_84-93.pdf.aspx สืบค้นเมื่อ 20 มกราคม 2564.

ส านักงานคณะกรรมการกิจการกระจายเสียง กิจการโทรทัศน์ และกิจการโทรคมนาคมแห่งชาติ. (2556). *ประกาศส านัก กสทช. เรื่องหลักเกณฑ์การจัดท าผังรายการส าหรับการให้บริการ กระจายเสียงหรือโทรทัศน์ พ.ศ. 2556.* เข้าถึงใน

[http://www.nbtc.go.th/getattachment/Business/](http://www.nbtc.go.th/getattachment/Business/กิจการวิทยุ/เอกสารที่เกี่ยวข้อง-(1)/กฎหมาย-(1)/ประกาศ-กสทช-เรื่อง-หลักเกณฑ์การจัดทำผังรายการส-(1)/หลักเกณฑ์การจัดทำผังรายการสำหรับการให้บริการกระจายเสียงหรือโทรทัศน์-พ-ศ-2556.pdf.aspx)กิจการวิทยุ/เอกสารที่เกี่ยวข้อง- (1)/กฎหมาย-(1)/ประกาศ-กสทช-เรื่อง-หลักเกณฑ์การจัดทำผังรายการส-(1)/หลักเกณฑ์การ จัดทำผังรายการสำหรับการให้บริการกระจายเสียงหรือโทรทัศน์-พ-ศ-2556.pdf.aspx สืบค้นเมื่อ 11 มกราคม 2564.

ส านักงานคณะกรรมการกิจการกระจายเสียง กิจการโทรทัศน์ และกิจการโทรคมนาคมแห่งชาติ. (2555). *ประกาศส านัก กสทช. เรื่องมาตรฐานทางเทคนิคส าหรับการให้บริการโทรทัศน์ ภาคพื้นดินในระบดิจิตอล.* เข้าถึงใน

[https://www.nbtc.go.th/getattachment/](https://www.nbtc.go.th/getattachment/3d0e0820-97b2-4c16-bc76-14ee51d56a64/155.PDF.aspx?lang=th-TH&ext=.pdf%20สืบค้น)3d0e0820-97b2-4c16-bc76- 14ee51d56a64/155.[PDF.aspx?lang=th-TH&ext=.pdf](https://www.nbtc.go.th/getattachment/3d0e0820-97b2-4c16-bc76-14ee51d56a64/155.PDF.aspx?lang=th-TH&ext=.pdf%20สืบค้น) สืบค้นเมื่อ 13 กุมภาพันธ์ 2564.

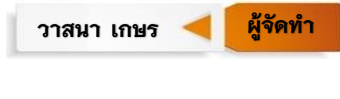

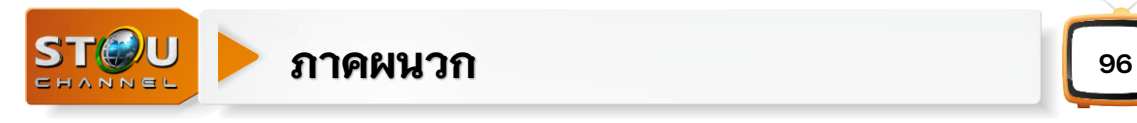

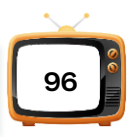

### **ภาคผนวก 1**

ประกาศส านักงานคณะกรรมการกิจการกระจายเสียง กิจการโทรทัศน์และกิจการ โทรคมนาคมแห่งชาติ (กสทช) ที่เกี่ยวข้อง

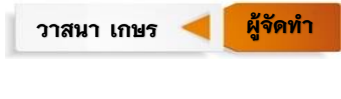

## ประกาศคณะกรรมการกิจการกระจายเสียง กิจการโทรทัศบ์ และกิจการโทรคมนาคมแห่งชาติ

้เรื่อง หลักเกกต์การประกอบกิจการที่ไปใช้คลื่บคาาบกี่ช้ำคราา (กิจการโทรทัศบ์ที่มีการบอกรับสมาชิก)

โดยที่พระราชบัญญัติองค์กรจัดสรรคลื่นความถี่และกำกับการประกอบกิจการวิทยุกระจายเสียง วิทยโทรทัศน์ และกิจการโทรคมนาคม พ.ศ. ๒๕๕๓ กำหนดให้การดำเนินการเกี่ยวกับการประกอบ กิจการกระจายเสียงและกิจการโทรทัศน์ให้ดำเนินการให้เป็นไปตามพระราชบัณณัติการประกอบกิจการ ้กระจายเสียงและกิจการโทรทัศน์ พ.ศ. ๒๕๕๑ ซึ่งกำหนดให้ดำเนินการเพื่อให้ผู้ประกอบกิจการที่ไม่ใช้ ้คลื่นความถี่รับใบอนุญาตประกอบกิจการที่ไม่ใช้คลื่นความถี่เป็นการชั่วคราวตามที่คณะกรรมการกำหนด โดยใบอนุญาตให้มีอายุไม่เกินหนึ่งปี

อาศัยอำนาจตามมาตรา ๘๐ และมาตรา ๒๗ (๓) (๔) (๖) (๘) (๙) (๑๐) (๑๑) (๑๓) (๑๗) และ (๑๘) แห่งพระราชบัญญัติองค์กรจัดสรรคลื่นความถี่และกำกับการประกอบกิจการ วิทยุกระจายเสียงวิทยุโทรทัศน์ และกิจการโทรคมนาคม พ.ศ. ๒๕๕๓ มาตรา ๕ มาตรา ๕๓ มาตรา ๗๘ และมาตรา ๗๙ แห่งพระราชบัญญัติการประกอบกิจการกระจายเสียงและกิจการโทรทัศน์ พ.ศ. ๒๕๕๑ อันมีบทบัญญัติบางประการเกี่ยวกับการจำกัดสิทธิและเสรีภาพของบุคคล ซึ่งมาตรา ๒๙ <u>้</u><br>ประกอบกับบาตรา ๗๒ บาตรา ๓๓ บาตรา ๓๕ บาตรา ๓๖ บาตรา ๔๑ บาตรา ๔๓ บาตรา ๔๕ <u>มาตรา ๔๖ และมาตรา ๔๗ ของรั</u>ธธรรมนูญแห่งราชอาณาจักรไทยบัญญัติให้กระทำได้โดยอาศัย ้อำนาจตามบทบัญญัติแห่งกฎหมาย คณะกรรมการกิจการกระจายเสียง กิจการโทรทัศน์ และกิจการ โทรคมนาคมแห่งชาติ จึงกำหนดหลักเกณฑ์และวิธีการอนุญาตประกอบกิจการที่ไม่ใช้คลื่นความถี่ชั่วคราว (กิจการโทรทัศน์ที่มีการบอกรับสมาชิก) ไว้ดังต่อไปนี้

์ข้อ ๑ ประกาศบี้เรียกว่า "ประกาศคณะกรรมการกิจการกระจายเสียง กิจการโทรทัศบ์ และกิจการโทรคมนาคมแห่งชาติ เรื่อง หลักเกณฑ์การประกอบกิจการที่ไม่ใช้คลื่นความถี่ชั่วคราว (กิจการโทรทัศน์ที่มีการบอกรับสมาชิก)"

ข้อ ๒ ประกาศนี้ให้ใช้บังคับนับจากวันถัดจากวันประกาศในราชกิจจานุเบกษาเป็นต้นไป

์<br>ข้อ ๓ ใบประกาศบี้

"ใบอนุญาต" หมายความว่า ใบอนุญาตประกอบกิจการที่ไม่ใช้คลื่นความถี่ชั่วคราว (กิจการโทรทัศน์ที่มีการบอกรับสมาชิก)

"ผู้รับใบอนุญาต" หมายความว่า ผู้ได้รับอนุญาตให้ประกอบกิจการตามประกาศคณะกรรมการ กิจการกระจายเสียง กิจการโทรทัศน์ และโทรคมนาคมแห่งชาติ เรื่อง หลักเกณฑ์และวิธีการอนุญาต ้ำประกอบกิจการที่ไบ่ใช้คลื่บควาบถี่ชั่วคราว (กิจการโทรทัศบ์ที่มีการบอกรับสบาชิก)

"สถานี" หมายความว่า สถานที่ซึ่งผ้รับใบอนญาตหรือผ้ให้บริการหรือแพร่ภาพกระจายเสียงชั่วคราว ใช้เพื่อบริการกิจการโทรทัศน์ที่มีการบอกรับสมาชิก

"เขตการให้บริการ" หมายความว่า เขตพื้นที่การให้บริการที่ผ้รับใบอนญาตมีสิทธิให้บริการ หรือแพร่ภาพกระจายเสียงตามที่ได้รับอนุญาตจากคณะกรรมการ

"ผังรายการ" หมายความว่า กล่มช่องรายการที่ผ้รับใบอนฌาตได้รับความเห็นชอบจาก คณะกรรมการเพื่อใช้ในการให้บริการ

"ค่าบริการ" หมายความว่า ค่าสมาชิกที่เรียกเก็บจากผู้ใช้บริการ เพื่อประโยชน์จากการ ้รับชมรายการของสถานี รวมตลอดถึงค่าใช้จ่ายอื่นที่เกี่ยวกับการให้บริการสมาชิก

"บริการ" หมายความว่า บริการกิจการที่ไม่ใช้คลื่นความถี่ (กิจการโทรทัศบ์ที่มีการบอกรับ สมาชิก) ตามกภหมายว่าด้วยการประกอบกิจการกระจายเสียงและกิจการโทรทัศน์ และตามที่ คณะกรรมการกำหนด

"รายได้" หมายความว่า ค่าบริการ ค่าโฆษณาทั้งทางตรงและทางอ้อมหรือบริการธุรกิจ ของผู้รับใบอนุญาต หรือรายได้อื่นที่เกี่ยวเนื่องกับการให้บริการของผู้รับใบอนุญาต

"กองทุน" หมายความว่า กองทุนพัฒนากิจการกระจายเสียงและกิจการโทรทัศน์ เพื่อประโยชน์สาธารณะตามกฎหมายว่าด้วยองค์กรจัดสรรคลื่นความถี่และกำกับการประกอบกิจการ วิทยุกระจายเสียง วิทยุโทรทัศน์ และกิจการโทรคมนาคม

"ภาษาไทย" หมายความรวมถึง ภาษาไทยพื้นเมืองท้องถิ่นต่าง ๆ ของประเทศไทยด้วย

"โฆษณา" หมายความว่า โฆษณาตามกฎหมายว่าด้วยการค้มครองผ้บริโภคและหมายความ รวมถึงการกระทำไม่ว่าด้วยวิธีการใด ๆ ให้ประชาชนได้เห็นหรือรับทราบเพื่อประโยชน์ในทางการค้า

"ปี่งบประมาณ" หมายความว่า ระหว่างวันที่ ๑ มกราคม ถึงวันที่ ๓๑ ธันวาคม ใบปีเดียวกับ

"คณะกรรมการ" หมายความว่า คณะกรรมการกิจการกระจายเสียง กิจการโทรทัศบ์ และกิจการโทรคมนาคมแห่งชาติ

"สำนักงาน" หมายความว่า สำนักงานคณะกรรมการกิจการกระจายเสียง กิจการโทรทัศน์ และกิจการโทรคมนาคมแห่งชาติ

"คณะอนุกรรมการ" หมายความว่า คณะอนุกรรมการวิทยุกระจายเสียงและวิทยุโทรทัศน์ ์ ตามมาตรา ๗๙ แห่งพระราชบัญญัติการประกอบกิจการกระจายเสียงและกิจการโทรทัศน์ พ.ศ. ๒๕๕๑

"คณะทำงาน" หมายความว่า คณะทำงานด้านกิจการที่ไม่ใช้คลื่นความถี่ซึ่งได้รับแต่งตั้งโดย คณะอนกรรมการเพื่อให้ปฏิบัติหน้าที่ตามที่ได้รับมอบหมาย

"สำนักเลขานุการ" หมายความว่า สำนักเลขานุการคณะอนุกรรมการ

"พนักงานเจ้าหน้าที่" หมายความว่า ผู้ซึ่งคณะกรรมการแต่งตั้งให้ปฏิบัติหน้าที่ตามประกาศนี้ ,<br>ข้อ ๔ ให้คณะกรรมการเป็นผู้รักษาการตามประกาศนี้ ในกรณีที่มีปัญหาเกี่ยวกับการปฏิบัติ ์ ตามประกาศนี้ ให้คณะกรรมการเป็นผ้วินิ้จฉัยชี้ขาด คำวินิจฉัยของคณะกรรมการให้ถือเป็นที่สด

หมวด ๑ การประกอบกิจการที่ไบ้ใช้คลื่บความถี่ชั่วคราว (กิจการโทรทัศน์ที่มีการบอกรับสมาชิก)

้ข้อ ๕ ใบอนุญาตให้ประกอบกิจการที่ไม่ใช้คลื่นความถี่ชั่วคราว (กิจการโทรทัศน์ที่มีการ บอกรับสมาชิก) ใช้ได้เฉพาะผู้รับใบอนุญาต

ข้อ ๖ ผู้รับใบอนุญาตต้องแสดงให้เห็นชื่อสถานี โดยจะต้องแสดงให้สาธารณชนเห็น ้อย ที่ตั้งดำเบิบการอย่างชัดเจน

้ ข้อ ๗ ในกรณีที่มีภัยพิบัติหรือมีเหตุฉุกเฉิน หรือมีกรณีอื่นตามที่คณะกรรมการประกาศ ้กำหนด ซึ่งมีความจำเป็นต้องออกอากาศแจ้งข่าวหรือเตือนภัยให้ประชาชนทราบ เมื่อรัฐบาล หรือหน่วยงานของรัฐที่เกี่ยวข้องร้องขอ ให้ผู้รับใบอนุญาตดำเนินการตามที่ร้องขอ

้ข้อ ๘ การดำเนินการต่อไปนี้ต้องได้รับอนุมัติจากคณะกรรมการก่อน

(๑) เปลี่ยนชื่อสถานี

(๒) ย้ายที่ตั้งเครื่องส่งหรือสถานี ทั้งนี้ จะต้องไม่ก่อให้เกิดความเสียหายต่อการได้รับบริการ

(๓) การระงับหรือหยดทำการให้บริการหรือแพร่ภาพกระจายเสียงของสถานี

ี ข้อ ๙ การดำเนินการต่อไปนี้ต้องแจ้งให้คณะกรรมการทราบ ภายในระยะเวลาสิบห้าวันทำการ ำมักตั้งแต่วันที่ได้ดำเนินการ

(๑) การเปลี่ยนแปลงผู้ถือหุ้น ผู้กระทำการแทน

(๒) การเปลี่ยนแปลงผู้อำนวยการสถานี ผู้อำนวยการช่องรายการ ผู้บริหารสถานี ผู้บริหาร ช่องรายการ

(๓) การปรับปรุง เปลี่ยนแปลงหรือเพิ่มเติมสถาปัตยกรรม

ู้ข้อ ๑๐ ให้ผู้รับใบอนุญาตจัดทำรายงานแสดงจำนวนผู้รับบริการรายงานแสดงสถานะ ำทางการเงิน โดยแสดงรายรับรายจ่ายที่ถกต้องตามความเป็นจริงเสนอต่อคณะกรรมการ ภายใน สามสิบวันนับตั้งแต่วันสิ้นปีงบประมาณปัจจุบันและปีงบประมาณถัดไป

<sub>้</sub>ข้อ ๑๑ ให้ผู้รับใบอนุญาตนำเงินรายได้ร้อยละสองก่อนหักรายจ่าย ส่งให้สำนักงานเพื่อนำเงิน เข้ากองทุนทุกสิ้นปีงบประมาณตามที่คณะกรรมการกำหนด

์ให้สำนักงานเปิดบัญชีเงินฝากไว้ที่ธนาคารพาณิชย์ โดยใช้ชื่อบัญชีเงินฝากว่า "บัญชีกองทน พัฒนากิจการกระจายเสียงและกิจการโทรทัศน์เพื่อประโยชน์สาธารณะ"

้ข้อ ๑๒ ในการประกอบกิจการที่ไม่ใช้คลื่นความถี่ชั่วคราว (กิจการโทรทัศน์ที่มีการบอกรับ ้สมาชิก) ให้ผู้รับใบอนุญาตแต่งตั้งบุคคลซึ่งมีสัญชาติไทยเป็นผู้อำนวยการสถานีประจำแต่ละสถานี เพื่อควบคมดูแลให้มีการออกอากาศให้เป็นไปตามที่ได้รับใบอนุญาตและจะต้องเป็นผู้รับผิดชอบดูแล การจัดรายการ การดำเนินรายการ และการให้บริการหรือแพร่ภาพกระจายเสียงของสถานีให้เป็นไปโดย ้ถูกต้อง ตามกฎหมายและประกาศต่าง ๆ ที่คณะกรรมการประกาศกำหนด
้ผู้อำนวยการสถานีต้องมีความรู้ในวิชาด้านนิเทศศาสตร์ หรือวารสารศาสตร์หรือสื่อสารมวลชน หรือบีประสบการณ์การทำงาบด้าบกิจการกระจายเสียงและกิจการโทรทัศบ์บาแล้วไข่บ้อยกว่าสาบปี ้ไม่เป็นผู้มีความประพฤติเสื่อมเสียหรือบกพร่องในศีลธรรมและต้องไม่เป็นบุคคลที่เป็นภัยต่อความมั่นคง แห่งราชอากเาจักร

้ข้อ ๑๓ ในกรณีที่ผู้รับใบอนุญาตมีผู้ดำเนินรายการ เพื่อทำหน้าที่ประกาศหรือแจ้งข้อความที่ แพร่ภาพกระจายเสียงให้ผู้รับใบอนุญาตมีหน้าที่ในการสรรหาหรือคัดเลือกผู้ดำเนินรายการที่สามารถอ่าน พดและออกเสียง อักขระวิธี หลักภาษาได้อย่างเหมาะสม

,<br>ข้อ ๑๔ ก่อนที่จะเริ่มดำเนินกิจการที่ไม่ใช้คลื่นความถี่ชั่วคราว (กิจการโทรทัศน์ที่มีการ บอกรับสมาชิก) ตามที่ได้รับอนุญาตผู้รับใบอนุญาตต้องแจ้งชื่อผู้อำนวยการสถานี เจ้าหน้าที่เทคนิค ของสถานี และผู้ดำเนินรายการ (ถ้ามี) ต่อพนักงานเจ้าหน้าที่

การเปลี่ยนแปลงผู้อำนวยการสถานี ให้ผู้รับใบอนุญาตแจ้งเปลี่ยนแปลงและขอรับอนญาต จากพบักงาบเจ้าหน้าที่ก่อบ

ข้อ ๑๕ ผู้รับใบอนุญาตต้องรับผิดในการกระทำของผู้อำนวยการสถานี ผู้อำนวยการ ู ซ่องรายการที่ได้กระทำไปในการกำกับดูแล การคัดเลือก จัดหา ซ่องรายการ เนื้อหารายการ รวมถึง ้การประกาศหรือการโฆษณาที่ดำเนินการให้บริการหรือแพร่ภาพกระจายเสียงของสถานี เสมือนเป็นการ กระทำของตนเอง เว้นแต่จะพิสจน์ได้ว่าการกระทำดังกล่าวตนมิได้ร้เห็นหรือยินยอมด้วยและได้ใช้ ความระมัดระวังใบการป้องกับตามสมควรแล้ว

#### หบาด l๓ ้รายการของกิจการโทรทัศบ์ที่มีการบอกรับสบาชิก

ข้อ ๑๖ ห้ามผู้รับใบอนุญาตนำซ่องรายการที่ไม่ได้ขึ้นทะเบียนไว้กับคณะกรรมการ มาให้บริการแพร่ภาพกระจายเสี่ยง

<u>ให้ผู้</u>อำนวยการช่องรายการหรือผู้ที่ได้รับมอบหมาย จัดทำรายละเอียดช่องรายการ เพื่อขึ้น ำขะเบียนต่อคณะกรรมการก่อนให้บริการหรือแพร่ภาพกระจายเสียง ตามแบบที่คณะกรรมการกำหนด

้ข้อ ๑๗ ผู้รับใบอนุญาตจะต้องจัดทำผังรายการที่ใช้ในการให้บริการหรือแพร่ภาพกระจายเสียง โดยให้แสดงรายละเอียด ดังต่อไปนี้

(๑) กำหนดเวลาการให้บริการหรือแพร่ภาพกระจายเสียงประจำวันของสถานี

(๒) ชื่อช่องรายการ ชื่อรายการและช่วงเวลาที่จะให้บริการหรือแพร่ภาพกระจายเสียงสำหรับ รายการบั้น

(๓) ประเภทของรายการ ที่มาของรายการ และชื่อของผู้ดำเนินรายการ (ถ้ามี) ภาษาที่ใช้ ในรายการ

้ข้อ ๑๘ ผู้รับใบอนุญาตต้องแสดงรายละเอียดช่องรายการ รายการและผังรายการ ้ต่อคณะกรรมการก่อนดำเนินการให้บริการหรือแพร่ภาพกระจายเสียงให้บริการ ดังนี้

(๑) ฑ่องรายการไทยที่ใช้ในการให้บริการหรือแพร่ภาพกระจายเสียงในสัดส่วนมากกว่าร้อยละห้าสิบ

(๒) ช่องรายการที่มีข่าวสารหรือสาระในสัดส่วนไม่น้อยกว่าร้อยละยี่สิบห้า

(๓) ช่องรายการที่ต้องสำรองเพื่อใช้ในการส่งเสริมให้เกิดประโยชน์สาธารณะต่อประเทศ โดยรวมอย่างน้อยสามช่องรายการ

(๔) ช่องรายการเพื่อทำหน้าที่แพร่ภาพกระจายเสียงทวนสัญญาณรายการของสถานีโทรทัศน์ ์ที่มีการออกอากาศเป็นการทั่วไป เว้นแต่ไม่ได้รับอนุญาตจากเจ้าของแห่งสิทธินั้น ๆ

้ข้อ ๑๙ ช่องรายการที่ให้บริการตามข้อ ๑๘ อย่างน้อยต้องมีรายการ ดังต่อไปนี้

(๑) ช่องรายการข่าวสาร ที่มีช่องรายการข่าวในประเทศและต่างประเทศ และช่องรายการ <u>ท้องถิ่นสำหรับผ้ประกอบกิจการระดับท้องถิ่น</u>

(๒) ซ่องรายการสาระที่เกี่ยวกับการศึกษา ส่งเสริมสขภาพ ศิลปวัฒนธรรม เด็ก เยาวชน สตรี ผู้สูงอายุ ประโยชน์สาธารณะ ผู้พิการ ผู้ด้อยโอกาสในสังคม

(๓) ช่องรายการกีฬา

้ข้อ ๒๐ ผู้รับใบอนุญาตจะให้บริการหรือแพร่ภาพกระจายเสียงช่องรายการที่มิได้กำหนดไว้ ์ ตามผังรายการที่คณะกรรมการเห็นชอบไม่ได้ เว้นแต่จะได้แจ้งการเปลี่ยนแปลงผังรายการพร้อมนำเสนอ เหตุผลความจำเป็นในการเปลี่ยนแปลงให้พนักงานเจ้าหน้าที่พิจารณาก่อนทำการเปลี่ยนแปลงไม่น้อยกว่า เจ็ดวัน หรือกรณีที่มีเหตุจำเป็นเร่งด่วนไม่อาจให้บริการหรือแพร่ภาพกระจายเสียงตามผังรายการ ์ที่คณะกรรมการเห็นชอบได้ หรือเป็นการดำเนินการตามที่รัฐบาลหรือหน่วยงานของรัฐร้องขอตามข้อ ๗ <u>ให้ผู้รับใบอนุญ</u>าตแจ้งให้พนักงานเจ้าหน้าที่ทราบทันทีที่สามารถกระทำได้

้ข้อ ๒๑ รายการที่จะให้บริการหรือแพร่ภาพกระจายเสียงจะต้อง

(๑) ไม่มีเนื้อหาสาระที่ก่อให้เกิดการล้มล้างการปกครองในระบอบประชาธิปไตยอันมี พระมหากษัตริย์ทรงเป็นประมข

(๒) ไม่มีผลกระทบต่อความมั่นคงของรัฐ ความสงบเรียบร้อยหรือศีลธรรมอันดีของประชาชน

(๓) ไม่มีการกระทำซึ่งเข้าลักษณะลามกอนาจาร หรือมีผลกระทบต่อการก่อให้เกิดความ เสื่อมทรามทางจิตใจหรือสุขภาพของประชาชนอย่างร้ายแรง

็ให้ผู้รับอนุญาตมีหน้าที่ตรวจสอบการดำเนินการให้บริการหรือแพร่ภาพกระจายเสียง โดยหากพบว่า การให้บริการหรือแพร่ภาพกระจายเสียงมีรายการที่ไม่ปฏิบัติตาม (๑) - (๓) หรือในลักษณะทำนองเดียวกัน ็ให้ดำเนินการแก้ไขหรือปฏิบัติให้ถูกต้องก่อนที่จะมีการให้บริการหรือแพร่ภาพกระจายเสียงรายการนั้น หรือให้ระงับการให้บริการหรือแพร่ภาพกระจายเสียงทันที

้ข้อ ๒๒ ผู้รับใบอนุญาตต้องจัดให้มีการบันทึกรายการที่ได้ให้บริการหรือแพร่ภาพกระจายเสียง ้ไปแล้วตามที่ได้รับอนุญาตจากคณะกรรมการ โดยอาจบันทึกไว้ในเทปหรือวัสดุโทรทัศน์อย่างอื่น หรือด้วยวิธีการใด ๆ ที่สามารถถ่ายทอดกลับมาเป็นรายการนั้นได้ และเก็บรักษาไว้เพื่อให้พนักงาน

้เจ้าหน้าที่ทำการตรวจสอบได้ โดยระยะเวลาการจัดเก็บต้องไม่น้อยกว่าสามสิบวัน เว้นแต่คณะกรรมการ ้จะกำหนดเป็นอย่างอื่น ทั้งนี้ การบันทึกรายการดังกล่าวจะต้องไม่ดำเนินการแก้ไข หรือดัดแปลง ให้แตกต่างจากรายการที่ให้บริการหรือแพร่ภาพกระจายเสียง

้ข้อ ๒๓ ผ้รับใบอนุญาตต้องได้รับสิทธิในทางทรัพย์สินทางปัญญา หรือสิทธิในการปรับปรุง ดัดแปลง แก้ไข ทรัพย์สินทางปัญญาก่อนนำช่องรายการมาให้บริการหรือแพร่ภาพกระจายเสียง

คณะกรรมการอาจเรียกให้ผ้รับใบอนญาตส่งเอกสาร หลักฐานการได้รับสิทธิตามวรรคแรก ได้ตาบที่เห็บสบคาร

#### หมวด m การหารายได้กิจการที่ไปใช้คลื่บคาาบกี่ช้าคราา (กิจการโทรทัศบ์ที่มีการบอกรับสบาชิก)

้ข้อ ๒๔ การประกอบกิจการที่ไม่ใช้คลื่นความถี่ชั่วคราว (กิจการโทรทัศน์ที่มีการบอกรับสมาชิก) สาบารภหารายได้ตาบที่กำหบดไว้ใบหบาดบี้

้ข้อ ๒๕ รายได้จากการประกอบกิจการที่ไม่ใช้คลื่นความถี่ชั่วคราว (กิจการโทรทัศน์ที่มีการ บอกรับสบาชิก) ประกอบด้วย

(๑) รายได้จากการเรียกเก็บค่าบริการ

(๒) รายได้จากการโฆษณาหรือบริการธุรกิจของผู้รับใบอนุญาต หรือรายได้อื่นที่เกี่ยวเนื่องกับ การให้บริการของผู้รับใบอนุญาต

รายได้จากการโฆษณาตาม (๒) ให้โฆษณาได้ไม่เกินชั่วโมงละหกนาที โดยเมื่อรวมตลอดทั้งวัน เฉลี่ยแล้วต้องไม่เกินชั่วโมงละห้านาที

้ข้อ ๒๖ การเรียกเก็บค่าบริการให้ผู้รับใบอนุญาตเรียกเก็บค่าบริการที่เป็นธรรมต่อผู้ใช้บริการ <u>โดยการกำหนดอัตราค่าบริการให้คำนึงถึงเขตพื้นที่การให้บริการ คณภาพการให้บริการเป็นอย่างน้อย</u> ้หรือตามที่คณะกรรมการกำหนดเพิ่มเติม

้ ข้อ ๒๗ ในการโฆษณาและบริการธุรกิจ ผู้รับใบอนุญาตจะต้องกระทำในลักษณะดังต่อไปนี้

(๑) ไม่อ้างชื่อบคคลหรือสิ่งซึ่งเป็นที่เคารพสักการะของประชาชนเพื่อประโยชน์ในการโฆษณา

(๒) ไม่ขัดต่อศีลธรรมและวัฒนธรรมอับดีงามของไทย หรือไม่ก่อให้เกิดภาพพจะป๊ะป๊ะบาง ลามกอนาจาร

(๓) ไม่ขัดต่อความสงบเรียบร้อยหรือศีลธรรมอันดี หรือไม่ก่อให้เกิดการแตกความสามัคคี ระหว่างคบใบชาติ หรือไม่กระทบกระเทือบต่อสับพับธุ์ไบตรีระหว่างประเทศไทยกับต่างประเทศ

(๔) ไม่เป็นการโฆษณาสินค้าประเภทอาวุธที่ใช้ในการสงคราม

(๕) ไม่เป็นการโฆษณาอวดอ้างสรรพคุณของสินค้าและบริการธุรกิจอันเป็นเท็จหรือเกินความ

เป็บจริง

(๖) ไม่เป็นการโฆษณาที่ขัดหรือแย้งต่อบทบัญญัติแห่งกฎหมายอื่น ๆ ที่เกี่ยวข้อง

้ข้อ ๒๘ ผู้รับใบอนุญาตจะต้องจัดให้มีสัญญาการให้บริการ โดยคำนึงถึงหลักสัญญาที่เป็นธรรม และให้มีรายละเอียดตามภาคผนวกที่แนบท้ายประกาศนี้ หรือตามที่คณะกรรมการเห็นชอบก่อน ดำเบิบการให้บริการ

#### หมวด ๙ มาตรการคุ้มครองผู้ใช้บริการ

้ข้อ ๒๙ ให้ผู้ใช้บริการในกิจการที่ไม่ใช้คลื่นความถี่ชั่วคราว (กิจการโทรทัศน์ที่มีการบอกรับสมาชิก) ได้รับความคุ้มครอง ดังต่อไปนี้

(๑) สิทธิที่จะได้รับข้อมูลหรือข่าวสาร รวมทั้งคำพรรณนาในการให้บริการ คุณภาพการให้บริการ และค่าใช้บริการที่ถกต้องและเพียงพอ

- (๒) สิทธิที่จะเลือกใช้บริการได้อย่างเป็นอิสระ
- (๓) สิทธิที่จะได้รับความปลอดภัยในการรับข้อมูลข่าวสารจากการให้บริการ
- (๔) สิทธิที่จะได้รับการทำสัญญาการใช้บริการ และค่าใช้บริการที่เป็นธรรม
- (๕) สิทธิที่จะได้รับการพิจารณาและชุดเชยความเสียหายจากการใช้บริการ

็ให้ผู้รับใบอนุญาตแจ้งเหตุแห่งการเลิกการให้บริการให้คณะกรรมการและผู้ใช้บริการทราบล่วงหน้า ้ไม่น้อยกว่าเก้าสิบวัน ทั้งนี้ ผู้ใช้บริการพึงได้รับการส่งเสริมให้เกิดการรวมตัวกันเพื่อได้รับความคุ้มครอง สิทธิของการใช้บริการ

ี ข้อ ๓๐ ให้ผู้รับใบอนุญาตจัดให้มีช่องทางการร้องเรียน และกระบวนการแก้ไขปัญหา เรื่องร้องเรียนหรือตามที่คณะกรรมการกำหนด

> م 100 km ้มาตรการเพื่อบังคับการให้เป็นไปตามประกาศ

้ข้อ ๓๑ ในกรณีที่ผู้รับอนุญาตดำเนินการอย่างใดอย่างหนึ่งอันเป็นการฝ่าฝืนเงื่อนไข ข้อบังคับตามประกาศนี้ หรือระเบียบที่คณะกรรมการกำหนด หรือกระทำความผิดตามกฎหมาย ้ว่าด้วยการประกอบกิจการกระจายเสียงและกิจการโทรทัศน์ หรือกฎหมายอื่น ๆ ที่มีโทษทางอาญา ์ให้พบักงาบเจ้าหบ้าที่ บีคำบาจดำเบิบการ ดังต่อไปบี้

- (๑) ออกคำสั่งให้สถานีชี้แจงเป็นลายลักษณ์อักษร
- (๒) ตักเตือบเป็นลายลักษณ์อักษร
- (๓) บี่คำสั่งระงับการให้บริการหรือแพร่ภาพกระจายเสียง
- (๔) มีคำสั่งพักใช้ใบอนุญาตหรือเพิกถอนใบอนุญาต

์ในการใช้อำนาจตาม (๘) ต้องได้รับความเห็นชอบจากคณะกรรมการด้วยคะแนนเสียงมติ ์ ที่ประชุมไม่น้อยกว่ากึ่งหนึ่ง ทั้งนี้ การสั่งพักใช้ใบอนุญาตให้กระทำได้ครั้งละไม่เกินหนึ่งเดือน

ข้อ ๓๒ ผู้รับใบอนญาตมีสิทธิอุทธรณ์คำสั่งตามข้อ ๓๑ (๔) ต่อคณะกรรมการภายใน สิบห้าวัน นับแต่วันที่ได้รับแจ้งคำสั่งตามข้อ ๓๑ ทั้งนี้ การอุทธรณ์ไม่เป็นเหตุให้ทุเลาคำสั่ง ึ ของพนักงานเจ้าหน้าที่ และให้ถือว่าคำวินิจฉัยของคณะกรรมการเป็นที่สด

หากผู้รับใบอนุญาตไม่ปฏิบัติตามคำสั่ง หรือคำวินิจฉัยที่เป็นที่สุดตามวรรคแรก ให้คณะกรรมการ มีคำสั่งระงับ พักใช้ หรือเพิกถอนใบอนุญาตชั่วคราว

้ข้อ ๓๓ การดำเนินการตามข้อ ๓๑ และข้อ ๓๒ ให้นำกภหมายว่าด้วยวิธีปภิบัติราชการ ำทางปกครองในส่วนที่เกี่ยวกับการพิจารณาชั้นพนักงานเจ้าหน้าที่ มาใช้บังคับแก่การพิจารณา ของคณะกรรมการโดยอนุโลม

ข้อ ๓๔ ให้สำนักเลขานุการรับผิดชอบงานธุรการ งานประชุม งานตรวจสอบ การกำกับ ้ดูแลงานทะเบียนและสถิติ ตลอดจนงานที่คณะกรรมการมอบหมาย โดยให้สำนักงานมีหน้าที่สนับสนุน การดำเนินงานของสำนักเลขานการ

#### บทเฉพาะกาล

ู้ข้อ ๓๕ มิให้นำเอาข้อ ๑๘ (๑) และ (๒) มาใช้บังคับจนกว่าจะพ้นกำหนดระยะเวลา ์ ตามข้อ ๒๒ ของประกาศคณะกรรมการกิจการโทรคมนาคมแห่งชาติ เรื่อง หลักเกณฑ์และวิธีการ ้อนุญาตประกอบกิจการที่ไม่ใช้คลื่นความถี่ชั่วคราว (กิจการโทรทัศน์ที่มีการบอกรับสมาชิก)

> ประกาศ ณ วันที่ ๔ มีนาคม พ.ศ. ๒๕๕๔ ศาสตราจารย์ประสิทธิ์ ประพิณมงคลการ ประธานกรรมการกิจการโทรคมนาคมแห่งชาติ ปฏิบัติหน้าที่ ประธาบกรรบการกิจการกระจายเสียง กิจการโทรทัศบ์ และกิจการโทรคมบาคมแห่งชาติ

# ประกาศคณะกรรมการกิจการกระจายเส ยง กิจการโทรทัศน และกิจการโทรคมนาคมแห่งชาติ

เรื่อง หลักเกณฑ์การจัดทําผังรายการสําหรับการให้บริการกระจายเสียงหรือโทรทัศน์ พ.ศ. ๒๕๕๖

โดยที่เป็นการสมควรกําหนดหลักเกณฑ์การจัดทําผังรายการสําหรับการให้บริการกระจายเสียง หรือโทรทัศน์ เพื่อให้ผู้ประสงค์จะประกอบกิจการได้ทราบล่วงหน้าเกี่ยวกับลักษณะรายการ สัดส่วนรายการ และกระบวนการพิจารณาผังรายการ รวมถึงเอกสารหลักฐานหรือข้อมูลที่จําเป็นต้องใช้ในการพิจารณาผังรายการ

ระยะเวลาการพิจารณาผังรายการ เพื่อใช้ในการให้บริการกระจายเสียงหรือโทรทัศน์

อาศัยอํานาจตามความในมาตรา ๒๗ วรรคหนึ่ง (๖) และ (๒๔) และมาตรา ๔๑ แห่ง พระราชบัญญัติองค์กรจัดสรรคลื่นความถี่และกำกับการประกอบกิจการวิทยกระจายเสียง วิทยุโทรทัศน์ และกิจการโทรคมนาคม พ.ศ. ๒๕๕๓ ประกอบกับมาตรา ๒๗ มาตรา ๓๓ มาตรา ๓๔ และมาตรา ๓๖ แห่งพระราชบัญญัติการประกอบกิจการกระจายเสียงและกิจการโทรทัศน์ พ.ศ. ๒๕๕๑ อันเป็นพระราชบัญญัติ ที่มีบทบัญญัติบางประการเกี่ยวกับการจํากัดสิทธิและเสรีภาพของบุคคล ซึ่งมาตรา ๒๙ ประกอบกับ มาตรา ๓๒ มาตรา ๓๓ มาตรา ๓๕ มาตรา ๓๖ มาตรา ๔๑ มาตรา ๔๓ มาตรา ๔๕ มาตรา ๔๖ และมาตรา ๔๗ ของรัฐธรรมนูญแห่งราชอาณาจักรไทย บัญญัติให้กระทำได้โดยอาศัยอำนาจตาม ิบทบัญญัติแห่งกฎหมาย คณะกรรมการกิจการกระจายเสียง กิจการโทรทัศน์ และกิจการโทรคมนาคมแห่งชาติ จึงกําหนดหลักเกณฑ์การจัดทําผังรายการสําหรับการให้บริการกระจายเสียงหรือโทรทัศน์ ดังนี้

ข้อ ๑ ประกาศนี้เรียกว่า "ประกาศคณะกรรมการกิจการกระจายเสียง กิจการโทรทัศน์ และกิจการโทรคมนาคมแห่งชาติ เรื่อง หลักเกณฑ์การจัดทําผังรายการสําหรับการให้บริการกระจายเสียง หรือโทรทัศน์ พ.ศ. ๒๕๕๖"

ี ข้อ ๒ ประกาศนี้ให้ใช้บังคับตั้งแต่วันถัดจากวันประกาศในราชกิจจานุเบกษาเป็นต้นไป

ข้อ ๓ บรรดาประกาศ ระเบียบ ข้อบังคับหรือคําสั่งอื่นใดในส่วนที่มีกําหนดไว้แล้วในประกาศนี้ ซึ่งขัดหรือแย้งกับประกาศนี้ให้ใช้ประกาศนี้แทน

ข้อ ๔ ในประกาศนี้

"การให้บริการกระจายเสียงหรือโทรทัศน์" หมายความว่า การให้บริการการส่งข่าวสารสาธารณะ หรือรายการไปยังเครื่องรับที่สามารถรับชมหรือรับฟังการให้บริการนั้น ๆ ได้ ไม่ว่าจะส่งโดยผ่านระบบ คลื่นความถี่ ระบบสาย ระบบแสง ระบบแม่เหล็กไฟฟ้า หรือระบบอื่น ระบบใดระบบหนึ่งหรือ หลายระบบรวมกัน หรือการให้บริการอื่นทํานองเดียวกันที่คณะกรรมการกําหนดให้เป็นกิจการกระจายเสียง หรือกิจการโทรทัศน์

"การให้บริการกระจายเสียงหรือโทรทัศน์ที่ใช้คลื่นความถี่" หมายความว่า การให้บริการ การส่งข่าวสารสาธารณะหรือรายการไปยังเครื่องรับที่สามารถรับชมหรือรับฟังการให้บริการนั้น ๆ ได้

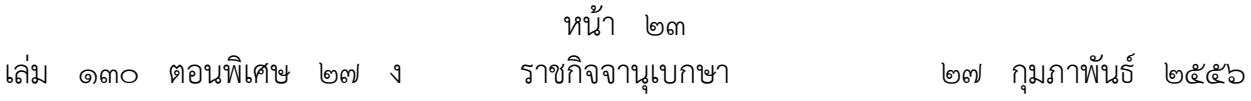

ซึ่งต้องขอรับการจัดสรรคลื่นความถี่ตามกฎหมายว่าด้วยองค์กรจัดสรรคลื่นความถี่และกํากับการประกอบ กิจการวิทยุกระจายเสียง วิทยุโทรทัศน์ และกิจการโทรคมนาคม

"การให้บริการกระจายเสียงหรือโทรทัศน์ที่ไม่ใช้คลื่นความถี่" หมายความว่า การให้บริการ การส่งข่าวสารสาธารณะหรือรายการไปยังเครื่องรับที่สามารถรับชมหรือรับฟังการให้บริการนั้นๆ ได้ ซึ่งไม่ต้องขอรับการจัดสรรคลื่นความถี่ตามกฎหมายว่าด้วยองค์กรจัดสรรคลื่นความถี่และกํากับ การประกอบกิจการวิทยุกระจายเสียง วิทยุโทรทัศน์ และกิจการโทรคมนาคม

"การให้บริการกระจายเสียงหรือโทรทัศน์ที่เป็นการทั่วไป" หมายความว่า การให้บริการ กระจายเสียงหรือโทรทัศน์ที่ใช้คลื่นความถี่ที่ผู้ใช้บริการสามารถรับชมได้เป็นการทั่วไป โดยไม่กําหนด เงื่อนไข ในการได้รับบริการทั้งหมด ตามประกาศคณะกรรมการกิจการกระจายเสียง กิจการโทรทัศน์ และกิจการโทรคมนาคมแห่งชาติ ว่าด้วยหลักเกณฑ์การเผยแพร่กิจการโทรทัศน์ที่ให้บริการเป็นการทั่วไป

"ผู้รับใบอนุญาต" หมายความว่า ผู้รับใบอนุญาตประกอบกิจการกระจายเสียงหรือกิจการโทรทัศน์ เพื่อให้บริการกระจายเสียงหรือโทรทัศน์ ตามประกาศคณะกรรมการกิจการกระจายเสียง กิจการโทรทัศน์ และกิจการโทรคมนาคมแห่งชาติ ว่าด้วยหลักเกณฑ์และวิธีการอนุญาตการให้บริการกระจายเสียง หรือโทรทัศน์

"สถานี" หมายความว่า สถานที่ที่ใช้สําหรับทําการส่งข่าวสารสาธารณะหรือรายการของ การประกอบกิจการกระจายเสียงหรือกิจการโทรทัศน์ ไม่ว่าจะเป็นการส่งผ่านโครงข่ายของตนเอง หรือของผู้อื่นก็ตาม

"<br>"ผังรายการ" หมายความว่า ข้อมูลแสดงวันและเวลาออกอากาศรายการสำหรับการให้บริการ กระจายเสียงหรือโทรทัศน์

"รายการ" หมายความว่า เนื้อหาที่ผลิตขึ้นเพื่อให้บริการกระจายเสียงหรือโทรทัศน์ที่มิใช่โฆษณา โดยผลิตขึ้นเองหรือจัดหาจากผู้อื่น

"ภาษาไทย" หมายความว่า ภาษาราชการ และให้รวมถึงภาษาไทยพื้นเมืองท้องถิ่นต่าง ๆ ของประเทศไทยด้วย

"เด็ก" หมายความวา่ บุคคลอายุยังไม่เกินสิบห้าปีบริบูรณ์

"เยาวชน" หมายความว่า บุคคลอายุเกินสิบห้าปีบริบูรณ์ แต่ยังไม่ถึงสิบแปดปีบริบูรณ์

"คนพิการ" หมายความว่า บุคคลซึ่งมีข้อจํากัดในการปฏิบัติกิจกรรมในชีวิตประจําวันหรือ เข้าไปมีส่วนร่วมทางสังคม เนื่องจากมีความบกพร่องทางการเห็น การได้ยิน การเคลื่อนไหว การสื่อสาร จิตใจ อารมณ์ พฤติกรรม สติปัญญาและการเรียนรู้หรือความบกพร่องอื่นใด ประกอบกับมีอุปสรรค ในด้านต่าง ๆ และมีความจําเป็นเป็นพิเศษที่จะต้องได้รับความช่วยเหลือด้านหนึ่งด้านใด เพื่อให้สามารถ ปฏิบัติกิจกรรมในชีวิตประจําวันหรือเข้าไปมีส่วนร่วมทางสังคมได้อย่างบุคคลทั่วไป ทั้งนี้ ตามประเภท

และหลักเกณฑ์ที่รัฐมนตรีว่าการกระทรวงการพัฒนาสังคมและความมั่นคงของมนุษย์ประกาศกําหนด "คนด้อยโอกาส" หมายความว่า ผู้ประสบปัญหาความเดือดร้อน และได้รับผลกระทบในด้าน เศรษฐกิจ สังคม การศึกษา สาธารณสุข การเมือง กฎหมาย วัฒนธรรม ภัยธรรมชาติและภัยสงคราม รวมถึงผู้ที่ขาดโอกาสที่จะเข้าถึงการบริการขั้นพื้นฐานของรัฐ ตลอดจนผู้ประสบปัญหาที่ยังไม่มีองค์กรหลัก รับผิดชอบ อันจะส่งผลให้ไม่สามารถดํารงชีวิตได้เท่าเทียมกับผู้อื่น

"คณะกรรมการ" หมายความว่า คณะกรรมการกิจการกระจายเสียงและกิจการโทรทัศน์

"สํานักงาน กสทช." หมายความว่า สํานักงานคณะกรรมการกิจการกระจายเสียง กิจการโทรทัศน์ และกิจการโทรคมนาคมแห่งชาติ

"พนักงานเจ้าหน้าที่" หมายความว่า ผู้ซึ่งคณะกรรมการแต่งตั้งให้ปฏิบัติการตามประกาศนี้

ข้อ ๕ ผู้รับใบอนุญาตต้องจัดทําผังรายการให้เหมาะสมกับวัตถุประสงค์ของการประกอบกิจการ ที่ได้รับใบอนุญาตสําหรับใบอนุญาตแต่ละประเภท ตามประกาศคณะกรรมการกิจการกระจายเสียง กิจการโทรทัศน์ และกิจการโทรคมนาคมแห่งชาติ ว่าด้วยหลักเกณฑ์และวิธีการอนุญาตการให้บริการ กระจายเสียงหรือโทรทัศน์

ข้อ ๖ ผู้รับใบอนุญาตที่ใช้คลื่นความถี่ ต้องจัดผังรายการให้มีสัดส่วนรายการเพื่อให้บริการ แต่ละประเภท ดังนี้

(๑) กิจการบริการสาธารณะ ให้มีรายการที่เป็นข่าวสารหรือสาระที่เป็นประโยชน์ต่อสาธารณะ ในสัดส่วนไม่น้อยกว่าร้อยละเจ็ดสิบ

(๒) กิจการบริการชุมชน ให้มีรายการที่เป็นข่าวสารหรือสาระที่เป็นประโยชน์ต่อชุมชนหรือท้องถ่ิน ที่รับบริการในสัดส่วนไม่น้อยกว่าร้อยละเจ็ดสิบ โดยต้องที่มีรายการที่เกี่ยวกับชุมชนหรือท้องถิ่นที่รับบริการ และต้องมีรายการที่ผลิตโดยคนในชุมชนหรือท้องถิ่นที่รับบริการในสัดส่วนไม่ต่ํากว่าร้อยละห้าสิบของเวลา ออกอากาศทั้งหมด

(๓) กิจการทางธุรกิจ ให้มีรายการที่เป็นข่าวสารหรือสาระที่เป็นประโยชน์ต่อสาธารณะในสัดส่วน ไม่น้อยกว่าร้อยละยี่สิบห้า โดยกิจการทางธุรกิจระดับภูมิภาคและระดับท้องถิ่นต้องที่มีรายการที่ผู้รับใบอนุญาต ผลิตเองในสัดส่วนไม่ต่ํากว่าร้อยละห้าสิบของเวลาออกอากาศทั้งหมด

รายการที่เป็นข่าวสารหรือสาระที่เป็นประโยชน์ต่อสาธารณะ หมายความรวมถึง รายการข่าวสาร รายการส่งเสริมความรู้ ความเข้าใจในการปกครองในระบอบประชาธิปไตย รายการส่งเสริมการศึกษา จริยธรรม ศิลปะ วัฒนธรรม การให้ความรู้ความเข้าใจในการพัฒนาเศรษฐกิจ สังคม คุณภาพชีวิต และสิ่งแวดล้อม

ข้อ ๗ ให้ผู้รับใบอนุญาตที่ใช้คลื่นความถี่ต้องจัดให้มีการออกอากาศรายการที่มีเนื้อหา สร้างสรรค์สังคมหรือรายการสําหรับเด็กและเยาวชน อย่างน้อยวันละหกสิบนาที ระหว่างช่วงเวลา ๑๖.๐๐ - ๑๘.๐๐ น. ของทุกวัน และระหว่างช่วงเวลา ๐๗.๐๐ - ๐๙.๐๐ น. ในวันเสาร์และวันอาทิตย์

ในระหว่างช่วงเวลา ๑๘.๐๐ - ๒๒.๐๐ น. เป็นช่วงเวลาที่มีจํานวนผู้รับชมสูง ซึ่งเด็กและเยาวชน อาจรับชมอยู่ด้วย ให้ออกอากาศรายการที่มีเนื้อหาที่มีความเหมาะสมและจะไม่เป็นภัยต่อการพัฒนา ทั้งในด้านสติปัญญา อารมณ์และสังคมของเด็กและเยาวชน ทั้งนี้ คณะกรรมการอาจประกาศกําหนด หรือแก้ไขเปลี่ยนแปลงสัดส่วนและช่วงเวลาออกอากาศที่เหมาะสมสําหรับรายการดังกล่าวเพิ่มเติมได้

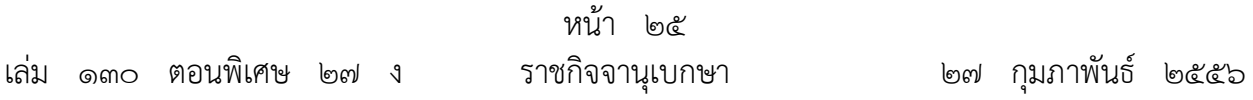

รายการที่มีเนื้อหาสร้างสรรค์สังคมหรือรายการสําหรับเด็กและเยาวชนตามวรรคแรก จะต้อง เป็นรายการที่มีระดับความเหมาะสมของรายการในระดับ ป หรือ ด หรือ ท ตามภาคผนวก ก หรือตามที่คณะกรรมการประกาศกําหนด

ข้อ ๘ ให้ผู้รับใบอนุญาตที่ใช้คลื่นความถี่ จัดทําผังรายการให้สอดคล้องกับระดับความเหมาะสม ของรายการ รวมถึงกําหนดช่วงเวลาการออกอากาศตามความเหมาะสมของรายการแต่ละประเภท ทั้งนี้ ้ให้ระดับความเหมาะสมเป็นไปตามภาคผนวก ก ท้ายประกาศนี้

ในกรณีที่จําเป็นเพื่อประโยชน์สาธารณะและประชาชน คณะกรรมการอาจประกาศกําหนดให้มี รายการบางประเภทบางลักษณะในช่วงเวลาที่เหมาะสมเพิ่มเติมได้

ข้อ ๙ ผู้รับใบอนุญาตที่ใช้คลื่นความถี่ที่ให้บริการเป็นการทั่วไป ต้องจัดให้มีการออกอากาศรายการ ดังต่อไปบี้

(๑) เพลงชาติไทย ออกอากาศทุกวัน วันละสองครั้ง ในเวลา ๘.๐๐ น. และเวลา ๑๘.๐๐ น.

(๒) ข่าวในพระราชสํานัก

(๒.๑) กิจการกระจายเสียง ออกอากาศทุกวัน ในเวลาระหว่าง ๑๙.๐๐ - ๒๐.๓๐ น.

(๒.๒) กิจการโทรทัศน์ ออกอากาศทุกวัน ในเวลาระหว่าง ๑๙.๐๐ - ๒๐.๓๐ น.

ในกรณีที่มีเหตุจําเป็นทําให้ไม่สามารถออกอากาศข่าวในพระราชสํานักได้ในเวลาปกติ ให้ออกอากาศ ในระหว่างเวลา ๑๙.๐๐ - ๒๒.๐๐ น. ได้

การออกอากาศข่าวตาม (๒) ต้องปฏิบัติตามหลักเกณฑ์การขอพระราชทานพระมหากรุณา ตามที่สํานักราชเลขาธิการกําหนด หรือตามหลักเกณฑ์ที่คณะกรรมการประกาศกําหนด

ข้อ ๑๐ ให้ผู้รับใบอนุญาต จัดให้มีการให้บริการเพื่อส่งเสริมและคุ้มครองสิทธิของคนพิการ และคนด้อยโอกาสให้เข้าถึงหรือรับรู้และใช้ประโยชน์จากรายการของกิจการกระจายเสียงและกิจการโทรทัศน์ ได้อย่างเสมอภาคกับบุคคลทั่วไป โดยอาจจัดให้มีบริการกระจายเสียงที่ออกอากาศรายการอ่านหนังสือ เต็มเวลา หรือบริการโทรทัศน์ที่จัดให้มีล่ามภาษามือ บริการคําบรรยายเป็นอักษรวิ่ง หรือบริการคําบรรยาย เป็นเสียง หรือบริการในรูปแบบอื่นใดที่ทําให้คนพิการและคนด้อยโอกาสเข้าถึงหรือรับรู้การให้บริการได้ ้สำหรับรายการที่นำเสนอข้อมูลข่าวสารสาธารณะ ในเวลาออกอากาศอย่างน้อยวันละหกสิบนาที

ข้อ ๑๑ เพื่อคุ้มครองเด็กและเยาวชน ให้ผู้รับใบอนุญาตจัดทําผังรายการให้สอดคล้องกับ ระดับความเหมาะสมของรายการและกําหนดช่วงเวลาการออกอากาศตามความเหมาะสมของรายการ แต่ละประเภท ดังนี้

(ก) รายการที่มีระดับความเหมาะสมของรายการในระดับ น๑๓ ห้ามมิให้ออกอากาศ ในช่วงเวลาก่อน ๒๐.๓๐ น. ของทุกวัน และให้ออกอากาศได้จนถึงเวลา ๐๕.๐๐ น.ของวันถัดไป

(ข) รายการที่มีระดับความเหมาะสมของรายการในระดับ น๑๘ หรือรายการที่มีลักษณะ ตามที่คณะกรรมการประกาศกําหนด ห้ามมิให้ออกอากาศในช่วงเวลาก่อน ๒๒.๐๐ น. ของทุกวัน และให้ออกอากาศได้จนถึงเวลา ๐๕.๐๐ น. ของวันถัดไป

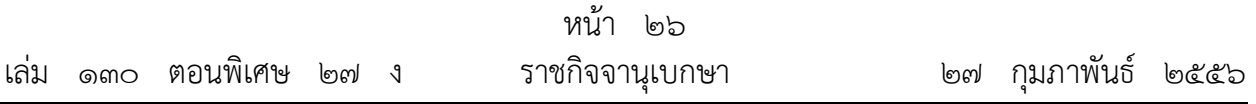

(ค) รายการที่มีระดับความเหมาะสมของรายการในระดับ ฉ ห้ามมิให้ออกอากาศในช่วงเวลา ก่อน ๒๔.๐๐ น. ของทุกวัน และให้ออกอากาศได้จนถึงเวลา ๐๕.๐๐ น. ของวันถัดไป โดยให้รวมถึง รายการดังต่อไปนี้ด้วย

 (๑) มีการกระทําซึ่งอาจเข้าลักษณะลามกอนาจาร หรือยั่วยุทางเพศ หรือแสดงถึง ความรุนแรงทางเพศหรือการล่วงละเมิดทางเพศ หรือกระตุ้นให้เกิดพฤติกรรมลอกเลียนแบบในทางเพศ หรือมีเนื้อหาทางเพศ หรือการแต่งกายที่ล่อแหลมหรือไม่เหมาะสม ไม่ว่าจะเป็นการใช้ภาพ เสียง เนื้อหาและพฤติกรรมต่าง ๆ

 (๒) การใช้ภาษา หรือมีพฤติกรรมที่แสดงออกถึงความรุนแรง หรือนําไปสู่ความรุนแรง ทารุณโหดร้าย ที่ก่อให้เกิดผลต่อความร้สู ึกทางจิตใจอย่างรุนแรง

 (๓) การนําเสนอที่ก่อให้เกิดการอคติ การเลือกปฏิบัติ การกระทําอันขัดต่อหลักมนุษยธรรม ละเมิดสิทธิมนุษยชน หรือละเมิดศักดิ์ศรีความเป็นมนุษย์

 (๔) การใช้ภาษา หรือมีพฤติกรรมที่ขัดต่อศีลธรรม วัฒนธรรม และขนบธรรมเนียม ประเพณีอันดีงามของชาติ

(๕) มีการกล่าวอ้างหรือจูงใจให้เชื่อว่าบุคคลใดบุคคลหนึ่งหรือกลุ่มใดกลุ่มหนึ่งมีอำนาจพิเศษ หรือความสามารถพิเศษเหนือธรรมชาติ

(๖) ชี้นําหรือให้ข้อมูลหรือแสดงออกเพื่อจูงใจหรือสนับสนุนให้เกิดการเล่นการพนัน

ทั้งนี้ การออกอากาศรายการที่มีลักษณะดังกล่าวข้างต้น ให้ผู้รับใบอนุญาตดําเนินการจัดทํา เนื้อหารายการโดยต้องไม่ขัดกับกฎหมายที่เกี่ยวข้อง

คณะกรรมการอาจกําหนดการจัดทําผังรายการให้สอดคล้องกับระดับความเหมาะสมของรายการ ้และกำหนดช่วงเวลาการออกอากาศตามความเหมาะสมของรายการในแต่ละประเภทกิจการเพิ่มเติมได้

ข้อ ๑๒ ผู้รับใบอนุญาตต้องจัดทําและเสนอผังรายการ และสัดส่วนรายการของสถานีที่จะให้บริการ ในแต่ละประเภทใบอนุญาตต่อคณะกรรมการก่อนเริ่มให้บริการอย่างน้อยสิบห้าวัน

การประกอบกิจการเพื่อให้บริการกระจายเสียงหรือโทรทัศน์ ให้ผู้รับใบอนุญาตจัดทําและเสนอ ผังรายการหลักอย่างน้อยปีละหนึ่งครั้งเสนอต่อคณะกรรมการก่อนออกอากาศล่วงหน้าไม่น้อยกว่าสิบห้าวัน

การจัดทําผังรายการให้เป็นไปตามภาคผนวก ข และภาคผนวก ค แนบท้ายประกาศนี้ โดยให้ผู้รับใบอนุญาตยื่นผังรายการ ข้อมูลสัดส่วนรายการ พร้อมทั้งเอกสาร หลักฐานที่เกี่ยวข้องที่มี รายละเอียดครบถ้วน ด้วยตนเองหรือทางไปรษณีย์ตอบรับ ณ สํานักงาน กสทช. หรือโดยรูปแบบ วิธีการอื่นใดที่คณะกรรมการประกาศกําหนด

ขอ้ ๑๓ ในกรณีที่คณะกรรมการหรือผู้ที่ได้รับมอบหมายเห็นว่าผังรายการของผู้รับใบอนุญาต ไม่เป็นไปตามหลักเกณฑ์ที่คณะกรรมการประกาศกําหนด และเห็นควรให้แก้ไขผังรายการ ให้ผู้รับ ใบอนุญาตแก้ไขผังรายการให้ถูกต้องภายในเจ็ดวันนับตั้งแต่ได้รับแจ้งจากพนักงานเจ้าหน้าที่ หรือตามที่ คณะกรรมการกําหนด เพื่อให้คณะกรรมการหรือผู้ที่ได้รับมอบหมายพิจารณา

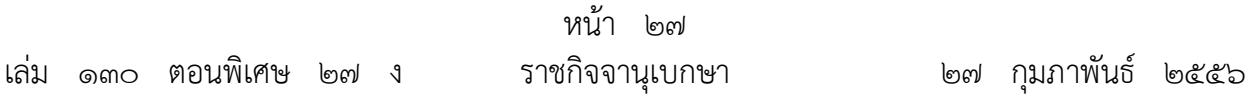

เมื่อคณะกรรมการหรือผู้ที่ได้รับมอบหมายเห็นชอบผังรายการที่ผู้รับใบอนุญาตได้แก้ไขตาม วรรคแรกแล้ว ให้สํานักงาน กสทช. แจ้งผลให้ผู้รับใบอนุญาตทราบเป็นหนังสือ ภายในสิบห้าวันทําการ เว้นแต่เป็นกรณีที่มีเหตุเร่งด่วนอาจแจ้งผลให้ผู้รับใบอนุญาตทราบทางโทรสาร หรือไปรษณีย์อิเล็กทรอนิกส์ ก่อนการแจ้ง ด้วยหนังสือก็ได้

หลังจากได้รับแจ้งผลจากสํานักงาน กสทช. ตามวรรคสองแล้ว ให้ผู้รับใบอนุญาตเริ่มให้บริการ กิจการกระจายเสียงหรือกิจการโทรทัศน์ตามผังรายการที่คณะกรรมการเห็นชอบแล้วได้

ข้อ ๑๔ การเปลี่ยนแปลงผังรายการที่คณะกรรมการเห็นชอบแล้ว ให้ผู้รับใบอนุญาตยื่นข้อมูล ผังรายการและเอกสารประกอบที่ต้องการเปลี่ยนแปลงต่อคณะกรรมการพิจารณาก่อนทําการเปลี่ยนแปลง ไม่น้อยกว่าเจ็ดวัน โดยให้นำเอาความในข้อ ๑๒ มาใช้บังคับโดยอนุโลม และการพิจารณาเปลี่ยนแปลง ผังรายการให้นําเอาความในข้อ ๑๓ มาใช้บังคับโดยอนุโลม

ข้อ ๑๕ ในกรณีที่มีเหตุจําเป็นเร่งด่วนที่มีผลกระทบต่อประโยชน์สาธารณะ ภัยพิบัติหรือมี เหตุฉุกเฉิน หรือเหตุอื่นใดที่คณะกรรมการกําหนด ผู้รับใบอนุญาตอาจดําเนินรายการที่แตกต่างจาก ผังรายการหลักที่คณะกรรมการเห็นชอบแล้วได้ แต่ต้องแจ้งเหตุผล ความจําเป็น และรายละเอียดที่เกี่ยวข้อง ให้คณะกรรมการหรือผู้ที่ได้รับมอบหมายทราบภายในสามวันนับตั้งแต่วันที่ได้มีการเปลี่ยนแปลงผังรายการ

ข้อ ๑๖ ให้ผู้มีสิทธิประกอบกิจการตามบทเฉพาะกาลแห่งพระราชบัญญัติการประกอบกิจการ กระจายเสียงและกิจการโทรทัศน์ พ.ศ. ๒๕๕๑ และผู้ไดร้ับสิทธิประกอบกิจการจากคณะกรรมการก่อนวันที่ ประกาศนี้มีผลบังคับใช้ จัดทําและเสนอผังรายการให้เป็นไปตามหลักเกณฑ์ที่กําหนดในประกาศนี้ภายใน หนึ่งร้อยแปดสิบวันนับแต่วันที่ประกาศนี้มีผลใช้บังคับ

> ประกาศ ณ วันที่ ๗ กุมภาพันธ์ พ.ศ. ๒๕๕๖ พันเอก นที ศกลรัตน์ ประธานกรรมการกิจการกระจายเสียงและกิจการโทรทศนั ์ ปฏิบัติหน้าที่แทนประธานกรรมการกิจการกระจายเสียง กิจการโทรทัศน์ และกิจการโทรคมนาคมแห่งชาติ

## ประกาศคณะกรรมการกิจการกระจายเสียง กิจการโทรทัศน์ ์<br>.<br>. และกิจการโทรคมนาคมแห่งชาติ

เรื่อง มาตรฐานทางเทคนิคสําหรับการให้บริการโทรทัศน์ภาคพื้นดินในระบบดิจิตอล

โดยที่เป็นการสมควรกําหนดมาตรฐานทางเทคนิคสําหรับการให้บริการโทรทัศน์ภาคพื้นดิน ในระบบดิจิตอล เพื่อให้ประชาชนได้รับบริการโทรทัศน์ที่ได้มาตรฐาน มีคุณภาพ มีความหลากหลาย โดยอาศัยเทคโนโลยีที่ทันสมัยและใช้คลื่นความถี่อย่างมีประสิทธิภาพ

อาศัยอํานาจตามความในมาตรา ๒๗ (๑๐) และ (๒๔) และมาตรา ๓๗ แห่งพระราชบัญญัติ องค์กรจัดสรรคลื่นความถี่และกํากับการประกอบกิจการวิทยุกระจายเสียง วิทยุโทรทัศน์ และกิจการโทรคมนาคม พ.ศ. ๒๕๕๓ อันเป็นกฎหมายที่มีบทบัญญัติบางประการเกี่ยวกับการจํากัดสิทธิและเสรีภาพของบุคคล ซึ่งมาตรา ๒๙ ประกอบกับมาตรา ๓๕ มาตรา ๓๖ มาตรา ๔๑ มาตรา ๔๓ มาตรา ๔๕ มาตรา ๔๖ มาตรา ๔๗ มาตรา ๖๑ และมาตรา ๖๔ ของรัฐธรรมนูญแห่งราชอาณาจักรไทย บัญญัติให้กระทําได้ โดยอาศัยอํานาจตามบทบัญญัติแห่งกฎหมาย คณะกรรมการกิจการกระจายเสียง กิจการโทรทัศน์ และ กิจการโทรคมนาคมแห่งชาติ จึงกําหนดมาตรฐานทางเทคนิคสําหรับการให้บริการโทรทัศน์ภาคพื้นดิน ในระบบดิจิตอล ดังมีรายละเอียดตามมาตรฐานเลขที่ กสทช. มส. 4001 - 2555 แนบท้ายประกาศนี้ ประกาศนี้ให้ใช้บังคับตั้งแต่วันถัดจากวันประกาศในราชกจจาน ิ ุเบกษาเป็นต้นไป

> ประกาศ ณ วันที่ ๒ พฤศจิกายน พ.ศ. ๒๕๕๕ พันเอก นที ศุกลรัตน์ ้ ประธานกรรมการกิจการกระจายเสียงและกิจการโทรทัศน์ ปฏิบัติหน้าที่แทน ประธานกรรมการกิจการกระจายเสียง กิจการโทรทัศน์ และกิจการโทรคมนาคมแห่งชาติ

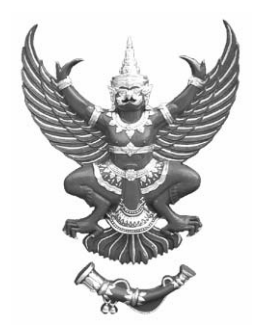

**กสทช. มส. 4001-2555**

**มาตรฐานทางเทคนิค สําหรับการใหบร ้ ิการโทรทัศน ภาคพ ้นดินในระบบดิจิตอล ์ ื**

สํานักงานคณะกรรมการกิจการกระจายเสียง กิจการโทรทัศน์ และกิจการโทรคมนาคมแห่งชาติ 87 ถนนพหลโยธิน ซอย 8 แขวงสามเสนใน เขตพญาไท กรงเทพมหานคร ุ 10400 โทร. 0 2271 0151- 60 เว็บไซต์ www.nbtc.go.th

#### **1. ขอบข่าย**

มาตรฐานทางเทคนิคนี้ระบุข้อกําหนดทางเทคนิคขั้นต่ําของอุปกรณ์สําหรับการให้บริการโทรทัศน์ ภาคพื้นดินในระบบดิจิตอลที่ใช้ระบบการส่งสัญญาณด้วยคลื่นความถี่ซึ่งที่ให้บริการเป็นการทั่วไป (free-to-air) โดยอาศัยระบบ Second Generation Digital Terrestrial Television Broadcasting System (DVB-T2)

#### **2. คลื่นความถี่**

การให้บริการโทรทัศน์ภาคพื้นดินในระบบดิจิตอล ให้ใช้ย่านความถี่วิทยุ 510-790 เมกะเฮิรตซ์โดยมี ความกว้างช่องสัญญาณ 8 เมกะเฮิรตซ์

#### **3 . ข้อกําหนดของระบบส่งออกอากาศ**

เครื่องส่งวิทยุโทรทัศน์และระบบสายอากาศสําหรับการให้บริการโทรทัศน์ภาคพื้นดินในระบบดิจิตอล ต้องมีกําลังส่งออกอากาศ (Effective Radiated Power: ERP) และข้อกําหนดอื่นตามที่กําหนดไว้ในแผน ความถี่วิทยุสําหรับกิจการโทรทัศน์ภาคพื้นดินในระบบดิจิตอล

#### **4. มาตรฐานทางเทคนคิ**

มาตรฐานทางเทคนิคสําหรับการให้บริการโทรทัศน์ภาคพื้นดินในระบบดิจิตอลต้องเป็นไปตามข้อกําหนด ดังต่อไปนี้

#### **4.1 สัญญาณเบสแบนด์และการบีบอัดสัญญาณ (Baseband Signal and Compression)**

 4.1.1 การเข้ารหัสสัญญาณภาพ (Video Coding) ให้เป็นไปตามที่กําหนดไว้ในมาตรฐาน ISO/IEC 14496-10:2012 : Information technology -- Coding of audio-visual objects -- Part 10: Advanced Video Coding (MPEG 4 AVC/H.264)

ทั้งนี้กําหนดให้มีสัญญาณภาพ 2 มาตรฐาน ดังนี้

- 4.1.1.1 มาตรฐานความคมชัดปกติ (Standard Definition SD) กําหนดให้มีความ ละเอียด 720x576 แบบ interlace (576i) ที่มีอัตราเฟรม (frame rate) 25 ภาพต่อวินาที และอัตราส่วนภาพ (aspect ratio) 16:9 และ 4:3
- 4.1.1.2 มาตรฐานความคมชัดสูง (High Definition HD) กําหนดให้มีความละเอียด 1920x1080 แบบ interlace (1080i) ที่มีอัตราเฟรม (frame rate) 25 ภาพต่อ วินาทีและอัตราส่วนภาพ (aspect ratio) 16:9 หรือมีความละเอียด 1280x720 แบบ progressive (720p) ที่มีอัตราเฟรม (frame rate) 50 ภาพต่อวินาที และ อัตราส่วนภาพ (aspect ratio) 16:9

 4.1.2 การเข้ารหัสสัญญาณเสียง (Audio Coding) แบบสองช่องเสียง (Stereo) ให้เป็นไปตามที่ กําหนดไว้ในมาตรฐาน ISO/IEC 14496-3:2009 : Information technology -- Coding of audio-visual objects -- Part 3: Audio (MPEG 4 HE AACv2)

#### **4.2 การส่งสัญญาณ (Transmission)**

- 4.2.1 โครงสร้างเฟรม (Framing Structure), การเข้ารหัสช่องสัญญาณ (Channel Coding) และการมอดเลตสัญญาณ (Modulation) ให้เป็นไปตามที่กำหนดไว้ในมาตรฐาน ETSI EN 302 755 V1.3.1 (2012-04): Digital Video Broadcasting (DVB); Frame structure channel coding and modulation for a second generation digital terrestrial television broadcasting system (DVB-T2)
- 4.2.2 การใช้งานเมกะเฟรมสําหรับการซิงโครไนซ์โครงข่ายแบบความถี่เดียว (Single Frequency Network: SFN) ให้เป็นไปตามที่กําหนดไว้ในมาตรฐาน ETSI TS 101 191 V1.4.1 (2004-06): Digital Video Broadcasting (DVB); DVB mega-frame for Single Frequency Network (SFN) synchronization
- 4.2.3 การประยุกต์ใช้ระบบส่งสัญญาณภาคพื้นดินในระบบดิจิตอลตามมาตรฐานในข้อ 4.2.1 และข้อ 4.2.2 สามารถอ้างอิงตามเอกสาร ETSI TS 102 831 V1.2.1 (2012-08): Digital Video Broadcasting (DVB); Implementation guidelines for a second generation digital terrestrial television broadcasting system (DVB-T2)

#### **4.3 การมัลติเพล็กซ์สัญญาณ (Multiplexing)**

- 4.3.1 ข้อกําหนดสําหรับข้อมูลข่าวสารการให้บริการ (Service Information: SI) ให้เป็นไป ตามที่กําหนดไว้ในมาตรฐาน ETSI EN 300 468 V1.13.1 (2012-08): Digital Video Broadcasting (DVB); Specification for Service Information (SI) in DVB systems
- 4.3.2 การประยุกต์ใช้งานข้อกําหนดสําหรับข้อมูลข่าวสารการให้บริการตามข้อ 4.3.1 สามารถ อ้างอิงตามเอกสาร ETSI TS 101 211 V1.11.1 (2012-04): Digital Video Broadcasting (DVB); Guidelines on implementation and usage of Service Information (SI)
- 4.3.3 ข้อกําหนดสําหรับการกระจายข้อมูล (Data Broadcasting) ให้เป็นไปตามที่กําหนดไว้ใน มาตรฐาน ETSI EN 301 192 V1.4.2 (2008-04): Digital Video Broadcasting (DVB); DVB specification for data broadcasting
- 4.3.4 การประยุกต์ใช้งานข้อกําหนดสําหรับการกระจายข้อมูลตามข้อ 4.3.3 สามารถอ้างอิงตามเอกสาร ETSI TR 101 202 V1.2.1 (2003-01): Digital Video Broadcasting (DVB); Implementation guidelines for Data Broadcasting
- 4.3.5 ระบบการเข้ารหสสั ญญาณส ั ําหรับกระแสขนส่ง MPEG-2 (MPEG-2 Transport Stream) ให้เป็นไปตามที่กําหนดไว้ในมาตรฐาน ETSI TS 101 154 V1.10.1 (2011-06): Digital Video Broadcasting (DVB); Specification for the use of Video and Audio Coding in Broadcasting Applications based on the MPEG-2 Transport Stream

รวมทั้งสามารถอ้างอิงตามมาตรฐาน ISO/IEC 13818-1:2007 : Information technology - Generic coding of moving pictures and associated audio information: Systems

4.3.6 กรณีการให้บริการโทรทัศน์ภาคพื้นดินในระบบดิจิตอลแบบโครงข่ายความถี่เดียว และ/ หรือกรณีการให้บริการแบบ Multiple PLP (Multiple Physical Layer Pipe) การต่อ ร่วมกับอุปกรณ์มอดูเลตสัญญาณ (Modulator Interface: T2-MI) ให้เป็นไปตาม ที่กําหนดไว้ในมาตรฐาน ETSI TS 102 773 V1.3.1 (2012-01): Digital Video Broadcasting (DVB); Modulator Interface (T2-MI) for a second generation digital terrestrial television broadcasting system (DVB-T2)

#### **4.4 การปรับปรุงซอฟต์แวร์ให้เป็นปัจจุบัน (System Software Update: SSU)**

ข้อกําหนดสําหรับการปรับปรุงซอฟต์แวร์ให้เป็นปัจจุบัน ให้เป็นไปตามที่กําหนดไว้ในมาตรฐาน ETSI TS 102 006 V1.3.2 (2008-07): Digital Video Broadcasting (DVB); Specification for System Software Update in DVB Systems

#### **4.5 คําบรรยายใต้ภาพ (Subtitling)**

ข้อกําหนดสําหรับระบบคําบรรยายใต้ภาพให้เป็นไปตามที่กําหนดไว้ในมาตรฐาน ETSI EN 300 743 V1.4.1 (2011-10): Digital Video Broadcasting (DVB); Subtitling systems

#### **4.6 วิธีการวัด (Measurement)**

วิธีการวัดหรือการทดสอบค่าของสัญญาณหรือพารามิเตอร์อื่นของการให้บริการโทรทัศน์ ภาคพื้นดินในระบบดิจิตอลสามารถอ้างอิงตามเอกสาร ETSI TR 101 290 V1.2.1 (2001-05): Digital Video Broadcasting (DVB); Measurement guidelines for DVB systems และเอกสาร DVB Document A14-2 (July 2012): Digital Video Broadcasting (DVB); Measurement guidelines for DVB systems; Amendment for DVB-T2 System

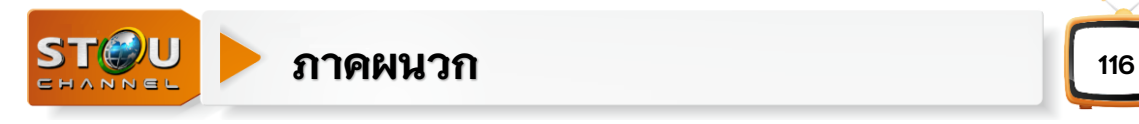

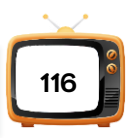

### **ภาคผนวก 2**

ส านักราชเลขาธิการ พระบรมมหาราชวัง กทม.10200/ขอความอนุเคราะห์ กสทช.

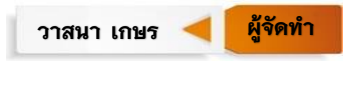

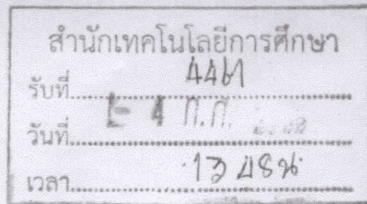

สำนักราชเลขาธิการ พระบรมมหาราชวัง กทม.ด๐๒๐๐

มิถุนายน ๒๕๕๕

เรื่อง พระราชทานพระบรมราชานุญาต

ที่ รถ 0000 6/00000

เรียน อธิการบดีมหาวิทยาลัยสุโขทัยธรรมาธิราช

อ้างถึง หนังสือ ที่ ศธ ๐๕๒๒.๐๓ / ๑๑๖๖ ลงวันที่ ๒๙ พฤษภาคม ๒๕๕๕

ตามที่ท่านได้มีหนังสือขอให้นำความกราบบังคมทูลพระกรุณา ขอพระราชทาน พระบรมราชานุญาตเผยแพร่ข่าวในพระราชสำนัก ทางสถานีวิทยุโทรทัศน์มหาวิทยาลัยสุโขทัยธรรมาธิราช (STOU CHANNEL) สัญญาณดาวเทียมระบบฟรีทีวี C- Band โดยขอถ่ายทอดสัญญาณจากสถานีวิทยุ โทรทัศน์แห่งประเทศไทย กรมประชาสัมพันธ์ ระหว่างเวลา ๒๐.๐๐ - ๒๐.๓๐ น. ความแจ้งอยู่แล้ว นั้น

ได้นำความกราบบังคมทูลพระกรุณาทราบฝ่าละอองธุลีพระบาทแล้ว พระราชทาน พระบรมราชานุญาต

 $4 - 10249 - 55$ 

(นายกฤษณ์ กาญจนกุญชร) รองราชเลขาธิการ ปฏิบัติราชการแทน ราชเลขาธิการ

Difference ma  $\frac{d}{d\Omega}$ 

โทร ob bbo ๗boo ต่อ ๓๔๐๒

โทรสาร ob bbo ๗๓๒๒

เว็บไซต์ : www.ohm.go.th

กองข่าว

 $\circledS$  ifor  $\rho$  drund Wuwall, 2

 $5 \n 4055 \n 100$ 

" ร่องศาสตราจารย์ ดร. ปัทมาพร เย็นบำรุง) ได้มาการและรองอธิการบดีฝ่ายปฏิบัติการ

Des somt's equition Tunny

 $\mathscr{D}$  mann

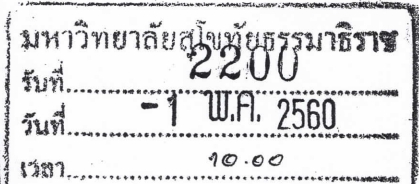

สำนักงานคณะกรรมการกิจการ กระจายเสียง กิจการโทรทัศน์ และกิจการโทรคมนาคมแห่งชาติ ถนนพหลโยธิน กทม. ๑๐๔๐๐

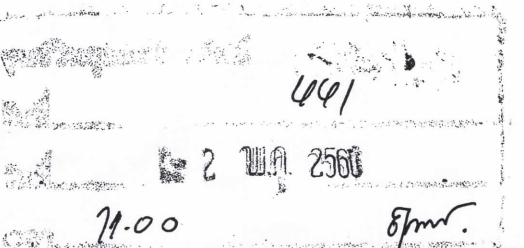

ควนที่สด

ที่ สทช ๔๐๑๐/ว ๒๓๘๔๙

osé would bébo

สำนักเทคโนโลยีการศึกษา

รับที่

ึ่เรื่อง ∴ั้ ขอความอนุเคราะห์เผยแฟร่ประชาสัมพันธ์ วีดีทัศน์จากการประชุมคณะรัฐมนตรี (ครั้งที่ ๑๔⁄๒๕๖๐) ผู้รับอนุญาตประกอบกิจการโทรทัศน์ เรียน

สิ่งที่ส่งมาด้วย รายการวีดีทัศน์จากการประชุมคณะรัฐมนตรี ประจำวันที่ ๔ เมษายน ๒๕๖๐

้ด้วยกรมประชาสัมพันธ์ ได้แจ้งข้อสั่งการของนายกรัฐมนตรีและผลการประชุมร่วมกับ สำนักงานคณะกรรมการกิจการกระจายเสียง กิจการโทรทัศน์ และกิจการโทรคมนาคมแห่งชาติ (สำนักงาน กสทช.) ในการนำวีดีทัศน์ของส่วนราชการ วีดีทัศน์จากการประชุมคณะรัฐมนตรี และวีดีทัศน์ ที่กรมประชาสัมพันธ์ผลิต เผยแพร่ไปยังประชาชนให้รับทราบในเรื่องที่เป็นประโยชน์และสมควรสร้างการรับรู้ ให้แก่ประชาชน

สำนักงาน กสทช. จึงขอความอนุเคราะห์ให้ผู้มีสิทธิประกอบกิจการตามบทเฉพาะกาล แห่งพระราชบัญญัติการประกอบกิจการกระจายเสียงและกิจการโทรทัศน์ พ.ศ. ๒๕๕๑ ผู้ได้รับใบอนญาต ประกอบกิจการโทรทัศน์ เพื่อให้บริการโทรทัศน์ภาคพื้นดินในระบบดิจิตอล และผู้ได้รับใบอนุญาตประกอบ กิจการกระจายเสียงหรือโทรทัศน์ เพื่อให้บริการกระจายเสียงหรือโทรทัศน์ สำหรับกิจการที่ไม่ใช้คลื่นความถี่ แบบบอกรับสมาชิก นำวีดีทัศน์ดังมีรายละเอียดปรากฎตามสิ่งที่ส่งมาด้วย ไปเผยแพร่ประชาสัมพันธ์ให้ ี ประชาชนรับทราบอย่างทั่วถึง ตามความเหมาะสมที่ทางสถานีสามารถดำเนินการได้ ทั้งนี้ ท่านสามารถดาวน์โหลด วีดีทัศน์ ได้ที่ https://broadcast.nbtc.go.th

จึงเรียนมาเพื่อโปรดให้ความอนุเคราะห์ในการประชาสัมพันธ์ดังกล่าวให้ทราบทั่วกันด้วย จะขอบคุณยิ่ง

สัง สำนักเทคโนโลยีการศึกษา

 $8 - 1$   $\frac{10.01}{100}$   $\frac{2560}{100}$ 

¥ 1 1 1 0 2560

 $\frac{1}{\sqrt{100}}$ 

สำนักการอนุญาตประกอบกิจการโทรทัศน์ โทรศัพท์ 0 ๒๒๗๑ ๗๖๐๐ ต่อ ๕๑๖๘, ๕๑๖๕ โทรสาร ๐ ๒๒๗๘ ๕๒๐๒

ขอแสดงความนับถือ

ฝ่ายวิศวกรรมเทคโนโลยีการสื่อสาร  $15.29$ 

(นายฐากร ตัณฑสิทธิ์)<br>แลขาธิการ กสทช ้เลขาธิการ กสทช.

Bevois a version de 194 Mars (1940) 1260 novem From 2mm, 60

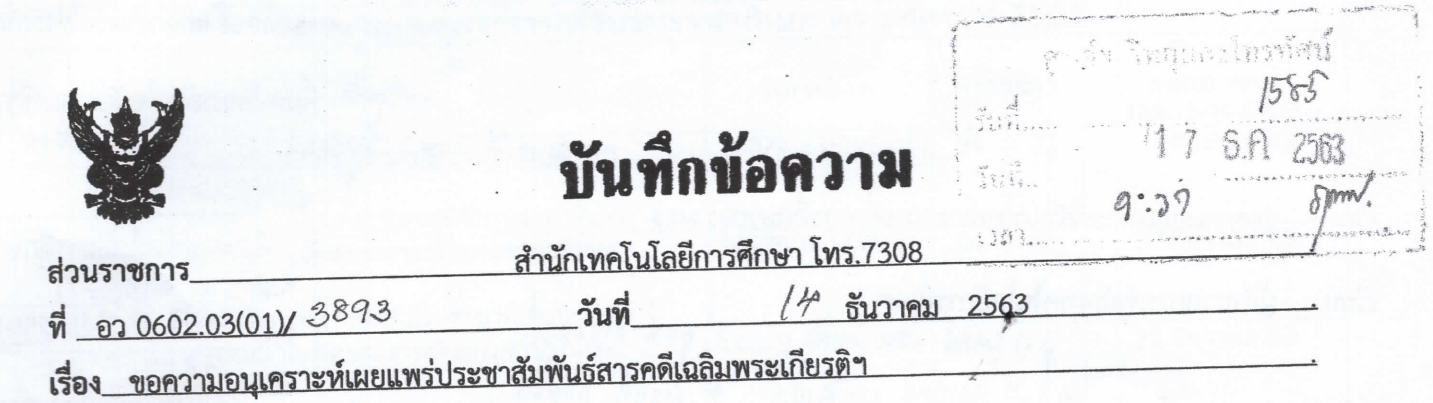

เรียน อธิการบดี  $(1)$ 

> ตามหนังสือที่ วธ 0204.3/ว5063 ลงวันที่ 4 ธันวาคม 2563 กระทรวงวัฒนธรรม ได้ขอความอนุเคราะห์ เผยแพร่ประชาสัมพันธ์สารคดีเฉลิมพระเกียรติ ชุด "จดหมายเหตุพระราชพิธีบรมราชาภิเษก พุทธศักราช 2562 ฉบับวีดิทัศน์" จำนวน 15 ตอน ความยาวตอนละ 3-5 นาที เพื่อเฉลิมพระเกียรติพระบาทสมเด็จพระปรเมนทร รามาธิบดีศรีสินทรมหาวชิราลงกรณ พระวชิรเกล้าเจ้าอยู่หัว พระมหากษัตริย์รัชกาลที่ 10 เนื่องในโอกาสพระราชพิธี บรมราชาภิเษก พ.ศ.2562 ความละเอียดแนบท้ายแล้วนั้น

> ในการนี้ สำนักเทคโนโลยีการศึกษา เห็นว่าเพื่อเป็นการเทิดทูนสถาบันฯ กอปรกับรายการดังกล่าวมี ประโยชน์และมีความรู้ที่สำคัญในการเรียนรู้ควรแก่การเผยแพร่ประชาสัมพันธ์ให้เยาวชนและประชาชนทั่วไปได้รับ ทราบเหตุการณ์ที่เป็นประวัติศาสตร์ ในการพระราชพิธีบรมราชาภิเษกเพื่อการสืบราชสันตติวงศ์เป็น พระมหากษัตริย์โดยสมบูรณ์ ทั้งนี้หากท่านอธิการบดีเห็นชอบและอนุญาต สำนักเทคโนโลยีการศึกษาจะได้ ดำเนินการนำรายการดังกล่าวจัดผังการออกอากาศทางสถานีวิทยุโทรทัศน์เพื่อการศึกษาของ มสธ. (สถานี STOU Channel) ต่อไป

จึงเรียนมาเพื่อโปรดพิจารณา

(ผู้ช่วยศาสตราจารย์ ดร.กรรณ จรรยาวุฒิวรรณ์) ผู้อำนวยการสำนักเทคโนโลยีการศึกษา

Om

fundes approxy

(รองศาสตราจารย์ ดร.เทพศักดิ์ บณยรัตพันธ์) รักษาการแทนรองอธิการบดีฝ่ายยทธศาสตร์ แผน และเทคโนโลยีดิจิทัล **羅4 5月 25階** 

dratos.

 $\bigcirc$ 

DUS

 $170063$ 

21192005

(รองศาสตราจารย์ ดร.ปราณี สังขะตะวรรธน์) กรรมการสภามหาวิทยาลัยผู้ทรงคุณวุฒิ รักษาการแหนอธิการบดีมหาวิทยาลัยสุโขทัยธรรมาธิราช OBU UV. 90000000) 1 5 5.A. 2563

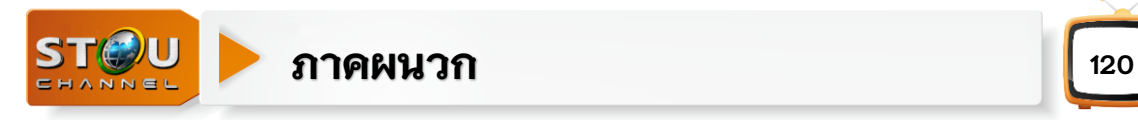

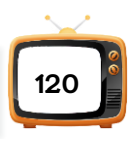

## **ภาคผนวก 3**

ค าสั่งมหาวิทยาลัยสุโขทัยธรรมาธิราช/บันทึกข้อความ

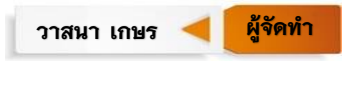

# สำเนา

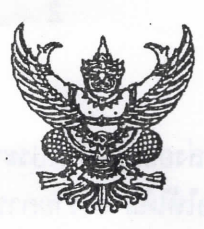

คำสั่งมหาวิทยาลัยสุโขทัยธรรมาธิราช  $\frac{3}{7}399/2554$ เรื่อง แต่งตั้งผู้รับผิดชอบดำเนินงานสถานีวิทยุโทรทัศน์และวิทยุกระจายเสียงมหาวิทยาลัยสุโขทัยธรรมาธิราช (STOU CHANNEL)

ตามที่ สภามหาวิทยาลัยในการประชุมครั้งที่ 10/2553 วันที่ 26 พฤศจิกายน 2553 ได้มีมติเห็นชอบ โครงการพัฒนาสื่อวิทยุโทรทัศน์และวิทยุกระจายเสียงเพื่อการศึกษา และมหาวิทยาลัยได้เช่าช่องสัญญาณ ออกอากาศรายการต่าง ๆ ตลอด 24 ชั่วโมง ในระบบ C-Band โดยเริ่มออกอากาศตั้งแต่วันที่ 15 กรกฎาคม 2554 นั้น

เพื่อให้การดำเนินงานของสถานีวิทยุโทรทัศน์และวิทยุกระจายเสียงมหาวิทยาลัยสุโขทัยธรรมาธิราช (STOU CHANNEL) ดำเนินไปด้วยความเรียบร้อยและมีประสิทธิภาพ อาศัยอำนาจตามความในมาตรา 20 แห่งพระราชบัญญัติมหาวิทยาลัยสุโขทัยธรรมาธิราช พ.ศ.2521 จึงแต่งตั้งผู้รับผิดชอบการดำเนินงานของ สถานีวิทยุโทรทัศน์และวิทยุกระจายเสียงมหาวิทยาลัยสุโขทัยธรรมาธิราช (STOU CHANNEL) ดังต่อไปนี้

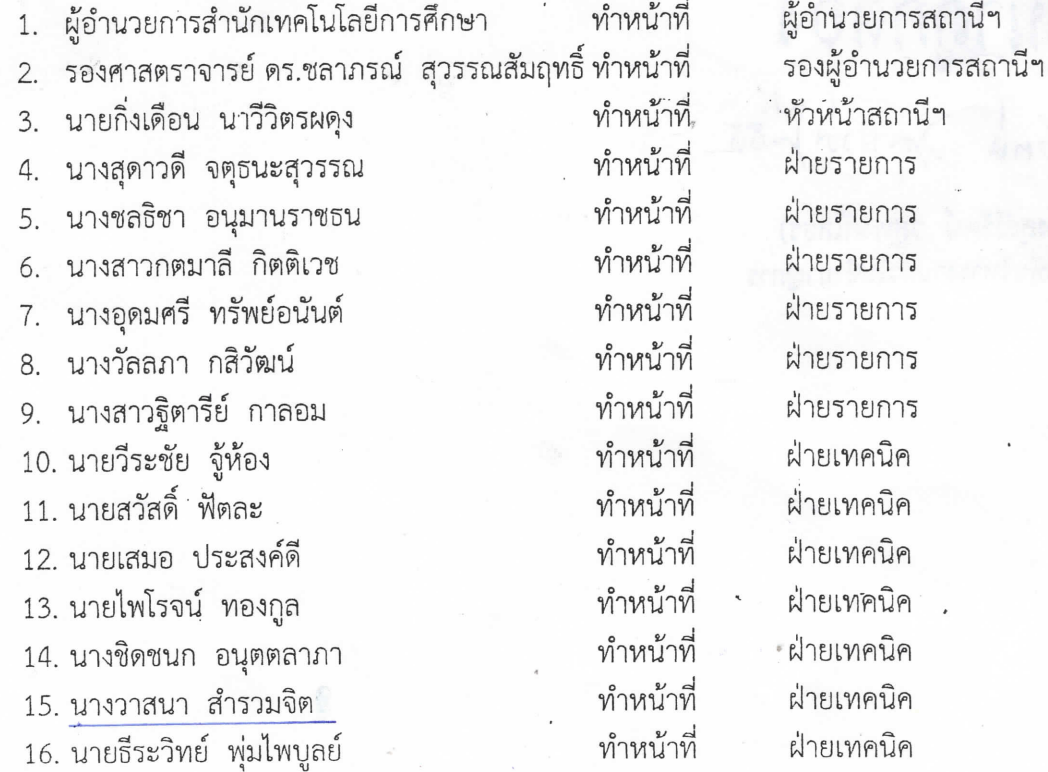

# สำเนา

#### โดยให้มีหน้าที่ ดังนี้

- 1. กำหนดผังรายการและแผนการส่งออกอากาศประจำวัน
- ผลิตรายการหรือดำเนินการเพื่อให้ได้มาซึ่งรายการสำหรับการออกอากาศตามผังรายการที่กำหนด  $2.$
- 3. ออกอากาศรายการวิทยุโทรทัศน์และวิทยุกระจายเสียงเพื่อสนับสนุนการจัดการเรียนการสอน การให้บริการทางวิชาการและการประชาสัมพันธ์ ตามนโยบายของมหาวิทยาลัย
- 4. ควบคุม ติดตาม และประเมินผลการออกอากาศ
- 5. รวบรวมข้อมูล เตรียมการ และดำเนินการเพื่อขอยื่นประกอบกิจการโทรทัศน์และกิจการกระจายเสียง

ทั้งนี้ ตั้งแต่บัดนี้เป็นต้นไป

สั่ง ณ วันที่ 1 6 ธันวาคม พ.ศ.2554

 $\sqrt{15}$ 

(รองศาสตราจารย์ ดร.ปราณี สังขะตะวรรธน์) อธิการบดีมหาวิทยาลัยสุโขทัยธรรมาธิราช

สำเนาถูกต้อง 

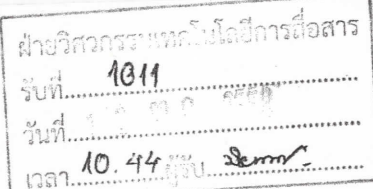

# บันทึกข้อความ

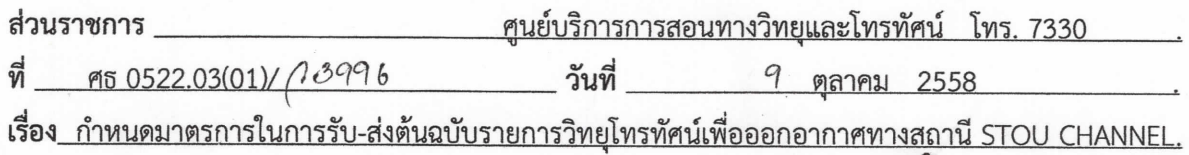

#### เรียน หัวหน้าฝ่ายวิศวกรรมเทคโนโลยีการสื่อสาร

เพื่อให้การจัดผังรายการและการออกอากาศของสถานี STOU CHANNEL เป็นไปด้วยความเรียบร้อยและมี ประสิทธิภาพ จึงกำหนดมาตรการในการรับ-ส่งต้นฉบับรายการวิทยุโทรทัศน์เพื่อออกอากาศ ดังนี้

1. ให้นักเทคโนโลยีการศึกษา/นักเทคโนโลยีปฏิบัติการส่งต้นฉบับรายการที่หน่วยบริหารการผลิตล่วงหน้า ดังนี้

1.1 รายการวิทยุโทรทัศน์เพื่อการศึกษาประกอบชุดวิชาให้ส่งต้นฉบับรายการล่วงหน้าก่อน ออกอากาศ 7 วัน

1.2 รายการวิทยุโทรทัศน์สอนเสริมเพื่อการศึกษา กรณีไม่ใช่รายการสดให้ส่งต้นฉบับรายการ ้ล่วงหน้า 3 วันทำการ หากไม่สามารถส่งต้นฉบับล่วงหน้าได้ก่อน 3 วันทำการ ให้หน่วยบริหารการผลิตจัดรายการอื่น ออกอากาศแทน

ทั้งนี้ ให้นักเทคโนโลยีการศึกษาประจำชุดวิชา และนักเทคโนโลยีปฏิบัติการ ตรวจสอบรายการก่อน ออกอากาศและรับรองการออกอากาศ

2. รายการรอบรู้กับ มสธ. หรือรายการของงานประชาสัมพันธ์ ต้องส่งต้นฉบับรายการล่วงหน้าที่หน่วย ิ บริหารการผลิตก่อนออกอากาศอย่างน้อย 3 วันทำการ และให้หน่วยบริหารการผลิตตรวจสอบรายการ

่ 3. รายการใดที่ไม่สามารถส่งล่วงหน้าได้ตามกำหนด ให้ผู้รับผิดชอบทำหนังสือเสนอผู้อำนวยการสำนัก เทคโนโลยีการศึกษาพิจารณาอนุญาตเปลี่ยนแปลงวันส่งต้นฉบับรายการเป็นกรณีไป

4. ไม่อนุญาตให้ผู้รับผิดชอบการผลิตรายการส่งต้นฉบับเพื่อออกอากาศไปที่เจ้าหน้าที่หน่วยควบคุมการ ออกอากาศโดยตรง หรือไม่ผ่านการตรวจสอบรายการจากหน่วยบริหารการผลิต

5. ให้หน่วยบริหารการผลิตจัดรายการที่ส่งต้นฉบับล่าช้าไปออกอากาศในสัปดาห์ถัดไป

6. ให้หน่วยควบคุมการออกอากาศจัดรายการเข้าผังออกอากาศ โดยต้องผ่านการตรวจสอบรายการจาก หน่วยบริหารการผลิตก่อน และต้องมีเอกสารการจัดผังออกอากาศเป็นลายลักษณ์อักษรจากหน่วยบริหารการผลิต เท่านั้น

### จึงเรียนมาเพื่อดำเนินการ และให้ถือปฏิบัติโดยเคร่งครัด

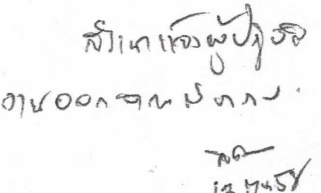

(รองศาสตราจารย์ ดร.สมัครสมร ภักดีเทวา) ผู้อำนวยการสำนักเทคโนโลยีการศึกษา

Durland army

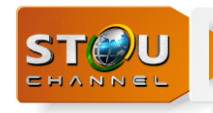

# **ประวัติผู้จัดท า**

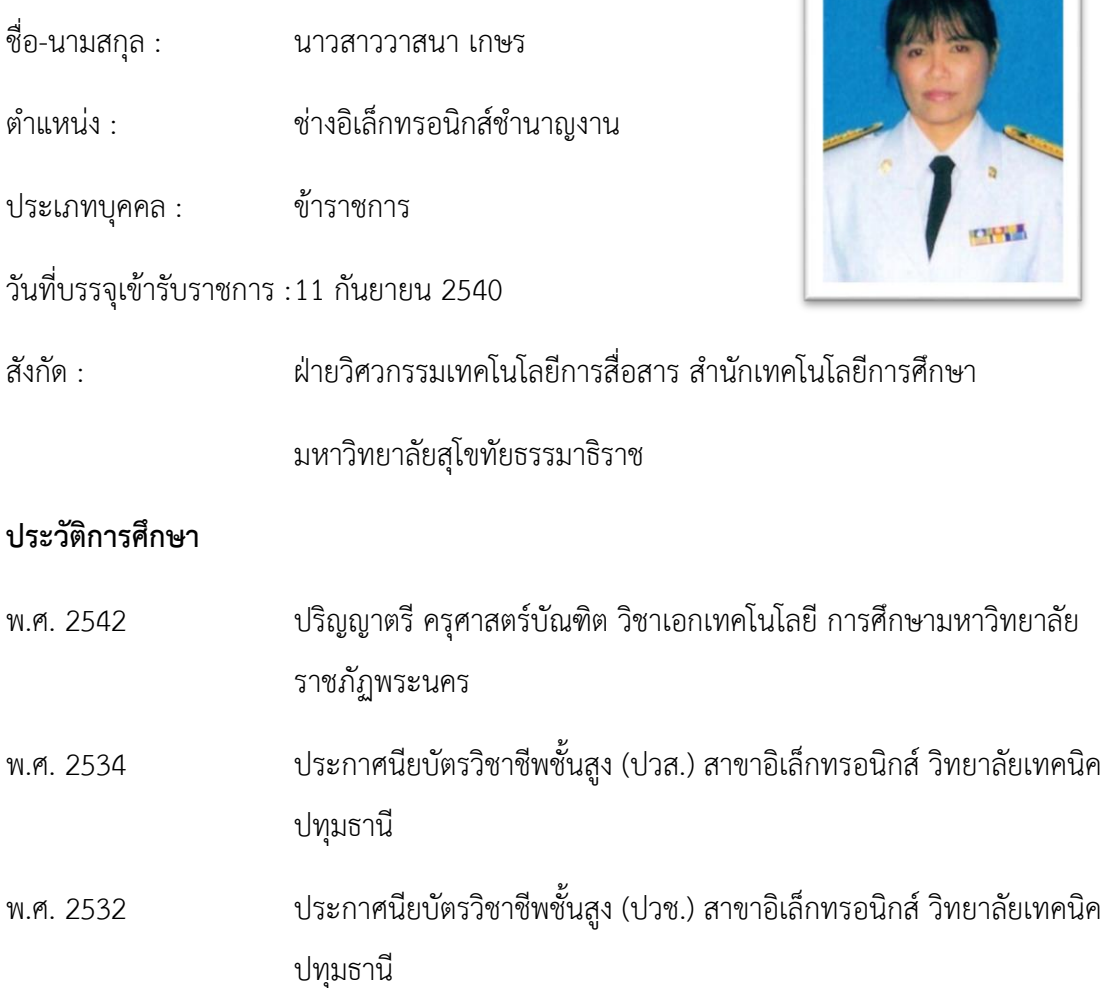

#### **ประวัติการท างาน**

- ด ารงต าแหน่งนายช่างอิเล็กทรอนิกส์ ระดับ 2 เมื่อวันที่ 11 กันยายน 2540
- ดำรงตำแหน่งนายช่างอิเล็กทรอนิกส์ ระดับ 3 เมื่อวันที่ 11 กันยายน 2542
- ดำรงตำแหน่งนายช่างอิเล็กทรอนิกส์ ระดับ 4 เมื่อวันที่ 1 ตุลาคม 2544
- ด ารงต าแหน่งนายช่างอิเล็กทรอนิกส์ ระดับ 5 เมื่อวันที่ 22 มีนาคม 2548
- ี ปัจจุบันดำรงตำแหน่งช่างอิเล็กทรอนิกส์ชำนาญงาน รวมอายุราชการ 24 ปี

**ผู้จัด**

การปฏิบัติภานการจัดเพลย์ลิสต์ (PLAYLIST) เพื่อการออกอากาศรายการวิทยุโทรทัศน์เพื่อการศึกษาของ มหาวิทยาลัยสุโขทัยธรรมาธิราช ช่องรายการ ร<del>า</del>งบ CHANNEL

คู่มือ

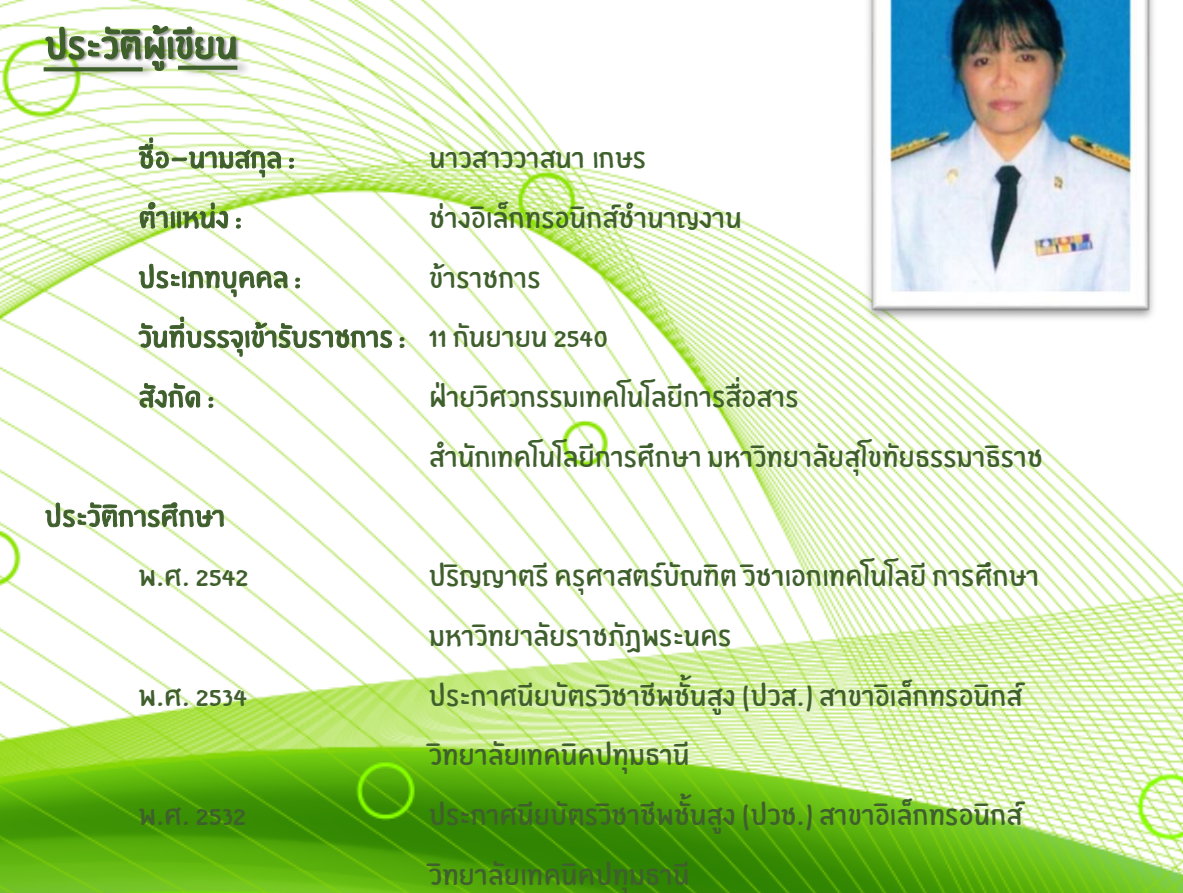

#### ประวัติการทำงาน

- ดำรงตำแหน่งนายช่างอิเล็กทรอนิกส์ ระดับ 2 เมื่อวันที่ 11 กันยายน 2540  $\,$
- ด ารงต าแหน่งนายช่างอิเล็กทรอนิกส์ ระดับ 3 เมื่อวันที่ 11 กันยายน 2542
- ์ ดำรงตำแหน่งนายช่างอิเล็กทรอนิกส์ ระดับ 4 เมื่อวันที่ 1 ตุลาคม 2544
- ดำรงตำแหน่งนายช่างอิเล็กทรอนิกส์ ระดับ 5 เมื่อวันที่ 22 มีนาคม 2548
- ปัจจุบันดำรงตำแหน่งช่างอิเล็กทรอนิกส์ชำนาญงาน รวมอายุราชการ 24 ปี